$\Gamma$  Trabajo Fin de M Ingeniería de Máster Máster Universitario en Ingeniería Aeronáutica

la planificación de la operación y mantenimiento a corto plazo de Herramienta para la gestión de aeronaves militares

**Autor: Rafael Pérez García** 

Tutores: Laura Herrador Sánchez Carlos Gómez Camacho

> **Depretiería Energética Escuela Técnica Superior de Ingeniería Escuela Técnica Superior de Ingeniería Universidad de Sevilla Universidad de Sevilla**

> > Sevilla, 2023

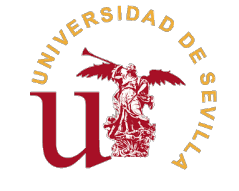

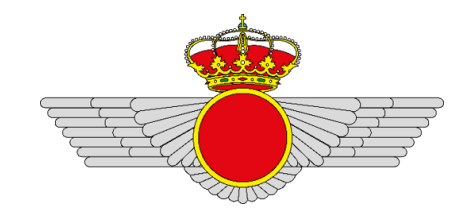

### Trabajo Fin de Máster Máster Universitario en Ingeniería Aeronáutica

# **Herramienta para la gestión de la planificación de la operación y mantenimiento a corto plazo de aeronaves militares**

Autor: Rafael Pérez García

Tutores:

Laura Herrador Sánchez ( Teniente del Cuerpo de Ingenieros del Ejército del Aire) Carlos Gómez Camacho ( Catedrático de Universidad)

> Dpto. de Ingeniería Energética Escuela Técnica Superior de Ingeniería Universidad de Sevilla

> > Sevilla, 2023

Trabajo Fin de Máster: Herramienta para la gestión de la planificación de la operación y mantenimiento a corto plazo de aeronaves militares

Autor: Rafael Pérez García Tutores: Laura Herrador Sánchez Carlos Gómez Camacho

El tribunal nombrado para juzgar el trabajo arriba indicado, compuesto por los siguientes profesores:

Presidente:

Vocal/es:

Secretario:

acuerdan otorgarle la calificación de:

El Secretario del Tribunal

Fecha:

*A todos los que me han acompañado en esta aventura Que el tiempo robado a otras personas haya merecido la pena*

# Agradecimientos

Con este trabajo pongo punto final a una etapa de mi vida. Antes de finalizarla, me<br>gustaría dedicar estas líneas a agradecer a todo aquel que ha estado apoyándome a lo<br>largo de estos años, en especial a mi familia. Por su on este trabajo pongo punto final a una etapa de mi vida. Antes de finalizarla, me gustaría dedicar estas líneas a agradecer a todo aquel que ha estado apoyándome a lo que me han ido aportando durante toda mi vida, lo que me ha permitido llegar a ser quien soy a día de hoy.

También me gustaría agradecer tanto a Carlos como a Laura por haberme dado la oportunidad ya no solo de realizar este proyecto tan interesante si no también el haberme permitido comenzar mi carrera profesional en un sitio con tanta historia y con el que me siento tan familiarizado. Con este proyecto me habéis abierto un mundo de posibilidades que no imaginaba que fuesen posibles ni que me llamaran la atención.

> *Rafael Pérez García Sevilla, 2023*

### Resumen

<span id="page-10-0"></span>En este Trabajo Fin de Máster se lleva a cabo el completo desarrollo de una herramienta<br>robusta, eficaz y totalmente funcional para la resolución del problema de planificación<br>de la energián y mentenimientos de una flota d robusta, eficaz y totalmente funcional para la resolución del problema de planificación de la operación y mantenimientos de una flota de Eurofighter Typhoon. Aunque este es un trabajo puramente académico, se le ha querido dar una visión más profesional de cara a mostrar las bondades de la herramienta. Por lo tanto, en la primera parte del documento se centra en el trasfondo de la herramienta mientras que en la segunda parte la herramienta es vista como una caja negra.

Tras realizar una revisión literaria de estudios previos en esta materia, el documento recoge la evolución de la herramienta pasando por distintas formulaciones matemáticas del problema empleando la Programación Lineal Entera Mixta hasta llegar a su adaptación al corto plazo. Esta evolución vendrá dada por el cambio de los requerimientos del sistema. Además, todas estas formulaciones quedan ejemplarizadas con casos prácticos para demostrar el correcto funcionamiento de la herramienta.

Finalmente se muestra al usuario la forma de operar con la herramienta y se dan consejos para su uso, llegando así a cumplir con los objetivos del proyecto. La incorporación de esta herramienta permitirá no solo ahorrar costes, también extender la vida útil de la plataforma, asegurando la máxima disponibilidad de la flota.

## Abstract

<span id="page-12-0"></span>This Master's Thesis presents the complete development of a robust, effective, and fully functional tool for solving the operational planning and maintenance scheduling problem of an Eurofighter Typhoon fleet. Although thi his Master's Thesis presents the complete development of a robust, effective, and fully functional tool for solving the operational planning and maintenance scheduling has been given a more professional perspective to showcase the capabilities of the tool. Therefore, the first part of the document focuses on the background of the tool, while the second part treats the tool as a black box.

After conducting a literature review of previous studies in this field, the document presents the evolution of the tool through various mathematical formulations of the problem using Mixed Integer Linear Programming, culminating in its adaptation to the short-term planning. This evolution is driven by changes in the system requirements. Furthermore, all these formulations are exemplified with practical cases to demonstrate the proper functioning of the tool.

Lastly, the user is presented with instructions on how to operate the tool and provided with usage tips, ultimately fulfilling the project's objectives. The integration of this tool will not only result in cost savings but also extend the lifespan of the platform, ensuring maximum fleet availability.

# Índice

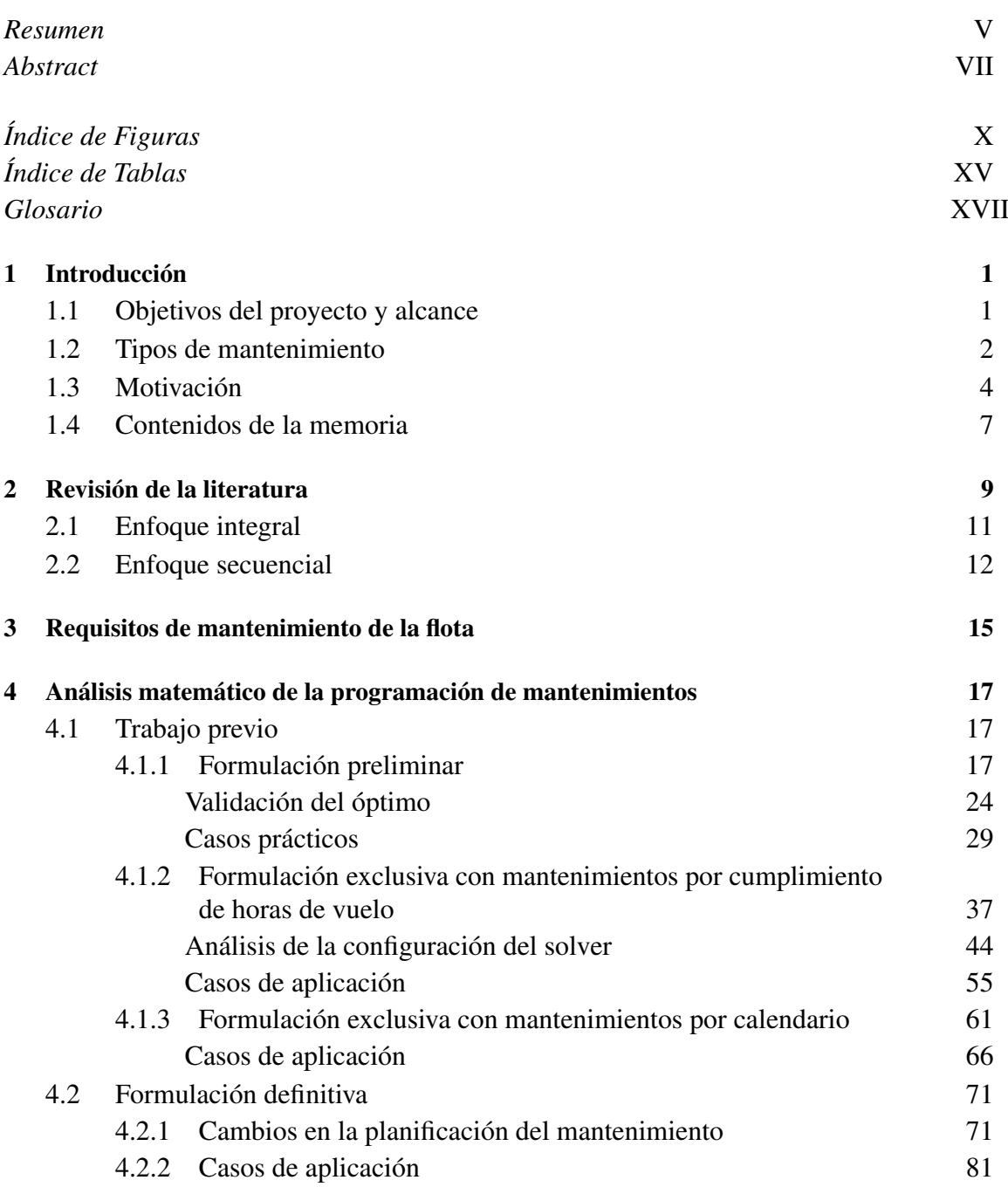

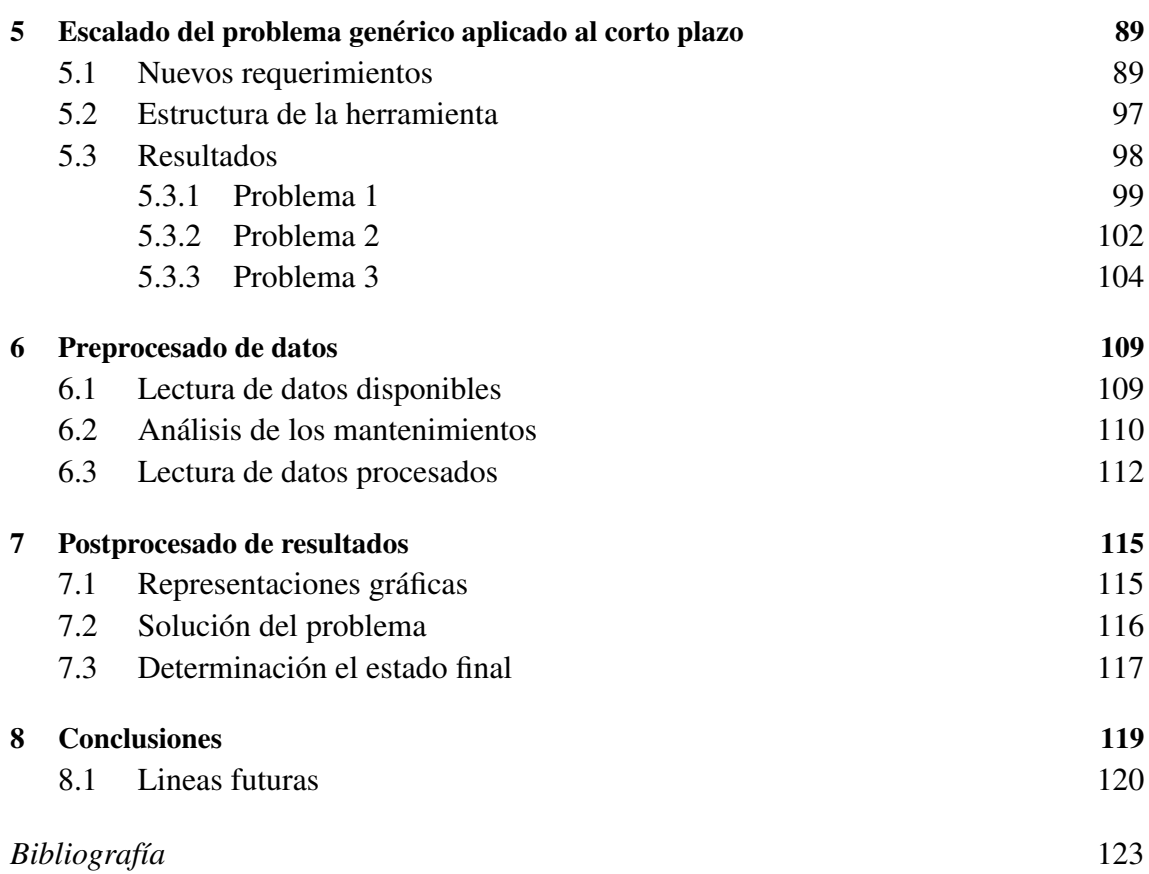

# Índice de Figuras

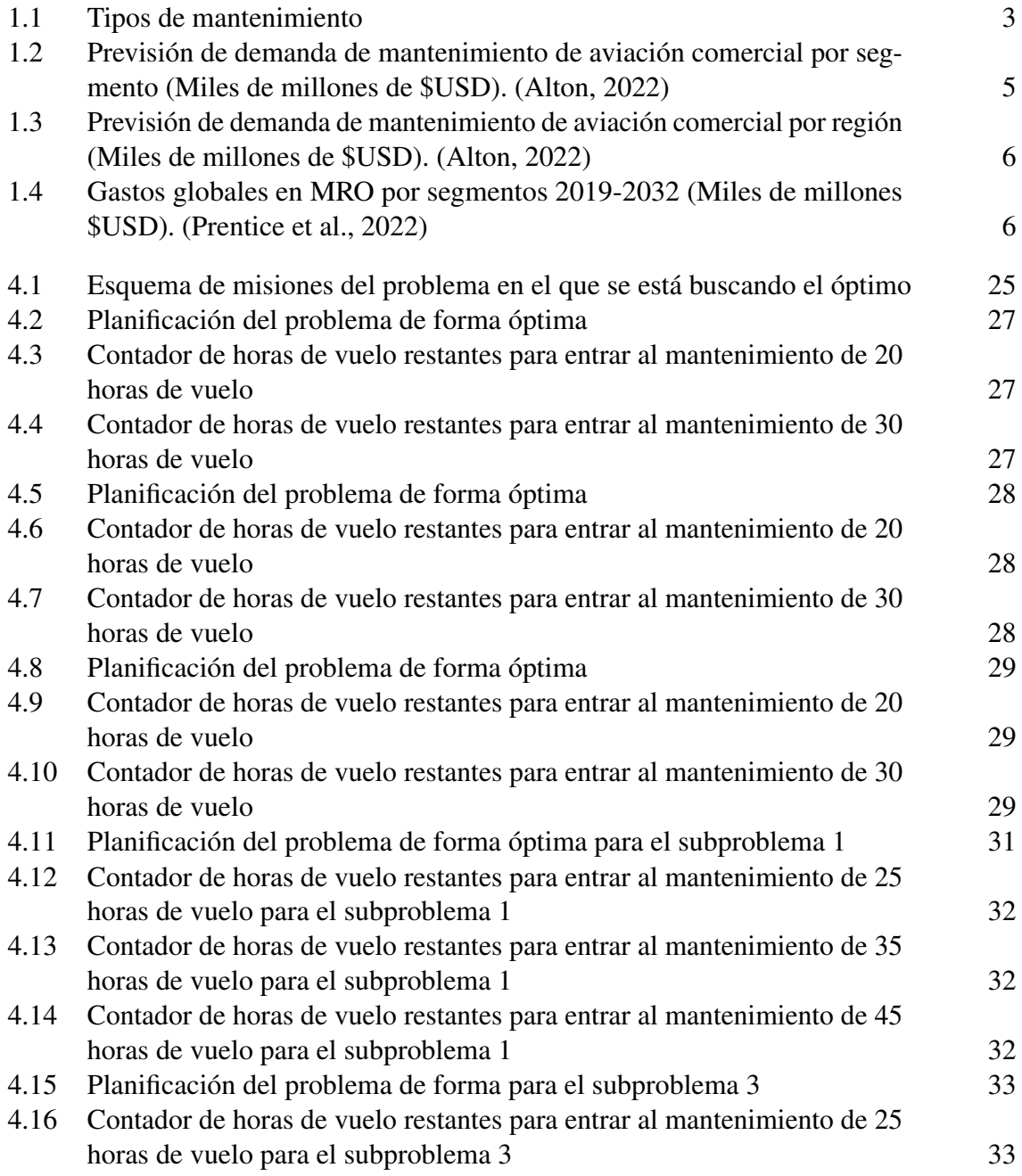

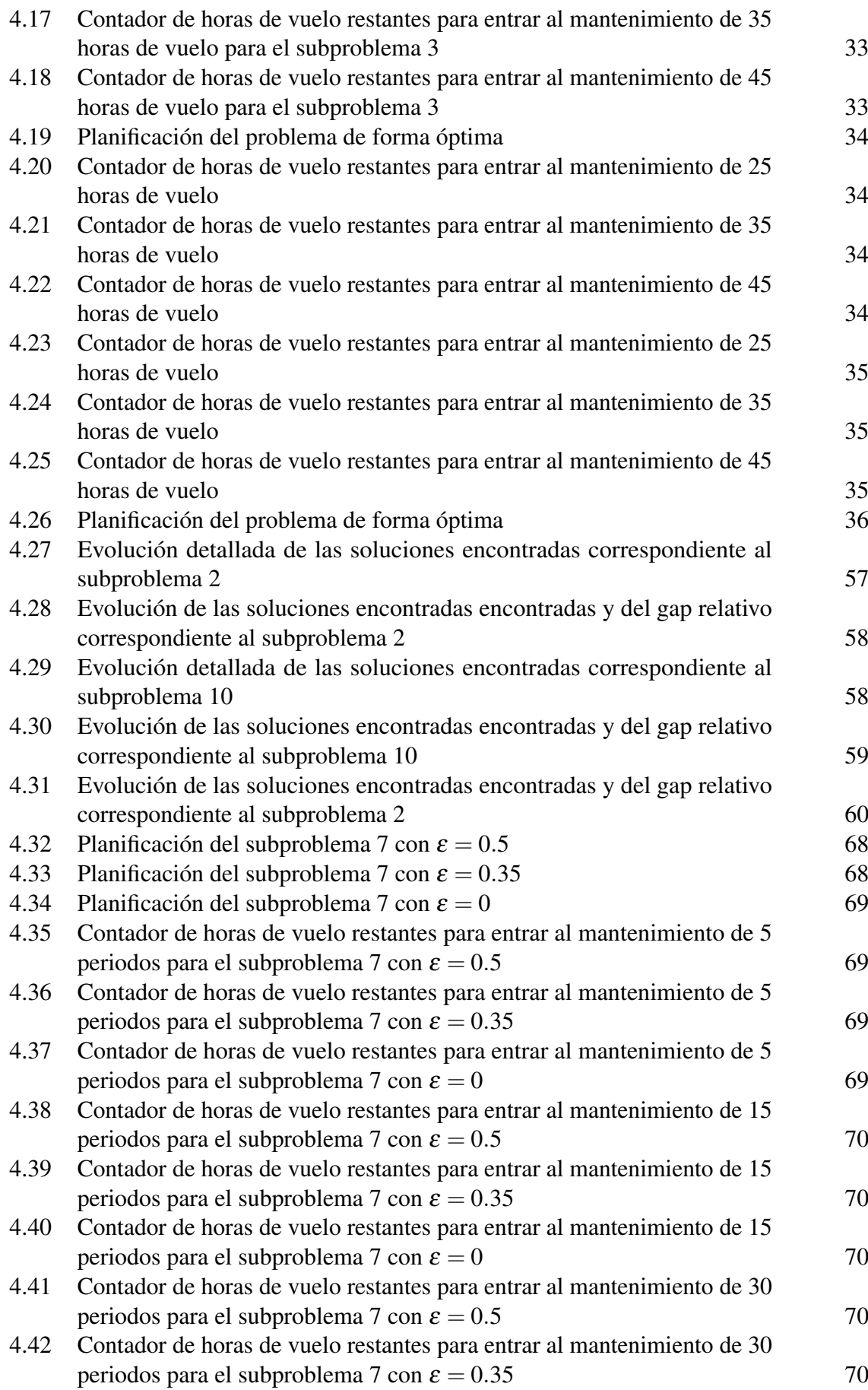

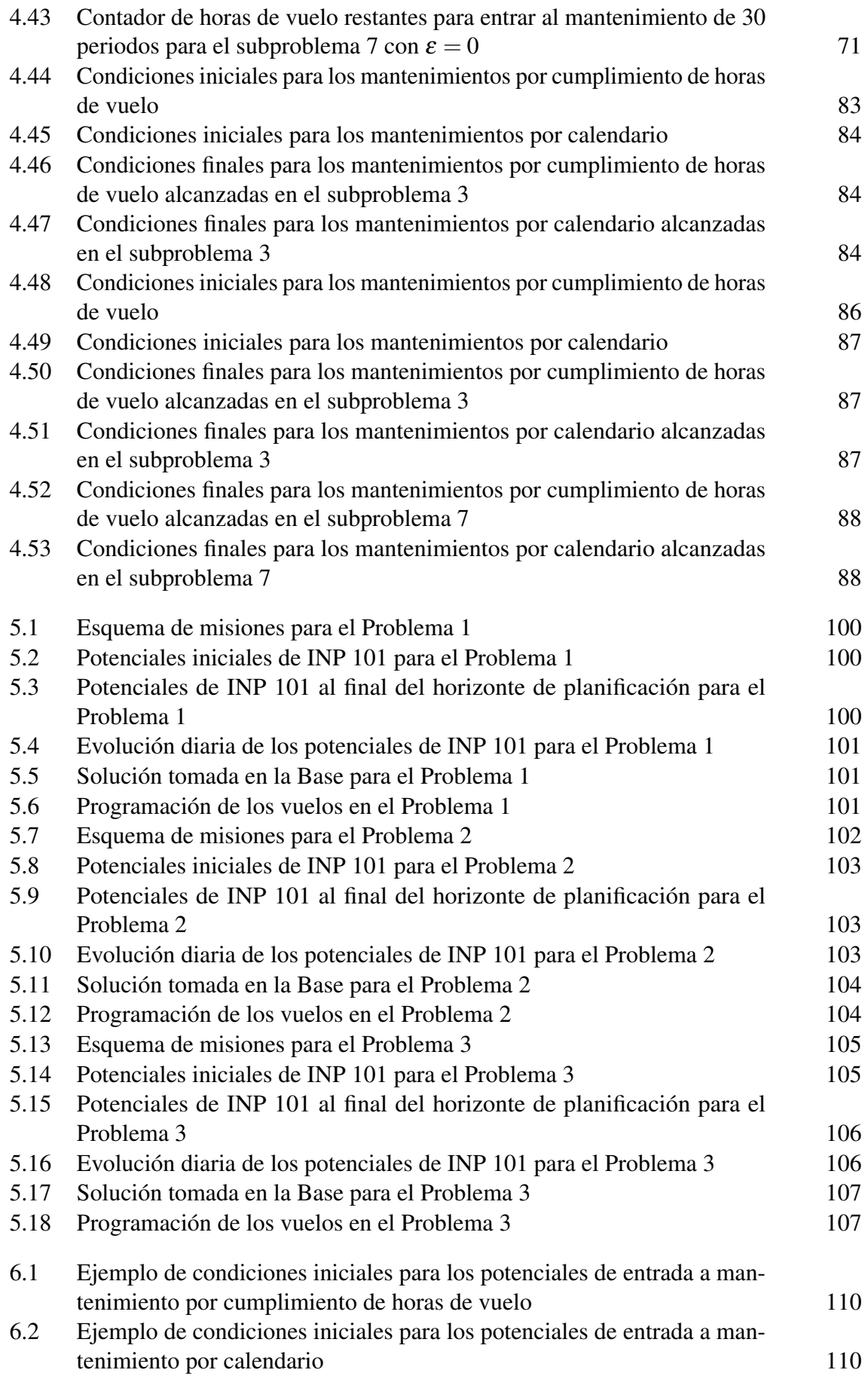

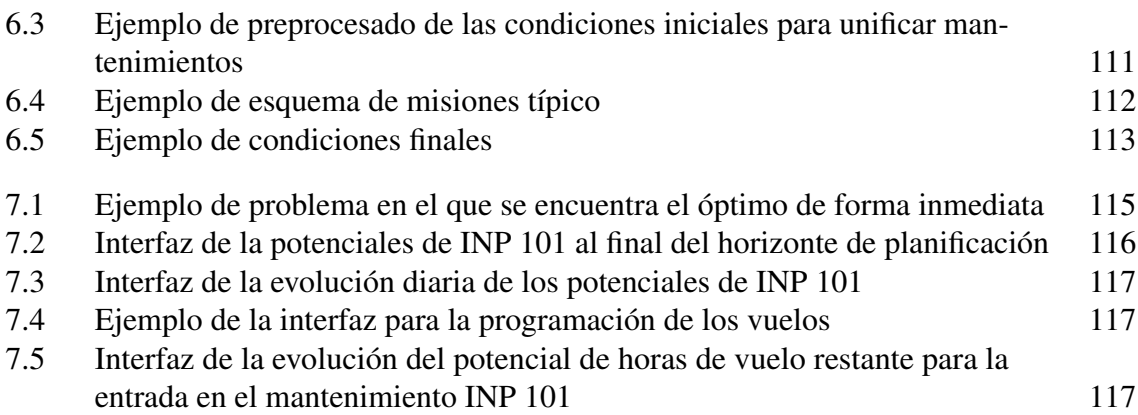

# Índice de Tablas

<span id="page-20-0"></span>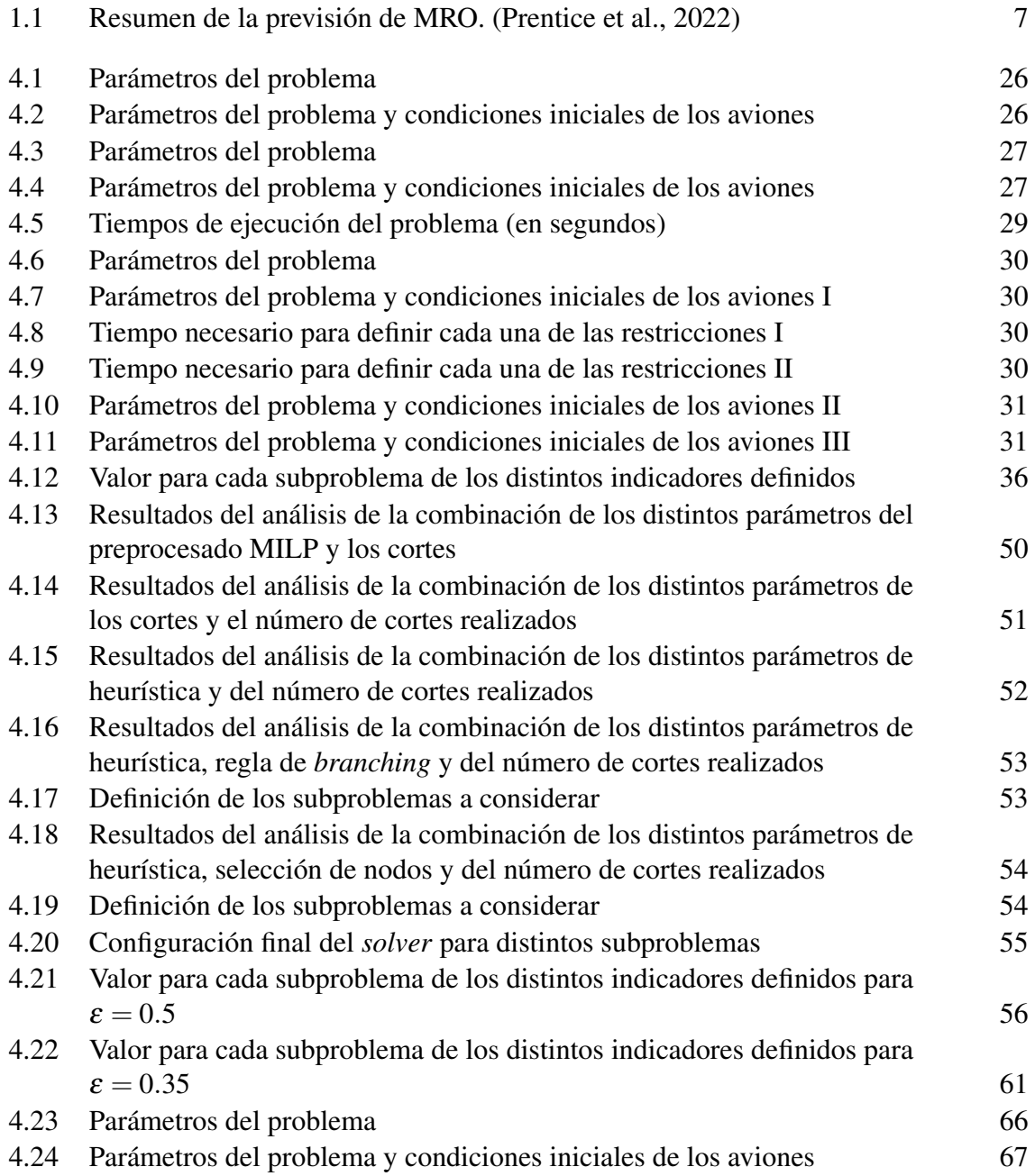

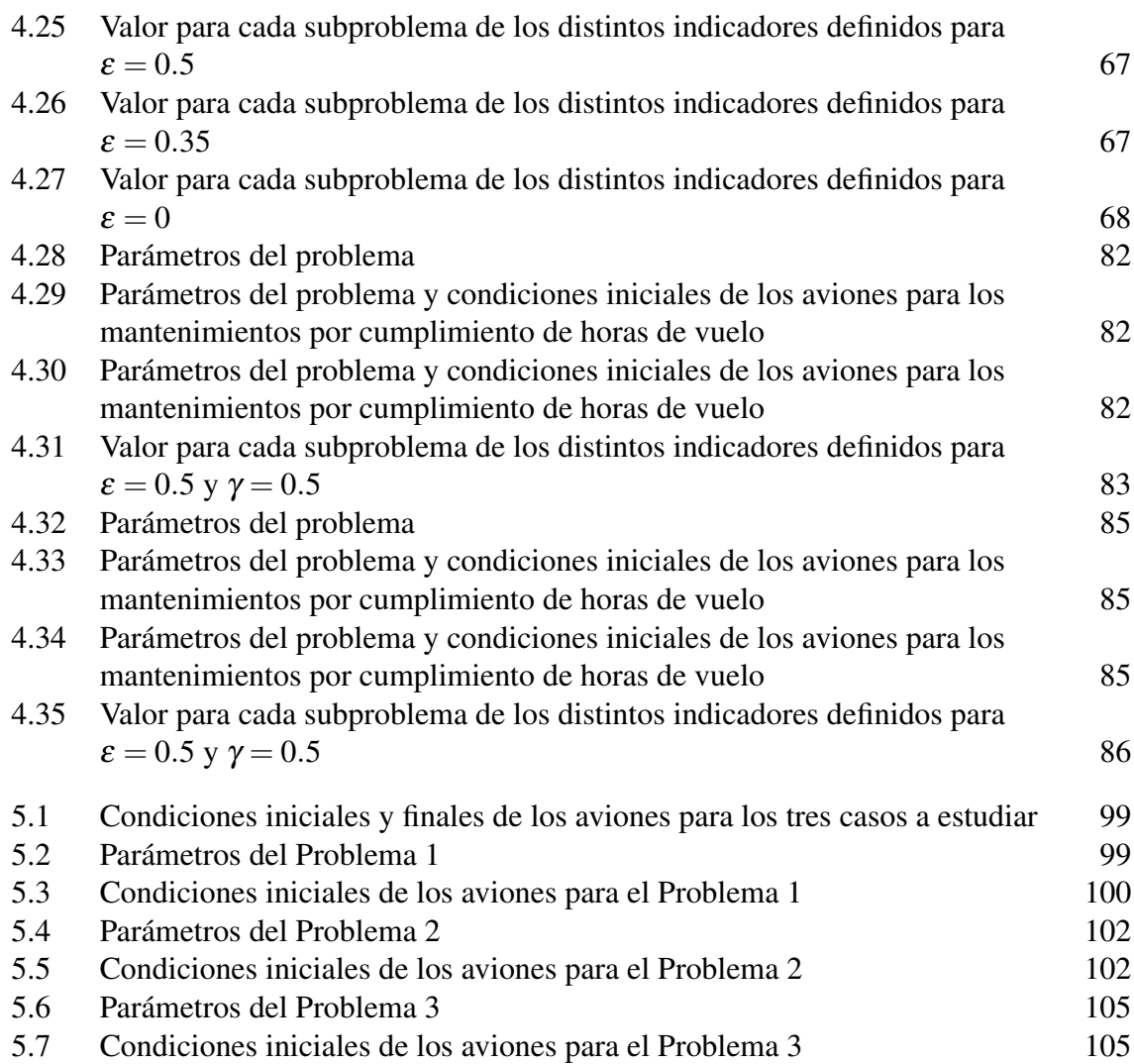

# Glosario

<span id="page-22-0"></span>CAGR Tasa de Crecimiento Anual Compuesta.

ILP Integer Linear Programming.

IP Integer Programming.

MILP Mixed Integer Linear Programming. MIP Mixed Integer Programming.

ML Maintenance Level.

# <span id="page-24-0"></span>1 Introducción

#### 1.1 Objetivos del proyecto y alcance

Por todos es bien sabido que, de forma genérica, en el diseño de cualquier sistema o equipo existen una serie de etapas más o menos generalizadas dependiendo del ámbito del producto que se esté desarrollando. De la misma forma, en cada una de estas etapas se suelen establecer unas herramientas para poder abordar con éxito el diseño del producto. Una vez que el producto sale a luz, desde el primer instante comienza a degradarse progresivamente hasta que llega el momento en el que deja de proporcionar la función para la que ha sido desarrollado. Es en este punto cuando entra en juego el mantenimiento. Independientemente del tipo de mantenimiento que sea necesario aplicar o de la forma en la que se vaya a efectuar, toda tarea de mantenimiento supone un coste adicional que cualquier empresa u organismo debe asumir para poder seguir operando al nivel deseado. El impacto económico de las tareas de mantenimiento depende del sector en cuestión, sin embargo, el mayor coste estaría dado por la imposibilidad del producto de poder seguir proporcionando la función requerida mientras está averiado o en mantenimiento, ya sea esta producir algún bien material o proporcionar una función social. El enorme impacto que esto tiene tanto en los costos como en la productividad y seguridad pone de manifiesto la necesidad que tienen tanto empresas como organismos de planificar de forma adecuada las tareas de mantenimiento.

Como se ha indicado anteriormente, las fases de diseño de un producto sí que están más estudiadas, sin embargo, una vez que el producto es diseñado y fabricado nos encontramos ante un gran vacío. Sí que es verdad que, desde el punto de vista legislativo, aquellos productos que por sus circunstancias de uso puedan dar lugar a accidentes o incidentes, están obligados a cumplir una serie de mantenimientos perfectamente definidos. Sin embargo, a diferencia del proceso de diseño, aquí no existe una metodología totalmente definida para llevar a cabo el mantenimiento, y más en concreto la planificación de ese mantenimiento. Debido a la gran diversidad de casos que nos podemos encontrar, cada uno se deberá abordar de una forma diferente, aunque habrá muchos que presenten unas características comunes.

Este proyecto se centra en la planificación del mantenimiento de aeronaves, concretamente en la flota de Eurofighter Typhoon del Ala 11 del Ejército del Aire. Como todas las aeronaves de cualquier ámbito, estos aviones deberán cumplir con una serie de misiones, las

#### <span id="page-25-0"></span>2 Capítulo 1. Introducción

cuales suponen unos requisitos de horas de vuelo que deben ser satisfechas por cualquiera de los aviones. Dentro del Ala 11, esta asignación se ha estado llevando a cabo hasta ahora de forma manual por el personal del Departamento de Control Técnico, a partir de la experiencia acumulada por su personal, mediante la evaluación del potencial de vuelo restante de cada aeronave, los huecos disponibles en el hangar de mantenimiento y la posibilidad de aunar mantenimientos para maximizar la operatividad de la aeronave. Por lo tanto, el trabajo que aquí se propone es el de automatizar dicho proceso mediante la resolución de un problema de optimización lineal de variables enteras. El objetivo es que el programa tome como entrada los datos con los que trabaja el personal de la Base en su día a día y que muestre como salida un diagrama del estilo de Gantt con la programación del mantenimiento, así se podría generar de una manera sencilla la programación del mantenimiento de las aeronaves. Además, esta herramienta permitiría evaluar el efecto que provocan la variación de los distintos parámetros, facilitando la tarea a la hora de tomar decisiones.

Como se irá viendo a lo largo del proyecto, el potencial de esta herramienta es enorme. Sin embargo, se ha limitado el alcance del proyecto solamente al diseño del algoritmo que resuelva la planificación del mantenimiento, quedando fuera del alcance de este proyecto la optimización de los códigos para elaborar una aplicación con la herramienta.

#### 1.2 Tipos de mantenimiento

Según la norma [UNE-EN 13306:2018](#page-146-0) el mantenimiento es la combinación de todas las acciones técnicas, administrativas y de gestión realizadas durante el ciclo de vida de un elemento, destinadas a conservarlo o a devolverlo a un estado en el que pueda desempeñar la función requerida. La norma divide los mantenimientos en tres grandes grupos:

- Mantenimiento correctivo: es el mantenimiento que se realiza después del reconocimiento de una avería y que está destinado a poner a un elemento en un estado en que pueda realizar una función requerida. Este tipo de mantenimiento puede ser a su vez inmediato, si se realiza la acción correctiva inmediatamente después de detectarse la avería, o diferido, si la acción correctiva se retrasa de acuerdo con unas reglas dadas.
- Mantenimiento preventivo: es aquel llevado a cabo para evaluar y/o mitigar la degradación y reducir la probabilidad de fallo de un elemento. Dicho con otras palabras, es el mantenimiento que se realiza antes de la ocurrencia del fallo, con objeto de evitarlo y aumentar la fiabilidad.
	- **–** Mantenimiento predeterminado: es un tipo de mantenimiento preventivo que se realiza de acuerdo con intervalos de tiempo establecidos o con un número definido de unidades de funcionamiento, pero sin análisis previo de la condición del elemento.
	- **–** Mantenimiento basado en la condición: es el mantenimiento preventivo que incluye una combinación de la evaluación de las condiciones físicas, el análisis y las posibles acciones de mantenimiento posteriores. Realizada dicha evaluación mediante inspección, pruebas, o monitorización de los parámetros del sistema.

<span id="page-26-0"></span>**–** Mantenimiento predictivo: es un mantenimiento basado en la condición que se realiza siguiendo una predicción obtenida del análisis repetido o de características conocidas y de la evaluación de los parámetros significativos de la degradación del elemento.

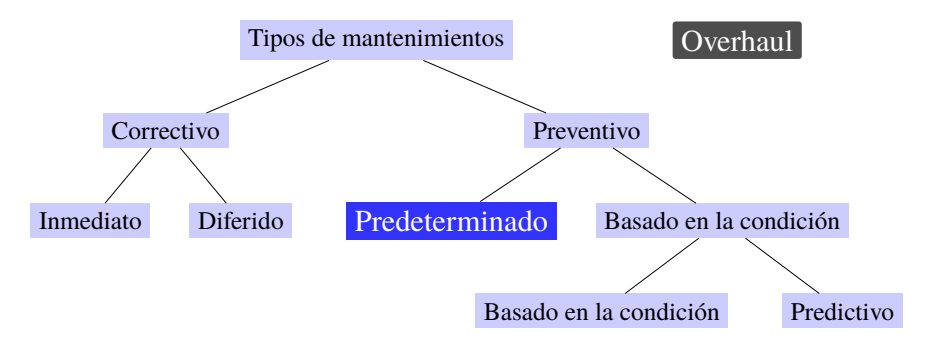

Figura 1.1 Tipos de mantenimiento.

Por otra parte, se puede definir el mantenimiento programado como aquel que se realiza de acuerdo con un calendario o un número establecido de unidades de utilización. Tanto el mantenimiento predeterminado como el mantenimiento correctivo diferido pueden ser mantenimientos programados.

En lo que aquí respecta, este estudio está centrado en la programación de los distintos mantenimientos predeterminados, ya que a priori no se podrían conocer las averías que van surgiendo en las aeronaves.

Los diferentes tipos de mantenimiento se pueden clasificar de muchas formas distintas: mantenimiento de en hangar o de línea, mantenimiento rutinario o no rutinario, mantenimiento por calendario / por cumplimiento de horas de vuelo / por ciclos, mantenimiento programado o no programado, y dentro de los mantenimientos programados se pueden clasificar también en función del horizonte temporal considerado en programación a largo plazo y corto plazo.

Aquí nos centraremos en mantenimientos programados en hangar, considerando tanto aquellos de cumplimiento por horas de vuelo como por calendario, todo ello con un horizonte temporal de una semana, lo que permite considerar la planificación como de corto plazo.

Existen varias clasificaciones de estos mantenimientos. De modo representativo, la FAA (Federal Aviation Administration) establece cuatro tipos de mantenimiento principales. Cada uno de ellos varia en alcance, duración y frecuencia [\(Clarke et al.,](#page-146-0) [1997\)](#page-146-0). Estos mantenimientos son:

- Mantenimiento tipo A: Es el que se da con una mayor frecuencia, normalmente se realiza cada 65 horas de vuelo o semanalmente. Incluye revisión del tren de aterrizaje, motores y superficies de control. [\(Sriram and Haghani,](#page-147-0) [2003\)](#page-147-0)
- Mantenimiento tipo B: Este tipo de mantenimiento se ejecuta con menor frecuencia que el anterior, más o menos cada 300 o 600 horas de vuelo. Involucra una inspección

#### <span id="page-27-0"></span>4 Capítulo 1. Introducción

visual más exhaustiva, así como la lubricación de algunas de las partes móviles de la aeronave.

• Mantenimientos C y D: Estos son los de mayor duración, en concreto el mantenimiento tipo C tiene una duración típica de dos semanas, con una frecuencia más o menos anual, mientras que el mantenimiento tipo D varía de entre tres semanas hasta dos meses, y se realizan cada cuatro años. Por lo tanto, podrían implicar que la aeronave se lleve un tiempo inoperativa.

En el Ala 11 del Ejército del Aire, desde donde se opera una flota de Eurofighter Typhoon, el mantenimiento dado por el fabricante se divide en varias etapas. En primer lugar se tiene una primera fase formado por todas las revisiones que se realizan con mayor frecuencia y con poca duración. Este tipo de mantenimientos, denominado en línea, no requieren demasiados medios por lo que se pueden hacer sin necesidad de unas instalaciones específicas.

En caso de que el avión deba ser sometido a un mantenimiento de mayor importancia desde el punto de vista de la duración, de los medios empleados o por una avería aún mayor, este mantenimiento se realizaría ya en el hangar. Tanto la fase de mantenimiento llevada a cabo en la linea como la realizada en el hangar se denominan ML1. En el caso de aquellos mantenimientos llevados a cabo en el hangar, si no se pueden llevar a cabo la revisión o reparación de algún sistema o componente debido a su complejidad, estos son enviados a los talleres, los cuales componen un segundo escalón en el sistema de mantenimiento, denominado ML2. Finalmente, en caso de que alguno de los sistemas o sus componentes deban ser reparados o revisados por alguna organización certificada, estos son enviados a dicha organización, en lo que constituye el escalón más profundo de mantenimiento, ML3. Para ilustrar un poco lo anterior, el mejor ejemplo que se puede considerar es el de los motores del avión. Los cambios de filtros y consumibles (p. ej. aceite) y demás revisiones se realizan en el hangar, pero a veces es necesario bajar el motor y enviarlo a los talleres para que lo descompongan en cada una de sus partes y poder así repararlo (inspección 200 horas del motor, bird strike, cambio de pétalos de la tobera, etc.). Sin embargo, existen ciertas tareas que los técnicos del taller no están cualificados para hacer (p. ej. modificación de la caja de engranajes o de un módulo del motor), por lo que los motores tienen que ser mandados a uno de los fabricantes, en el caso de Eurofighter Typhoon se envían a ITP Aero.

#### 1.3 Motivación

Este proyecto surge como motivo de una colaboración entre la Universidad de Sevilla y el Ejército del Aire, los cuales me han permitido complementar mi formación académica con una visión más amplia y práctica del sector aeronáutico en el ámbito laboral. Durante mi estancia en la Base Aérea de Morón de la Frontera estuve trabajando en el desarrollo de la herramienta objeto del presente trabajo, sin embargo, debido a la limitación de tiempo de las prácticas y a la complejidad del proyecto, este no se pudo completar del todo, es decir, la herramienta no pudo llegar al nivel de prestaciones que nos hubiera gustado. Por lo tanto, gracias al esfuerzo y predisposición de ambos tutores de este proyecto, el trabajo realizado durante las prácticas no quedo en vano y se ha podido completar.

<span id="page-28-0"></span>Es de especial agrado el poder trabajar en un proyecto como este ya que, como se me transmitió durante las prácticas, se está ante un problema aún por resolver y que esta suponiendo multitud de quebraderos de cabeza no solo al Ejército del Aire, si no a todos los Ejércitos y aerolíneas. Si nos salimos del ámbito aeronáutico, otro nicho de mercado podría ser el ferroviario, aunque se puede extender a cualquier flota de maquinaría que precise de mantenimiento y en la que exista cierta rotación. En un principio la herramienta está diseñada para que se adapte a los requerimientos del Ala 11 del Ejército del Aire, sin embargo, se ha intentado en la medida de lo posible hacerla lo más genérica que se ha podido, buscando en todo momento contribuir a solucionar el problema anteriormente comentado. Bastaría con realizar pequeñas modificaciones en la herramienta desarrollada para adaptarla a otros sectores.

Para cuantificar la magnitud de este problema se ha realizado una búsqueda de los estudios de económicos más recientes. Si nos centramos en el mantenimiento en la industria aeronáutica, [Alton](#page-146-0) [\(2022\)](#page-146-0) y [Prentice et al.](#page-147-0) [\(2022\)](#page-147-0) han realizado previsiones de la evolución de los costes de mantenimiento en la aviación comercial. Aunque aquí nos centremos en aviación militar, estos datos nos serán de gran ayuda para tener una visión de la importancia del problema. Según [Alton,](#page-146-0) los gastos en mantenimiento, reparaciones y revisiones (MRO) ascenderán desde los \$78.5 mil millones en 2022 hasta alcanzar la cifra de \$121.2 mil millones en 2032, todo ello con una Tasa de Crecimiento Anual Compuesta (CAGR) del 4.4%. Como se puede apreciar en la Figura 1.2 la mayor parte de esos gastos se deben a mantenimientos en los motores, seguidos de mantenimientos en los distintos componentes del avión. El mantenimiento de estas partes del avión se debe a su utilización, principalmente a las horas de vuelo acumuladas y al número de ciclos de vuelo, por lo que cobra sentido los tipos de mantenimientos que se van a tener en cuenta en el desarrollo de la herramienta. A pesar de no encontrarse entre los gastos principales, las modificaciones de la aeronave se verán sometidas en los próximos años a un aumento considerable, seguidas muy de cerca por el crecimiento en mantenimientos de motores, lo cual preocupa bastante debido a su ya de por sí alto coste. En cuanto las regiones que más gastan en mantenimiento de aeronaves, actualmente el ranking se encuentra liderado por Norte América, aunque hay que destacar el papel cada vez más importante de Asia Pacifico.

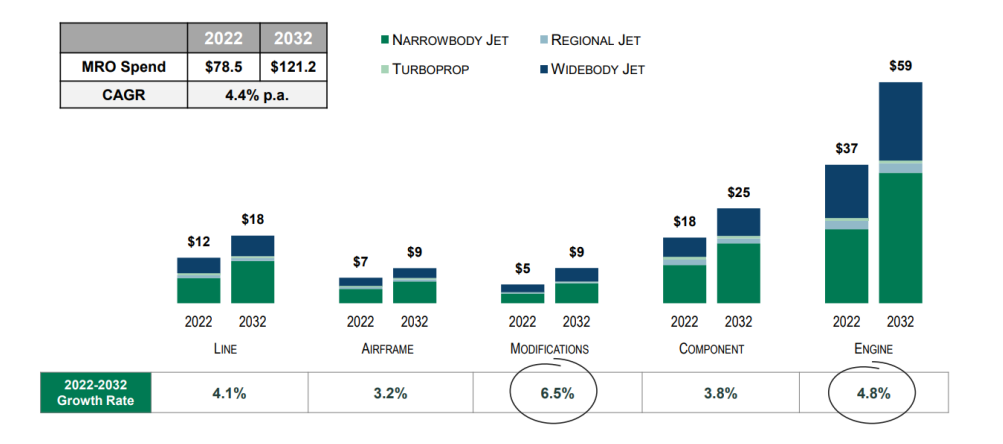

Figura 1.2 Previsión de demanda de mantenimiento de aviación comercial por segmento (Miles de millones de \$USD). [\(Alton,](#page-146-0) [2022\)](#page-146-0).

<span id="page-29-0"></span>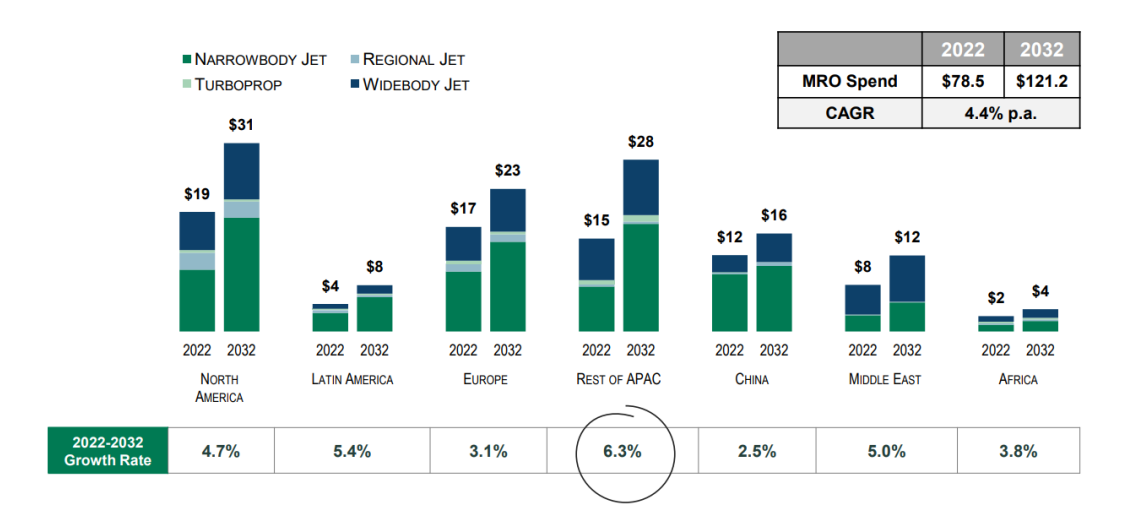

Figura 1.3 Previsión de demanda de mantenimiento de aviación comercial por región (Miles de millones de \$USD). [\(Alton,](#page-146-0) [2022\)](#page-146-0).

Por su parte, [Prentice et al.](#page-147-0) también estima que la mayor parte del gasto en mantenimiento irá destinado a las unidades de potencia (con una CAGR del 4.4%), aunque le resta importancia al gasto en el mantenimiento de componentes (ver Figura 1.4). Ambas estimaciones están bastante próximas en cuanto a valores totales del coste de mantenimiento, siendo la CAGR entre 2027 y 2032 de 2.8% según [Prentice et al.](#page-147-0) [\(2022\)](#page-147-0). Un resumen general de esta estimación se puede ver en la Tabla [1.1.](#page-30-0)

En cuanto a lo personal, este proyecto me produce una ilusión especial porque me permite trabajar directamente con un problema real. Durante la realización de este, he podido mejorar mis capacidades a la hora de captar requisitos. Hasta ahora esta tarea la había practicado en menor medida en algunos trabajos durante mi formación académica, pero nunca a este nivel. Desde mi punto de vista, el proyecto me ha permitido actuar como una empresa en la que yo tenía que reunirme con el cliente (en este caso el Ejército del Aire), extraer los requisitos que debería cumplir la herramienta para satisfacer sus necesidades y posteriormente diseñarla.

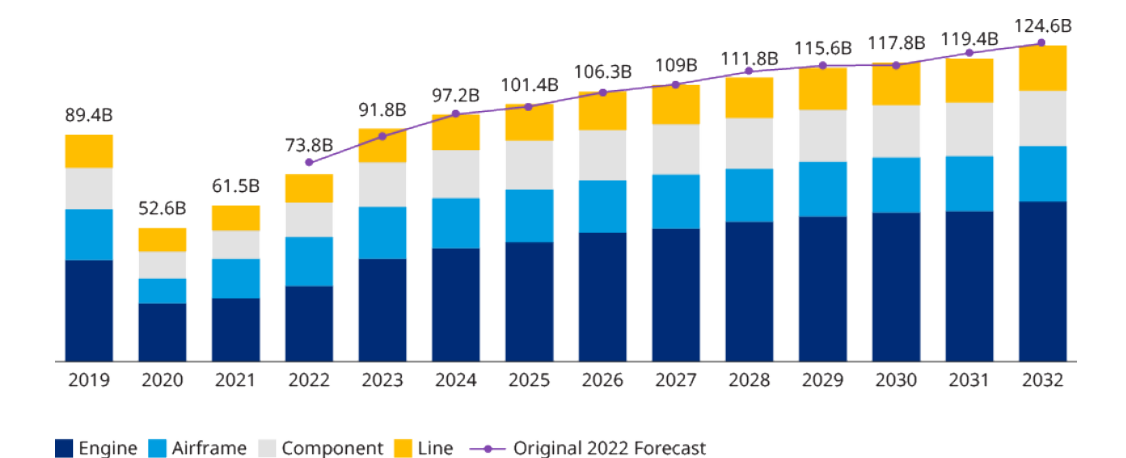

Figura 1.4 Gastos globales en MRO por segmentos 2019-2032 (Miles de millones \$USD). [\(Prentice et al.,](#page-147-0) [2022\)](#page-147-0).

<span id="page-30-0"></span>

| Región                               | África   | Oriente<br>Medio | Asia<br>Pacifico | China   | India    | América<br>Latina | <b>Norte</b><br>América | Este de<br><b>Europa</b> | Oeste de<br><b>Europa</b> | Mundo   |
|--------------------------------------|----------|------------------|------------------|---------|----------|-------------------|-------------------------|--------------------------|---------------------------|---------|
| 2022 MRO (US\$ en miles de millones) |          |                  |                  |         |          |                   |                         |                          |                           |         |
| Estructura                           | 0.7      | 1.3              | 3.3              | 2.4     | 0.3      | 0.9               | 5.0                     | 1.1                      | 3.6                       | 18.5    |
| <b>Motores</b>                       | 1.0      | 4.3              | 6.1              | 4.1     | 0.4      | 1.6               | 8.8                     | 1.7                      | 6.0                       | 34.1    |
| Componentes                          | 0.5      | 0.8              | 1.8              | 2.1     | 0.2      | 0.8               | 4.5                     | 0.9                      | 2.8                       | 14.4    |
| En línea                             | 0.3      | 0.7              | 1.5              | 1.7     | 0.2      | 0.6               | 3.1                     | 0.7                      | 2.8                       | 11.6    |
| <b>TOTAL</b>                         | 2.5      | 7.1              | 12.7             | 10.2    | 1.2      | 3.9               | 21.4                    | 4.5                      | 15.1                      | 78.6    |
| 2032 MRO (US\$ en miles de millones) |          |                  |                  |         |          |                   |                         |                          |                           |         |
| Estructura                           | 0.7      | 1.5              | 4.0              | 3.6     | 0.6      | 1.0               | 4.8                     | 1.4                      | 3.6                       | 21.1    |
| <b>Motores</b>                       | 1.7      | 11.1             | 12.8             | 8.9     | 2.5      | 2.5               | 12.4                    | 3.4                      | 9.9                       | 65.3    |
| Componentes                          | 0.7      | 1.7              | 3.9              | 3.7     | 0.9      | 1.1               | 4.9                     | 1.6                      | 3.5                       | 21.9    |
| En línea                             | 0.4      | 1.3              | 2.9              | 3.0     | 0.6      | 0.8               | 4.0                     | 1.4                      | 3.7                       | 18.2    |
| <b>TOTAL</b>                         | 3.5      | 15.6             | 23.6             | 19.2    | 4.6      | 5.4               | 26.2                    | 7.9                      | 20.6                      | 126.6   |
| Tasa de crecimiento de MRO           |          |                  |                  |         |          |                   |                         |                          |                           |         |
| 2019-2026                            | $0.65\%$ | $0.8\%$          | $2.8\%$          | $9.0\%$ | $5.2\%$  | $-1.1\%$          | $2.2\%$                 | $4.2\%$                  | $-0.1\%$                  | $2.4\%$ |
| 2026-2032                            | $1.5\%$  | 6.0%             | $3.0\%$          | $3.4\%$ | $10.9\%$ | $2.4\%$           | $0.8\%$                 | $4.6\%$                  | $0.9\%$                   | $2.8\%$ |
| 2019-2032                            | $0.9\%$  | $3.2\%$          | $2.9\%$          | $6.4\%$ | $7.8\%$  | $0.5\%$           | $1.5\%$                 | $4.4\%$                  | $0.4\%$                   | $2.6\%$ |

Tabla 1.1 Resumen de la previsión de MRO. [\(Prentice et al.,](#page-147-0) [2022\)](#page-147-0).

#### 1.4 Contenidos de la memoria

En este documento se pueden distinguir dos partes totalmente diferenciadas. Una de ellas hace referencia al uso de la herramienta, los campos de aplicación y como se emplea la misma, tomando la herramienta como una caja negra. La otra parte, por el contrario, entra de lleno en el diseño de la herramienta, mostrando el proceso que se ha seguido durante el diseño y la formulación matemática que hay detrás de la herramienta. Dicho esto, el documento se ha dividido en dos partes claramente diferenciadas. Por un lado se encuentra la parte más académica (Capítulos [4-](#page-40-0)[5\)](#page-112-0) mientras que los últimos capítulos [\(6](#page-132-0) y [7\)](#page-138-0) se han enfocado más desde el punto de vista del usuario de la herramienta, intentando explicar la forma de proceder durante su uso y no entrando tanto en la matemática que se encuentra tras los códigos.

La memoria está estructurada de forma que en este primer Capítulo se ha explicado de forma sencilla la problemática actual con el mantenimiento en general, haciendo hincapié en la aviación, y se ha expresado la motivación que ha llevado al autor a realizar este proyecto.

En el Capítulo [2](#page-32-0) se realiza un breve recorrido a lo largo de historia mostrando aquellos autores que han abordado un problema similar al que aquí se pretende dar solución, distinguiendo entre dos tipos de enfoques diferentes. Al final de este Capítulo se realiza una ligera reflexión para determinar cuáles de estos trabajos previos serán los que se usarán como punto de partida en este proyecto.

El siguiente Capítulo se centra en explicar los mantenimientos que por normativa debe hacer frente la flota de EF2000, los cuales vienen fijados por el fabricante de la plataforma.

El grueso del proyecto se encuentra en el Capítulo [4,](#page-40-0) donde se ha descrito paso a paso las distintas formulaciones que se han ido desarrollando y las pruebas realizadas. En primer lugar se ha planteado una formulación que solo tiene en cuenta mantenimientos por horas de vuelo. Posteriormente se aumentará la complejidad de esta formulación añadiéndole los mantenimientos por calendario. Ambas formulaciones recogen la programación de las misiones, por lo que los resultados están íntimamente ligados a la asignación de misiones.

#### 8 Capítulo 1. Introducción

En el Capítulo [5](#page-112-0) se pasa a adaptar los desarrollos del Capítulo [4](#page-40-0) al corto plazo, realizando una serie de nuevas hipótesis. Algunas de estas hipótesis simplificarán el problema, pero otras lo harán más complejo si cabe. Sin embargo, dado que en este Capítulo se tendrán en cuenta la operación real de la Base y no problemas demasiados estrictos, se podrá comprobar la eficacia de la herramienta.

A continuación se pasa a describir la forma en la que está constituida la herramienta, centrando todos los esfuerzos en dar instrucciones para el uso de la herramienta. Por una parte, en el Capítulo [6](#page-132-0) se encuentra lo referente a la definición del problema mientras que el Capítulo [7](#page-138-0) está enfocado a la lectura de los resultados.

Finalmente se incluye un último Capítulo donde se resumen las conclusiones extraídas del proyecto y se indicarán posibles líneas de trabajo futuras.

Antes de entrar de lleno en el documento, decir que ninguno de los datos aportados en este documento se corresponde con las condiciones ni actuales, ni pasadas del estado de la flota de las aeronaves de la Base Aérea de Morón de la Frontera.

## <span id="page-32-0"></span>2 Revisión de la literatura

En esta sección se pretende proveer de una breve visión acerca de algunos de los modelos existentes de programación del plan de operación y mantenimiento de una flota de aeronaves, así como la forma que han empleado otros autores de abordar el mismo problema que aquí se está considerando u otro con unas características similares. De esta forma, se contará con una guía que servirá de ayuda a la hora de enfrentar el problema.

El mantenimiento en la industria aeronáutica no es similar al de ninguna otra industria. Aquí se tienen unos determinados vuelos a realizar, los cuales se deben cuadrar con la flota disponible y con la necesidad de mantenimiento. Esto último es necesario para asegurar que las aeronaves que salen al aire son fiables, seguras y aeronavegables, todo ello realizado con el menor coste posible, de ahí la necesidad de optimizar los recursos disponibles. Esto supone que tanto para las aerolíneas como para los Ejércitos sea fundamental tener un sistema de mantenimiento eficaz de cara a alcanzar objetivos tales como minimizar costes o retrasos.

Con el paso de los años, la forma de entender y el enfoque que se le ha dado a la planificación de las tareas de mantenimiento han cambiado sustancialmente. Al principio las estructuras de las aeronaves eran mucho más simples de lo que son hoy día, por lo que normalmente la planificación del mantenimiento se realizaba de forma directa y a mano. Es más, las actividades exhaustivas, como eran las reparaciones y las revisiones generales o overhauls, se llevaban a cabo con una frecuencia determinada. Sin embargo, con el tiempo la planificación del mantenimiento se fue complicando debido al aumento de la complejidad de las aeronaves y a los distintos requerimientos de mantenimiento de las aeronave y sus componentes. Este último es precisamente el principal problema que se tiene en el EF2000, la diferencia de intervalos de mantenimiento impuestos por cada fabricante.

Por otra parte, la distinción entre lo que se considera como corto y como largo plazo ha sido un tema de debate durante años, sin embargo, una de las cosas en la que concuerdan todos los autores es en que una buena planificación del mantenimiento es de vital importancia en el mantenimiento de las aeronaves. Múltiples artículos afirman que se puede reducir los costes de mantenimiento mientras se mantiene la flota segura y aeronavegable mediante una adecuada planificación del mantenimiento. Otro aspecto común en la mayoría de los documentos revisados es la necesidad de programaciones de mantenimiento que maximicen la disponibilidad de las aeronaves consolidando las acciones de mantenimiento en un solo

tiempo de inactividad tanto como sea posible, es decir, si hay dos mantenimientos que se tienen que realizar próximos en el tiempo, aunarlos los dos de forma que la aeronave solo tenga que entrar en mantenimiento una sola vez, con las consiguientes ventajas de tiempo. Por ejemplo, si se realizan dos tareas de hangar a la par (siempre que estas no consuman recursos materiales), se evita el segundo remolcado de la aeronave. Además, en el Ejército del Aire, al ser ellos los propios mantenedores de la flota, la mano de obra se puede considerar como "gratis".

La mayoría de los trabajos realizados se centran en la planificación de aeronaves comerciales, sin embargo, debido a las notables diferencias entre las operaciones de vuelo de las aeronaves militares y las comerciales, muchos de estos trabajos no serán útiles en el entorno de aeronaves militares. En particular, la mayoría de trabajos a los que se hace referencia abordan el problema desde el punto de vista del beneficio y del ahorro de costes, mientras que desde el punto de vista militar interesa más un enfoque basado en la disponibilidad de la aeronave, lo que resultan en diferentes tipos de restricciones. Otra diferencia entre ambos tipos de planificaciones es que, debido a la tipología de la operación de cada una de ellas, las aeronaves militares normalmente permanecen en una ubicación destinadas, por lo que solo habrá que decidir que aeronave es la que sale a realizar cada misión. Sin embargo, en este sentido el problema comercial es mucho más complejo porque habrá que decidir tanto la ruta que realiza cada avión para que se cumplan los requisitos de mantenimiento como el avión en concreto que realiza cada ruta en función del estado del avión.

A pesar de todas las diferencias anteriores, se presenta aquí parte del trabajo desarrollado enfocado a aeronaves comerciales ya que, aunque algunas de las restricciones sean distintas, el enfoque a la hora de abordar el problema puede ser similar. Por lo tanto, se muestran algunas de las principales líneas en las que han trabajado los investigadores. Para realizar la búsqueda de información acerca de este tipo de problemas, en lo que sigue se ha tomado como referencia los trabajos ya realizados sobre este mismo tema por [Sriram and Haghani](#page-147-0) [\(2003\)](#page-147-0) y [Van den Bergh et al.](#page-147-0) [\(2013\)](#page-147-0).

Hasta 1970 los investigadores estuvieron centrados en la estimación de la demanda y a la planificación y asignación de la flota de aeronaves. El trabajo realizado durante estas décadas en estos temas estuvo limitado debido a la elevada complejidad computacional del problema cuando se buscan soluciones óptimas. El principal método de abordar este tipo de problemas era mediante una programación dinámica del modelo, lo cual solía involucrar un gran número de variables para cualquier flota de la vida real. El problema de programación fue formulado mediante programación linear entera (ILP) por [Levin](#page-147-0) [\(1971\)](#page-147-0). Esta fue la primera etapa de mejora en la formulación desde una programación dinámica hacia una programación lineal entera. En ese artículo no se consideraban métodos heurísticos o aproximados para hacer frente a la gran dimensión del programa, ya que el objetivo del paper era formular y obtener una solución óptima del problema real. Los métodos empleados en este paper para resolver el problema fueron métodos de ramificación y poda (branch and bound) [\(Levin,](#page-147-0) [1971\)](#page-147-0).

Como ya se ha comentado, debido al tamaño de los problemas de mantenimientos, es difícil de encontrar una solución para estos. Por lo tanto, de forma general los autores de los estudios más recientes emplean métodos de descomposición, como la descomposición de

<span id="page-34-0"></span>Bender, programación dinámica, descomposición de Dantzig-Wolfe, generación de columnas, métodos de ramificación y poda (branch and bound) o una combinación de estos dos últimos conocido como método de ramificación y precio (brach and price). Además, para crear soluciones factibles se suelen emplear métodos heurísticos. Los usos de heurística para los problemas de gran tamaño podrían producir grandes beneficios ya que, aunque la calidad de la solución es ligeramente peor, el esfuerzo computacional para resolver el problema se reduce considerablemente.

#### 2.1 Enfoque integral

El enfoque con el que los distintos autores abordan los problemas de mantenimiento se puede dividir en dos grupos principalmente. Por un lado están aquellos que se centran en resolver todo el problema en su conjunto mientras que otros optan por aislar cada uno de los subproblemas y resolverlos por separado. En lo que continua se hará una distinción entre los métodos empleados para resolver cada tipo de problemas, comenzando con el problema completo.

Al integrar la asignación de los vuelos con la planificación del mantenimiento, la programación de vuelo ya estaría lista. El objetivo de estos problemas es encontrar una aeronave que pueda realizar cada uno de los vuelos mientras que se cumplen las restricciones de mantenimiento. Los métodos para solucionar el problema difieren de un autor a otro: descomposición de Benders [\(Haouari et al.,](#page-147-0) [2011\)](#page-147-0), generación de columnas [\(Gabteni and](#page-146-0) [Grönkvist,](#page-146-0) [2009\)](#page-146-0), programación entera mixta (MIP) [\(Barnhart et al.,](#page-146-0) [2009\)](#page-146-0) y ramificación y precio [\(Barnhart et al.](#page-146-0) [\(2009\)](#page-146-0) y [Haouari et al.](#page-147-0) [\(2011\)](#page-147-0)) son algunos de los métodos más en contrados. [Haouari, Sherali, Zeghal Mansour, and Aissaoui](#page-147-0) [\(2011\)](#page-147-0) y [Haouari, Aissaoui,](#page-147-0) [and Zeghal Mansour](#page-147-0) [\(2009\)](#page-147-0) contribuyeron con la propuesta de enfoques tanto exactos como heurísticos para abordar este problema integrado de asignación de vuelos y planificación del mantenimiento. En [Haouari et al.](#page-147-0) [\(2011\)](#page-147-0), [Haouari et al.](#page-147-0) propusieron tanto una formulación basada en asignación como una formulación de un problema de partición, ambos resueltos con una descomposición de Benders y con el método de ramificación y precio. Aunque la descomposición de Benders no proporciona una solución de la misma calidad que la del método de ramificación y precio, sí que da una solución de gran calidad en mucho menos tiempo computacional, lo que la hace la técnica preferida.

Por su parte, [Hane et al.](#page-146-0) [\(1995\)](#page-146-0) formuló el problema de asignación de la flota considerando restricciones de mantenimiento. En ese artículo solo se tienen en cuenta mantenimientos de corta duración y la programación se va realizando día a día. Para un mantenimiento que tiene lugar cada *x* días, el número de aeronaves que van a someterse a mantenimiento se calcula como  $100/x\%$  de los aviones de la flota. Este enfoque funciona bien para planificaciones diarias, pero no para planificaciones semanales. "If fleeting and rotation were combined into one problem, maintenance scheduling could be handled in one step, but a model that included both would be computationally intractable" [\(Hane et al.,](#page-146-0) [1995\)](#page-146-0).

Por último, [Peschiera et al.](#page-147-0) [\(2020\)](#page-147-0) presentó el problema de planificación de los vuelos y el mantenimiento enfocado a una flota de aeronaves militares. [Peschiera et al.](#page-147-0) abordaron el <span id="page-35-0"></span>problema mediante programación linear entera mixta (Mixed Integer Linear Programming (MILP)), incorporando además heurística para generar soluciones factibles de forma rápida, lo que ejercía en muchos casos la función de inicializar el modelo.

La literatura sugiere que cuanta mayor integración exista en los modelos considerados, mayor número de restricciones se deberán tener en cuenta. Además, esto se une a que los modelos matemáticos se sobrecargan de variables, lo que conduce a un aumento del tiempo de cómputo requerido, resultando en un inconveniente. Sin embargo, las ventajas de abordar estos problemas de forma conjunta se traducen en una mejora del valor de la función objetivo y una mayor eficiencia en la planificación.

#### 2.2 Enfoque secuencial

De aquí en adelante se centrará el estudio en un enfoque secuencial del problema, es decir, desagregar el problema en cada uno de los subproblemas que lo componen. La forma de proceder ahora sería resolver uno de los subproblemas de optimización y una vez que se obtiene el óptimo, que en este caso sería local, esas variables quedarían fijas y serían datos para el siguiente subproblema de optimización, así hasta obtener la solución total del problema. Por lo tanto, se pueden encontrar que los investigadores suelen seguir una tendencia a la hora de resolver el problema claramente distinta de la seguida hasta ahora.

Mientras que para la planificación de los vuelos se han desarrollado bastantes trabajos, existe muy pocos modelos de optimización para resolver el problema de mantenimiento. Si nos centramos ahora en el problema de mantenimiento de forma aislada, [Safaei, Banjevic,](#page-147-0) [and Jardine](#page-147-0) [\(2011\)](#page-147-0) abordaron la maximización de la disponibilidad de la flota de aviones militares, pero desde el punto de vista de la asignación de las tareas. Este problema es totalmente distinto al que aquí se está intentando dar solución, sin embargo, para resolver este problema [Safaei et al.](#page-147-0) emplearon MIP, lo que nos puede servir de referencia. Otra formulación de programación entera mixta a gran escala se da en [Feo and Bard](#page-146-0) [\(1989\)](#page-146-0). Aunque este enfoque es significativo, es probable que incluso con la relajación linear que aquí se propone el problema siga siendo demasiado grande para poder resolverlo. Además, se considera que toda la flota es homogénea con el fin de hacer el problema más simple.

Algunos artículos de investigación han considerado la involucración del hombre en la búsqueda para encontrar la solución óptima. De esta forma, [Biro et al.](#page-146-0) [\(1992\)](#page-146-0) introdujo un sistema de interacción humano. Este enfoque fue innovador, pero trajo consigo el problema del juicio humano.

[Desaulniers et al.](#page-146-0) [\(1997\)](#page-146-0) presentó dos modelos para la planificación del mantenimiento. Uno de ellos es una formulación de tipo partición y el otro es una formulación de flujo de red de múltiples productos con restricciones de tiempo. Se utiliza una técnica de generación de columnas para resolver la relajación lineal del primer modelo y se utiliza un enfoque basado en la descomposición de Dantzig-Wolfe para resolver la relajación lineal del segundo modelo. El algoritmo de Dantzig resuelve problemas de programación lineal de gran tamaño con restricciones acopladas y estructura de bloques. Este algoritmo descompone un problema multi-divisional en un problema maestro y varios subproblemas. El problema
maestro envía a los subproblemas variables duales (precios sombra) y los subproblemas maximizan sus funciones objetivo parametrizadas por estas variables duales. Las soluciones de los subproblemas son la nueva propuesta que se hace al problema maestro. Éste utiliza todas las propuestas hechas hasta el momento para conseguir una nueva solución óptima, de la que obtiene los valores (variables duales) de las restricciones.

Por otra parte, [Moudani and Mora-Camino](#page-147-0) [\(2000\)](#page-147-0), [van Buskirk et al.](#page-147-0) [\(2002\)](#page-147-0) y [Aramon](#page-146-0) [and Beck](#page-146-0) [\(2011\)](#page-146-0) consideraron la programación del mantenimiento de aviones en combinación con la asignación de la flota. [Moudani and Mora-Camino](#page-147-0) mezclaron dos técnicas para encontrar la solución al problema: programación dinámica para la asignación de la flota y un enfoque heurístico para la programación del mantenimiento. Por su parte, [van Buskirk et al.](#page-147-0) describieron una aplicación militar del problema, mediante un sistema que consta de dos etapas. En la primera de ellas se asignan a las misiones los aviones disponibles, mientras que en la segunda se aborda la programación de los mantenimientos por cumplimiento de calendario y de horas de vuelo. Para ello se emplea un algoritmo de búsqueda que, combinado con ciertas restricciones, proporciona la mejor programación del mantenimiento preventivo.

[Aramon and Beck](#page-146-0) también abordan la programación de aeronaves militares, pero en este caso el objetivo es cumplir con los requisitos de misiones bajo la presencia de averías. La solución óptima en este caso requiere tanto la asignación de los aviones a las misiones como la programación de las tareas de reparación teniendo en cuenta en todo momento las capacidades de mantenimiento. Para encontrar dicha solución se sugieren varios métodos. Según resultados experimentales la combinación de una descomposición de Benders basada en la lógica con la programación de las restricciones supera a la heurística híbrida, aunque esta última es capaz de calcular programaciones factibles en muy corto periodo de tiempo.

Destacar dentro de los trabajos enfocados para aeronaves comerciales el realizado por [Sriram and Haghani](#page-147-0) [\(2003\)](#page-147-0). Este autor formuló un problema de programación entera Integer Programming (IP) que modela los requisitos de mantenimiento basados en horas de vuelo, el problema es que estos autores no modelan completamente la acumulación de horas de vuelo de cada avión si no que asumen que las operaciones de las aeronaves comerciales permanecen más o menos contantes, así como las horas de vuelo entre acciones de mantenimiento consecutivas. Por lo tanto, suponen que el mantenimiento basado en horas de vuelo puede ser estimado de forma precisa con intervalos de tiempos fijos. Esto permite que en este trabajo se considere que estas aeronaves requerirán mantenimiento cada *x* días de calendario.

Kozanidis [\(2006;](#page-147-0) [2012;](#page-147-0) [2013;](#page-147-0) [2015\)](#page-146-0) y [Feo and Bard](#page-146-0) [\(1989\)](#page-146-0) combinaron la planificación del mantenimiento con la de los vuelos, teniendo en cuenta solo el mantenimiento por horas de vuelo. Para ello se emplea como función objetivo el maximizar el tiempo de uso de las aeronaves, resolviéndose el problema mediante programación entera mixta. En particular, [Kozanidis and Skipis](#page-147-0) [\(2006\)](#page-147-0) emplearon un modelo de optimización entera mixta bi-objetivo, el primero de ellos era minimizar el tiempo residual de vuelo (tiempo restante para entrar en mantenimiento), mientras que el segundo consistía en maximizar la disponibilidad de las aeronaves, lo cual equivale a maximizar el tiempo de uso.

Por último, [Cho](#page-146-0) [\(2011\)](#page-146-0) empleó un MIP para modelar el proceso de planificación de mantenimiento incluyendo también la asignación de misiones entre la flota de aeronaves, es decir, resolvía el problema completo. Este MIP generaba una programación de mantenimiento y vuelo diaria que aseguraba que la carga de trabajo debida al mantenimiento estaba distribuida a lo largo del horizonte temporal. Sin embargo, debido a la importante carga computacional que esto suponía, [Cho](#page-146-0) propuso una formulación alternativa que desagregaba el problema original en dos subproblemas que se resuelven secuencialmente. Esta formulación del problema compuesta por dos etapas era mucho mejor desde el punto de vista del tiempo de computación.

Después de todo lo anterior, se puede ver que no ha habido demasiados cambios en la formulación del problema de planificación del mantenimiento, sin embargo, existe una amplia diferencia en el enfoque computacional. Cada uno difiere del resto precisamente en el enfoque a la hora de resolver el problema. Se hace evidente según lo anterior que el reto que los investigadores están haciendo frente en la planificación y programación del plan de mantenimiento y operaciones no está en la formulación sino más bien en la resolución del modelo planteado. Como se ha podido ver, algunos de los investigadores han empleado la simulación, mientras que otros prefieren el uso de heurística, sistemas de decisión o una combinación de ambos. Se puede destacar que a la hora de considerar el problema de mantenimiento de forma aislada la mayoría de investigadores dan menos peso a los métodos de resolución basados en técnicas de descomposición y ramificación y precio, optando en su lugar por la simulación y la meta-heurística. [\(Van den Bergh et al.,](#page-147-0) [2013\)](#page-147-0)

Al igual que ocurre con los métodos de resolución, cada autor considera unas restricciones distintas. Una parte de estas restricciones están estrechamente ligadas al tipo de problema que se está resolviendo, mientras que otras están conectadas al propio problema de mantenimiento como pueden ser aquellas relacionadas con la capacidad de los hangares, el cumplimiento de los mantenimientos, requisitos operacionales, disponibilidad, etc..

A pesar de todos los enfoques expuestos anteriormente, está claro que tradicionalmente la programación del mantenimiento se ha formulado de forma natural como un problema de mínimo coste con restricción en variables enteras. Para realizar este trabajo se ha pensado que los enfoques más convenientes eran aquellos seguidos por [Cho](#page-146-0) [\(2011\)](#page-146-0) y [Peschiera et al.](#page-147-0) [\(2020\)](#page-147-0). En un primer momento se optó por [Cho,](#page-146-0) sin embargo este autor no consideraba el mantenimiento por calendario, siendo este uno de los principales objetivos del proyecto. Este inconveniente nos llevó a integrar el enfoque de los dos trabajos anteriores ya que [Peschiera et al.](#page-147-0) han sido unos de los pocos autores en abordar este tipo de mantenimiento.

# 3 Requisitos de mantenimiento de la flota

Este Capítulo recoge los mantenimientos que serán tenidos en cuenta por la herramienta a la hora de hacer la programación. En él se hace referencia a otras técnicas que se podrían emplear para mejorar la planificación de mantenimientos desde el punto de vista económico.

Antes de abordar el problema es necesario establecer cuáles son aquellos tipos de mantenimientos a los que se va a hacer frente. Como ya se ha anticipado en el Capítulo [1,](#page-24-0) nos centraremos en los mantenimientos preventivos predeterminados en hangar. De forma oficial el Eurofighter Typhoon tiene que cumplir con un listado de mantenimientos, sin embargo, la consideración anterior hace que eliminemos de esta lista de mantenimiento muchos de ellos. Además, al ser este un trabajo académico cuyo objetivo es solamente desarrollar la herramienta y poder validarla, de los mantenimientos que aún quedan en la lista solo vamos a incluir aquellos más importantes o que se realizan con mayor frecuencia. No obstante, una vez completado el proyecto podrían incluirse el resto de mantenimientos por cumplimiento de horas de vuelo o de calendario. La denominación de los distintos tipos de mantenimiento se realiza en base a un código formado por las siglas *INP* y el número correspondiente. Los mantenimientos en cuestión son:

#### **Mantenimientos por cumplimiento de horas de vuelo**

• INP101: Inspección periódica realizada cada 100 horas de uso de la aeronave • INP102: Inspección periódica realizada cada 200 horas de uso de la aeronave • INP103: Inspección periódica realizada cada 400 horas de uso de la aeronave • INP104: Inspección periódica realizada cada 800 horas de uso de la aeronave • INP106: Inspección periódica realizada cada 1600 horas de uso de la aeronave • INP125: Inspección periódica realizada cada 500 horas de uso de la aeronave • INP126: Inspección periódica realizada cada 1000 horas de uso de la aeronave • INP128: Inspección periódica realizada cada 2000 horas de uso de la aeronave

#### **Mantenimientos por calendario**

- INP205: Inspección periódica realizada cada 2 años
- INP224: Inspección periódica realizada cada 2 años

Se cuenta con una base de datos en las que se establece para cada mantenimiento los periodos de duración, el potencial restaurado, las tolerancias de potencial para entrar a dicho mantenimiento y los intervalos de tiempo en los que el avión no puede entrar en mantenimiento y en los que debe ser asignado a mantenimiento. Esto último será explicado en detalle en capítulos posteriores.

Existen diversas técnicas para determinar la frecuencia de inspección cuando se desea realizar mantenimiento predeterminado. Sin embargo, en este caso no se pueden aplicar ninguna de ellas ya que debemos ubicar los mantenimientos en el tiempo, pero es imposible saber a priori cuando consumirán los aviones los potenciales de horas de vuelo o cuando se alcanzará el número de periodos determinados desde la última revisión. El que un avión consuma el potencial de horas de vuelo más tarde o más temprano depende de la disponibilidad del propio avión y de si este es asignado a misiones. En este contexto, la disponibilidad se entiende como el porcentaje del tiempo que el avión está disponible para ser asignado a misiones, es decir, que no está siendo sometido a ningún otro tipo de mantenimiento ni se le está reparando una avería y que cuenta con potencial suficiente para ser asignado a misiones. Por lo tanto, no queda otra de tratar de ajustar el mantenimiento tratando de que se cumplan todos los requerimientos, ya sea de forma manual o automatizada, que es precisamente el objetivo de este proyecto.

Sí que es cierto que se podrían emplear técnicas estadísticas para determinar la frecuencia de aparición de averías y cambiar los intervalos de tiempo transcurrido entre mantenimientos por calendario para reducir el coste de mantenimiento. De esta forma se previenen las averías y se aumenta la disponibilidad. La complejidad de esta nueva tarea nos ha llevado a descartarla, aunque podría ser implementada en desarrollos futuros.

Definidos los mantenimientos, la forma de proceder a continuación será la siguiente. En primer lugar se va a plantear una formulación en la que solo se tienen en cuenta mantenimientos por cumplimiento de horas de vuelo. Posteriormente, una vez validada la formulación anterior se planteará otra formulación análoga en la que solo se incluyan mantenimientos por calendario. Finalmente, se mezclará ambas formulaciones en una formulación definitiva, que será la que se adapte al problema de la Base Aérea de Morón de la Frontera en el corto plazo. Para simplificar, no será hasta la formulación adaptada al corto plazo cuando se tengan en cuenta los mantenimientos definidos en este Capítulo, ya no solo por simplificar el tamaño del problema a la hora de realizar las pruebas, si no para que se pueda jugar con distintos escenarios, mucho más complejos que de los que se enfrentará la herramienta en la Base. De esta forma se puede comprobar hasta donde es posible exprimir el potencial de la herramienta.

# 4 Análisis matemático de la programación de mantenimientos

Esta sección describe el trabajo desarrollado previamente a la idea de realizar este TFM, el cual fue realizado durante mi estancia en la Base Aérea de Morón de la Frontera. Esta sección describe todo el proceso realizado, desde los estudios realizados hasta los primeros resultados obtenidos.

## 4.1 Trabajo previo

Como ya se ha comentado en secciones anteriores, el trabajo aquí desarrollado supone una continuación del ya realizado durante mis prácticas académicas. El trabajo allí realizado estuvo dividido en varias fases. En primer lugar, tras comprender la magnitud y el trasfondo del problema en base a la documentación aportada en el Capítulo [2,](#page-32-0) comencé a familiarizarme con el plan de mantenimiento que debían seguir las aeronaves allí presentes. Tras esta primera y breve fase, no por ello menos importante, se optó por seguir una formulación del problema similar a la del paper [Cho](#page-146-0) [\(2011\)](#page-146-0).

### 4.1.1 Formulación preliminar

Como ya se ha mencionado anteriormente [Cho](#page-146-0) opta por un MIP para formular el problema, sin embargo, las características especiales de las restricciones hace que todas ellas se puedan expresar de forma linear, al igual que la función objetivo, convirtiéndose el MIP en un MILP (Mixed Integer Linear Programming). Por lo tanto, antes de programar nada estuve buscando información sobre cómo resolver un MILP con MATLAB. De todas las formas posibles, finalmente se llegó a que la forma más apropiada de hacerlo era mediante la función *intlinprog*. Esta es una función integrada de MATLAB que utiliza un enfoque de ramificación y poda para resolver MILPs. El enfoque consiste en dividir el problema en subproblemas más pequeños y resolverlos de manera recursiva. La función intlinprog utiliza una variedad de técnicas de optimización, como la relajación lineal y la reducción de columnas, para mejorar la eficiencia del proceso de resolución. Para usar esta función se debe formular el problema de forma matricial, cosa que debido a al gran número de restricciones que tenemos es impensable. Ante este inconveniente se encontraron dos soluciones, la primera de ellas consistía en transformar el problema y expresarlo tal y como MATLAB

exigía con la función *prob2struct*, mientras que la otra alternativa era formularlo de forma simbólica y emplear la función *solver* directamente. Esta última función se encarga sola de realizar la transformación del problema a formato matricial y llamar a la función *intlingprog* para resolver el problema de optimización. En aquel momento se optó por la opción de *solver* y es con la que se ha seguido trabajando todo el proyecto.

El empleo de la función *solver* requiere que el problema que se le pase como argumento debe ser de tipo *optimization problem* lo cual se consigue con el comando *optimproblem*. Una vez que tenemos definido el problema de esta forma, lo que se tiene en realidad es una estructura con los campos *Variables*, *Objetive* y *Constraints*, entre otros, los cuales se corresponden respectivamente con las variables que debemos definir, con la función objetivo y con las restricciones del problema. La forma general de proceder para abordar un MILP es la siguiente, en primer lugar se definen las variables como *OptimizationVariable* con el comando *optimvar*. Este comando permite establecer las dimensiones de cada una de las variables, así como un límite superior y otro inferior, ahorrándonos el tener que definir después una restricción para limitar las variables. El siguiente paso es definir todas las restricciones y dárselas a la estructura del problema en el campo correspondiente, al igual que se hace con la función objetivo. Ya solo faltaría ejecutar el solver, aunque en nuestro caso se le va a modificar algunas de las opciones como es el tiempo máximo de iteración para trabajar mejor con problema.

Una vez decidido como se va a formular el problema y la forma de implementarlo, se comenzó el proceso de plasmar en MATLAB todas y cada una de las restricciones que establecía la literatura, siempre y cuando tuvieran sentido desde el punto de vista de nuestro problema. Durante esta fase se llevaron a cabo numerosas pruebas para ir asegurando que las restricciones programadas se correspondían con las limitaciones reales. Al no estar los códigos aún depurados, esta fase consumió un tiempo considerable del proyecto, poniendo de manifiesto de inmediato la necesidad de optimizar un poco la manera en la que se estaba programando para que a la hora de abordar el problema, con una dimensión mucho mayor que lo que se estaba considerando hasta el momento, este pudiera ser resuelto en un tiempo razonable.

Conforme avanzaba esta fase apareció un nuevo problema debido a que las restricciones de [Cho](#page-146-0) solo consideraban un tipo de mantenimiento. Ante esta situación se decidió seguir adelante con un solo mantenimiento para comprobar si esta versión simplificada del problema funcionaba. Una vez que se verificó lo anterior, se optó por realizar una serie de cambios para acercar el problema del paper al nuestro. Para ello hubo que aumentar la dimensión del problema, siendo necesario incorporar más variables de las que [Cho](#page-146-0) definía y añadir algunas restricciones más al problema. Por simplicidad a la hora de mostrar aquí los desarrollos, solo se va a exponer la formulación del problema con varios mantenimientos, ya que la otra es solo un caso simplificado. Se puede comprobar como definiendo un solo mantenimiento en este problema más general, la solución obtenida mediante ambas formulaciones es la misma. El problema es el siguiente:

El problema, descrito de forma general, está constituido por una serie de variables de decisión sobre las que la herramienta actuará para decidir la mejor combinación de valores que hacen que la función objetivo sea la menor posible. Estas variables de decisión serán

las que nos permitan determinar que avión es el que vuela y que avión es el que entra en mantenimiento. A su vez se han definido otras variables correspondientes a los datos de entrada del problema, relativos al horizonte temporal, al estado inicial de las aeronaves, a las características de cada uno de los mantenimientos, etc. Cabe destacar el papel principal que tiene el esquema de misiones ya que supondrá el requerimiento más estricto. A priori, para ir probando el funcionamiento de la herramienta mientras se desarrollaba, el esquema de misiones de definió de forma manual. Más adelante en el documento se expondrá la forma final en la que se estimará el esquema de misiones en el caso del largo plazo o cómo se le introducirá a la herramienta el esquema de misiones real en el caso del corto plazo. Por último, la parte compleja del problema se encuentra en la multitud de restricciones impuestas para que el resultado de la herramienta se ajuste a la realidad. Existen varios campos en los que se ha tenido que establecer limitaciones, algunas de ellas son obligatorias para obtener una correcta solución, mientras que otras son medidas de control para ajustar el comportamiento del sistema.

• Variables de decisión:

$$
-x_{ij}^t = \begin{cases} 1 & \text{si el avión } i \in I \text{ se asigna a la misión } j \in J \text{ en el periodo } t \\ 0 & \text{en caso contrario} \end{cases}
$$
  
\n
$$
-m_{ip}^t = \begin{cases} 1 & \text{si el avión } i \in I \text{ entra en mantenimiento tipo } p \text{ en el periodo } t \\ 0 & \text{en caso contrario} \end{cases}
$$
  
\n
$$
-v_{iqp} = \begin{cases} 1 & \text{si el avión } i \in I \text{ se asigna al objetivo } q \text{ del horizonte temporal} \\ 0 & \text{en el mantenimiento tipo } p, e_{qp} \\ 0 & \text{en caso contrario} \end{cases}
$$
  
\n
$$
-h_{ip}^t \ge 0: \qquad \text{Horas de vuelo restantes al comienzo del periodo } t \text{ para que el avión} \qquad i \in I \text{ deba entrar en mantenimiento tipo } p \text{ (vida restante)}
$$

- *Z* : Valor de la función objetivo que se pretende minimizar

#### • Parámetros:

- *T*: Longitud del horizonte temporal, *t* = 1, 2,..., *T* periodos de un día
- *l<sup>j</sup>* Longitud del tipo de misión  $j \in J$
- $s_j^t$ : Mínimo número de misiones tipo *j* ∈ *J* requeridas en el periodo *t*
- $-\bar{h}_p$ : Máximas horas de vuelo entre las fases de inspección de mantenimiento de tipo *p*
- $-h_{min,p}$ : Potencial de horas de vuelo restante para que un avión tenga que entrar en mantenimiento de tipo *p* por encima del cual no se podrá entrar en mantenimiento
- $-k_p$ : : Periodos de tiempo requerido para completar la tarea de mantenimiento de tipo *p* (tiempo durante el cual el avión no está disponible)
- *bip*: Horas de vuelo restante en el avión *i* ∈ *I* al comienzo del horizonte temporal (*t* = 1) para que tenga que entrar en mantenimiento de tipo *p*
- *eqp*: Objetivo de horas de vuelo restante al final del horizonte temporal para el avión asignado al objetivo  $q \in Q$  tenga que entrar en mantenimiento de tipo *p*
- $-\bar{M}$ : Máximo número de aviones que pueden estar en mantenimiento al mismo tiempo sin incurrir en una penalización (capacidad de mantenimiento)
- Función objetivo:

Se busca principalmente maximizar la disponibilidad de la flota de aeronaves. Para lograrlo se va a combinar la minimización del número de paradas para mantenimiento con la maximización del número de horas de vuelo restantes para entrar en mantenimiento al final del horizonte temporal, ponderando cada tipo de mantenimiento con el tiempo consumido al realizar dicha tarea. Se ha optado por esta función objetivo y no por maximizar en todo momento el potencial de vuelo disponible o el número de vuelo horas totales de la flota debido a que en el horizonte temporal considerado ya se están cumpliendo los objetivos de misiones, por lo que la disponibilidad en ese intervalo de tiempo es suficiente. Sin embargo, no se sabría a priori lo severo que puede llegar a ser el siguiente horizonte temporal a considerar, de ahí que se opte por este enfoque.

$$
Z = \sum_{t} \sum_{i} \sum_{p} m_{ip}^{t} \bar{h}_{p} - \sum_{i} \sum_{p} h_{ip}^{T}
$$
\n(4.1)

• Restricciones:

#### **Condiciones iniciales**

**1.** Esta restricción fuerza a que el número inicial de horas de vuelo restante para entrar a cada mantenimiento sea igual que el estado inicial de las aeronaves

$$
h_{ip}^1 = b_{ip}, \qquad \forall i \in I, \ p \in M \tag{4.2}
$$

## **Actualización del contador de las horas de vuelo restantes,** *h t ip*

Se pueden dar tres situaciones distintas en cada periodo de tiempo en función del estado de las aeronaves. Aquellas aeronaves que salgan a realizar una misión deberán reducir su contador de horas de vuelo restante para todos los mantenimientos una cantidad igual al número de horas voladas. Por otra parte, todas aquellas aeronaves que se dispongan a entrar en mantenimiento en el instante *t* deberán restaurar el contador de horas de vuelo restante para entrar en ese mantenimiento en concreto, estableciéndolo en su valor máximo, el cual varía según la frecuencia de cada mantenimiento. A diferencia de este, el resto de contadores para los demás mantenimientos se mantienen igual. Por último, aquellas

<span id="page-44-0"></span>aeronaves que no vayan a entrar en mantenimiento en el instante *t* ni sean asignadas a ninguna misión en dicho instante, deberán mantener su contador de hora de vuelo restantes igual que estaba al comienzo de ese periodo.

Para hacer que el sistema cumpla este requisito se han definido cuatro restricciones. Las dos últimas situaciones anteriores se podrían agrupar en una sola situación más genérica ya que si un avión no vuela, la variable *x t i j* se mantienen nula y el contador no cambia. Por lo tanto, de estas cuatro restricciones, dos de ellas se emplean cuando la aeronave no entra en mantenimiento, o sea  $m = 0$ , y las otras dos cuando sí que entra.

**2.** En caso de que  $m_{ip}^t = 0$ , entonces las restricciones (4.3) y (4.4) fuerzan a que  $h_{ip}^{t+1} = 0$  $h_{ip}^t - \sum_j x_{ij}^t l_j$ , sin embargo, si  $m_{ip}^t = 1$ , estás restricciones se cumplen de forma automática y son las restricciones (4.5) y (4.6) las que determinan el valor de  $h_{ip}^{t+1}$ .

$$
h_{ip}^{t+1} \le h_{ip}^t - \sum_j x_{ij}^t \frac{l_j}{T_j} + \bar{h}_p m_{ip}^t, \qquad \forall t \in T, i \in I, p \in M \qquad (4.3)
$$

$$
h_{ip}^{t+1} \ge h_{ip}^t - \sum_j x_{ij}^t \frac{l_j}{T_j}, \qquad \forall t \in T, i \in I, p \in M \tag{4.4}
$$

**3.** En el caso contrario, si  $m_{ip}^t = 1$ , las restricciones (4.5) y (4.6) hacen que justo en el instante posterior  $h_{ip}^{t+1} = \bar{h}_p$ , restableciéndose el contador de ese mantenimiento en concreto. Igual que ocurría antes, si  $m_{ip}^t = 0$  estas restricciones se satisfacen y son (4.3) y (4.4) las que pasan a hacer efecto.

$$
h_{ip}^{t+1} \leq \bar{h}_p, \qquad \forall t \in T, i \in I, p \in M \tag{4.5}
$$

$$
h_{ip}^{t+1} \ge \bar{h}_p m_{ip}^t, \qquad \forall t \in T, i \in I, p \in M \tag{4.6}
$$

#### **Requisitos de operación**

Se debe imponer que se cumpla el esquema de misiones definido para todo el horizonte temporal, imponiendo por un lado que se satisfagan todas y cada una de las misiones, teniendo en cuenta que es físicamente imposible que un avión realice más de una misión a la vez en el mismo periodo de tiempo. Además,un mismo avión no puede ser asignado a más de una misión en el mismo instante.

**4.** Cada avión solo se puede asignar a una misión en concreto en un mismo periodo

$$
\sum_{j} x_{ij}^{t} \le 1, \qquad \forall t \in T, i \in I \tag{4.7}
$$

**5.** Se deben satisfacer todas las misiones en cada periodo

$$
\sum_{i} x_{ij}^{t} = s_{j}^{t}, \qquad \forall t \in T, j \in J \tag{4.8}
$$

<span id="page-45-0"></span>**6.** Cada avión solo puede volar dos periodos seguidos como máximo

$$
\sum_{j} x_{ij}^{t} + \sum_{j} x_{ij}^{t+1} + \sum_{j} x_{ij}^{t+2} \le 2, \qquad \forall i \in I, t \in T
$$
 (4.9)

#### **Umbral de entrada en mantenimiento**

**7.** Prohíbe entrar en mantenimiento cuando el contador de horas de vuelo restante para ese mantenimiento en concreto está por encima del umbral mínimo de horas de vuelo restante (*hmin*, *<sup>p</sup>* ). A modo de ejemplo, imagínese que *h t ip* = 40 para el mantenimiento que se realiza cada 100 horas de vuelo, por lo que  $\vec{h}_p - h_{ip}^t = 60$ , entonces si se establece el umbral para este mantenimiento en *hmin*, *<sup>p</sup>* = 20 la restricción (4.10) fuerza a que *m<sup>t</sup> ip* deba ser 0 hasta que *h t ip* no esté por debajo del umbral.

$$
\bar{h}_p - h_{ip}^t \ge (\bar{h}_p - h_{min, p}) \cdot m_{ip}^t, \qquad \forall t \in T, i \in I, p \in M \tag{4.10}
$$

#### **Incompatibilidad de estados**

Es imposible físicamente que la misma aeronave que está en mantenimiento se encuentre asignada a una misión mientras que duran las tareas de mantenimiento. Además, en este primer diseño se considera que cuando la aeronave entra en un tipo de mantenimiento, no se le puede realizar ningún otro tipo de mantenimiento hasta que no finalice el actual. De esta forma, aunque la variable *m<sup>t</sup> ip* solo vale 1 en el instante en el que el avión entra en ese tipo de mantenimiento, con la restricción (4.11) nos aseguramos de que las restricciones [\(4.3\)](#page-44-0) y [\(4.4\)](#page-44-0) no restan horas de vuelo al contador ya que durante esos periodos que la aeronave está en mantenimiento la variable *x t i j* se mantendrá nula. Algo análogo ocurre con las restricciones [\(4.12\)](#page-46-0) [\(4.13\)](#page-46-0), que mantiene en cero todas las variables de los mantenimientos mientras dura el mantenimiento actual.

**8.** Si una aeronave entra en mantenimiento en el periodo *t* ∗ , no se le puede asignar ninguna misión en los *k* periodos posteriores que dura ese mantenimiento, es decir, si  $m_{ip}^{t^*} = 1$  entonces  $x_{ij}^{t^* : t^{*+}+k-1} = 0$  o si  $m_{ip}^1 = 1$  entonces  $x_{ij}^{1:k} = 0$ .

$$
m_{ip}^t + \sum_j x_{ij}^{t+y} \le 1, \qquad \forall t \in [1, T-k+1], y \in [0, k-1], i \in I, p \in M \quad (4.11)
$$

9. Si una aeronave está en mantenimiento en el periodo *t*<sup>∗</sup>, no puede entrar en ningún tipo de mantenimiento en los *k* periodos posteriores que dura el mantenimiento, es decir, si  $m_{ip}^1 = 1$  entonces  $m_{ip}^{2:k} = 0$ . Para que no diera problemas con aquellos mantenimientos cuya duración es de un solo periodo, ha sido necesario incorporar una función de forma que cuando *y* tome el valor 0, la función se anule, por lo que el segundo término de [\(4.13\)](#page-46-0) se anulará también. Para evitar que el coeficiente que multiplica los mantenimientos, obtenido de la función en cuestión, sea un número elevado se adimensionaliza con la duración de cada mantenimiento, con lo que se consigue acotar la función entre 0 y 1. En caso de no hacer esta última corrección, los coeficientes pueden tomar valores mayores que la unidad haciendo que la restricción solo se cumpla si ese mantenimiento es nulo, cosa que no es lo que se está buscando en realidad.

<span id="page-46-0"></span>Además, suponiendo que una aeronave está en mantenimiento en el periodo *t* ∗ , el resto de mantenimientos en ese mismo periodo deben permanecer a cero ya que no se ha considerado en esta formulación la posibilidad de combinar más de un mantenimiento simultáneamente.

$$
\sum_{p} m_{ip}^{t} \le 1, \qquad \forall i \in I, t \in T \tag{4.12}
$$

$$
m_{ip}^{t} + m_{ip'}^{t+y} \cdot \frac{y}{k(p)} \le 1, \qquad \forall t \in [1, T - k(p) + 1], y \in [0, k(p) - 1], i \in I, p \in M, p \in M
$$
\n
$$
(4.13)
$$

#### **Control del estado de los aviones al final del horizonte temporal**

Para evitar que la herramienta nos proporcione soluciones que, aún siendo las óptimas desde el punto de vista de la función objetivo, no sean las mejores desde el punto de vista de la operatibilidad de la flota se ha establecido unos objetivos de horas restantes de vuelo para cada uno de los mantenimientos. Desde el punto de vista del usuario daría exactamente igual que aeronave es la que está asociada a cada objetivo ya que lo único que interesa es tener el conjunto de la flota en un estado de disponibilidad determinado en términos de horas de vuelo restante para entrar a mantenimiento. De esta forma, la herramienta asignará cada uno de los aviones a uno de los objetivos al final del horizonte temporal según le convenga mejor.

**10.** En principio cada avión *i* tiene asignado un objetivo al final del horizonte temporal *q* para cada mantenimiento tipo *p*. Si *viqp* = 1, las restricciones (4.14) y (4.15) fuerzan a que  $0.9e_{qp} \le h_{ip}^T \le 1.1e_{qp}$ , permitiendo un margen del 10% en la consecución del objetivo para no ser tan estrictos. En caso de que el avión *i* no se asigne al objetivo *q* ambas restricciones se cumplen sin ningún tipo de problemas.

$$
0.9v_{iqp}e_{qp} \le h_{ip}^T - u_i^T, \qquad \forall i \in I, q \in Q, p \in M \qquad (4.14)
$$

$$
1.1v_{iqp}e_{qp} + \bar{h}_p (1 - v_{iqp}) \ge h_{ip}^T - u_i^T, \qquad \forall i \in I, q \in Q, p \in M \qquad (4.15)
$$

El término  $u_i^T$  permite evaluar el verdadero potencial de horas de vuelo al final del horizonte temporal, debido a que este potencial está definido al comienzo del periodo *T*, por lo que no tiene en cuenta las horas voladas en dicho periodo. A priori, con las restricciones anteriores la herramienta puede dejar sin asignar ningún objetivo a alguno de los aviones, ahorrándose el tener que hacer frente a una situación más desfavorable. Para evitar esto se definen las restricciones (4.16) y [\(4.17\)](#page-47-0).

**11.** Cada objetivo temporal debe tener asignado un único avión, de forma que en el instante final la distribución de *h t ip* esté repartida en el tiempo

$$
\sum_{i} v_{iqp} = 1, \qquad \forall q \in \mathcal{Q}, \, p \in M \tag{4.16}
$$

<span id="page-47-0"></span>**12.** Para evitar errores en las restricciones [\(4.14\)](#page-46-0) y [\(4.15\)](#page-46-0) cada avión debe tener asignado un único objetivo temporal

$$
\sum_{q} v_{iqp} = 1, \qquad \forall i \in I, \ p \in M \tag{4.17}
$$

#### **Ajuste de la función objetivo**

**13.** Penaliza la función objetivo en función de capacidad que se necesita, es decir, si se tiene más capacidad de la que se necesita, se obtendrá que *Z* ≥ nº negativo, lo cual es equivalente a  $Z \geq 0$  (se impondrá posteriormente). Sin embargo, si se requiere más capacidad de la que existe, entonces  $Z \geq n^{\circ}$  positivo, haciendo siempre que la herramienta opte en la medida de lo posible por no sobrepasar la capacidad de mantenimiento. Sin embargo, en ningún momento estamos restringiendo el número de mantenimientos simultáneos en función de la capacidad, siendo este uno de los principales problemas de esta formulación.

$$
\sum_{i} \sum_{p} \sum_{\tau=t-k(p)+1}^{t} m_{ip}^{\tau} - \bar{M} \le Z, \qquad \forall p \in M, t \in [k(p), T]
$$
 (4.18)

#### **Limitación de las variables**

Las variables de decisión no pueden tomar valores al azar, si no que estos se encuentran acotados.

**14.** Las horas de vuelo restantes deben ser positivas

$$
h_{ip}^t \ge 0, \qquad \forall i \in I, t \in T, p \in M \tag{4.19}
$$

**15.** Las variables de decisión propiamente dichas son binarias

$$
x_{ij}^t \in \{0,1\}, \qquad \forall i \in I, j \in J, t \in T \tag{4.20}
$$

$$
m_{ip}^t \in \{0,1\}, \qquad \forall i \in I, t \in T, p \in M \tag{4.21}
$$

$$
v_{iq} \in \{0,1\}, \qquad \forall i \in I, q \in \mathcal{Q} \tag{4.22}
$$

A la hora de implementar estos límites, aquellos relativos a las variables se han establecido en la propia definición de la variable con el comando *optimvar*, apareciendo en MATLAB de forma explícita únicamente la restricción (4.19).

#### Validación del óptimo

Una vez finalizado la fase de modelado del problema comienza un proceso que sigue la estructura típica de los desarrollos aeronáuticos (*V*&*V*). En primer lugar se ha realizado la verificación de los requerimientos y posteriormente la validación de los resultados a través de una serie de casos de aplicación.

Como se ha comentado en la descripción del trabajo desarrollado en la Base, cada una de estas restricciones han sido analizadas minuciosamente. Para ello, primero se han desarrollado cada una de ellas de forma simbólica, comprobando que estas restricciones actúan como deben. Posteriormente, se ha ido ejecutando el código por partes, comprobando que cada vez que se añadía una restricción nueva, esta no chocaba con las demás. De esta forma nos aseguramos de que el código es correcto. Aunque este proceso solo se vaya a exponer en la memoria una sola vez, se ha llevado a cabo cada vez que se introducían nuevos cambios en el código.

Una vez finalizado este proceso de verificación del programa es necesario comprobar que esta formulación es capaz de proporcionar el óptimo del problema. Como ya se verá más adelante, debido al gran tamaño del problema, en muchos casos no se obtendrá el óptimo, si no la mejor solución factible encontrada hasta el momento. Para determinar que la solución óptima aportada por la herramienta se corresponde en la realidad con la solución óptima del problema es necesario definir un problema del que se conozca a priori la solución. Para hacer esta tarea más sencilla se ha decidido desactivar la restricción [\(4.9\)](#page-45-0), haciendo más intuitiva la labor de búsqueda del problema. Además de la restricción [\(4.9\)](#page-45-0), se tienen otros dos conjuntos de restricciones que juegan un papel secundario. Por un lado está la restricción [\(4.10\)](#page-45-0) que se encarga de evitar la entrada prematura de los aviones en mantenimiento, mientras que el conjunto de restricciones [\(4.14](#page-46-0)[-4.17\)](#page-47-0) controlan el estado de disponibilidad de los aviones al final del horizonte temporal. Ambos conjuntos de restricciones han sido probados obteniéndose un resultado satisfactorio, por lo que se podría prescindir de ellas a la hora de comprobar el óptimo.

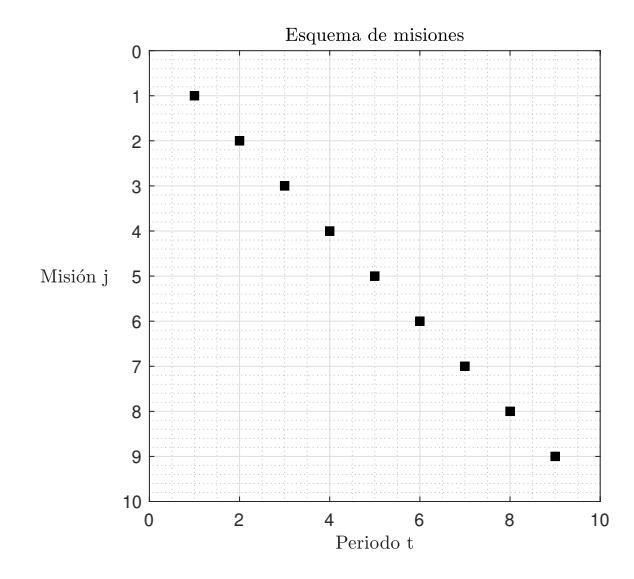

Figura 4.1 Esquema de misiones del problema en el que se está buscando el óptimo.

Siguiendo con la verificación del óptimo, se define un esquema de misiones lo más sencillo posible, en el que se pueda ver de forma manual cual es el óptimo del problema. En este caso se ha establecido un esquema de misiones diagonal, el cual se puede observar en la Figura 4.1. Como ya se ha dicho, inicialmente se va a definir dos tipos de mantenimientos con menos horas de vuelo para que en el horizonte de planificación considerado se produzca un número significativo de cambios y así poder realizar las pruebas correctamente. En vista de las condiciones iniciales en las que se encuentran cada uno de los dos aviones que se van a emplear en este problema, lo más lógico según el segundo tipo de mantenimiento es asignar todas las misiones al primer avión hasta agotar el contador de horas de vuelo para entrar al mantenimiento de 30 horas de vuelo, realizando dicho mantenimiento en el último instante para maximizar la disponibilidad de la flota al final del horizonte temporal. En ese último instante en el que se le está realizando mantenimiento al primer avión, será el segundo avión el que realice la misión requerida en dicho periodo. Centrándonos ahora en el mantenimiento de 20 horas de vuelo, debido a las condiciones iniciales del contador de horas de vuelo no sería necesario entrar en este tipo de mantenimiento para poder realizar las misiones, sin embargo, sí que se le podría realizar el mantenimiento al avión a priori. Como estamos minimizando el número de mantenimientos a la vez que maximizando la disponibilidad de la flota al final del horizonte temporal, se ve claramente como no conviene meter ninguno de los aviones en mantenimiento. En caso de haberlos metido, sobre todo el primer avión que es el que más ha volado, la función objetivo se verá penalizada ya que los aviones aún poseen horas suficientes para seguir volando.

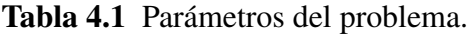

| Parámetro                                  | Valor         |
|--------------------------------------------|---------------|
| Horizonte temporal, $T$ (periodos)         |               |
| Número de aviones, $N_I$                   | $\mathcal{D}$ |
| Número de misiones, $N_I$                  | Q             |
| Duración de las misiones, $l_i$ (horas)    |               |
| Duración de las misiones, $T_i$ (periodos) |               |

Tabla 4.2 Parámetros del problema y condiciones iniciales de los aviones.

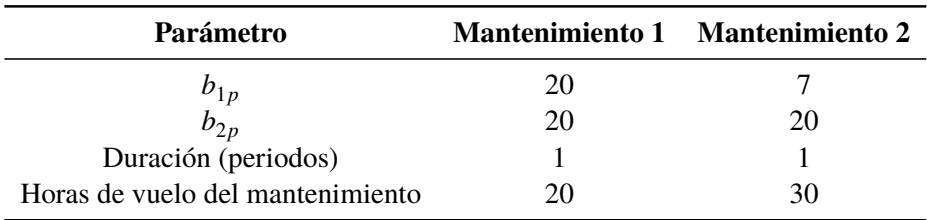

Si se resuelve el problema con la herramienta, efectivamente se alcanza como solución óptima la solución deducida anteriormente (véase Figuras [4.19-](#page-57-0)[4.4\)](#page-50-0). Pudiéndose concluir de entonces que esta formulación del problema es totalmente válida. En cuanto a los tiempos de ejecución, debido a que se está considerando un problema sencillo para poder resolver lo a mano, la solución del problema se obtiene de forma casi instantánea ya que, a pesar de los cortes realizados, el tiempo empleado para la resolución es de 1.5 *s*. Por su parte, la definición del problema se realiza en 3.4 *s*.

<span id="page-50-0"></span>

| <b>PERIODOS</b> |  |  |  |                                               |  |
|-----------------|--|--|--|-----------------------------------------------|--|
| $C.16-10$       |  |  |  | <b><i><u>PACKAGE</u></i></b><br><b>MITOZU</b> |  |
| $C.16-11$       |  |  |  |                                               |  |

Figura 4.2 Planificación del problema de forma óptima.

| <b>PERIODOS</b> |      | <u>_</u>     |      |      |      |      |      |              |                   |
|-----------------|------|--------------|------|------|------|------|------|--------------|-------------------|
| $C.16-10$       | 20.0 | 19.0         | 18.0 | 17.0 | 16.0 | 15.0 | 14.0 | ח כו<br>13.U | 13.0 <sub>1</sub> |
| $C.16-11$       | 20.0 | ാവ വ<br>zv.v | 20.0 | 20.0 | 20.0 | 20.0 | 20.0 | 20.0         | 19.0              |

Figura 4.3 Contador de horas de vuelo restantes para entrar al mantenimiento de 20 horas de vuelo.

| <b>PERIODOS</b> |      | 一<br>- |      |      |      |      |      |      |      |
|-----------------|------|--------|------|------|------|------|------|------|------|
| $C.16-10$       | -    | b.U    |      | 4.0  |      |      | ᅩ    | 0.0  | 30.0 |
| $C.16-11$       | 20.0 | 20.0   | 20.0 | 20.0 | 20.0 | 20.0 | 20.0 | 20.0 | 19.0 |

Figura 4.4 Contador de horas de vuelo restantes para entrar al mantenimiento de 30 horas de vuelo.

Antes de seguir adelante se va a realizar la búsqueda del óptimo en otro problema para validar los resultados anteriores. Ahora en lugar de nueve periodos vamos a considerar uno más, pero se seguirá empleando un esquema de misiones diagonal. Las nuevas condiciones iniciales de los aviones se pueden observar en la Tabla 4.4.

| Parámetro                                  | Valor |
|--------------------------------------------|-------|
| Horizonte temporal, $T$ (periodos)         | 10    |
| Número de aviones, $N_I$                   | 2     |
| Número de misiones, $N_I$                  | 10    |
| Duración de las misiones, $l_i$ (horas)    |       |
| Duración de las misiones, $T_i$ (periodos) |       |

Tabla 4.3 Parámetros del problema.

Tabla 4.4 Parámetros del problema y condiciones iniciales de los aviones.

| Parámetro                        | <b>Mantenimiento 1 Mantenimiento 2</b> |
|----------------------------------|----------------------------------------|
|                                  |                                        |
|                                  | 26                                     |
| Duración (periodos)              |                                        |
| Horas de vuelo del mantenimiento |                                        |

Como se ha podido comprobar en el problema anterior, meter un avión en mantenimiento cuando aún le quedan horas de vuelo penaliza la función objetivo, por lo que lo mejor de cara a minimizar la función objetivo es agotar primero los contadores. Viendo los

contadores para el mantenimiento de 20 horas de vuelo, lo normal sería asignar uno de los aviones hasta agotar las horas disponibles. Como al primer avión le quedan pocas horas de vuelo para entrar en el mantenimiento de 30 horas de vuelo, lo correcto es asignar a las misiones el segundo avión hasta agotarlo. Cuando esto pase, entonces el segundo avión entrará en mantenimiento de 20 horas de vuelo y se asignará a las misiones el primer avión hasta consumir las dos horas que le quedaban para entrar en el mantenimiento de 30 horas de vuelo. De nuevo, cuando esto ocurra se volverá a asignar a las misiones el segundo avión y será el primer avión el que entre en el mantenimiento de 30 horas de vuelo.

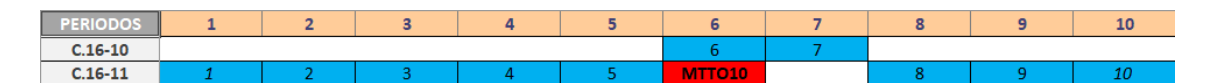

Figura 4.5 Planificación del problema de forma óptima.

| <b>PERK</b> |     | $\sim$         |     |     |     |                  | $\overline{\phantom{a}}$ |      |      | 10   |
|-------------|-----|----------------|-----|-----|-----|------------------|--------------------------|------|------|------|
| $C.16-10$   | 7.0 | $\overline{'}$ | 7.U | 7.0 | 7.U | 1.0 <sub>1</sub> | 6.0                      | 5.U  | 5.0  | D.U  |
| $C.16-11$   | 5.0 | 4.0            | ə.u | 2.0 | 1.0 | 0.0              | 20.0                     | 20.0 | 19.0 | 18.0 |

Figura 4.6 Contador de horas de vuelo restantes para entrar al mantenimiento de 20 horas de vuelo.

| <b>PERIODOS</b> |      | <b>C.</b>     |      |      |      | 6 <sup>7</sup> | -    |                   |      | $10^7$ |
|-----------------|------|---------------|------|------|------|----------------|------|-------------------|------|--------|
| $C.16-10$       |      | $2.0^{\circ}$ |      | 2.0  |      | 2.0            |      | 0.0               |      | U.U    |
| $C.16-11$       | 26.0 | 25.0          | 24.0 | 23.0 | 22.0 | 21.0           | 21.0 | 21.0 <sub>1</sub> | 20.0 | 19.0   |

Figura 4.7 Contador de horas de vuelo restantes para entrar al mantenimiento de 30 horas de vuelo.

La solución que proporciona el programa (Figuras 4.5-4.7) coincide con la planteada de forma manual a excepción de que no llega a meter el primer avión en el mantenimiento de 30 horas de vuelo, sino que lo deja agotado. Ambas soluciones proporcionan el mismo valor de la función objetivo, por lo que las dos son óptimas. Sin embargo, a nosotros nos interesa maximizar la disponibilidad al final del horizonte temporal, por lo que es preferible la solución deducida a mano. Para hacer que el programa nos proporcione esta solución se ha decidido darle más peso a maximizar la disponibilidad al final del horizonte temporal frente a minimizar el número de mantenimientos incorporando el parámetro ε. Este parámetro toma valores comprendidos entre cero y uno, de forma que cuando  $\varepsilon = 0$ la función objetivo se centra en minimizar el número de mantenimientos y cuando  $\varepsilon = 1$ se prioriza aumentar la disponibilidad. Al hacer esto ya no se puede aplicar la lógica que se venía empleando hasta ahora para determinar la solución óptima porque ahora, aunque metamos los avión en mantenimiento solo cuando el contador se haya agotado, estaremos penalizando la función objetivo. Es por esta razón que ahora la solución que proporciona la herramienta difiere bastante de la solución encontrada anteriormente, aunque se puede comprobar sobre esa solución que no existe ninguna mejor. Dicha solución se ha obtenido con un valor de  $\varepsilon = 0.6$ , siendo el resultado el que se muestra en las Figuras [4.8-4.10.](#page-52-0)

<span id="page-52-0"></span>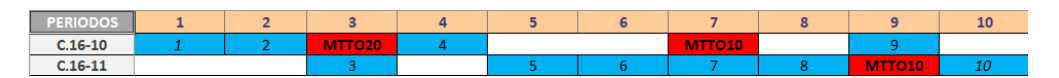

Figura 4.8 Planificación del problema de forma óptima.

|           |     | <u>_</u> |     |     |     |     |     |      |      | 10   |
|-----------|-----|----------|-----|-----|-----|-----|-----|------|------|------|
| $C.16-10$ | 7.0 | 6.0      | 5.0 | 5.0 | 4.0 | 4.0 | 4.0 | 20.0 | 20.0 | 19.0 |
| $C.16-11$ | 5.0 | 5.0      | 5.0 | 4.0 | 4.0 |     |     |      | 0.0  | 20.0 |

Figura 4.9 Contador de horas de vuelo restantes para entrar al mantenimiento de 20 horas de vuelo.

|           |      | -    |      |      |      | b    | -    |      |      | 10   |
|-----------|------|------|------|------|------|------|------|------|------|------|
| $C.16-10$ | 2.0  |      | 0.0  | 30.0 | 29.0 | 29.0 | 29.0 | 29.0 | 29.0 | 28.0 |
| $C.16-11$ | 26.0 | 26.0 | 26.0 | 25.0 | 25.0 | 24.0 | 23.0 | 22.0 | 21.0 | 21.0 |

Figura 4.10 Contador de horas de vuelo restantes para entrar al mantenimiento de 30 horas de vuelo.

Al igual que antes, se ha calculado el tiempo necesario para la ejecución de la herramienta en estos dos últimos casos. Comparándolo con el primer problema que se ha resuelto, se puede ver que tarda un poco más ya que se ha aumentado el horizonte temporal.

| Problema          |            | Tiempo de definición Tiempo de resolución Tiempo total |            |
|-------------------|------------|--------------------------------------------------------|------------|
| Sin $\varepsilon$ | $\sim$ 3.2 | $\sim$ 1.3                                             | $\sim$ 4.5 |
| Con $\varepsilon$ | $\sim$ 3   | $\sim$ 1.3                                             | $\sim$ 4.3 |

Tabla 4.5 Tiempos de ejecución del problema (en segundos).

#### Casos prácticos

Para evaluar esta formulación se han definido varios casos. Esta evaluación se va a realizar a través del tiempo de resolución del problema. Tal y como ya se ha venido empleando en los problemas anteriores, este tiempo estará compuesto por el tiempo que se tarda en definir el problema, entendido como definición de variables y restricciones, y por el tiempo empleado para la resolución del problema de optimización. Este último tiempo será durante el cual se lleve a cabo la simulación del problema, en la que la computadora se centra en explorar cada vez más nodos hasta encontrar aquel que proporcione la mejor solución posible. De esta forma, se podrá detectar que restricción es la que está actuando como cuello de botella a la hora de definir el problema y comparar unas formulaciones con otras en términos de eficiencia.

Otro de los parámetros a tener en cuenta es el gap de la mejor solución encontrada hasta el momento en el que finaliza la simulación respecto a la mejor solución que se podría encontrar, que no quiere decir que sea la óptima. Cuando la solución óptima no coincide con el menor valor posible de la función objetivo, el código de forma automática detecta cuando se ha alcanzado la mejor solución posible y comienza a reducir el gap hasta cero, ya que esta solución es la óptima. Este gap se va a cuantificar tanto de forma absoluta como relativa.

| Parámetro                                  | √alor |
|--------------------------------------------|-------|
| Horizonte temporal, $T$ (periodos)         | 30    |
| Número de aviones, $N_I$                   | 3     |
| Número de misiones, $N_I$                  | 30    |
| Duración de las misiones, $l_i$ (horas)    |       |
| Duración de las misiones, $T_i$ (periodos) |       |
| Capacidad de mantenimiento, $\overline{M}$ |       |

Tabla 4.6 Parámetros del problema.

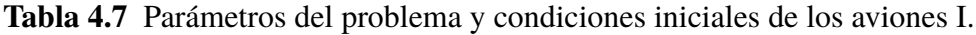

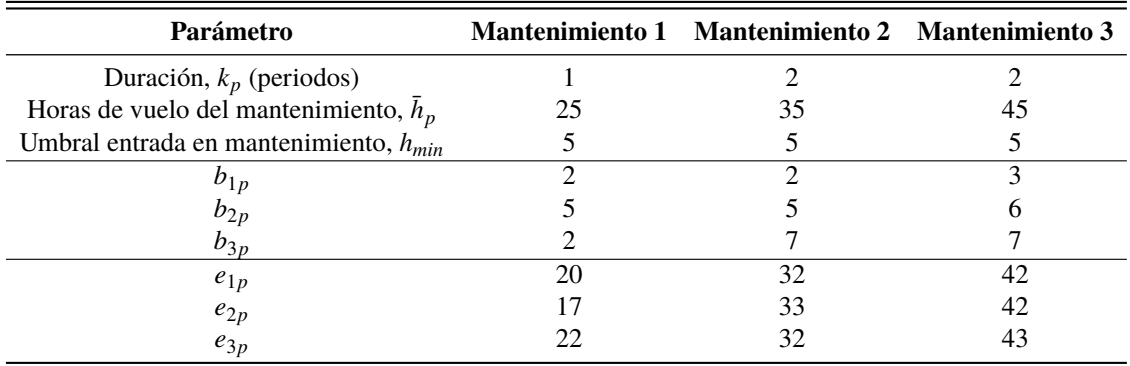

En primer lugar se va a definir un problema con una dimensión lo suficientemente grande para poder determinar cuáles son las restricciones más pesadas sin que estos tiempos dependan tanto de los demás procesos internos que se estén llevando a cabo en el ordenador. Este problema estará dado por los parámetros que aparecen en las Tablas 4.6[-4.11,](#page-54-0) siendo el esquema de misiones diagonal. Ejecutando una a una las restricciones se ha podido determinar el tiempo empleado por cada una de ellas, recogidos estos tiempos en las Tablas 4.8 y 4.9. Como se puede ver, la restricción que limita el proceso de definición del problema es la [\(4.13\)](#page-46-0), consumiendo entorno al 30% del tiempo total de definición del problema.

Tabla 4.8 Tiempo necesario para definir cada una de las restricciones I.

| <b>Restricción</b>                                                                            | $2-1$ | $2-2$ | $-3-1$ | $-3-2$ |  |  |
|-----------------------------------------------------------------------------------------------|-------|-------|--------|--------|--|--|
| <b>Tiempo de ejecución (s)</b> 0.4178 2.5823 1.8565 0.8953 1.1606 0.3590 4.5218 1.4483 0.6288 |       |       |        |        |  |  |

Tabla 4.9 Tiempo necesario para definir cada una de las restricciones II.

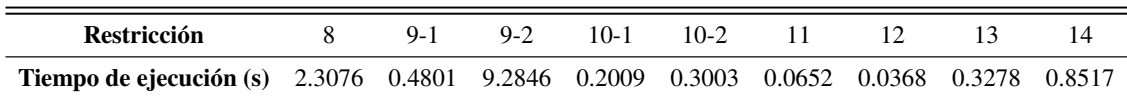

| Misión <i>i</i> 1 2 3 4 5 6 7 8 9 10 11 12 13 14 15 |  |  |  |  |  |  |  |  |
|-----------------------------------------------------|--|--|--|--|--|--|--|--|
| $s_i^l$ 2 1 2 1 2 1 1 1 2 1 1 1 2 2 2 2             |  |  |  |  |  |  |  |  |

<span id="page-54-0"></span>Tabla 4.10 Parámetros del problema y condiciones iniciales de los aviones II.

Tabla 4.11 Parámetros del problema y condiciones iniciales de los aviones III.

| <b>Misión</b> <i>j</i> 16 17 18 19 20 21 22 23 24 25 26 27 28 29 30 |  |  |  |  |  |  |  |  |
|---------------------------------------------------------------------|--|--|--|--|--|--|--|--|
| $s_i^l$ , 1 2 2 1 2 1 1 2 2 2 1 2 1 1 1                             |  |  |  |  |  |  |  |  |

Una vez evaluadas las restricciones, se van a mostrar a continuación tanto las soluciones obtenidas como los indicadores para cada uno de los subproblemas considerados. Estos subproblemas consisten en aplicar al problema planteado una combinación del problema base con el resto de restricciones que no se han tenido en cuenta hasta ahora. Donde el término *problema base* hace referencia al conjunto de restricciones que se tuvieron en cuenta en la demostración del óptimo.

Anteriormente, en la validación del óptimo se han hecho uso de dos funciones objetivo distintas. A priori tiene más sentido aquella corregida con el parámetro ε para poder ajustar el comportamiento programa a nuestro deseo. Sin embargo, se ha comprobado que al corregir con ε el valor de la función objetivo disminuye, por lo que se ha planteado otra corrección distinta. Ambas funciones objetivo serán tenidas en cuenta en los ejemplos que siguen para poder determinar así cual de ellas presenta un mejor comportamiento.

$$
FO1 = (1 - \varepsilon) \cdot \sum_{t} \sum_{i} \sum_{p} m_{ip}^{t} \bar{h}_{p} - \varepsilon \cdot \sum_{i} \sum_{p} h_{ip}^{T}, \qquad \forall t \in T, i \in I, p \in M \tag{4.23}
$$

$$
FO2 = \sum_{t} \sum_{i} \sum_{p} m_{ip}^{t} \bar{h}_{p} - \frac{\varepsilon}{1 - \varepsilon} \sum_{i} \sum_{p} h_{ip}^{T}, \qquad \forall t \in T, i \in I, p \in M \tag{4.24}
$$

En todos los subproblemas se va a emplear la misma distribución de número de aviones requeridos por misión, la cual se ha obtenido de forma aleatoria. Además, se ha fijado un tiempo máximo de simulación de 10 minutos.

• Subproblema 1: Estructura principal con limitación de asignación de misiones correlativas en el tiempo.

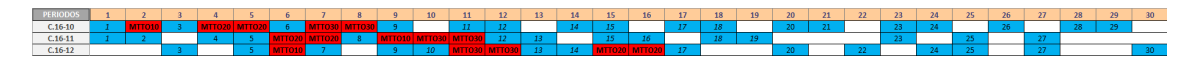

Figura 4.11 Planificación del problema de forma óptima para el subproblema 1.

 $10<sup>1</sup>$  $11 \mid 12 \mid 13 \mid 14 \mid 15 \mid 16 \mid 17 \mid$  $18$  19 20  $21 \overline{22}$  $22$  $24$  $25 26 \n 27$  28 1.0 25.0 24.0 24.0 24.0 23.0 23.0 23.0 22.0 22.0 21.0 20.0 20.0 19.0 18.0 18.0 17.0 16.0 16.0 15.0 14.0 14.0 13.0 12.0 12.0 11.0 11.0 10.0 9.0  $C$ 16-10 25.0 25.0 25.0 24.0 23.0 23.0 22.0 21.0 21.0 20.0 19.0 19.0 19.0 19.0 18.0 18.0 17.0 17.0 16.0 16.0 16.0  $C.16-11$  $5.0 \quad 4.0$  $C.16-12$  2.0

Figura 4.12 Contador de horas de vuelo restantes para entrar al mantenimiento de 25 horas de vuelo para el subproblema 1.

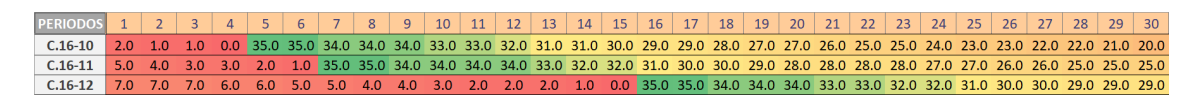

Figura 4.13 Contador de horas de vuelo restantes para entrar al mantenimiento de 35 horas de vuelo para el subproblema 1.

| PERIODOS 1 2 3 4 5 6 7 8 9 10 11 12 13 14 15 16 17 18 19 20 21 22 23 24 25 26 27 28 29 30 |  |  |  |  |  |  |  |  |  |  |  |  |  |  |                                                                                                    |                                                                                                    |
|-------------------------------------------------------------------------------------------|--|--|--|--|--|--|--|--|--|--|--|--|--|--|----------------------------------------------------------------------------------------------------|----------------------------------------------------------------------------------------------------|
|                                                                                           |  |  |  |  |  |  |  |  |  |  |  |  |  |  | C.16-10 3.0 2.0 2.0 1.0 1.0 1.0 0.0 45.0 45.0 44.0 44.0 43.0 42.0 42.0 41.0 40.0 40.0 39.0 38.0 38.0 37.0 36.0 36.0 35.0 34.0 34.0 33.0 33.0 32.0 31.0 |                                                                                                    |
|                                                                                           |  |  |  |  |  |  |  |  |  |  |  |  |  |  | C.16-11 6.0 5.0 4.0 4.0 3.0 2.0 2.0 1.0 1.0 45.0 45.0 44.0 43.0 42.0 41.0 41.0 40.0 39.0 39.0 39.0 38.0 38.0 37.0 37.0 36.0 36.0 36.0                  |                                                                                                    |
|                                                                                           |  |  |  |  |  |  |  |  |  |  |  |  |  |  |                                                                                                    | C.16-12 7.0 7.0 7.0 6.0 6.0 5.0 5.0 4.0 4.0 3.0 2.0 45.0 45.0 44.0 43.0 43.0 43.0 42.0 42.0 42.0 41.0 40.0 40.0 40.0 39.0 38.0 37.0 37.0 37.0 |

Figura 4.14 Contador de horas de vuelo restantes para entrar al mantenimiento de 45 horas de vuelo para el subproblema 1.

Para este subproblema se encuentran varias soluciones, coincidiendo la mejor de ellas con el óptimo. Como se puede ver, las condiciones iniciales del potencial de horas de vuelo son bastante estrictas, forzando al programa a meter todos los aviones en mantenimiento en los primeros periodos para poder seguir volando. Se podía haber empleado unas condiciones iniciales más escalonadas, pero se consideró apropiado llevar la herramienta al límite.

Sobre este subproblema se han realizado una serie de modificaciones. Si se aumenta el número de horas de vuelo que se emplean en cada misión no se encuentra ninguna solución. Algo similar ocurre al establecer que cada misión requiere de dos aviones. Por el contrario, si mantenemos el número de aviones requeridos en cada misión en la unidad, el número de horas de duración de las misiones puede incrementarse hasta las dos horas, que se seguirá encontrando solución.

• Subproblema 2: Estructura principal con limitación de asignación de misiones correlativas en el tiempo y con umbrales para la entrada en mantenimiento.

Este subproblema es una modificación del subproblema 1, que consiste en añadir los umbrales para la entrada en mantenimiento, sin embargo, con la función objetivo actual le estamos dando el mismo peso tanto a la reducción del número de mantenimientos como a la maximización de la disponibilidad al final del horizonte temporal. Por lo tanto, el programa no va a meter ningún avión en mantenimiento cuando no sea estrictamente necesario, es decir, cuando el potencial de horas de vuelo se esté agotando debido a que esto perjudicaría al valor de la función objetivo. Es por esta razón que la solución óptima que se obtiene es muy similar a la del subproblema anterior.

• Subproblema 3: Estructura principal con limitación de asignación de misiones correlativas en el tiempo y con restricción de objetivos al final del horizonte temporal.

En este caso el programa se para sin llegar a encontrar el óptimo, pero sí que encuentra varias soluciones factibles. La mejor de estas soluciones tiene un gap relativo de 72.2%, pero evaluando esta solución se observa que todo es correcto y que *h T ip* está dentro de los umbrales establecidos. Este valor del gap tan elevado se debe a que el programa está intentando alcanzar el valor mínimo de la función objetivo, que es el mismo que cuando la restricción de los objetivos al final del horizonte temporal no estaba activa (FO=93). Sin embargo, ahora este valor no se podrá alcanzar nunca debido a que deben satisfacer los potenciales de horas de vuelo al final del horizonte temporal.

Si nos fijamos detenidamente en la solución, en los primeros periodos el programa mete los aviones en mantenimiento solo cuando el potencial de horas de vuelo ha sido consumido, lo cual es lo óptimo desde el punto de vista de la función objetivo. Sin embargo, en los periodos finales la herramienta no sigue el patrón anterior, sino que determina el periodo en el que cada avión debe entrar para satisfacer los objetivos al final del horizonte temporal, metiendo los aviones en mantenimiento independientemente del potencial de horas de vuelo. Esto último hace que el valor de la función objetivo se aleje bastante de su valor mínimo, dando lugar a un elevado gap relativo. Esto hace indicar que la solución aportada por la herramienta es la óptima para este subproblema, aunque el programa quiera seguir reduciendo el valor de la función objetivos. Como se ha podido comprobar en otros problemas, llegará un momento en el que el programa se dé cuenta de que no es posible reducir más el valor de la función objetivo y comenzará a reducir el gap relativo hasta hacerlo cero, tomando esta solución como la óptima.

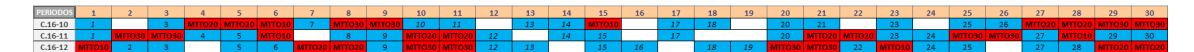

Figura 4.15 Planificación del problema de forma para el subproblema 3.

| <b>PERIODOS</b> |  |  |  |  |  |  |  |  |  |  |  | 4 5 6 7 8 9 10 11 12 13 14 15 16 17 18 19 20 21 22 23 24 25 26 27 28 29 30                                                                             |  |  |  |
|-----------------|--|--|--|--|--|--|--|--|--|--|--|----------------------------------------------------------------------------------------------------|--|--|--|
| $C.16-10$       |  |  |  |  |  |  |  |  |  |  |  | , 2.0 1.0 1.0 0.0 0.0 0.0 25.0 24.0 24.0 24.0 23.0 22.0 22.0 21.0 20.0 25.0 25.0 24.0 23.0 23.0 22.0 21.0 21.0 20.0 20.0 19.0 18.0 18.0 18.0 18.0 18.0 |  |  |  |
| $C.16-11$       |  |  |  |  |  |  |  |  |  |  |  | 5.0 4.0 4.0 4.0 3.0 2.0 25.0 25.0 24.0 23.0 23.0 23.0 22.0 22.0 21.0 20.0 20.0 19.0 19.0 19.0 18.0 18.0 18.0 17.0 16.0 16.0 16.0 15.0 25.0 24.0        |  |  |  |
|                 |  |  |  |  |  |  |  |  |  |  |  | 2.0 25.0 24.0 23.0 23.0 22.0 21.0 21.0 21.0 20.0 20.0 20.0 19.0 18.0 18.0 17.0 16.0 16.0 15.0 14.0 14.0 14.0 13.0 25.0 24.0 23.0 23.0 22.0 21.0 21.0   |  |  |  |

Figura 4.16 Contador de horas de vuelo restantes para entrar al mantenimiento de 25 horas de vuelo para el subproblema 3.

| <b>PERIODOS</b>                                                                                                    |  |  |  |  |  |  |  |  |  |  |  |  |  |  | 2 3 4 5 6 7 8 9 10 11 12 13 14 15 16 17 18 19 20 21 22 23 24 25 26 27 28 29 30 |  |
|----------------------------------------------------------------------------------------------------|--|--|--|--|--|--|--|--|--|--|--|--|--|--|--------------------------------------------------------------------------------|--|
| C.16-10 2.0 1.0 1.0 0.0 35.0 35.0 35.0 34.0 34.0 34.0 33.0 32.0 32.0 31.0 30.0 30.0 30.0 29.0 28.0 27.0 26.0 25.0 25.0 25.0 24.0 23.0 35.0 35.0 35.0 |  |  |  |  |  |  |  |  |  |  |  |  |  |  |                                                                                |  |
| 0.16-11 5.0 4.0 4.0 4.0 3.0 2.0 2.0 1.0 0.0 35.0 35.0 34.0 34.0 32.0 32.0 31.0 31.0 31.0 35.0 35.0 35.0 34.0 33.0 33.0 33.0 32.0 31.0                |  |  |  |  |  |  |  |  |  |  |  |  |  |  |                                                                                |  |
| C.16-12 7.0 7.0 6.0 5.0 5.0 4.0 3.0 35.0 35.0 34.0 34.0 34.0 32.0 32.0 31.0 30.0 30.0 29.0 28.0 28.0 27.0 27.0 27.0 25.0 25.0 24.0 23.0 35.0         |  |  |  |  |  |  |  |  |  |  |  |  |  |  |                                                                                |  |

Figura 4.17 Contador de horas de vuelo restantes para entrar al mantenimiento de 35 horas de vuelo para el subproblema 3.

| PERIODOS 1 2 3 4 5 6 7 8 9 10 11 12 13 14 15 16 17 18 19 20 21 22 23 24 25 26 27 28 29 30                                                      |  |  |  |  |  |  |  |  |  |  |  |  |  |  |  |
|----------------------------------------------------------------------------------------------------|--|--|--|--|--|--|--|--|--|--|--|--|--|--|--|
| C.16-10 3.0 2.0 2.0 1.0 1.0 1.0 1.0 0.0 45.0 45.0 44.0 43.0 42.0 41.0 41.0 41.0 40.0 39.0 39.0 37.0 37.0 37.0 36.0 36.0 35.0 34.0 34.0 45.0    |  |  |  |  |  |  |  |  |  |  |  |  |  |  |  |
| 0.16-11 6.0 5.0 45.0 44.0 43.0 43.0 43.0 42.0 41.0 41.0 41.0 40.0 40.0 39.0 38.0 37.0 37.0 37.0 36.0 36.0 36.0 35.0 34.0 45.0 44.0 44.0 43.0   |  |  |  |  |  |  |  |  |  |  |  |  |  |  |  |
| C.16-12 7.0 7.0 6.0 5.0 5.0 4.0 3.0 3.0 3.0 2.0 45.0 45.0 44.0 43.0 42.0 41.0 41.0 40.0 39.0 45.0 45.0 44.0 44.0 44.0 42.0 42.0 41.0 40.0 40.0 |  |  |  |  |  |  |  |  |  |  |  |  |  |  |  |

Figura 4.18 Contador de horas de vuelo restantes para entrar al mantenimiento de 45 horas de vuelo para el subproblema 3.

<span id="page-57-0"></span>• Subproblema 4: Estructura principal con limitación de asignación de misiones correlativas en el tiempo, con restricción de objetivos al final del horizonte temporal y con umbrales para la entrada en mantenimiento.

En este caso se ve claramente que existe una incompatibilidad entre las dos nuevas restricciones empleadas. Por un lado, la restricción de los objetivos temporales tenderá a meter en mantenimiento los aviones en los últimos periodos de tiempo, aunque estos posean todavía potencial de horas de vuelo. Por otra parte, está la restricción de los umbrales, cuyo objetivo es precisamente impedir que se dé esa situación. Esto nos lleva a que no existe ninguna solución posible.

• Subproblema 5: Estructura principal con limitación de asignación de misiones correlativas en el tiempo y dándole más peso en la función objetivo a la disponibilidad al final del horizonte temporal,  $\varepsilon = 0.7$ .

En este caso se vuelve a encontrar solución, aunque no se alcanza la óptima. Esta solución es distinta respecto del caso de  $\varepsilon = 0.5$ , ya que ahora mete los aviones en mantenimiento para aumentar la disponibilidad al final del horizonte temporal, aunque les queden potencial de vuelo. Esto conduce a valores elevados del gap (92.3%).

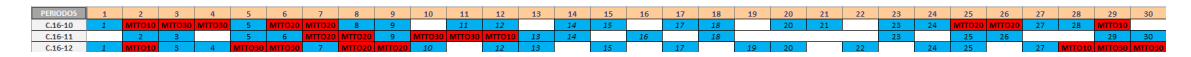

Figura 4.19 Planificación del problema de forma óptima.

|           |  |                                                                                                    |  |  |  |  |  |  |  |  |  |  |  |  |  | 7   8   9   10   11   12   13   14   15   16   17   18   19   20   21   22   23   24   25   26   27   28   29   30                             |
|-----------|--|----------------------------------------------------------------------------------------------------|--|--|--|--|--|--|--|--|--|--|--|--|--|----------------------------------------------------------------------------------------------------|
|           |  | 2.0 1.0 25.0 25.0 25.0 24.0 24.0 24.0 23.0 22.0 22.0 21.0 20.0 20.0 19.0 18.0 18.0 17.0 16.0 16.0 15.0 14.0 14.0 13.0 12.0 12.0 12.0 11.0 10.0 25.0 |  |  |  |  |  |  |  |  |  |  |  |  |  |                                                                                                    |
| $C.16-11$ |  |                                                                                                    |  |  |  |  |  |  |  |  |  |  |  |  |  |                                                                                                    |
|           |  |                                                                                                    |  |  |  |  |  |  |  |  |  |  |  |  |  | 2.0 1.0 25.0 24.0 23.0 23.0 23.0 22.0 22.0 21.0 21.0 20.0 19.0 19.0 18.0 18.0 17.0 17.0 16.0 15.0 15.0 14.0 14.0 13.0 12.0 12.0 11.0 25.0 25.0 |

Figura 4.20 Contador de horas de vuelo restantes para entrar al mantenimiento de 25 horas de vuelo.

| <b>PERIODOS</b> |                                                                                                    |  |  | 6   7   8   9   10   11   12   13   14   15   16   17   18   19   20   21   22   23   24   25   26   27   28   29   30                          |  |  |  |  |  |  |  |  |  |  |  |  |
|-----------------|----------------------------------------------------------------------------------------------------|--|--|----------------------------------------------------------------------------------------------------|--|--|--|--|--|--|--|--|--|--|--|--|
| $C.16-10$       |                                                                                                    |  |  | 2.0 1.0 1.0 1.0 1.0 0.0 35.0 35.0 34.0 33.0 33.0 32.0 31.0 31.0 30.0 29.0 29.0 28.0 27.0 27.0 25.0 25.0 25.0 24.0 23.0 35.0 35.0 34.0 33.0 33.0 |  |  |  |  |  |  |  |  |  |  |  |  |
| $C.16-11$       |                                                                                                    |  |  | 5.0 5.0 4.0 3.0 3.0 2.0 1.0 35.0 35.0 34.0 34.0 34.0 33.0 32.0 32.0 31.0 31.0 30.0 30.0 30.0 30.0 29.0 29.0 28.0 27.0 27.0 27.0 26.0            |  |  |  |  |  |  |  |  |  |  |  |  |
| $C_{16-12}$     | .70 60 60 50 40 40 40 30 350 350 340 340 330 320 320 310 310 300 300 300 300 380 370 370 360 360 360 340 340 |  |  |                                                                                                    |  |  |  |  |  |  |  |  |  |  |  |  |

Figura 4.21 Contador de horas de vuelo restantes para entrar al mantenimiento de 35 horas de vuelo.

| PERIODOS 1 2 3 4 5 6 7 8 9 10 11 12 13 14 15 16 17 18 19 20 21 22 23 24 25 26 27 28 29 30 |  |  |  |  |  |  |  |  |  |  |  |  |  |  |                                                                                                    |  |
|-------------------------------------------------------------------------------------------|--|--|--|--|--|--|--|--|--|--|--|--|--|--|----------------------------------------------------------------------------------------------------|--|
| $C.16-10$                                                                                 |  |  |  |  |  |  |  |  |  |  |  |  |  |  | 3.0 2.0 2.0 45.0 45.0 44.0 44.0 44.0 43.0 42.0 42.0 41.0 40.0 40.0 39.0 38.0 37.0 36.0 35.0 35.0 34.0 34.0 33.0 32.0 32.0 32.0 31.0 30.0 30.0 |  |
| $C.16-11$                                                                                 |  |  |  |  |  |  |  |  |  |  |  |  |  |  | 6.0 6.0 5.0 4.0 4.0 3.0 2.0 2.0 2.0 1.0 45.0 45.0 44.0 43.0 43.0 42.0 42.0 41.0 41.0 41.0 41.0 41.0 40.0 40.0 39.0 38.0 38.0 38.0 37.0        |  |
| $C.16-12$                                                                                 |  |  |  |  |  |  |  |  |  |  |  |  |  |  | 7.0 6.0 6.0 5.0 4.0 45.0 45.0 44.0 44.0 44.0 43.0 43.0 42.0 41.0 40.0 40.0 39.0 39.0 37.0 37.0 37.0 36.0 36.0 35.0 34.0 34.0 33.0 45.0        |  |

Figura 4.22 Contador de horas de vuelo restantes para entrar al mantenimiento de 45 horas de vuelo.

Al igual que se hizo antes, se han realizado una serie de modificaciones sobre este subproblema para ver la respuesta del programa y como afectan estos cambios a la solución encontrada. Si se introduce la restricción de los umbrales de potencial de vuelo para poder entrar en mantenimiento, ahora el programa no es capaz de encontrar ninguna solución ya que esta restricción imposibilita que las aeronaves puedan entrar en mantenimiento cunado aún le queda demasiado potencial.

• Subproblema 6: Estructura principal con limitación de asignación de misiones correlativas en el tiempo, dándole más peso en la función objetivo a la disponibilidad al final del horizonte temporal,  $\varepsilon = 0.7$  y con penalización de la función objetivo debido a la capacidad de mantenimiento.

Para no penalizar la función objetivo, el programa intenta no sobrepasar la capacidad máxima de los hangares, que se ha fijado en un solo mantenimiento por periodo. Como se puede ver en la Figura [4.26](#page-59-0) hay veces que le es imposible realizar esta acción ya que para poder realizar uno de los mantenimientos que requieren dos periodos de duración, necesita que el esquema de misiones le permita disponer de dicho gap temporal. En este caso se supera la capacidad, lo que conlleva a que *Z* ≥ 1, cuando el menor valor que puede alcanzar la función objetivo es mucho menor, incluso negativo.

Al igual que pasaba en el subproblema anterior, si añadimos la restricción de los umbrales no va a encontrar solución ya que este subproblema es mucho más estricto aún.

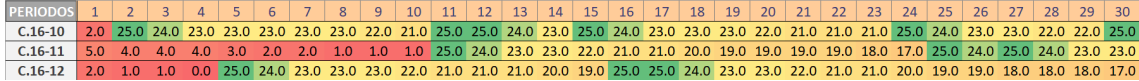

Figura 4.23 Contador de horas de vuelo restantes para entrar al mantenimiento de 25 horas de vuelo.

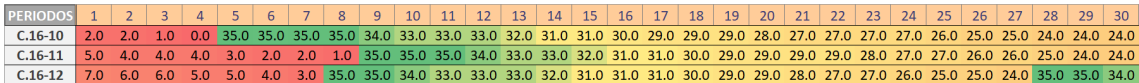

Figura 4.24 Contador de horas de vuelo restantes para entrar al mantenimiento de 35 horas de vuelo.

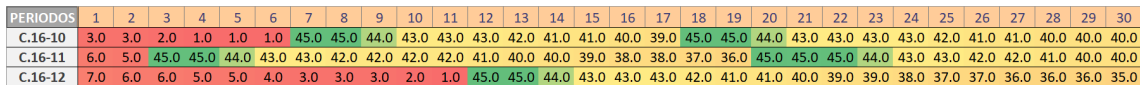

Figura 4.25 Contador de horas de vuelo restantes para entrar al mantenimiento de 45 horas de vuelo.

<span id="page-59-0"></span>

Figura 4.26 Planificación del problema de forma óptima.

Finalmente, para evaluar el comportamiento de la herramienta entre  $\varepsilon = 0.5$  y  $\varepsilon = 0.7$ , se han resuelto cuatro subproblemas más, todos ellos con la estructura principal más la limitación de asignación de misiones correlativas en el tiempo. Los dos primeros subproblemas han sido con  $\varepsilon = 0.6$ , con y sin la restricción de los umbrales de entrada en mantenimiento respectivamente, mientras que los últimos dos subproblemas son exactamente iguales a los anteriores solo con con  $\varepsilon = 0.55$ .

En la siguiente tabla aparecen recogidos los indicadores que se han definido evaluados para cada uno de los subproblemas propuestos. Estos indicadores se han calculado para las dos funciones objetivos, pudiendo así discriminar una frente a la otra. En cuanto a los indicadores, se ha considerado que lo mejor para cuantificar la eficiencia del programa era determinar el tiempo de ejecución, dividiéndolo por una parte entre el tiempo de definición del problema y por otra en el tiempo de resolución del problema. También se han establecido como indicadores el gap absoluto, definido como la diferencia entre la mejor solución encontrada (U) y el menor valor límite de la función objetivo (L), y el gap relativo, definido como el cociente entre el gap absoluto y una corrección del valor de la solución encontrada.

$$
Gap \, absoluteo = U - L \tag{4.25}
$$

Gap relative 
$$
(\% ) = 100 \cdot \frac{U - L}{abs(U) + 1}
$$
 (4.26)

En vista de los resultados obtenidos (véase Tabla 4.12), se llega a la conclusión de que la primera función objetivo proporciona mejores resultados que la nueva opción considerada. Es por esto que los resultados mostrados en el análisis de cada subproblema se corresponden con aquellos obtenidos haciendo uso de esta función objetivo.

| Subproblema    | ε    | Umbral       | Objetivos | Capacidad | Tiempo de definición (s) |                 | Tiempo de resolución (s) |                          | Gap absoluto             |                          | Gap relativo $(\%)$ |
|----------------|------|--------------|-----------|-----------|--------------------------|-----------------|--------------------------|--------------------------|--------------------------|--------------------------|---------------------|
|                |      |              |           |           |                          | FO <sub>1</sub> | FO2                      | FO1                      | FO2                      | FO1                      | FO2                 |
|                | 0.5  |              |           |           | 33.59                    | 505.50          | 456.41                   | $\Omega$                 | $\Omega$                 | $\theta$                 | $\Omega$            |
| $\overline{c}$ | 0.5  | $\checkmark$ |           |           | 38.49                    | 295.49          | 554.05                   | $\Omega$                 | $\Omega$                 | $\Omega$                 | $\Omega$            |
| 3              | 0.5  |              | √         |           | 34.91                    | 603.38          | 603.06                   | 129                      | 245                      | 73.09                    | 72.27               |
| 4              | 0.5  | $\checkmark$ | √         |           | 36.87                    | 603.65          | 601.95                   | $\overline{\phantom{0}}$ | $\overline{\phantom{a}}$ | $\overline{\phantom{0}}$ |                     |
| 5              | 0.7  |              |           |           | 35.98                    | 602.03          | 602.05                   | 47                       | 174.67                   | 92.34                    | 116.96              |
| 6              | 0.7  |              |           |           | 28.67                    | 601.78          | $\overline{\phantom{a}}$ | 1.86                     | $\overline{\phantom{0}}$ | 88.37                    |                     |
| $\overline{7}$ | 0.6  |              |           |           | 34.99                    |                 | 606.43                   |                          | 67                       | $\overline{\phantom{a}}$ | 1340                |
| 8              | 0.6  | $\checkmark$ |           |           | 33.00                    | 601.99          | 602.37                   | 22.80                    | 58.50                    | 670.59                   | 1063.6              |
| 9              | 0.55 |              |           |           | 30.47                    | 602.88          | 602.99                   | 15.05                    | 73.22                    | 56.37                    | 74.80               |
| 10             | 0.55 |              |           |           | 31.19                    | 250.90          | 601.77                   | $\Omega$                 | 34.67                    | $\Omega$                 | 58.43               |

Tabla 4.12 Valor para cada subproblema de los distintos indicadores definidos.

### 4.1.2 Formulación exclusiva con mantenimientos por cumplimiento de horas de vuelo

Tras volver a realizar el proceso de verificación del planteamiento, una vez que estaba todo correcto se decidió mezclar las formulaciones propuestas por los dos artículos de la literatura, es decir el problema que yo estaba resolviendo [\(Cho,](#page-146-0) [2011\)](#page-146-0) y el de mi compañero [\(Peschiera et al.,](#page-147-0) [2020\)](#page-147-0). Esto se realizó debido a que, aunque ambos problemas eran parecidos, cada uno consideraba algunos aspectos específicos distintos. A la hora de realizar esta nueva formulación del problema es necesario definir un conjunto nuevo de variables. La mayoría de ellas son análogas en las dos formulaciones, destacando únicamente el cambio de notación realizado. Ahora se pasa a denominar *h t ip* como *r ft<sup>t</sup> ip*, es decir, remainig fligh time, mientras que *as<sup>t</sup> ji* juega el papel de *x t i j*. Otra diferencia es que ahora se pasa a evaluar el potencial de horas de vuelo restantes al final del periodo, por lo que *r ft<sup>t</sup> ip* refleja la asignación a misión y la entrada en mantenimiento que tienen lugar en ese periodo en concreto. Las nuevas variables se pueden ver a continuación:

• Variables de decisión:

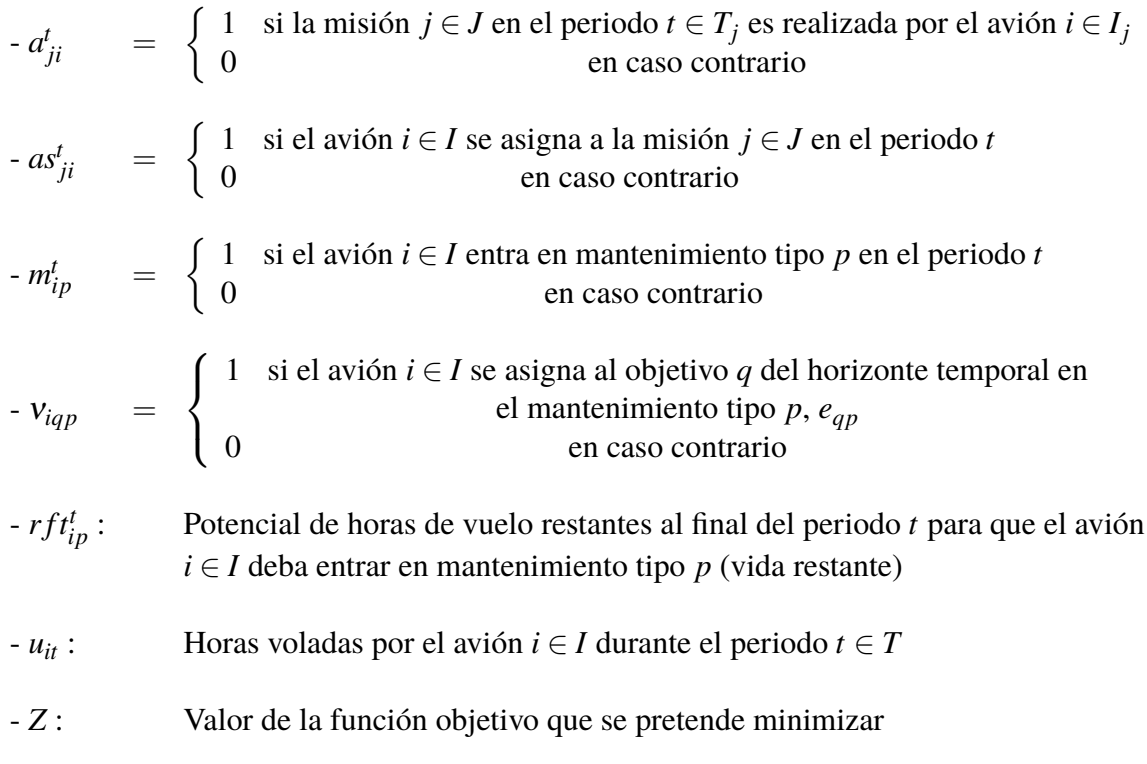

- Conjuntos:
- *I*: Conjunto de todos los aviones considerados en el problema
- *T*: Conjunto de todos los periodos en los que se divide el horizonte temporal
- *J*: Conjunto de todos las misiones consideradas en el problema
- *M*: Conjunto de todos los mantenimientos considerados en el problema
- *Q*: Conjunto de todos los objetivos de potenciales de horas de vuelo restantes al final del horizonte temporal
- Parámetros:
- $-H_i$ : : Número de horas de vuelo requeridas por la misión *j* ∈ *J*
- *R<sup>j</sup>* : Número de aviones requeridos por la misión *j* ∈ *J*
- $-MT_i$ : : Periodos en los que un avión debe seguir asignado a la misión *j* ∈ *J*
- $-M_{HV,p}$ : : Periodos de tiempo requerido para completar la tarea de mantenimiento de tipo *p*, tiempo durante el cual el avión no está disponible
- *Cmax*: Capacidad de mantenimiento, limita el máximo número de aviones que pueden estar en mantenimiento al mismo tiempo
- *E M p* : Máximo número de periodos en los que el avión puede permanecer sin entrar en mantenimiento tipo *p* ∈ *M* desde la salida de este
- *E m p* : Mínimo número de periodos en los que el avión no puede volver a entrar en mantenimiento de tipo *p* ∈ *M* desde la salida del mismo
- $H_p^M$ : Potencial de horas de vuelo restante restituidas al entrar en el mantenimiento tipo  $p \in M$
- $-N^t$ : : Número de aviones que se encuentran en mantenimiento en el instante *t*
- $rft_{ip}^{Init}$ Horas de vuelo restante en el avión  $i \in I$  al comienzo del horizonte temporal  $(t = 0)$  para que tenga que entrar en mantenimiento de tipo  $p$
- *eqp*: Objetivo de horas de vuelo restante al final del horizonte temporal para el avión asignado al objetivo *q* ∈ *Q* tenga que entrar en mantenimiento de tipo *p*
- $r f t_{min,p}$ : Potencial de horas de vuelo restante para que un avión tenga que entrar en mantenimiento de tipo *p* por encima del cual no se podrá entrar en mantenimiento
- *T*: Longitud del horizonte temporal en días
- Conjuntos paramétricos:
	- $T_i$ : : Periodos *t* en los que la misión *j* ∈ *J* permanece activa. Equivale al número de periodos requeridos por la misión *j*
- $-J_t$ : Conjunto de misiones  $j \in J$  que se deben realizar en el periodo *t*
- $-I_i$ : Conjunto de aviones  $i \in I$  que, por sus características, pueden ser asignados a la misión *j*
- $-$  *O<sub>i</sub>*: Conjunto de misiones  $j \in J$  en las cuales se puede emplear el avión *i*
- *A ini j* Conjunto de aviones  $i \in I$  que tienen misiones  $j$  pre-asignadas en el instante inicial  $(t = 1)$
- Intervalos temporales:

Los intervalos de tiempo que se emplearán son los definidos a continuación:

- $-T_p^s$ *pt*: Intervalo de tiempo en el que el avión se encontraría en mantenimiento tipo *p*, es decir, son los periodos de tiempo *t*<sup>*'*</sup> ∈ *T*, tales que *t*<sup>*'*</sup> ∈ {*max*{1, *t* − *M*<sub>*HV*,*p*</sub> + 1}, ..., *t*}
- $T_{pt}^m$ Intervalo de tiempo en el que el avión *i* no puede entrar en el mantenimiento por horas de vuelo *p* si ha entrado en el instante *t*, es decir, son los instantes  $t' \in T$ , tales que  $t' \in \{t+1, \ldots, min\{|T|, t + M_{HV,p} + E_p^m - 1\}\}\$

-  $T_{\it{pt}}^M$ Intervalo de tiempo en el que los aviones necesitan volver a entrar en mantenimiento tipo *p* tras haber entrado en el instante *t*, es decir, son los periodos  $t' \leq$  $|T|-E_p^M-M_{HV,p}+1$  tales que  $t' \in \{t+M_{HV,p}+E_p^m, \ldots, t+M_{HV,p}+E_p^M-1\}$ 

-  $T_{it}^{MT}$ Intervalo de tiempo en el que la misión *j* debe permanecer asignada, es decir, son aquellos instantes  $t' \in T$  en los que  $t' \in \{max\{1, t - MT_j + 1\}, \ldots, t\}$ 

Siendo  $E_p^M$  y  $E_p^m$  el máximo y el mínimo número de periodos entre dos mantenimientos consecutivos respectivamente.

• Función objetivo:

La función objetivo elegida para esta formulación es la misma que se ha empleado en la formulación preliminar, incluyendo de nuevo la variable  $\varepsilon$  para ajustar el comportamiento de la herramienta.

$$
Z = (1 - \varepsilon) \cdot \sum_{t} \sum_{i} \sum_{p} m_{ip}^{t} H_{p}^{M} - \varepsilon \cdot \sum_{i} \sum_{p} r f t_{ip}^{T}
$$
 (4.27)

• Restricciones:

#### **Ajustes iniciales**

**0.** Para simplificar el resto de restricciones, estas solo se evalúan en aquellos instantes en los que se realizan misiones. Esto hace que en el resto de los instantes las variables queden libre de tomar cualquier valor dentro de su domino, pudiendo conducir a errores. Para evitar esta situación se establecen que todas variables de asignación a misiones, *a t ji* deben anularse en todos los instantes en los que no se realizan misiones.

$$
a_{ji}^t = 0, \qquad \qquad \forall i \in I, t \in T, j \notin J_t \tag{4.28}
$$

#### **Capacidad**

Aquí radica una de las principales diferencias entre este enfoque del problema y el enfoque anterior. Anteriormente se tenía una restricción que penalizaba el valor de la función objetivo en caso de que la capacidad requerida en algún periodo fuese mayor que la que se poseía, pero permitía seguir operando, aunque este problema ocurriera. En esta nueva formulación del problema se es más estricto en ese aspecto, forzando en todo momento que no se supere la máxima capacidad existente.

**1.** El número de aviones en mantenimiento debe ser menor que el máximo permitido

$$
\sum_{p} \sum_{t' \in T_{pt}^s} \sum_{i} m_{ip}^{t'} \le C_{max}, \qquad \forall t \in T \tag{4.29}
$$

#### **Incompatibilidad de estados**

Cuando un avión este asignado a una misión no podrá entrar en mantenimiento mientras dura dicha misión. Igualmente, cuando está en mantenimiento no podrá entrar en ningún otro tipo de mantenimiento ni ser asignado a ninguna misión hasta que no finalice el mantenimiento.

**2.** Si un avión está en algún tipo de mantenimiento no se le puede asignar ninguna misión

$$
\sum_{p \in N_M} \sum_{t' \in T_M^s} m_{ip}^t + \sum_{j \in J_{t \cap O_i}} a_{ji}^t \le 1, \qquad \forall t \in T, i \in I \tag{4.30}
$$

Cabe destacar aquí la compacidad de esta formulación en comparación con la anterior. En la primera formulación siempre se comprobaban que en los periodos posteriores a la entrada en mantenimiento no se asignaba ninguna misión y que tampoco volvía a entrar en mantenimiento ni en ese mismo instante ni en instantes posteriores. Esta comprobación hacia delante en el tiempo imposibilitaba la opción de recogerlo todo bajo la una misma restricción. Sin embargo ahora, los nuevos intervalos de tiempos definidos van tanto hacia atrás como hacia delante, según interese en cada restricción, permitiendo una formulación más óptima computacionalmente.

#### **Requisitos de operación**

Se debe imponer que en aquellos instantes en los que se está realizando una misión, el avión asignado a dicha misión mantenga su variable *a t ji* a 1 mientras dure la misión. Por otra parte, la variable *as<sup>t</sup> ji* solo se hará unidad en el instante en el que se asigna un avión a una misión. Esto último se consigue mediante las restricciones [\(4.32\)](#page-64-0)-[\(4.34\)](#page-64-0), por un lado [\(4.32\)](#page-64-0) y [\(4.33\)](#page-64-0) se encargan de hacer  $as_{ji}^t = 1$  cuando corresponde, mientras que el hecho de que el resto de *as<sup>t</sup> ji* no se hagan unidad se controla con [\(4.34\)](#page-64-0). En la formulación anterior se tenía una restricción para hacer que un mismo avión no pudiera ser asignado a más de una misión en el mismo instante, esto ahora está incluido dentro de la restricción (4.30) para dar una mayor compacidad.

<span id="page-64-0"></span>**3.** Se deben satisfacer todas las misiones en cada periodo, así como el número de aviones requeridos en cada una de las misiones

$$
\sum_{i} a_{ji}^{t} = R_j, \qquad \forall t \in T_j, j \in J \tag{4.31}
$$

**4.** Fuerza a que la variable *as<sup>t</sup> ji* se haga 1 cuando se asigna una misión a un avión en el instante *t*

$$
as_{ji}^t \ge a_{ji}^t - a_{ji}^{t-1}, \qquad \forall t \in T, j \in J_t, i \in I_j \qquad (4.32)
$$

**5.** Condición inicial para la restricción anterior, donde se tienen en cuenta los aviones que ya están asignados a misión al comienzo del horizonte temporal

$$
as_{ji}^1 \ge a_{ji}^1 - 11_{i \in A_j^{init}}, \qquad \forall j \in J_0, i \in I_j
$$
 (4.33)

**6.** Controla los periodos en los que la misión debe permanecer asignada, haciendo que en los instantes que dura la misión, solo una de las *as<sup>t</sup> ji* sea 1

$$
\sum_{t' \in T_{ji}^{MT}} as_{ji}^{t'} \le a_{ji}^t, \qquad \forall j \in J, t \in T_j, i \in I_j \tag{4.34}
$$

A simple vista puede parecer que la restricción [\(5.8\)](#page-117-0) permite asignar distintos aviones a una misma misión que tenga una duración de más de un periodo, sin embargo, la restricción (4.34) se encarga de evitar esto. Para ilustrarlo mejor, supóngase que una misión que requiere un solo avión y que, comenzando en el segundo periodo del horizonte temporal considerado, se prolonga hasta el tercer periodo. Si en el primero de los periodos se asigna a la misión el avión número uno, (4.32) fuerza a que  $as_{j1}^2 = 1$  mientras que (4.34) permite esta asignación. Si pasamos al segundo periodo de duración de la misión, suponiendo que en este periodo el *solver* asigna la misión al avión número dos, lo cual es posible desde el punto de vista de [\(5.8\)](#page-117-0), la restricción (4.32) forzaría a que  $as_{j2}^3 = 1$ , cosa totalmente razonable. Sin embargo, como también se está evaluando la restricción 4.34 para el primer avión, esta forzaría a que tanto  $as_{j1}^2$  como  $as_{j1}^3$  sean nulas, cosa imposible porque ya se había establecido que  $as_{j1}^2 = 1$ . Por lo tanto, la restricción (4.34) se encarga de que una vez que un avión es asignado a una misión, este permanezca asignado hasta que la misión finalice.

## **Actualización del contador de horas de vuelo restantes,** *r ft<sup>t</sup> ip*

La actualización de los potenciales de horas de vuelo restante para la entrada en cada uno de los distintos tipos de de mantenimiento se controla de forma similar en las dos formulaciones, por lo que no se va a volver a repetir la lógica detrás de estas restricciones. Solo destacar que ahora el cálculo del número de horas voladas por cada avión en cada instante se efectúa de forma independiente en la restricción [\(4.35\)](#page-65-0). Otra diferencia es que al evaluar ahora los potenciales al final de cada periodo, en las restricciones [\(4.36\)](#page-65-0)-[\(4.37\)](#page-65-0) se calcula *r ft<sup>t</sup> ip* a partir del potencial en el instante anterior y teniendo en cuenta los que ha ocurrido en ese mismo periodo (*m<sup>t</sup> ip*, *uit*).

#### <span id="page-65-0"></span>42 Capítulo 4. Análisis matemático de la programación de mantenimientos

**7.** Controla el número de horas que ha volado cada avión en cada instante (*uit*)

$$
u_{it} = \sum_{j \in J_t \cap O_i} a_{ji}^t \frac{H_j}{T_j}, \qquad \forall t \in T, i \in I \tag{4.35}
$$

**8.** En caso de que  $m_{ip}^t = 0$ , entonces se fuerza a que  $rft_{ip}^t = rft_{ip}^{t-1} - u_{it}$ , pero si  $m_{ip}^t = 1$ , estas restricciones de cumplen y son las restricciones (4.38) y (4.39) las que pasan a actuar.

$$
rft_{ip}^{t} \leq rft_{ip}^{t-1} + H_{p}^{M}m_{ip}^{t} - u_{it},
$$
  $t = 2,...,T, \forall i \in I, p \in M$  (4.36)

$$
rft_{ip}^t \ge rft_{ip}^{t-1} - u_{it}, \qquad t = 2, \dots T, \forall i \in I, p \in M \tag{4.37}
$$

**9.** En caso contrario, si  $m_{ip}^t = 1$  entonces se fuerza a que  $r f t_{ip}^t = H_p^M$ . Al igual que pasaba antes, si *m<sup>t</sup> ip* = 0 estas restricciones se cumplen y las que restringen son la (4.36) y (4.37).

$$
rft_{ip}^{t} \le H_p^M, \qquad \forall i \in I, t \in T, p \in M \tag{4.38}
$$

$$
rft_{ip}^{t} \ge H_p^M \cdot \sum_{t' \in T_{pt}^s} m_{ip}^{t'}, \qquad \forall t \in T, i \in I, p \in M
$$
 (4.39)

#### **Condiciones iniciales**

**10.** Estas restricciones fijan los contadores de horas de vuelo restantes para la entrada a cada mantenimiento (*r ft<sup>t</sup> ip*) en el valor que se tiene al inicio del horizonte temporal, lo cual es una de las entradas conocidas del problema. Como *r ft<sup>t</sup> ip* está evaluado al final de cada periodo, es necesario tener en cuenta las horas voladas en ese primer instante para inicializar el problema, así como la entrada o no de los aviones en mantenimiento en dicho periodo. Ambas restricciones son complementadas con (4.38) y (4.39) de la misma forma que lo hacen (4.36) y (4.37).

$$
rft_{ip}^{1} \leq rft_{ip}^{Init} + H_p^M m_{ip}^1 - u_{i1}, \qquad \forall i \in I, p \in M \tag{4.40}
$$

$$
rft_{ip}^{1} \ge rft_{ip}^{Init} - u_{i1}, \qquad \forall i \in I, p \in M \tag{4.41}
$$

#### **Limitación de las variables**

Todas las variables se encuentran acotadas superior e inferiormente. Algunos de estos límites se ya han sido definidos en restricciones anteriores para ajustar el comportamiento, los que no se han definido aún se hacen a continuación. Cabe destacar que algunas de las siguientes restricciones han sido incluidas directamente en la definición de las variables, especialmente los límites relativos a las variables de decisión, que serán variables booleanas. **11.** Las horas de vuelo restantes deben ser positivas

$$
rft_{ip}^t \ge 0, \qquad \qquad \forall i \in I, t \in T, p \in M \tag{4.42}
$$

12. Límites de  $u_{it}$ 

$$
u_{it} \in [0, \max\{H_p^M\}], \qquad \forall t \in T, i \in I \tag{4.43}
$$

#### **Umbrales de mantenimiento**

En esta formulación se hace uso de un nuevo tipo de umbral para restringir la entrada en mantenimiento de los aviones. Por un lado, se define un intervalo de tiempo  $T_{pt}^m$  en el que los aviones no podrán volver a entrar en mantenimiento una vez finalizado este y, por otro lado se tiene el intervalo  $T_{pt}^M$  en el que se obliga al avión a volver a entrar en mantenimiento. Al ser esta una formulación genérica, se van a probar tanto los nuevos umbrales como los ya definidos en la formulación preliminar, así como la combinación de ambos. De esta forma se podrá customizar mejor la herramienta a la hora de adaptarla al problema existente en la Base Aérea de Morón de la Frontera.

**13.** Si está en mantenimiento en el periodo *t* ∗ , no puede entrar en mantenimiento en los periodos posteriores que dura el mantenimiento ( $t' \in T_{pt}^s$ ) ni en un intervalo de tiempo posterior controlado con  $t' \in T_{pt}^m$ , por lo tanto, esta restricción controla el mínimo número de periodos que el avión estará sin entrar en mantenimiento.

$$
\sum_{t' \in T_{pt}^m} m_{ip}^{t'} + m_{ip}^t \le 1, \qquad \forall t \in T, i \in I, p \in M \tag{4.44}
$$

En este caso no tiene sentido emplear un sumatorio en la variable *p* ya que una vez que un avión sale de un tipo de mantenimiento, ese avión debe esperar un tiempo para poder entrar en ese mantenimiento de nuevo, pero sí que puede entrar en cualquier otro tipo de mantenimiento.

**14.** Si un avión entra en mantenimiento en el instante t, entonces deberá volver a entrar en el intervalo  $t' \in T_{pt}^M$ , es decir, controla el máximo número de días que un avión puede estar sin entrar en mantenimiento

$$
\sum_{t' \in T_{pt}^M} m_{ip}^{t'} \ge m_{ip}^t, \qquad \forall t \in T, i \in I, p \in M \tag{4.45}
$$

A partir de un cierto instante, esta restricción forzaría a meter en mantenimiento algunos aviones en periodos más allá del horizonte temporal, por lo que se establece un límite para *t* intrínseco en el intervalo  $T_{pt}^M$ .

**15.** Se incluye también los umbrales definidos en la primera formulación, los cuales prohíben la entrada en mantenimiento hasta que no se está por debajo de cierto potencial de vuelo. Al igual que ocurría con la actualización del potencial en esta misma formulación, ahora en necesario tener en cuenta el *r ft<sup>t</sup> ip* en el instante anterior.

$$
H_p^M - rft_{ip}^{t-1} \ge (H_p^M - rf_{min,p}) \cdot m_{ip}^t, \qquad \forall t \in 2, \dots, T, i \in I, p \in M \quad (4.46)
$$

#### **Control del estado de los aviones al final del horizonte temporal**

Se incluye también en esta formulación las restricciones que permiten fijar el potencial de horas de vuelo restantes al final del horizonte temporal, siendo la herramienta la encargada de asignar cada avión a uno de los objetivos temporales.

**16.** En principio cada avión *i* tiene asignado un objetivo al final del horizonte temporal *q* para cada mantenimiento tipo *p*. En caso de que el avión *i* no entre en mantenimiento en el último periodo, entonces si  $v_{iap} = 1$  las restricciones (4.47) y (4.48) fuerzan a que 0.9*eqp* ≤ *r ft<sup>T</sup> ip* ≤ 1.1*eqp*, permitiendo un margen del 10% en la consecución del objetivo para no ser tan estrictos. En caso de que el avión *i* no se asigne al objetivo *q*, ambas restricciones se cumplen sin ningún tipo de problemas. En contraposición, si el avión *i* entra en mantenimiento en el último periodo de tiempo, entonces la restricción (4.48) se cumple independientemente de si el avión *i* es asignado al objetivo *q* o no y, debido a [\(4.38\)](#page-65-0) y [\(4.39\)](#page-65-0), se tiene que  $r f t_{ip}^T = H_p^M$ .

$$
0.9v_{iqp}e_{qp} \le rft_{ip}^T, \qquad \forall i \in I, q \in Q, p \in M \tag{4.47}
$$

$$
1.1v_{iqp}e_{qp} + H_p^M\left(1 + m_{ip}^T - v_{iqp}\right) \ge rft_{ip}^T, \qquad \forall i \in I, q \in Q, p \in M \tag{4.48}
$$

Este cambio respecto de la primera formulación, incorporando la variable *m<sup>T</sup> ip*, ha sido necesario debido a la ya comentada diferencia en cuanto a evaluación del potencial de horas de vuelo restante para la entrada en mantenimiento.

A priori, con las restricciones anteriores la herramienta puede dejar sin asignar ningún objetivo a alguno de los aviones, ahorrándose el tener que hacer frente a una situación más desfavorable. Para evitar esto se definen las restricciones (4.49) y (4.50).

**17.** Cada objetivo temporal debe tener asignado un único avión, de forma que en el instante final la distribución de *r ft<sup>t</sup> ip* esté repartida en el tiempo

$$
\sum_{i} v_{iqp} = 1, \qquad \forall q \in \mathcal{Q}, \, p \in M \tag{4.49}
$$

**18.** Para evitar errores en las restricciones (4.47) y (4.48) cada avión debe tener asignado un único objetivo temporal

$$
\sum_{q} v_{iqp} = 1, \qquad \forall i \in I, \, p \in M \tag{4.50}
$$

#### Análisis de la configuración del solver

Antes de proseguir con la tarea de testear esta formulación se va a exponer de forma breve los pasos seguidos para resolver un problema MILP, en especial, aquellos seguidos por MATLAB. El objetivo de esto es poder entender mejor que es lo que se está realizando en cada momento y poder ajustar los distintos parámetros MATLAB que nos permite para hacer la herramienta más sólida en cuanto a la búsqueda de la solución óptima. Estos parámetros están relacionados con las diferentes estrategias o métodos a seguir a la hora de abordar el problema.

De forma genérica, a la hora de resolver un MILP se suele seguir una estrategia preestablecida. En concreto, el comando de MATLAB que se está empleando para resolver este problema también sigue esta estrategia, con la diferencia de que si se llega a encontrar el óptimo en alguna de las etapas, MATLAB deja sin ejecutar el resto de estas etapas.

#### **Relajación linear**

En primer lugar, *intlinprog* realiza una relajación lineal del problema, lo que significa que se elimina la restricción de que las variables de decisión sean enteras o binarias. De esta forma, se convierte el problema MILP en un problema LP. En este punto se realiza un preprocesado que consiste en reducir el número de variables del problema, así como el número de restricciones lineales, eliminando aquellas que son redundantes. El hacer estas reducciones le lleva un tiempo al solver, sin embargo, el cómputo total del tiempo empleado para encontrar la solución disminuye, haciendo resolubles los problemas de gran tamaño. Para resolver este problema relajado se utiliza un solver de LP y se obtiene una solución que puede ser no entera. El que se realice o no este preprocesado se controla con el parámetro *LPPreprocess*.

#### **Preprocesado MILP**

El principal objetivo de esta fase es simplificar el problema para facilitar los cálculos en el posterior *branch and bound*, eliminando algunos de los subproblemas que se resuelven en dicha fase. Por lo tanto, en esta fase se analizan las restricciones que están dadas por inecuaciones, buscando determinar si el problema es inviable o si por el contrario se pueden estrechar los límites de la función objetivo y eliminar las restricciones redundantes. Algunas de las técnicas empleadas durante esta fase consisten en establecer el valor de aquellas variables que no dependen de otras (variables fijas) y reducir los coeficientes de las restricciones.

Como parámetros de control de esta fase se tiene el tipo de preprocesado MILP que se va a realizar (*IntegerPreprocess*), pudiendo ser este básico, avanzado o no realizarse directamente. La opción avanzada emplea todos los pasos de preprocesamiento disponible, mientras que la opción básica emplea solo algunos de estos pasos.

#### **Cortes**

Los cortes son restricciones adicionales añadidas al modelo para restringir las soluciones no enteras que se podrían obtener como resultado de la relajación lineal, mejorando la eficiencia del algoritmo de resolución. Normalmente el uso de cortes disminuye el número de ramificaciones necesarias en el proceso de *branch and bound* ya que elimina las ramas de búsqueda que no contienen soluciones óptimas. Se pueden distinguir dos tipos de cortes, los cortes globales y los locales. Los cortes globales son aquellos que se pueden aplicar en todos los nodos del *branch and bound*, mientras que los cortes locales son válidos en algunos tipos de nodos y para todos sus descendientes.

En MATLAB, el nivel de generación de cortes se puede controlar con cuatro opciones distintas: nivel básico, intermedio, avanzado o ningún tipo de cortes. Conforme vamos subiendo el nivel de los cortes, MATLAB contempla un abanico cada vez mayor de posibilidades, incluyendo a los cortes considerados en los niveles inferiores.

- Cortes incluidos en el nivel básico
	- Cortes incluidos en el nivel básico
		- **–** Corte de redondeo de enteros mixtos (Corte MIR): Se generan aplicando el redondeo de enteros a los coeficientes de las variables enteras y al lado derecho de una restricción  $(A \cdot x \le b)$ .
		- **–** Cortes de Gomory: Este corte se utiliza para restringir las soluciones fraccionarias del problema y forzar la solución a ser entera. Este corte se basa en la teoría de descomposición de Gomory y funciona agregando una restricción lineal adicional que elimina las soluciones fraccionarias del espacio de búsqueda.
		- **–** Cortes de clique: Este tipo de corte se basa en la teoría de grafos y funciona identificando conjuntos de variables que forman un clique en el grafo asociado al problema. Luego, se agregan restricciones lineales que restringen la solución a un subconjunto específico de valores de las variables correspondientes al clique identificado, lo que elimina soluciones fraccionarias del espacio de búsqueda.
		- **–** Cortes de cubrimiento: Son un tipo de restricciones de desigualdad lineal que se deriva de la propiedad de submodularidad de una función de conjunto. Se utilizan para fortalecer la formulación del problema de optimización mediante la adición de restricciones adicionales, que pueden mejorar la calidad de las soluciones y reducir el tiempo de cálculo.
		- **–** Cortes de cubierta de flujo: Este tipo de corte deriva de la restricción de conservación de flujo en un problema de flujo de red, con el objetivo de variar el límite inferior del valor de una combinación lineal de variables binarias. Posteriormente agrega este límite inferior como una restricción de desigualdad lineal al problema.

Si el problema es puramente entero, como es nuestro caso, entonces este nivel también incluye:

- **–** Cortes fuertes de Chvatal-Gomory: Son desigualdades obtenidas a partir de la aplicación sucesiva del procedimiento de Chvatal-Gomory, el cual consiste en identificar una restricción fraccionaria violada y añadir nuevas restricciones al problema que impida la la solución fraccionaria. Este proceso se repite hasta que no se encuentren más restricciones fraccionarias violadas.
- **–** Cortes de cero a la mitad: Son desigualdades lineales que fuerzan a que las variables binarias solo puedan tomar los valores 0 y 1.
- Cortes incluidos en el nivel intermedio
	- **–** Cortes sencillos de levantar y proyectar: Consisten en elevar las variables del problema a un espacio dimensional superior y luego proyectar este espacio de regreso al espacio original, empleando las desigualdades lineales resultantes como nuevas restricciones. Este proceso puede generar nuevas desigualdades

lineales que pueden ayudar a reducir la región factible del problema y mejorar la calidad de la solución. La versión "simple" de este método se refiere a un conjunto específico de restricciones que se utilizan en el paso de proyección, que puede ser menos intensivo desde el punto de vista computacional que otros métodos.

- **–** Cortes simples de pivote y reducción: Estos cortes se obtienen a partir de un subconjunto de variables enteras y sus restricciones lineales correspondientes, empleando luego la operación de pivotar para eliminar una de las variables enteras. Las restricciones reducidas resultantes se agregan a la formulación MILP para reducir la región factible y mejorar la calidad de las soluciones factibles enteras. Los cortes simples de pivote y reducción pueden ser particularmente efectivos cuando las variables enteras y continuas están estrechamente acopladas en el modelo MILP o cuando la relajación LP del problema es débil
- **–** Cortes de reducción y división (RS): Son un tipo de plano de corte que se obtiene reduciendo primero la dimensionalidad del problema y luego dividiendo el problema reducido en un conjunto de problemas más pequeños. Estos problemas más pequeños se utilizan luego para derivar nuevas restricciones que se agregan al problema original para mejorar su relajación lineal. Se ha demostrado que los cortes RS son efectivos para resolver problemas MILP de gran tamaño.
- Cortes incluidos en el nivel avanzado (ya explicados):
	- **–** Cortes fuertes de Chvatal-Gomory
	- **–** Cortes de cero a la mitad

Para problemas puramente enteros la opción intermedia es la que emplea un mayor abanico de cortes, ya que la avanzada no hace uso de los cortes reducidos y divididos.

Otro parámetro que se puede controlar en la fase de definición de los cortes es el número máximo de pases por todos los métodos de generación de cortes antes de entrar en la fase de ramificación y acotamiento (branch and bound). Este número debe ser un entero acotado entre los valores 1 y 50.

#### **Heurística**

Otro método alternativo a la relajación LP del problema es la búsqueda de soluciones factibles enteras, las cuales van a suponer un límite superior al MILP original. Las heurísticas son técnicas para encontrar una solución factible aceptable en un tiempo razonable, aunque sin garantía de encontrar la solución óptima. Las heurísticas son especialmente útiles para problemas de MILP grandes y complejos que requieren mucho tiempo de cálculo para encontrar una solución óptima utilizando métodos exactos, como el método simplex o el método de ramificación y acotamiento. La función *intlinprog* de MATLAB emplea estas técnicas en el nodo raíz y durante algunas de las iteraciones del *branch and bound*. Estas técnicas se dividen por un lado en heurísticas de inicio, las cuales buscan una nueva solución factible entera o una inicial, mientras que las heurísticas de mejora intentan encontrar un punto factible que proporcione un menor valor de la función objetivo. A continuación, se describen cada una de las técnicas que MATLAB puede emplear:

- Rounding: Esta heurística redondea los valores fraccionarios de las variables continuas a los valores enteros más cercanos y luego verifica si esta solución satisface las restricciones del problema.
- Local branching: Esta heurística se utiliza para buscar soluciones óptimas cerca de la solución actual. La heurística de búsqueda local hace pequeñas modificaciones a la solución actual y verifica si la nueva solución es mejor. Si la nueva solución es mejor, la heurística la acepta como la nueva solución actual y continúa la búsqueda.
- Diving: Esta técnica, en primer lugar selecciona un conjunto de variables cuyo valor actual sea entero y a continuación fija su valor al actual. Esto reduce el número de ramas a explorar, reduciendo así el espacio de búsqueda y permitiendo una resolución más rápida.
- Rins: Esta heurística aplica repetidamente una búsqueda local a una solución y la perturba de alguna manera para escapar de los óptimos locales. En primer lugar emplea una heurística constructiva para obtener una solución factible. Posteriormente, aplica un algoritmo de búsqueda local para mejorar la solución y finalmente aplica un operador de perturbación a la solución actual para buscar en otras partes del espacio solución y obtener mejores soluciones.

Dentro de las opciones de *intlinprog* se puede elegir el tipo de técnica heurística a emplear, aunque también existen opciones formadas por combinaciones de las técnicas anteriores. Si se elige una de las combinaciones predeterminadas, cada vez que el *solver* encuentra una nueva solución entera factible ejecuta la heurística 1-opt y 2-opt, y cada vez que resuelve una relajación LP ejecuta la heurística ZI round. El que se emplee una técnica u otra se puede controlar con el campo *Heuristics*.

Además, independientemente de la opción elegida, inicialmente se aplica una heurística trivial a menos que se le dé una solución factible inicial x0. En ese caso *intlinprog* emplea esa solución con en la heurística *rins* para buscar una mejor solución, dando esta combinación buenos resultados.

También se puede decidir sobre el número máximo de nodos que puede explorar el solver en su búsqueda de soluciones factibles cuando se aplican heurísticas tipo *rins* y *rss*. Este otro campo se denomina *HeuristicsMaxNodes*.

#### **Ramificación y acotamiento**

Finalmente el *solver* entra en el proceso de *branch and bound*. La idea básica detrás de este algoritmo es realizar una partición del espacio solución en pequeñas regiones denominadas *ramas*, y después explorar estas regiones recursivamente de forma sistemática, empleando límites inferiores y superiores de la solución para acotar el espacio de búsqueda.

Se parte de un nodo raíz, al que se le aplica una relajación lineal. Si la solución obtenida en el paso anterior es entera, el algoritmo ha terminado y devuelve esa solución como la solución óptima del problema MILP. De lo contrario, *intlinprog* identifica la variable fraccional y crea dos subproblemas:

• En el primer problema se impone que la variable seleccionada sea menor o igual que su parte entera.
• En el segundo subproblema se agrega una restricción que limita la variable fraccional a ser mayor o igual que su parte entera más uno.

Cada uno de estos subproblemas se resuelven siguiendo el mismo procedimiento anterior, es decir, *intlinprog* resuelve cada subproblema de forma recursiva utilizando el mismo enfoque de relajación lineal y ramificación. En caso de encontrarse una solución óptima entera en alguno de los subproblemas se va actualizando el valor de la solución actual si esta es mejor que la actual. Si la solución encontrada es peor que la actual, entonces se descarta automáticamente esa rama (poda). El algoritmo finaliza cuando se encuentra una solución entera óptima o se alcanza un límite de tiempo o iteraciones.

La forma de proceder del algoritmo del *branch and bound* depende de la regla de elegida para discriminar una variable frente a otra a la crear los subproblemas (branching rule). Esta regla se puede controlar con la opción *BranchRule*:

- maxpcost: Elige la variable fraccional con el mayor pseudocoste.
- strongpscost: Es similar a la anterior pero realiza una estimación más precisa del psudocoste. Para ello el solver ordena las variables según su pseudocoste actual y ejecuta dos problemas LP relajados para la variable con mayor puntación. A continuación, actualiza los psudocostes y continua el mismo proceso hasta que los psudocostes más elevados no cambian para *k* primeras variables (típicamente *k* varía entre 5 y 10), eligiendo finalmente la variable fraccional mejor posicionada en el ranking.
- reliability: Es similar a *strongpscost*, pero el proceso se realiza entre 4 y 8 veces para cada variable, por lo que tarda más que los anteriores pero proporciona mejores resultados.
- mostfractional: Selecciona la variable cuya parte fraccional se aproxima más a 1/2.
- maxfun: Toma la variable con un mayor valor absoluto en la función objetivo.

Tras la ramificación, se tienen dos nodos posibles para explorar. La regla que decide cuál de los nodos se va a explorar se puede seleccionar con *NodeSelection*. Se tienen tres opciones:

- minobj: Elige el nodo que proporciona un menor valor de la función objetivo.
- mininfeas: Explora el nodo en el que la suma de las desviaciones del valor entero para todas las variables fraccionales es mínima.
- simplebestproj: Selecciona el nodo con mejor proyección.

El proceso de *branch and bound* puede ser complejo y exigente computacionalmente, especialmente para problemas de gran tamaño o complejidad alta. Sin embargo, es un método eficaz para resolver problemas MILP y se ha utilizado en una amplia variedad de aplicaciones, incluyendo planificación de producción, programación de horarios, logística y muchas otras áreas.

Aunque *intlinprog* lo que aplica es el *Branch and Bound* con la posibilidad de realizar una serie de cortes, existe otra técnica denominada *Branch and Cut* que se diferencia de la anterior en la utilización de cortes adicionales para reducir el espacio de búsqueda del problema. En lugar de solo realizar cortes los nodos de las ramas, el *Branch and Cut* agrega un conjunto de restricciones adicionales en cada iteración del algoritmo para reducir el espacio de búsqueda aún más, haciendo que el *Branch and Cut* encuentre soluciones óptimas más rápido que el *Branch and Cut*.

Para determinar que parámetros son los más adecuados para está formulación se presentan a continuación algunas de las pruebas realizadas, recogidas en forma de tablas para obtener un mejor enfoque visual. La forma de proceder a la hora de realizar las pruebas ha sido comenzar por aquellos parámetros que afectan a las primeras etapas del proceso de resolución y no seguir con el resto hasta que no se haya fijado el anterior. Si bien, ha habido casos en los que la mejora aportada por un parámetro dependía del tipo de problema tratado y ha sido necesario iterar con varios parámetros simultáneamente. Hay parámetros, como son *LPPreprocess* e *IntegerPreprocess* que se han visto claramente como mejoran el comportamiento del *solver*, pasando de no encontrar ninguna solución a encontrar varias. Estos parámetros sí que se han fijado de forma prácticamente inmediata sin realizar tantas pruebas. Sin embargo los parámetros relativos a la *heurística* y al *Branch and Bound* sí que ofrecen un abanico más amplio de posibilidades, obligándonos a ser más cuidadosos en la elección.

Como se ha comentado, se empezará este estudio de sensibilidad con los parámetros que se ejecutan en etapas más tempranas. Comenzando por el preprocesado LP, se ha llegado a la conclusión de que se va a permitir realizar este preprocesado. Se continuará con *IntegerPreprocess* y con *CutGeneration*, iterando con las distintas combinaciones posibles según las opciones que ofrecen cada parámetro.

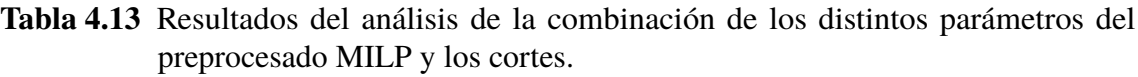

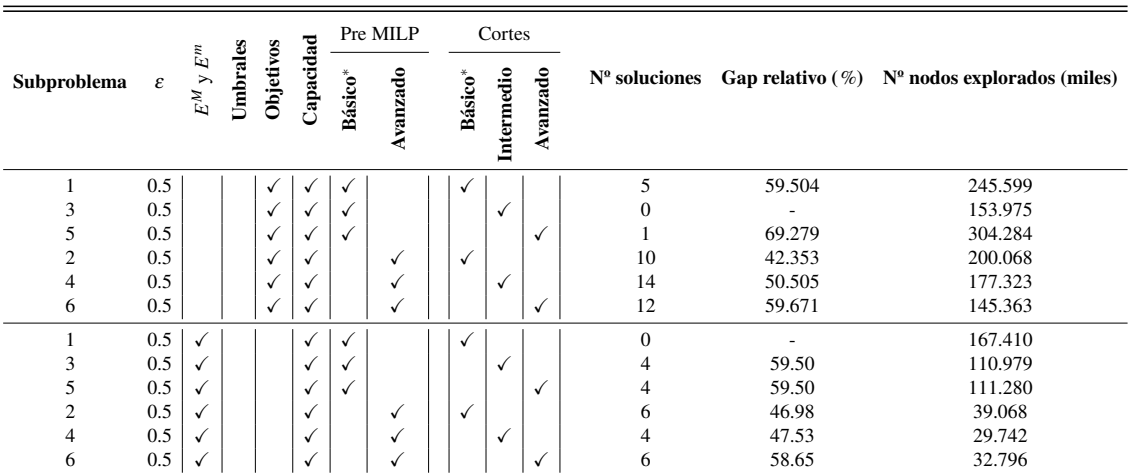

<sup>∗</sup> Definido por defecto

Se puede ver perfectamente en la Tabla 4.13 como en aquellos casos en los que se ha establecido *IntegerPreprocess* en avanzado las soluciones encontradas son mucho mejores, y ya no solo eso, si no que en casos en los que antes no se encontraban soluciones ahora sí que se encuentran. Es por esto que se ha decidido fijar este parámetro en ese valor.

Otra cosa que se puede comprobar es que, si se desactiva la opción de los cortes para que no se apliquen ninguno, entonces le cuesta trabajo al *solver* encontrar soluciones, y en caso de que consiga encontrar algunas, estas soluciones tienen un gap relativo mucho mayor que las encontradas cuando se permiten los cortes. Por lo tanto, se ha descartado esa opción directamente.

Según estos subproblemas, la mejor combinación de parámetros es la de realizar un preprocesado MILP avanzado y mantener el parámetro de cortes en su valor por defecto, es decir, básico. Sin embargo, en vista de los resultados, la opción de cortes intermedios tampoco da un mal resultado, por lo que a partir de ahora, de todas las combinaciones posibles que se han evaluado, solo se va a seguir iterando con las mencionadas en este párrafo: preprocesado MILP avanzado - cortes básicos y preprocesado MILP avanzado cortes intermedios.

El siguiente parámetro a evaluar es *CutMaxIteration*. Su valor por defecto es 10, sin embargo, se va a situar en 50, que es el caso límite, y se va a realizar una comparción entre ambos en busca de posibles mejoras en el comportamiento de la herramienta.

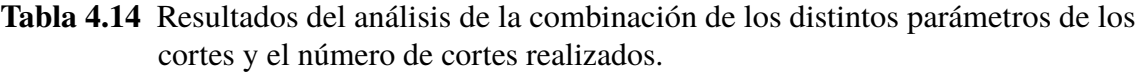

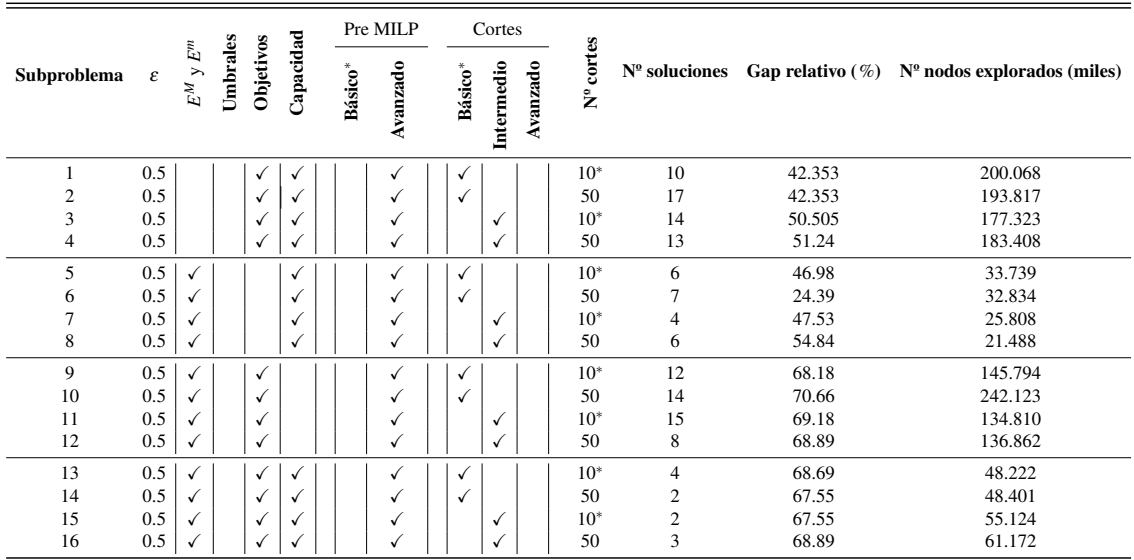

Definido por defecto

Como se puede observar en las tablas anteriores, por lo general el comportamiento del *solver* con la opción de cortes básicos es mejor. Solo existe un subproblema donde es mejor realizar cortes a nivel intermedio, por lo que se va a dejar en su opción por defecto.

En cuanto al número máximo de iteraciones realizadas en los cortes, aparentemente mejora cuanto mayor sea el número de iteraciones, lo que nos lleva a fijar el valor en 50. Sin embargo, se va a mantener las dos opciones consideradas (10 y 50) para el estudio del nuevo parámetro ya que es posible que el comportamiento cambie al combinar distintos parámetros.

A continuación, introduciremos en el estudio un nuevo parámetro relativo a las heurísticas empleadas a la hora de resolver el problema. De todas las opciones posibles, aquí solo se van a tener en cuenta aquellas opciones predefinidas como una combinación de heurísticas, es decir, solo se considera posible las opciones de técnicas heurísticas básicas, intermedias y avanzadas.

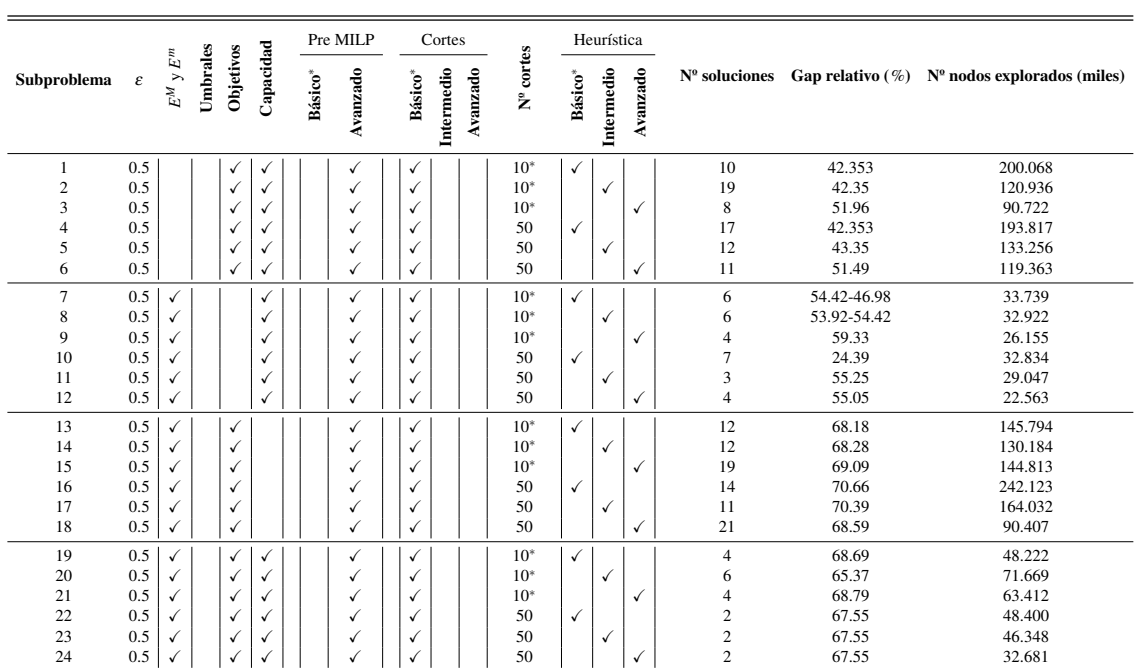

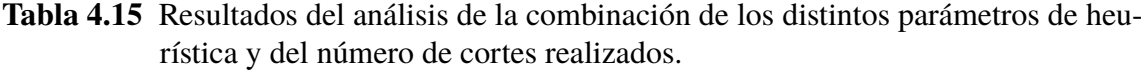

<sup>∗</sup> Definido por defecto

Aunque anteriormente parecía que se debía fijar el número de iteraciones en 50 a la hora de realizar los cortes, al emplear este parámetro de forma conjunta con la heurística no se observa este comportamiento en todos los subproblemas (Tabla 4.15). En cada uno de ellos se tiene una combinación de parámetros distinta que es la que proporciona mejores resultados. Se ha decido pues, considerar dos casos posibles en los siguientes estudios para simplificarlos: fijar el número de cortes en 10 con heurística intermedia o fijarlo en 50 con heurística básica.

Llegados a este punto, es necesario incorporar los parámetros que controlan el *Branch and Bound*. En primer lugar, se comenzará con la regla de *branching* empleada, combinándola con los dos casos expuestos en el párrafo anterior.

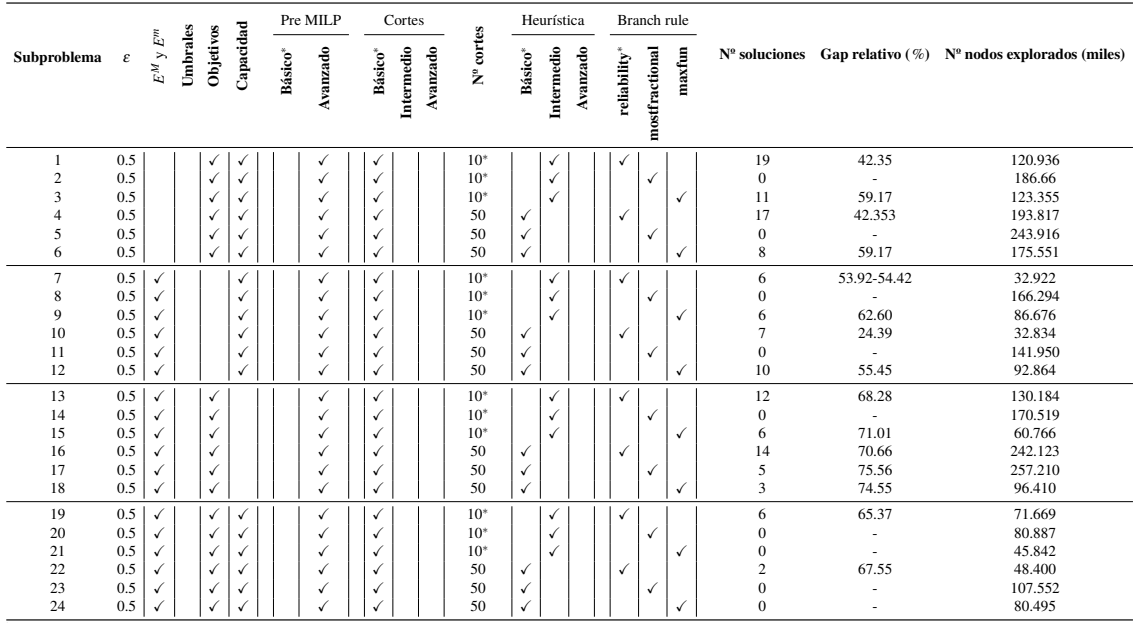

Tabla 4.16 Resultados del análisis de la combinación de los distintos parámetros de heurística, regla de *branching* y del número de cortes realizados.

<sup>∗</sup> Definido por defecto

En la Tabla 4.16 se pone de manifiesto que la mejor opción para elegir que variable tomar a la hora de crear los dos subproblemas es la regla *reliability* para todos los casos que se han evaluado. Se puede comprobar como en algunos de estos casos resulta imposible encontrar alguna solución factible con alguna de las otras reglas de *branching* en esos diez minutos que se han fijado de simulación.

Por último, ya solo queda determinar cómo se va a realizar la elección de los nodos a explorar. Con la opción *minobj* se puede ver claramente en las Tablas 4.17 y [4.18](#page-77-0) como se va aumentando el límite inferior, sin embargo, no se llegan a encontrar suficientes soluciones. Hay que destacar que en el tercer subproblema está opción es la que presenta mejores resultados en términos de gap relativo, a pesar de las pocas soluciones encontradas. Es por esta misma razón por la que se ha decidido no elegir esta opción ya que, al cambiar las condiciones iniciales del problema, es posible que no encuentre soluciones, como le pasa en los otros subproblemas.

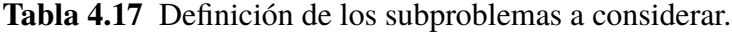

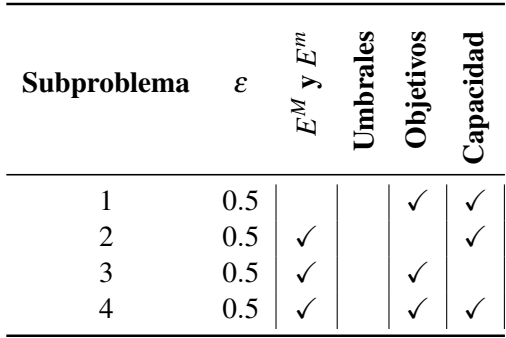

|             |                     | Pre MILP          |                                                                        | Cortes                 |                                            |                                              | Heurística                                   |          |                                                                                              | Branch rule    |                    |                              | Nodo                         |              |                                                                                                |                                                                        |                                                                              |
|-------------|---------------------|-------------------|------------------------------------------------------------------------|------------------------|--------------------------------------------|----------------------------------------------|----------------------------------------------|----------|----------------------------------------------------------------------------------------------|----------------|--------------------|------------------------------|------------------------------|--------------|------------------------------------------------------------------------------------------------|------------------------------------------------------------------------|------------------------------------------------------------------------------|
| Subproblema | Básico <sup>*</sup> | Avanzado          | $\mathbf{Básico}^*$                                                    | Intermedio<br>Avanzado | N <sup>º</sup> cortes                      | Básico <sup>*</sup>                          | Intermedio                                   | Avanzado | reliability*                                                                                 | mostfractional | $\mathbf{m}$ axfun | simplebestproj*              | minobj                       | mininfeas    |                                                                                                |                                                                        | $N^{\circ}$ soluciones Gap relativo (%) $N^{\circ}$ nodos explorados (miles) |
| 1           |                     | √<br>$\checkmark$ | √<br>$\checkmark$<br>$\checkmark$<br>√<br>√<br>✓                       |                        | $10*$<br>$10*$<br>$10*$<br>50<br>50<br>50  | ✓<br>$\checkmark$<br>$\checkmark$            | √<br>$\checkmark$<br>$\checkmark$            |          | √<br>$\checkmark$<br>$\checkmark$<br>$\checkmark$<br>$\checkmark$<br>$\checkmark$            |                |                    | √<br>$\checkmark$            | $\checkmark$<br>$\checkmark$ | √            | 19<br>$\overline{\mathbf{3}}$<br>14<br>17<br>$\mathbf{0}$<br>10                                | 42.35<br>55.86<br>51.96<br>42.353<br>$\overline{\phantom{a}}$<br>56.83 | 120.936<br>44.288<br>247.625<br>193.817<br>107.330<br>333.350                |
| $\,2$       |                     | ✓<br>√<br>√<br>✓  | √<br>$\checkmark$<br>$\checkmark$<br>√<br>$\checkmark$<br>√            |                        | $10*$<br>$10*$<br>$10*$<br>50<br>50<br>50  | $\checkmark$<br>$\checkmark$<br>$\checkmark$ | √<br>$\checkmark$<br>$\checkmark$            |          | ✓<br>$\checkmark$<br>$\checkmark$<br>$\checkmark$<br>$\checkmark$<br>$\checkmark$            |                |                    | $\checkmark$<br>$\checkmark$ | $\checkmark$<br>$\checkmark$ | √            | 6<br>3<br>10<br>$\overline{7}$<br>$\mathbf{0}$<br>21                                           | 53.92-54.42<br>59.62<br>56.25<br>24.39<br>49.74                        | 32.922<br>18.141<br>60.945<br>32.834<br>29.208<br>77.973                     |
| 3           |                     | ✓<br>√<br>✓<br>√  | $\checkmark$<br>$\checkmark$<br>$\checkmark$<br>✓<br>√<br>√            |                        | $10*$<br>$10^*$<br>$10*$<br>50<br>50<br>50 | $\checkmark$<br>$\checkmark$<br>$\checkmark$ | $\checkmark$<br>$\checkmark$<br>$\checkmark$ |          | ✓<br>$\checkmark$<br>✓<br>$\checkmark$<br>$\checkmark$<br>$\checkmark$                       |                |                    | √<br>✓                       | $\checkmark$<br>$\checkmark$ | √            | 12<br>$\sqrt{2}$<br>22<br>14<br>$\mathbf{1}$<br>15                                             | 68.28<br>69.44<br>70.75<br>70.66<br>67.55<br>71.26                     | 130.184<br>13.121<br>162.095<br>242.123<br>29.357<br>208.295                 |
| 4           |                     | √<br>✓            | √<br>$\checkmark$<br>$\checkmark$<br>$\checkmark$<br>$\checkmark$<br>√ |                        | $10*$<br>$10^*$<br>$10*$<br>50<br>50<br>50 | $\checkmark$<br>$\checkmark$<br>$\checkmark$ | √<br>$\checkmark$<br>$\checkmark$            |          | $\checkmark$<br>$\checkmark$<br>$\checkmark$<br>$\checkmark$<br>$\checkmark$<br>$\checkmark$ |                |                    | $\checkmark$<br>✓            | ✓<br>$\checkmark$            | $\checkmark$ | 6<br>$\boldsymbol{0}$<br>$\,$ 8 $\,$<br>$\boldsymbol{2}$<br>$\boldsymbol{0}$<br>$\overline{4}$ | 65.37<br>÷<br>67.22<br>67.55<br>66.89                                  | 71.669<br>9.439<br>100.104<br>48.400<br>12.980<br>120.153                    |

<span id="page-77-0"></span>Tabla 4.18 Resultados del análisis de la combinación de los distintos parámetros de heurística, selección de nodos y del número de cortes realizados.

<sup>∗</sup> Definido por defecto

Tras todos los estudios realizados, se ha llegado a la conclusión de que algunos parámetros sí que se han podido fijar en una de las opciones disponibles. En cambio, se ha visto como no se ha obtenido una secuencia de resultados que demuestre que existe un ajuste del *solver* que proporcione resultados mucho mejores para todos los subproblemas que las otras configuraciones posibles, llegándose a la conclusión de que se va a automatizar el código para que en cada subproblema se ajuste la configuración del *solver* se la forma más eficiente. En está formulación, como aún no es la definitiva, no se van a realizar las pruebas para el resto de subproblemas posibles, sin embargo, una vez que se tenga la formulación definitiva sí que se va a realizar esta operación. De esta forma, para los subproblemas evaluados actualmente, se va a establecer la siguiente configuración:

Tabla 4.19 Definición de los subproblemas a considerar.

| Subproblema | $\pmb{\varepsilon}$ | $\mathbb{E}^m$<br>$\mathbb{E}^M$ | rales<br>Ê | VOS<br><b>Jbje</b> | Japacidad |
|-------------|---------------------|----------------------------------|------------|--------------------|-----------|
|             | 0.5                 |                                  |            |                    |           |
| 2           | 0.5                 |                                  |            |                    |           |
|             | 0.5                 |                                  |            |                    |           |
|             | 0.5                 |                                  |            |                    |           |

<span id="page-78-0"></span>

| Básico* | Avanzado | Básico*  | vanzado<br>Intermedio |        | Básico*               | Intermedio | vanzado | reliability | mostfractional | maxfun | simplebestproj | minobj | mininfeas |
|---------|----------|----------|-----------------------|--------|-----------------------|------------|---------|-------------|----------------|--------|----------------|--------|-----------|
|         |          | V        |                       | $10*$  |                       | √          |         | V           |                |        | √              |        |           |
|         |          | v        |                       | 50     | √                     |            |         |             |                |        |                |        |           |
|         |          | v        |                       | $10*$  |                       | V          |         |             |                |        |                |        |           |
|         |          |          |                       | $10*$  |                       |            |         |             |                |        |                |        |           |
|         |          | Pre MILP |                       | Cortes | N <sup>o</sup> cortes |            |         | Heurística  |                |        | Branch rule    |        | Nodo      |

Tabla 4.20 Configuración final del *solver* para distintos subproblemas.

Definido por defecto

### Casos de aplicación

A partir de la formulación anterior se han desarrollado dos códigos distintos. Ambos códigos proporcionan la solución al mismo problema, sin embargo, la praxis empleada a la hora de programar es distinta, dando lugar a diferentes tiempos de cómputo. El primero de los códigos cuenta con una programación más básica basada en bucles anidados para la definición cada una de las restricciones. Además, el hecho de definir cada restricción de forma independiente hace que se tenga una gran cantidad de estos bucles, ralentizando en gran medida los cálculos. En el segundo código, se optó por coger cada una de las restricciones anteriores y depurarlas al máximo, de forma que se han evitado esos bucles anidados en la medida de lo posible. Además, en lugar de definir las restricciones en forma vectorial se ha pasado a emplear una definición matricial, lo cual parece ser que beneficia al *solver* a la hora de realizar los cálculos. Como problema encontrado en esta fase se tiene la existencia de restricciones en las que, debido a la complejidad de los sumatorios, nos hemos visto obligados a seguir empleando este tipo de bucles.

Lo ideal sería comparar los tiempos de definición de cada una de las restricciones en ambos códigos. Al realizar esta operación sí que se aprecia una mejora substancial, pero como son tiempos tan pequeños, al ejecutar el código varias veces en cada una de ellas obtenemos un resultado distinto dependiendo de los procesos que esté ejecutando la computadora en ese instante. Es por esta misma razón por la que se ha decidido prescindir de dichos resultados, al resultar bastante complicado obtener un tiempo representativo de cada restricción. Sin embargo, sí que se puede afirmar que aquellas restricciones que requieren de un mayor tiempo de definición son precisamente aquellas en las que siguen existiendo bucles anidados pero que, debido a las distintas particularidades del lenguaje de MATLAB, no se han podido depurar más. Aunque no se vaya a entrar en los tiempos de definición de cada una de las restricciones por separado, se ha calculado el tiempo total de definición para un problema genérico en el que se tendrían activas todos los tipos de restricciones, independientemente de si son compatibles entre ellas o no. Con las mismas condiciones de entradas en ambos códigos, se ha ejecutado varias veces cada uno de los códigos hasta alcanzar una muestra de 10 resultados y se ha realizado un promedio de todos estos resultados. En el primero de los códigos se obtiene un tiempo de definición de 18.72 segundos con una desviación típica de 0.57. En contraposición, al realizar la misma

<span id="page-79-0"></span>operación con el segundo código resulta en un tiempo de definición de 7.81 segundos y una desviación típica de 0.89. En base a estos valores se puede concluir que la reducción de tiempo alcanzada en el segundo código es del 36.06%.

Este segundo código lleva incluido el ajuste del *solver* de forma automática según el tipo de problema que se esté tratando, de forma que podamos comparar la mejora en los resultados que proporciona un código frente al otro. Para esta tarea se ha creado la Tabla 4.21, en la que se recogen cuatro indicadores. En primer lugar, tenemos el mejor valor de la función objetivo conseguido para cada subproblema con cada código. Este valor por sí mismo solo nos informa cuál de los códigos encuentra una mejor solución, sin embargo, no nos proporciona ninguna información sobre cuán lejos se encuentra esta solución de la mejor solución posible. Para ello se añaden tanto el gap absoluto como el relativo, ya explicados en la Sección [4.1.1.](#page-52-0) La decisión de introducir en esta formulación el valor de la función objetivo como indicador se fundamenta en la posibilidad de visualizar cuando el *solver* ha realizado un aumento del límite inferior del valor de la función objetivo. Como ya se explicó, estos aumentos se pueden realizar para acotar el espacio de búsqueda, llegando a veces a determinar que una solución ya encontrada es óptima tras dicho aumento. Finalmente, para tener un orden de magnitud de la velocidad con la que se exploran los diferentes nodos, se ha incluido el número de nodos explorados al final de la simulación.

| Subproblema | ε   | $E^m$<br>$\triangleright$ | Umbrales | Objetivos | Capacidad |       | Valor FO |                          | Gap absoluto |            | Gap relativo $(\%)$ |         | <b>Nodos</b> (miles) |
|-------------|-----|---------------------------|----------|-----------|-----------|-------|----------|--------------------------|--------------|------------|---------------------|---------|----------------------|
|             |     | $\mathbb{E}^M$            |          |           |           | Sin   | Con      | Sin                      | Con          | <b>Sin</b> | Con                 | Sin     | Con                  |
|             | 0.5 |                           |          |           |           | 48    | 48       | $\mathbf{0}$             | $\mathbf{0}$ | $\Omega$   | $\Omega$            | 9.071   | 51.348               |
| 2           | 0.5 | $\checkmark$              |          |           |           | 114   | 97.5     | 66                       | 30.92        | 57.39      | 31.39               | 117.110 | 51.181               |
| 3           | 0.5 |                           |          |           |           | 48    | 48       | $\Omega$                 | $\Omega$     | 0          | $\Omega$            | 49.699  | 1.136                |
| 4           | 0.5 |                           |          | √         |           | 120.5 | 146.5    | 72.50                    | 98.50        | 59.67      | 66.78               | 386.307 | 293.278              |
| 5           | 0.5 |                           |          |           | √         | 48    | 48       | $\Omega$                 | $\mathbf{0}$ | $\Omega$   | $\mathbf{0}$        | 25.233  | 5388                 |
| 6           | 0.5 | √                         | √        |           |           |       |          |                          |              |            |                     |         |                      |
|             | 0.5 | √                         |          | √         |           | 187   | 153.5    | 139                      | 105.50       | 73.94      | 68.28               | 322.500 | 144.931              |
| 8           | 0.5 | √                         |          |           | √         | ۰     | 99.5     | $\overline{\phantom{a}}$ | 29.34        | ٠          | 29.20               | 131.320 | 54.417               |
| 9           | 0.5 |                           | √        | √         |           |       |          |                          |              |            |                     | 134.924 |                      |
| 10          | 0.5 |                           | √        |           | v         | 48    | 48       | $\Omega$                 | $\theta$     | $\Omega$   | $\Omega$            | 7.370   | 906                  |
| 11          | 0.5 |                           |          | √         |           | 159   | 100.5    | 111                      | 52.50        | 69.38      | 51.72               | 307.401 | 167.284              |
| 12          | 0.5 |                           |          |           |           | ٠     | 151.5    | $\overline{\phantom{a}}$ | 103.50       | ٠          | 67.87               | 115.321 | 143.243              |

**Tabla 4.21** Valor para cada subproblema de los distintos indicadores definidos para  $\varepsilon = 0.5$ .

Evidentemente, se vuelve a encontrar la misma incompatibilidad que se tenía con la primera formulación. La restricción correspondiente a los umbrales choca en todo momento con la de los intervalos *E <sup>M</sup>* y *E <sup>m</sup>*, de ahí que nos diga que no hay ninguna solución factible. Por otra parte, al mezclar los umbrales y los objetivos de potencial al final del horizonte temporal, no nos dice que ambas restricciones sean incompatibles, pero para que se encuentre solución debe darse una situación muy concreta. En especial, los aviones deben llegar al periodo donde la restricción de los objetivos temporales intente meterlos en mantenimiento con un potencial lo suficientemente bajo como para que la restricción de los umbrales los deje entrar en mantenimiento.

En la Tabla [4.21](#page-79-0) se muestra la importantísima mejora del segundo código respecto al primero. Procedamos a analizar la Tabla de forma detenida, sabiendo que en todos los casos el valor mínimo de la función objetivo que se podría obtener es de 48. Existen tres subproblemas de los que se encuentra la solución óptima (subproblemas 1, 5 y 10). De estos tres, es solo en el primero de ellos donde el segundo código presenta un comportamiento peor que el primero en cuanto a tiempo de resolución, debido a la velocidad con la que explora los nodos. Destacar el subproblema 10, en el que el segundo código obtiene el óptimo de forma prácticamente inmediata (véase Figuras [4.29](#page-81-0)[-4.30\)](#page-82-0).

Por otro lado, se tienen varios subproblemas en los que ambos códigos encuentran soluciones factibles. En todos ellos, la mejor solución aportada por el código con ajustes del *solver* presenta un menor valor de la función objetivo, a excepción en el subproblema 4, traduciéndose eso en un menor gap relativo respecto a la mejor solución que se podría encontrar, que como ya se explicó no tienen por qué ser la óptima. Si nos centramos en el subproblema 2, se puede ver en la Tabla [4.21](#page-79-0) como los valores de la mejor solución encontrada son similares, sin embargo ambos gaps difieren bastante. La razón por la que esto ocurre es debido a que en el segundo caso se ha producido un aumento del límite inferior del valor de la función objetivo. Este hecho se aprecia de forma mucho más clara si nos fijamos en las Figuras 4.27- [4.28.](#page-81-0) Otro aspecto a destacar, que no se pone de manifiesto en las Tablas, pero sí en estas representaciones gráficas es que el segundo código ha encontrado la mejor solución muy pronto comparado con el primer código, empleando el resto del tiempo en buscar mejores soluciones. Es decir, el ajuste realizado ha permitido al *solver* discriminar ciertas ramas e ir directo a la mejor solución. En cambio, el primer código ha explorado muchos más nodos, pero no ha sido una exploración inteligente, tardando más en encontrar la mejor solución, que encima es ligeramente peor.

Por último, están aquellos problemas en los que el primero de los código no ha sido capaz de encontrar ninguna solución factible (subproblemas 6, 8, 9 y 12). De estos subproblemas, tanto en el 8 como en el 12, el segundo código sí que encuentra soluciones factibles, mientras que en el 6 y 9 no se encuentra debido a lo comentado con anterioridad.

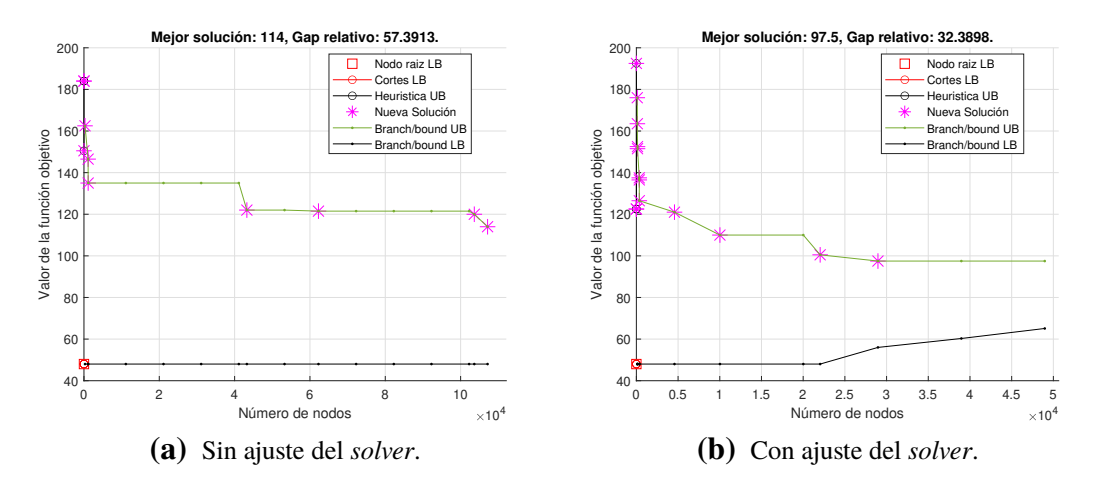

Figura 4.27 Evolución detallada de las soluciones encontradas correspondiente al subproblema 2.

<span id="page-81-0"></span>Si se compara ahora los resultados de la Tabla [4.21](#page-79-0) con aquellos subproblemas que también se resolvieron con la formulación previa (véase Tabla [4.12\)](#page-59-0), se puede ver cómo tanto el primer como el segundo código elaborado con esta nueva formulación presentan un mejor comportamiento que aquella otra.

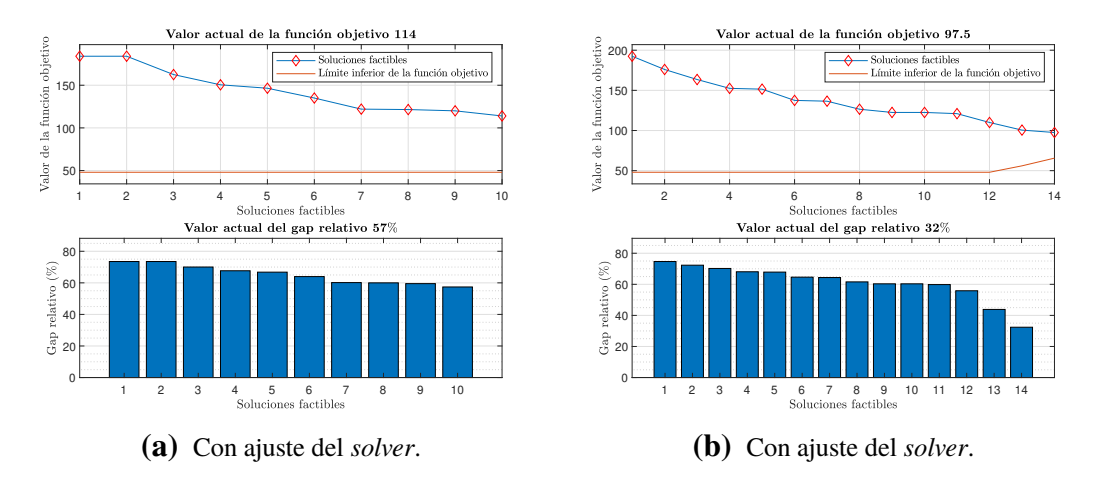

Figura 4.28 Evolución de las soluciones encontradas encontradas y del gap relativo correspondiente al subproblema 2.

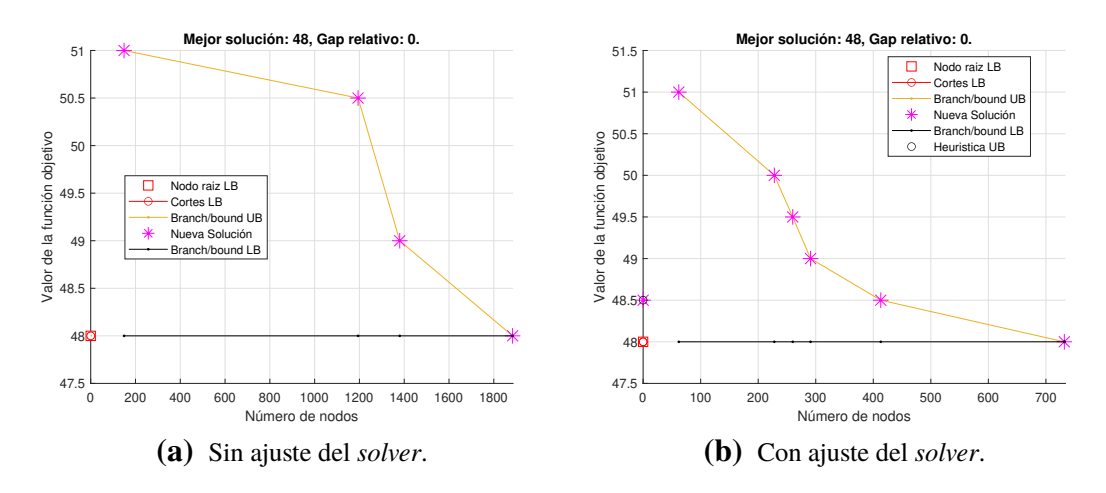

Figura 4.29 Evolución detallada de las soluciones encontradas correspondiente al subproblema 10.

Llegados a este punto del proyecto, y tras varias reuniones con la teniente Herrador en las que se siguió con la tarea de captar los requisitos y se fijaron algunos de los objetivos de la herramienta, se llegó a la conclusión de que algunas de las restricciones definidas hasta el momento carecían de interés para la operación de la flota de EF2000. Estos hechos y algunas otras consideraciones recogidas en la Sección [4.2.1](#page-94-0) serán tenidos en cuenta a la hora de plantear la siguiente formulación definitiva del problema, en la que se incluirá las restricciones asociadas a los distintos tipos de mantenimiento por calendario. Sin embargo, se consideró oportuno aplicar algunos de estos nuevos requisitos a las pruebas que sucedían

### <span id="page-82-0"></span>para esta formulación.

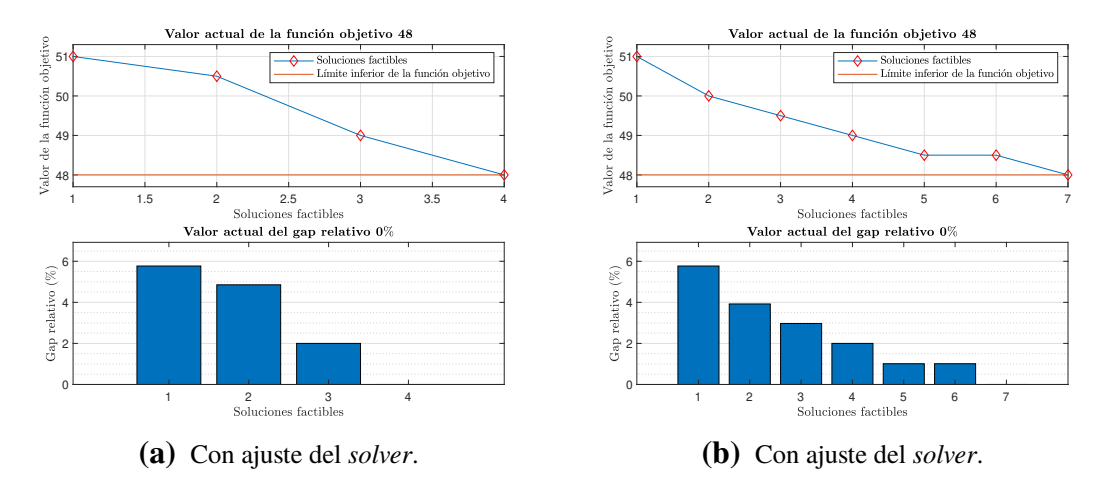

Figura 4.30 Evolución de las soluciones encontradas encontradas y del gap relativo correspondiente al subproblema 10.

Tras el análisis posterior a la reunión se sacaron en conclusión varios puntos:

- Las restricciones correspondientes a  $E^M$  y  $E^m$  no eran de aplicación.
- Como la restricción de los objetivos temporales iba a cobrar una enorme importancia, lo normal es que estuviera siempre activa. Al hacer esto, estaríamos acotando el valor del segundo término de la función objetivo. Sin embargo, se va a mantener dicho término en la función objetivo porque es el que se encarga de que, dentro de la holgura permitida para esos potenciales al final del horizonte temporal, estos potenciales tomen el mayor valor posible.
- El aumentar el valor de  $\varepsilon$  hace que se esté dando más importancia a la maximización anterior, que no va a sobrepasar en ningún momento las holguras permitidas, mientras que se le resta importancia a la minimización del número de mantenimientos. O lo que es lo mismo, no se centra tanto en meter los aviones en mantenimiento exclusivamente cuando les quedan poco potencial de vuelo.
- Si se aumenta el valor de  $\varepsilon$  sin la restricción de objetivos temporales, la herramienta intenta llevar al máximo todos los potenciales, cosa que puede no interesar del todo porque se consumiría demasiado mantenimiento innecesario.

En vista de esto, lo ideal sería mantener la función objetivo como está, con ambos términos, y meter a su vez la restricción de los objetivos temporales. Como ya se ha visto, está restricción hace que los aviones no apuren su potencial restante antes de entrar en mantenimiento, sin embargo, es incompatible su uso en conjunto con la restricción de los umbrales que es la que se encarga de evitar esta situación. Por lo tanto, se ha llegado a la conclusión de que es preferible meter la restricción de los objetivos temporales con una  $\epsilon$  < 0.5 para que así siga estableciendo los potenciales finales lo mayor posible dentro de las holguras, pero se enfoque prioritariamente en la minimización del número de mantenimientos. Por ahora se van a seguir haciendo pruebas con la restricción de los umbrales, será ya en la siguiente formulación en la que se decida si es de aplicación o no.

Además, resolviendo el mismo subproblema con dos funciones objetivos diferentes, siendo una de ellas la actual y la otra aquella en la que solo se minimiza el número total de mantenimientos realizados, se puede ver como en este último caso el potencial de los aviones en el último periodo se ajusta a la horquilla fijada. Sin embargo, el primer caso se apoya en la posibilidad de meter los aviones en mantenimiento en el último instante, saliéndose de esta horquilla. No es que el *solver* no se capaz de cumplir esa condición, sino que de esa forma el valor de la función objetivo es menor debido a que los potenciales finales serán mayores. Por lo tanto, con más razón aún se va a establecer una  $\epsilon$  < 0.5 para evitar esta situación.

Siguiendo con la comparación de las dos funciones objetivo, al disminuir  $\varepsilon$ , si se emplea la función objetivo normal se obtiene un mayor potencial al final del horizonte temporal (cosa totalmente lógica ya que en la otra función objetivo no es estaba maximizando esto), pero también se obtiene un menor número de mantenimientos. Además, el valor del primer término de la función objetivo es menor en la función objetivo empleada hasta ahora. Este fenómeno se detecta tanto para  $\varepsilon = 0.35$  como para  $\varepsilon = 0.20$ . Se concluye entonces que se va a mantener la función objetivo tal y como estaba.

En la Tabla [4.22](#page-84-0) se recogen las nuevas pruebas realizadas con  $\varepsilon = 0.35$ . En ellas podemos destacar el subproblema 2, donde se puede ver cómo va cambiando el límite inferior del valor de la función objetivo hasta que la mejor solución encontrada acaba siendo la solución óptima, correspondiéndose por tanto, con un gap nulo (véase Figura 4.31).

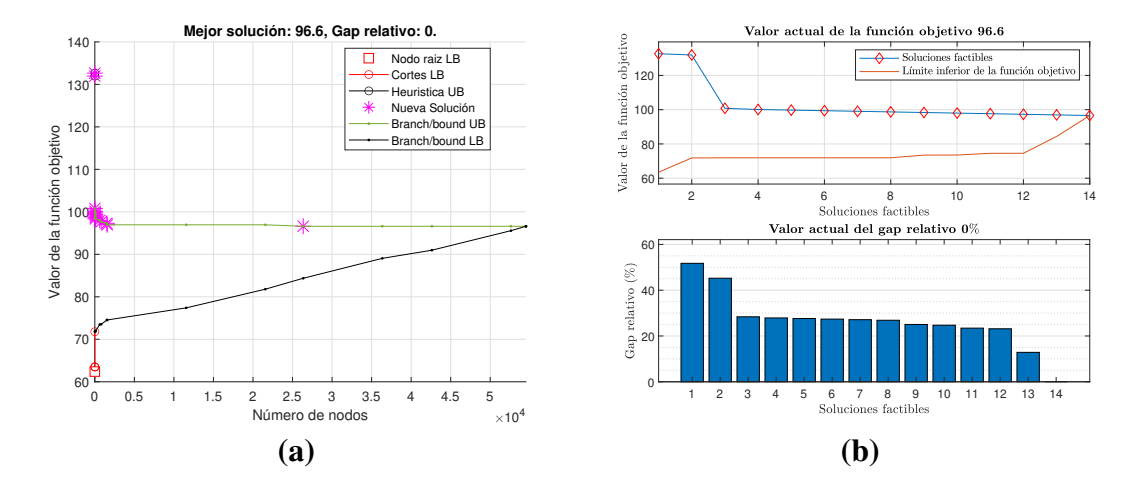

Figura 4.31 Evolución de las soluciones encontradas encontradas y del gap relativo correspondiente al subproblema 2.

| Subproblema    | ε    | B<br>₹       | Objetivos | Capacidad    |        | Valor FO |              | Gap absoluto |          | Gap relativo $(\%)$      |         | <b>Nodos</b> (miles) |
|----------------|------|--------------|-----------|--------------|--------|----------|--------------|--------------|----------|--------------------------|---------|----------------------|
|                |      | Umbr:        |           |              | Sin    | Con      | <b>Sin</b>   | Con          | Sin      | Con                      | Sin     | Con                  |
|                | 0.35 |              |           |              | 96.60  | 96.60    | 33.85        | 33.29        | 34.68    | 34.11                    | 137.242 | 61.880               |
| $\overline{c}$ | 0.35 | $\checkmark$ |           |              | 96.60  | 96.60    | 33.75        | $\Omega$     | 34.58    | $\Omega$                 | 138.555 | 54.518               |
| 3              | 0.35 |              |           |              | 253.90 | 244.05   | 115.87       | 105.24       | 45.46    | 42.95                    | 260.695 | 350.682              |
| 4              | 0.35 |              |           | $\checkmark$ | 96.60  | 96.60    | $\Omega$     | 33.27        | $\Omega$ | 34.09                    | 97.210  | 72.452               |
| 5              | 0.35 | $\checkmark$ | v         |              | ۰      |          | $\mathbf{0}$ | ۰            | $\Omega$ | $\overline{\phantom{a}}$ | 98.507  |                      |
| 6              | 0.35 | $\checkmark$ |           | $\checkmark$ | 96.60  | 96.60    | $\Omega$     | 0            | $\Omega$ | $\theta$                 | 88.207  | 125.946              |
| 7              | 0.35 |              | √         | v            | 256.70 | 252.65   | 122.11       | 113.84       | 47.38    | 44.88                    | 217.064 | 151.274              |

<span id="page-84-0"></span>Tabla 4.22 Valor para cada subproblema de los distintos indicadores definidos para  $\epsilon = 0.35$ .

### 4.1.3 Formulación exclusiva con mantenimientos por calendario

Siguiendo un proceso similar a los anteriores, se van a describir tanto las variables como las restricciones para esta nueva formulación en la que solo se tienen en cuenta los mantenimientos por calendario. En este caso, el que un avión este asignado a una misión no supone requisitos de mantenimiento por horas de vuelo, sin embargo, sí que es necesario considerar la asignación ya que es necesario cuadrar las misiones en el tiempo con los mantenimientos por calendario. Es esta formulación, según lo descrito, un paso intermedio entre la formulación anterior y la formulación completa, pero es necesaria su realización para verificar que el problema es factible. Como ya se verá, este problema es más estricto que el anterior debido a que el avión debe entrar en mantenimiento cuando se le acabe el potencial, a diferencia de los mantenimientos por horas de vuelo en los que se podía dejar un avión sin asignar ninguna misión para no consumir su potencial y no sobrepasar la capacidad de mantenimiento de los hangares. Como consecuencia de esto, la formulación completa será mucho más exigente en este sentido ya que combinará ambos tipos de mantenimientos, de ahí el realizar la comprobación de ambos problemas por separado.

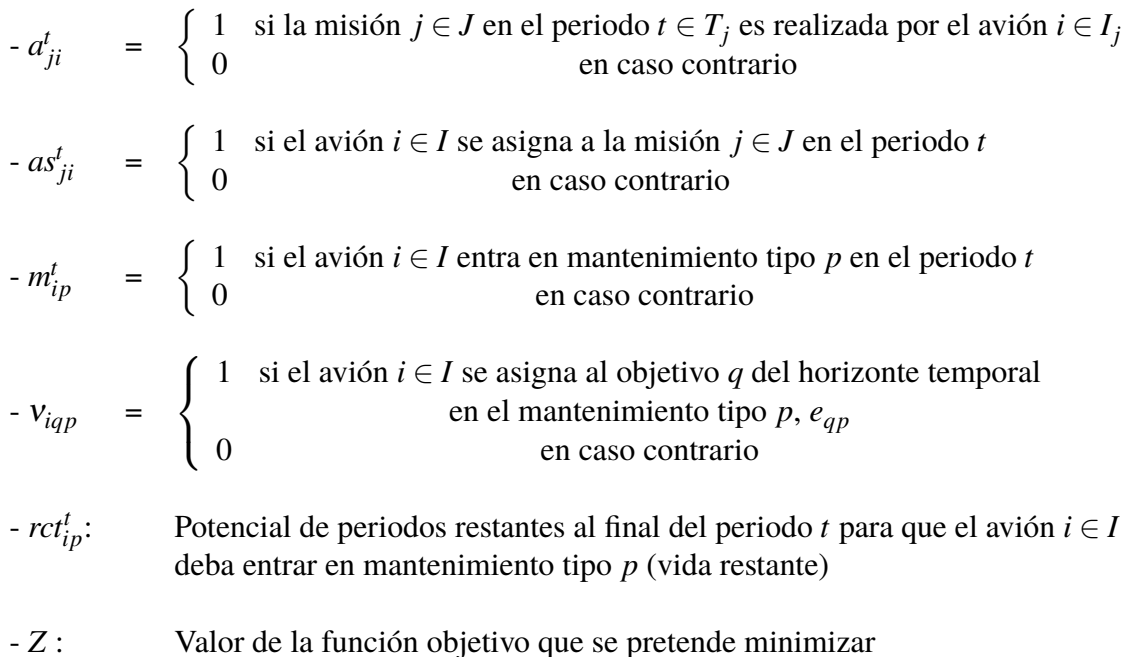

Los conjuntos paramétricos son los mismos que en la formulación anterior, mientras que los conjuntos son básicamente iguales a excepción de la sustitución de los mantenimientos por hora de vuelos por los mantenimientos por calendario.

La mayoría de los parámetros necesarios para esta formulación son los mismo que para la anterior, a diferencia de aquellos exclusivamente propios de los mantenimientos por horas de vuelo. En el lugar de estos parámetros se han definido otros nuevos:

### • Parámetros:

- $-M_{D,p}$ : : Periodos de tiempo requerido para completar la tarea de mantenimiento de tipo *p*, tiempo durante el cual el avión no está disponible
- *D<sup>M</sup> p* : Potencial de periodos restante restituido al entrar en el mantenimiento tipo *p* ∈ *M*
- *rctInit* **Periodos restantes en el avión** *i* ∈ *I* al comienzo del horizonte temporal ( $t = 0$ ) para que tenga que entrar en mantenimiento de tipo *p*
- $rct_{min,p}$ Potencial de periodos restantes para que un avión tenga que entrar en mantenimiento de tipo *p* por encima del cual no se podrá entrar en mantenimiento
- Intervalos temporales:

Para esta formulación solo serán necesarios los intervalos temporales  $T_{pt}^s$  y  $T_{jt}^{MT}$  ya definidos, siendo necesario adaptarlos a la nueva duración de estos mantenimientos, *MD*,*<sup>p</sup>* . Como ya se ha dicho en la sección anterior, a partir de ahora no se tendrá en cuenta las restricciones correspondientes a *E <sup>M</sup>* y *E <sup>m</sup>*, por lo que no se definen los intervalos necesarios para esas restricciones.

• Función objetivo:

Aunque es cierto que los mantenimientos por calendarios deben realizarse en la fecha que les corresponda y no se puede jugar tanto con ellos como sí que ocurría con los mantenimientos por cumplimiento de horas de vuelo, se va a seguir manteniendo la misma función objetivo pero adaptada a los nuevos tipos de mantenimiento. Se ha decido seguir con esta opción y no incluir en la función objetivo solo el término que minimiza el número de mantenimientos totales para intentar en la medida de lo posible llegar al final del horizonte temporal con la flota en la mejor condición posible.

$$
Z = (1 - \varepsilon) \cdot \sum_{t} \sum_{i} \sum_{p} m_{ip}^{t} D_{p}^{M} - \varepsilon \cdot \sum_{i} \sum_{p} r c t_{ip}^{T}
$$
(4.51)

• Restricciones:

### **Ajustes iniciales**

**0.** Para simplificar el resto de restricciones, estas solo se evalúan en aquellos instantes en los que se realizan misiones. Esto hace que en el resto de instantes las variables queden libre de tomar cualquier valor dentro de su domino, pudiendo conducir a errores. Para evitar esta situación se establecen que todas variables de asignación a misiones,  $a_{ji}^t$  deben anularse en todos los instantes en los que no se realizan misiones.

$$
a_{ji}^t = 0, \qquad \qquad \forall i \in I, t \in T, j \notin J_t \tag{4.52}
$$

### **Capacidad**

En ningún periodo se debe sobrepasar la capacidad de los hangares de mantenimiento, teniendo en cuenta aquellos aviones que se encuentren en algún tipo de mantenimiento en el periodo *t*.

**1.** El número de aviones en mantenimiento debe ser menor que el máximo permitido

$$
\sum_{p} \sum_{t' \in T_{pt}^s} \sum_{i} m_{ip}^{t'} \le C_{max}, \qquad \forall t \in T \tag{4.53}
$$

### **Incompatibilidad de estados**

Aunque ahora no se tengan en cuenta los mantenimientos asociados a las horas de vuelo de los aviones, sí que se sigue teniendo la condición de que, si un avión se encuentra en mantenimiento, este no puede ser asignado a ninguna misión ni a otros mantenimientos, y viceversa.

**2.** Si un avión está en algún tipo de mantenimiento no se le puede asignar ninguna misión

$$
\sum_{p \in N_M} \sum_{t' \in T_{pt}^s} m_{ip}^t + \sum_{j \in J_{t \cap O_i}} a_{ji}^t \le 1, \qquad \forall t \in T, i \in I \tag{4.54}
$$

### **Requisitos de operación**

Se debe imponer que en aquellos instantes en los que se está realizando una misión, el avión asignado a dicha misión mantenga su variable *a t ji* a 1 mientras dure la misión. Por otra parte, la variable *as<sup>t</sup> ji* solo se hará unidad en el instante en el que se asigna un avión a una misión. Esto último se consigue mediante las restricciones (4.56)-[\(4.58\)](#page-87-0), por un lado (4.56) y [\(4.57\)](#page-87-0) se encargan de hacer  $as_{ji}^t = 1$  cuando corresponde, mientras que el hecho de que el resto de *as<sup>t</sup> ji* no se hagan unidad se controla con [\(4.58\)](#page-87-0).

**3.** Se deben satisfacer todas las misiones en cada periodo, así como el número de aviones requeridos en cada una de las misiones

$$
\sum_{i} a_{ji}^{t} = R_j, \qquad \forall t \in T_j, j \in J \qquad (4.55)
$$

**4.** Fuerza a que la variable *as<sup>t</sup> ji* se haga 1 cuando se asigna una misión a un avión en el instante *t*

$$
as_{ji}^t \ge a_{ji}^t - a_{ji}^{t-1}, \qquad \forall t \in T, j \in J_t, i \in I_j \tag{4.56}
$$

<span id="page-87-0"></span>**5.** Condición inicial para la restricción anterior, donde se tienen en cuenta los aviones que ya están asignados a misión al comienzo del horizonte temporal

$$
as_{ji}^1 \ge a_{ji}^1 - 11_{i \in A_j^{init}}, \qquad \forall j \in J_0, i \in I_j \tag{4.57}
$$

**6.** Controla los periodos en los que la misión debe permanecer asignada, haciendo que en los instantes que dura la misión, solo una de las *as<sup>t</sup> ji* sea 1. Además, evita la posibilidad de asignar distintos aviones a una misma misión con una duración de más de un periodo.

$$
\sum_{t' \in T_{ji}^{MT}} as_{ji}^{t'} \le a_{ji}^t, \qquad \forall j \in J, t \in T_j, i \in I_j \tag{4.58}
$$

# **Actualización del contador de periodos restantes,** *rct<sup>t</sup> ip*

La actualización de los potenciales de periodos restantes para la entrada en cada uno de los distintos tipos de mantenimiento por calendario se controla de forma análoga a la actualización del potencial de horas de vuelo restante. Al igual que antes, este potencial también se define al final de cada periodo, por lo que las restricciones para controlarlo son similares. El cambio radica en que ahora, en lugar de restar las horas de vuelo voladas en cada periodo, se le resta un periodo.

**7.** En caso de que  $m_{ip}^t = 0$ , entonces se fuerza a que  $rct_{ip}^t = rct_{ip}^{t-1} - 1$ , pero si  $m_{ip}^t = 1$ , estas restricciones de cumplen y son las restricciones (4.61) y (4.62) las que pasan a actuar.

$$
rct_{ip}^{t} \leq rct_{ip}^{t-1} + D_p^M m_{ip}^t - (1 - \sum_{t \in T_{pt}^s} m_{ip}^t), \qquad t = 2, \dots, T, \forall i \in I, p \in M \tag{4.59}
$$

$$
rct_{ip}^{t} \geq rct_{ip}^{t-1} - (1 - \sum_{t \in T_{pt}^{s}} m_{ip}^{t}), \qquad t = 2, \dots T, \forall i \in I, p \in M \qquad (4.60)
$$

**8.** En caso contrario, si  $m_{ip}^t = 1$  entonces se fuerza a que  $rct_{ip}^t = D_p^M$ . Al igual que pasaba antes, si *m<sup>t</sup> ip* = 0 estas restricciones se cumplen y las que restringen son la  $(4.59)$  y  $(4.60)$ .

$$
rct_{ip}^{t} \le D_{p}^{M}, \qquad \forall i \in I, t \in T, p \in M \tag{4.61}
$$

$$
rct_{ip}^{t} \ge D_p^M \cdot \sum_{t' \in T_{pt}^S} m_{ip}^{t'}, \qquad \forall t \in T, i \in I, p \in M
$$
 (4.62)

### **Condiciones iniciales**

**9.** Es necesario establecer el valor inicial que tomará el contador de periodos restante para la entrada en mantenimiento (*rct<sup>t</sup> ip*). Como esta variable está evaluada al final de cada periodo, es necesario ajustar el valor inicial a partir de los datos del periodo anterior. También se debe tener en cuenta si los aviones entran en algún tipo de mantenimiento en el primer periodo de tiempo.

<span id="page-88-0"></span>
$$
rct_{ip}^{1} \leq rct_{ip}^{Init} + D_p^M m_{ip}^1 - (1 - m_{ip}^1), \qquad \forall i \in I, p \in M \qquad (4.63)
$$

$$
rct_{ip}^{1} \geq rct_{ip}^{Init} - (1 - m_{ip}^{1}), \qquad \forall i \in I, p \in M
$$
 (4.64)

### **Limitación de las variables**

Todas las variables se encuentran acotadas superior e inferiormente. Aquellos límites que no se han establecido aún se fijan aquí. Destacando que los límites de las variables booleanas, ya expuestos en su definición, van a ser fijados a la hora de definir la variable en MATLAB y no con una restricción extra.

**10.** El tiempo restante para entrar en mantenimiento debe ser positivo

$$
rct_{ip}^{t} \ge 0, \qquad \forall i \in I, t \in T, p \in M \qquad (4.65)
$$

### **Umbrales de mantenimiento**

**11.** Se incluye también los umbrales definidos en la formulación preliminar, dados por las tolerancias de entrada en mantenimiento, las cuales prohíben la entrada en mantenimiento hasta que no se está por debajo de cierto número de periodos restantes para la entrada en mantenimiento.

$$
D_p^M - rct_{ip}^{t-1} \ge (D_p^M - rct_{min,p}) \cdot m_{ip}^t, \qquad \forall t \in 2, \dots, T, i \in I, p \in M \qquad (4.66)
$$

### **Control del estado de los aviones al final del horizonte temporal**

La forma de fijar el potencial de periodos restante al final del horizonte temporal es similar a la de la formulación anterior.

**12.** En principio cada avión *i* tiene asignado un objetivo al final del horizonte temporal *q* para cada mantenimiento tipo *p*. En caso de que el avión *i* no entre en mantenimiento en el último periodo, entonces si *viqp* = 1 las restricciones (4.67) y (4.68) fuerzan a que 0.9*eqp* ≤ *rct<sup>T</sup> ip* ≤ 1.1*eqp*, permitiendo un margen del 10% en la consecución del objetivo para no ser tan estrictos. En caso de que el avión *i* no se asigne al objetivo *q*, ambas restricciones se cumplen sin ningún tipo de problemas. En contraposición, si el avión *i* entra en mantenimiento en el último periodo de tiempo, entonces la restricción (4.68) se cumple independientemente de si el avión *i* es asignado al objetivo *q* o no y, debido a [\(4.61\)](#page-87-0) y [\(4.62\)](#page-87-0), se tiene que  $rct^T_{ip} = D_p^M$ .

$$
0.9v_{iqp}e_{qp} \leq rct_{ip}^T, \qquad \forall i \in I, q \in Q, p \in M \qquad (4.67)
$$

$$
1.1v_{iqp}e_{qp} + D_p^M\left(1 + m_{ip}^T - v_{iqp}\right) \geq rct_{ip}^T, \qquad \forall i \in I, q \in Q, p \in M \tag{4.68}
$$

Al igual que ocurría en la otra formulación, se ha incluido la variable *m<sup>t</sup> ip* para ajustar el comportamiento en ese último periodo.

A priori, con las restricciones anteriores la herramienta puede dejar sin asignar ningún objetivo a alguno de los aviones, ahorrándose el tener que hacer frente a una situación más desfavorable. Para evitar esto se definen las restricciones (4.69) y (4.70).

**13.** Cada objetivo temporal debe tener asignado un único avión, de forma que en el instante final la distribución de *rct<sup>t</sup> ip* esté repartida en el tiempo

$$
\sum_{i} v_{iqp} = 1, \qquad \forall q \in \mathcal{Q}, \, p \in M \tag{4.69}
$$

**14.** Para evitar errores en las restricciones [\(4.67\)](#page-88-0) y [\(4.68\)](#page-88-0) cada avión debe tener asignado un único objetivo temporal

$$
\sum_{q} v_{iqp} = 1, \qquad \forall i \in I, \, p \in M \tag{4.70}
$$

### Casos de aplicación

Como se viene realizando con las formulaciones anteriores, se van a plantear una serie de situaciones a las que debe hacer frente la herramienta. La finalidad de este apartado es tanto comprobar la funcionalidad del programa como los resultados proporcionados por las distintas combinaciones de restricciones. Al igual que en la formulación anterior, en primer lugar se ha generado un código de partida y posteriormente se ha depurado para abaratar los tiempos de cómputo.

El problema de base es el mismo, manteniendo el esquema de misiones, con la única modificación de las condiciones iniciales y los objetivos al final del horizonte temporal para mantenimientos de calendario. También se han sustituido los datos de los mantenimientos por cumplimiento de horas de vuelo por sus análogos para mantenimientos por calendario. Para que el problema fuera interesante en el horizonte temporal considerado, ha sido necesario establecer mantenimientos que deben realizar próximos en el tiempo, de forma que exigimos una tarea más compleja al *solver*. Todo ello aparece reflejado en la Tablas 4.23 - [4.24.](#page-90-0)

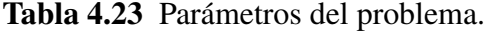

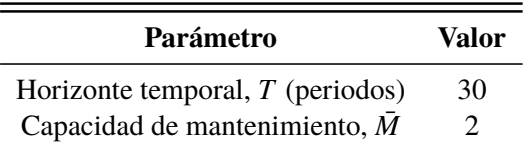

<span id="page-90-0"></span>

| Parámetro                                      | Mantenimiento 1 Mantenimiento 2 Mantenimiento 3 |    |
|------------------------------------------------|-------------------------------------------------|----|
| Duración, $M_{D,p}$ (periodos)                 |                                                 |    |
| Periodos del mantenimiento, $D_p^M$            |                                                 | 30 |
| Umbral entrada en mantenimiento, $rct_{min,p}$ |                                                 |    |
| $rct_1^{Init}$                                 |                                                 | 10 |
| rct <sub>2</sub>                               |                                                 | 12 |
| rct!"                                          |                                                 |    |
| $e_{1p}$                                       |                                                 | 12 |
| $e_{2p}$                                       |                                                 | 20 |
| $e_{3p}$                                       |                                                 | 28 |

Tabla 4.24 Parámetros del problema y condiciones iniciales de los aviones.

A continuación, se presenta en forma de tabla los resultados obtenidos para las simulaciones realizadas. En ellas, se ha decidido analizar el efecto de ε, teniendo en cuenta que al disminuir este parámetro se le está dando más peso a la minimización del número de mantenimientos realizados en el horizonte temporal. En el caso límite en el que  $\varepsilon = 0$ , la función objetivo sería análoga a otra en la que únicamente se minimice el número de mantenimientos.

Tabla 4.25 Valor para cada subproblema de los distintos indicadores definidos para  $\varepsilon = 0.5$ .

| Subproblema | ε   | Umbrales | Objetivos | Capacidad | Valor FO |       |          | Gap absoluto |                  | Gap relativo $(\%)$ |          | <b>Nodos</b> (miles) |
|-------------|-----|----------|-----------|-----------|----------|-------|----------|--------------|------------------|---------------------|----------|----------------------|
|             |     |          |           |           | Sin      | Con   | Sin      | Con          | Sin              | Con                 | Sin      | Con                  |
|             | 0.5 |          |           |           | 100      | 98.50 | 8.87     | 7.35         | 8.79             | 7.38                | 175.631  | 133.212              |
| 2           | 0.5 | √        |           |           | 99.50    | 99.50 | $\theta$ | $\Omega$     | $\boldsymbol{0}$ | 0                   | 0        | 0                    |
| 3           | 0.5 |          | √         |           | 121.50   | 122   | 29.27    | 30.11        | 23.89            | 24.48               | 201.635  | 155.935              |
| 4           | 0.5 |          |           | √         | 110.50   | 99.50 | 19.39    | 8.35         | 17.39            | 8.31                | 154.100  | 132.199              |
| 5           | 0.5 | √        | √         |           |          |       |          |              |                  |                     |          |                      |
| 6           | 0.5 | √        |           | √         | 101.50   | 99    | $\Omega$ | $\Omega$     | $\theta$         | $\theta$            | $\Omega$ | $\Omega$             |
|             | 0.5 |          | √         | v         | 120      | 120   | 27.98    | 27.52        | 23.13            | 22.75               | 188.131  | 148.770              |

Tabla 4.26 Valor para cada subproblema de los distintos indicadores definidos para  $\varepsilon = 0.35$ .

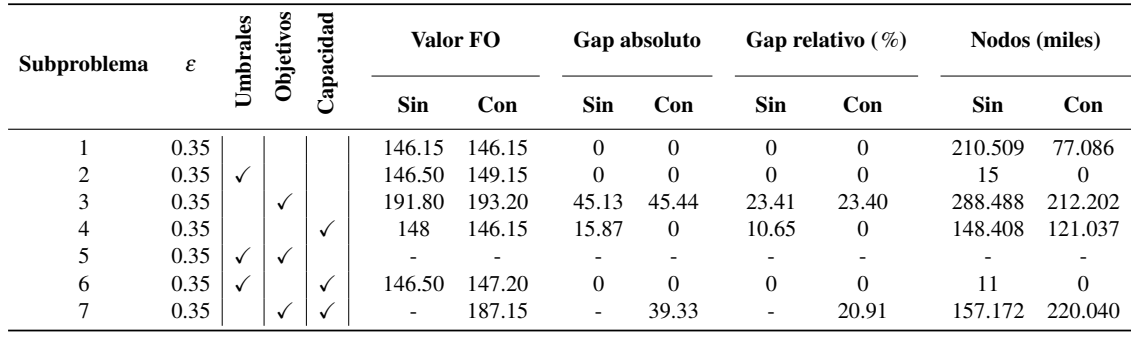

| Subproblema $\varepsilon$ |                | Umbral | Objetivos | Capacidad |     | Valor FO                              |          | Gap absoluto |                          | Gap relativo $(\%)$ |            | <b>Nodos</b> (miles) |
|---------------------------|----------------|--------|-----------|-----------|-----|---------------------------------------|----------|--------------|--------------------------|---------------------|------------|----------------------|
|                           |                |        |           |           | Sin | <b>Sin</b><br>Con<br>255<br>25<br>255 |          | Con          | <b>Sin</b>               | Con                 | <b>Sin</b> | Con                  |
|                           | $\overline{0}$ |        |           |           |     | 255<br>255                            |          | 25           | 9.77                     | 9.77                | 173.919    | 172.668              |
| $\overline{c}$            | $\overline{0}$ |        |           |           |     |                                       |          | $\Omega$     | 0                        | 0                   | 0          | $\theta$             |
| 3                         | 0              |        | v         |           |     | 355                                   | -        | 80           | $\overline{\phantom{a}}$ | 22.47               | 199.008    | 221.647              |
| 4                         | 0              |        |           | √         | 255 | 255                                   | $\theta$ | 35           | $\Omega$                 | 13.67               | 117.746    | 146.457              |
| 5                         | $\overline{0}$ |        | ٠         |           |     |                                       |          |              |                          |                     |            |                      |
| 6                         | $\overline{0}$ |        |           | v         | 260 | 255                                   | $\Omega$ | $\Omega$     | $\theta$                 | 0                   | $\Omega$   | 0                    |
|                           | $\theta$       |        |           |           |     | 345                                   | -        | 70           | ۰                        | 20.23               | 170.153    | 228.473              |

Tabla 4.27 Valor para cada subproblema de los distintos indicadores definidos para  $\varepsilon = 0$ .

En vista de los resultados anteriores, se ha llegado a la conclusión de emplear el código depurado en lugar del primer código elaborado. Sí que es verdad que existen casos en los que el código inicial da resultados un poco mejores, sin embargo, hay casos en los que este código no encuentra solución y el otro sí. Es esta razón principalmente la que ha hecho que nos decantemos por el código depurado. Este código, aparte de estar programado de forma más eficiente, incorpora el ajuste del *solver* en cuanto al preprocesado MILP, fijándolo en *avanzado*.

A modo ilustrativo, y para no hacer tan tediosa la memoria, no se va a ilustrar la evolución de las soluciones para ninguno de los problemas, ya que los comentarios serían similares a los de las secciones anteriores. En cambio, se va a incluir como quedaría la planificación final para uno de los subproblemas, en este caso el subproblema 7, por ser el más interesante y estricto. Se ha decido mostrar esta planificación para los tres valores de  $\varepsilon$  simulados, de forma que se puede ver su efecto sobre el comportamiento del sistema. En todas estas planificaciones se puede ver como el *solver* ajusta perfectamente los potenciales al final del horizonte temporal a la horquilla disponible (véase Figuras [4.35-](#page-92-0)[4.43\)](#page-94-0).

La evolución de los potenciales se explica mejor si se observa de forma conjunta la forma en la que se ha realizado la asignación del esquema de misiones y de los mantenimientos. Para ello se ha establecido una especie de calendario con la planificación realizada. En las Figuras 4.32[-4.34](#page-92-0) se aprecia la dificultad del problema, ya que se han mezclado mantenimientos que deben realizarse muy próximos en el tiempo con un esquema de misiones exigente, sin embargo, el *solver* ha sido capaz de cuadrarlo perfectamente.

Figura 4.32 Planificación del subproblema 7 con  $\varepsilon = 0.5$ .

Figura 4.33 Planificación del subproblema 7 con  $\varepsilon = 0.35$ .

<span id="page-92-0"></span>

Figura 4.34 Planificación del subproblema 7 con  $\varepsilon = 0$ .

Centrándonos en el mantenimiento que se realiza cada 5 días, es el caso con  $\epsilon = 0$  el que agota más los potenciales antes de meter el avión en mantenimiento, ejecutando un total de 17 mantenimientos frente a los 19 que se realizan en los otros dos casos. Para dar una explicación a esto hay que considerar todo el problema en su conjunto ya que en los casos con  $\epsilon = 0.5$  y  $\epsilon = 0.35$ , además de minimizar el número de mantenimientos se está maximizando el potencial a la salida. Como se ve en este caso el potencial a la salida es el mismo en los tres casos, pero no ocurrirá lo mismo con el resto de mantenimientos, los cuales tienen un mayor peso en la función objetivo.

| AVIONES 1 2 3 4 5 6 7 8 9 10 11 12 13 14 15 16 17 18 19 20 21 22 23 24 25 26 27 28 29 30 |                                                             |  |  |                                                             |  |  |  |  |  |  |  |  |  |  |  |  |
|------------------------------------------------------------------------------------------|-------------------------------------------------------------|--|--|-------------------------------------------------------------|--|--|--|--|--|--|--|--|--|--|--|--|
| $C.16-10$                                                                                |                                                             |  |  | 0 5 4 3 2 1 0 5 4 3 2 1 0 5 4 3 2 5 4 3 2 1 0 5 4 3 2 1 0 5 |  |  |  |  |  |  |  |  |  |  |  |  |
| $C.16-11$                                                                                | 1 5 4 3 2 1 5 4 3 2 1 0 5 4 3 2 1 0 5 4 5 4 3 2 1 0 5 4 3 2 |  |  |                                                             |  |  |  |  |  |  |  |  |  |  |  |  |
| $C.16-12$                                                                                |                                                             |  |  | 2 1 0 5 4 3 2 1 0 5 4 3 2 1 0 5 4 3 2 1 0 5 4 3 2 1 0 5 5 4 |  |  |  |  |  |  |  |  |  |  |  |  |

Figura 4.35 Contador de horas de vuelo restantes para entrar al mantenimiento de 5 periodos para el subproblema 7 con  $\varepsilon = 0.5$ .

| AVIONES 1 2 3 4 5 6 7 8 9 10 11 12 13 14 15 16 17 18 19 20 21 22 23 24 25 26 27 28 29 30 |  |  |  |  |  |  |  |  |  |  |  |  |  |  |  |
|------------------------------------------------------------------------------------------|--|--|--|--|--|--|--|--|--|--|--|--|--|--|--|
| C.16-10 0 5 4 3 2 1 0 5 4 3 2 1 0 5 4 3 2 5 4 3 2 1 0 5 4 3 2 1 0 5                      |  |  |  |  |  |  |  |  |  |  |  |  |  |  |  |
| C.16-11   1 5 4 3 2 1 5 4 3 2 1 0 5 4 3 2 1 0 5 4 5 4 3 2 1 5 4 3 5 4                    |  |  |  |  |  |  |  |  |  |  |  |  |  |  |  |
| C.16-12 2 1 0 5 4 3 2 1 0 5 4 3 2 1 5 4 3 2 1 0 5 4 3 2 1 0 5 4 3 2                      |  |  |  |  |  |  |  |  |  |  |  |  |  |  |  |

Figura 4.36 Contador de horas de vuelo restantes para entrar al mantenimiento de 5 periodos para el subproblema 7 con  $\varepsilon = 0.35$ .

| $C.16-10$ |  |  |  | 5 4 3 2 1 5 5 4 3 2 1 0 5 4 3 2 1 5 4 3 2 1 0 5 4 3 2 1 5 4 |  |  |                                                 |  |  |  |  |  |  |  |  |  |
|-----------|--|--|--|-------------------------------------------------------------|--|--|-------------------------------------------------|--|--|--|--|--|--|--|--|--|
| $C.16-11$ |  |  |  |                                                             |  |  | 0 5 4 3 2 1 0 5 4 3 2 1 5 4 3 2 1 0 5 4 3 2 1 5 |  |  |  |  |  |  |  |  |  |
| $C.16-12$ |  |  |  |                                                             |  |  | 0 5 4 3 2 1 0 5 4 3 2 1 5 4 3 2 1 0 5 4 3 2     |  |  |  |  |  |  |  |  |  |

Figura 4.37 Contador de horas de vuelo restantes para entrar al mantenimiento de 5 periodos para el subproblema 7 con  $\varepsilon = 0$ .

La evolución del potencial de periodos restante para la entrada al mantenimiento de 15 días varía de un caso a otro, aunque el número de mantenimientos realizados en todos los casos es el mismo. Esta variación es debida al ajuste de la asignación de misiones y mantenimiento realizada en cada caso. En cuanto a los objetivos finales, todos los casos llegan a la misma solución exceptuando el avión que asignan a cada objetivo.

| AVIONES 1 2 3 4 5 6 7 8 9 0 1 2 3 4 5 6 7 8 9 10 12 13 4 5 6 7 8 9 10 12 13 4 5 6 7 8 9 10 12 13 4 6 7 8 6 7 8 9 10 12 13 4 6 7 8 9 10 12 13 4 6 7 8 9 10 12 13 4 6 7 8 9 10 12 13 4 7 8 7 8 9 10 12 13 4 7 8 7 8 9 10 12 13 4 |  |  |  |  |  |  |  |  |  |  |  |  |  |  |  |
|----------------------------------------------------------------------------------------------------|--|--|--|--|--|--|--|--|--|--|--|--|--|--|--|
| C.16-10   1 0 15 15 14 13 12 11 10 9 8 7 6 5 15 15 14 13 12 11 10 9 8 7 6 5 4 15 15 14                                                                                                    |  |  |  |  |  |  |  |  |  |  |  |  |  |  |  |
| $C.16-11$   4 3 2 1 15 15 14 13 12 11 10 9 8 7 6 5 4 3 2 1 0 15 15 14 13 12 11 10 9 8                                                                                                    |  |  |  |  |  |  |  |  |  |  |  |  |  |  |  |
| C.16-12   6 5 4 3 2 1 0 15 15 14 13 12 11 10 9 8 7 6 15 15 14 13 12 11 10 9 8 7 6 5                                                                                                    |  |  |  |  |  |  |  |  |  |  |  |  |  |  |  |

Figura 4.38 Contador de horas de vuelo restantes para entrar al mantenimiento de 15 periodos para el subproblema 7 con  $\varepsilon = 0.5$ .

| AVIONES 1 2 3 4 5 6 7 8 9 0 1 2 3 4 5 6 7 8 9 10 12 13 4 5 6 7 8 9 10 12 13 4 5 6 7 8 9 10 12 13 4 6 7 8 7 8 7 8 7 8 9 30 |  |  |  |  |  |  |  |  |  |  |  |  |  |  |                                                                           |
|----------------------------------------------------------------------------------------------------|--|--|--|--|--|--|--|--|--|--|--|--|--|--|---------------------------------------------------------------------------|
| $C.16-10$                                                                                                    |  |  |  |  |  |  |  |  |  |  |  |  |  |  | 1 0 15 15 14 13 12 11 10 9 8 7 6 5 4 3 2 1 15 15 14 13 12 11 10 9 8 7 6 5 |
| $C.16-11$                                                                                                    |  |  |  |  |  |  |  |  |  |  |  |  |  |  | 4 3 2 1 15 15 14 13 12 11 10 9 8 7 6 5 4 3 2 1 0 15 15 14 13 12 11 10 9 8 |
| $ C.16-12 $   6 5 4 3 2 1 0 15 15 14 13 12 11 10 9 15 15 14 13 12 11 10 9 8 7 6 5 15 15 14                                |  |  |  |  |  |  |  |  |  |  |  |  |  |  |                                                                           |

Figura 4.39 Contador de horas de vuelo restantes para entrar al mantenimiento de 15 periodos para el subproblema 7 con  $\varepsilon = 0.35$ .

| <b>AVIONES</b> |                                                                              |  |  |  |  |  |  |  |  |  |  |  |  |  |  |
|----------------|------------------------------------------------------------------------------|--|--|--|--|--|--|--|--|--|--|--|--|--|--|
| $C.16-10$      | 1 15 15 14 13 12 11 10 9 8 7 6 5 4 3 2 1 0 15 15 14 13 12 11 10 9 8 7 6 5    |  |  |  |  |  |  |  |  |  |  |  |  |  |  |
| $C.16-11$      | 4 3 2 15 15 14 13 12 11 10 9 8 7 6 15 15 14 13 12 11 10 9 8 7 6 5 4 15 15 14 |  |  |  |  |  |  |  |  |  |  |  |  |  |  |
| $C.16-12$      | 6 5 4 3 2 1 0 15 15 14 13 12 11 10 9 8 7 6 5 4 3 15 15 14 13 12 11 10 9 8    |  |  |  |  |  |  |  |  |  |  |  |  |  |  |

Figura 4.40 Contador de horas de vuelo restantes para entrar al mantenimiento de 15 periodos para el subproblema 7 con  $\varepsilon = 0$ .

En el último tipo de mantenimientos, el más importante desde el punto de vista de la función objetivo, aquí sí que se observan diferencias apreciables. El número de mantenimientos realizados es el mismo en todos los casos, en los casos de  $\varepsilon = 0.5$  y  $\varepsilon = 0.35$ , se hace uso de la opción de meter los aviones en mantenimiento en el último periodo del horizonte temporal para maximizar dicho potencial, no ocurriendo lo mismo en el caso de  $\varepsilon = 0$ .

| AVIONES 1 2 3 4 5 6 7 8 9 0 1 2 3 4 5 6 7 8 9 0 1 2 3 4 5 6 7 8 9 10 1 2 4 5 6 7 8 9 10 11 2 3 4 6 7 8 6 7 8 6 7 8 9 10 11 2 4 5 6 7 8 9 10 11 2 5 6 7 8 9 10 11 2 5 6 7 8 9 10 |                                                                                  |  |  |  |  |  |  |  |  |  |  |  |  |  |  |
|----------------------------------------------------------------------------------------------------|----------------------------------------------------------------------------------|--|--|--|--|--|--|--|--|--|--|--|--|--|--|
| $C.16-10$                                                                                                    | 9 8 7 6 5 4 3 2 1 30 30 29 28 27 26 25 24 23 22 21 20 19 18 17 16 15 14 13 12 11 |  |  |  |  |  |  |  |  |  |  |  |  |  |  |
| C.16-11  11 10 9 8 7 6 5 4 3 2 30 30 29 28 27 26 25 24 23 22 21 20 19 18 17 16 15 14 13 30                                                                                      |                                                                                  |  |  |  |  |  |  |  |  |  |  |  |  |  |  |
| C.16-12   7 6 5 4 3 30 30 29 28 27 26 25 24 23 22 21 20 19 18 17 16 15 14 13 30 30 29 28 27 26                                                                                  |                                                                                  |  |  |  |  |  |  |  |  |  |  |  |  |  |  |

Figura 4.41 Contador de horas de vuelo restantes para entrar al mantenimiento de 30 periodos para el subproblema 7 con  $\varepsilon = 0.5$ .

| AVIONES 1 2 3 4 5 6 7 8 9 10 11 12 13 14 15 16 17 18 19 20 21 22 23 24 25 26 27 28 29 30 |                                                                                    |  |  |  |  |  |  |  |  |  |  |  |  |  |  |
|------------------------------------------------------------------------------------------|------------------------------------------------------------------------------------|--|--|--|--|--|--|--|--|--|--|--|--|--|--|
| $C.16-10$                                                                                | 9 8 7 6 5 4 3 2 1 30 30 29 28 27 26 25 24 23 22 21 20 19 18 17 30 30 29 28 27 26   |  |  |  |  |  |  |  |  |  |  |  |  |  |  |
| $C.16-11$                                                                                | 11 10 9 8 7 6 5 4 3 2 30 30 29 28 27 26 25 24 23 22 21 20 19 18 17 16 15 14 13 12  |  |  |  |  |  |  |  |  |  |  |  |  |  |  |
| $C.16-12$                                                                                | 7 6 5 4 3 30 30 29 28 27 26 25 24 23 22 21 20 19 18 17 16 15 14 13 12 11 10 9 8 30 |  |  |  |  |  |  |  |  |  |  |  |  |  |  |

Figura 4.42 Contador de horas de vuelo restantes para entrar al mantenimiento de 30 periodos para el subproblema 7 con  $\varepsilon = 0.35$ .

<span id="page-94-0"></span>

| AVIONES 1 2 3 4 5 6 7 8 9 0 1 2 3 4 5 6 7 8 9 10 12 13 14 15 16 17 18 19 20 21 22 23 24 25 26 27 28 29 30 |                                                                                    |  |  |  |  |  |  |  |  |  |  |  |  |  |  |
|----------------------------------------------------------------------------------------------------|------------------------------------------------------------------------------------|--|--|--|--|--|--|--|--|--|--|--|--|--|--|
| C.16-10 9 8 7 6 5 4 3 2 1 30 30 29 28 27 26 25 24 23 22 21 20 19 18 17 16 15 14 13 12 11                  |                                                                                    |  |  |  |  |  |  |  |  |  |  |  |  |  |  |
| C.16-11 11 10 9 8 7 6 5 4 3 2 30 30 29 28 27 26 25 24 23 22 30 30 29 28 27 26 25 24 23 22                 |                                                                                    |  |  |  |  |  |  |  |  |  |  |  |  |  |  |
| $C.16-12$                                                                                                 | 7 6 5 4 3 30 30 29 28 27 26 25 24 23 22 21 20 19 18 17 16 15 14 13 12 11 10 9 8 30 |  |  |  |  |  |  |  |  |  |  |  |  |  |  |

Figura 4.43 Contador de horas de vuelo restantes para entrar al mantenimiento de 30 periodos para el subproblema 7 con  $\varepsilon = 0$ .

## 4.2 Formulación definitiva

Tras el desarrollo y comprobación de las dos formulaciones por separado, el siguiente paso es integrarlo todo bajo una misma formulación. Es cierto que tanto los conjuntos, como las variables y las restricciones ya han sido definidas en las formulaciones anteriores. Sin embargo, se va a volver a realizar para evitar que el lector de este documento tenga que dirigirse a una y a otra, de forma que todo el contenido se encuentre más accesible para el usuario.

## 4.2.1 Cambios en la planificación del mantenimiento

Inmersos en la realización del proyecto, en cada una de las sesiones de control se fueron puliendo detalles. Sin embargo, hubo una sesión en la que se decidió realizar una serie de modificaciones con una importancia lo suficientemente considerable como para hacer un parón antes de continuar con la formulación integral del problema. Estas modificaciones afectan en gran medida a la visión, claramente definida, que se tenía del problema, lo que supone efectuar algunos cambios en las formulaciones anteriores. Algunos de ellos ya se han anticipado en la Sección [4.1.2,](#page-78-0) ya que la sesión de control en cuestión tuvo lugar cuando aún se estaba realizando la validación del código. Los nuevos requisitos de planificación de mantenimiento son:

- Las restricciones de umbrales en las que se establecen unos periodos de tiempo máximo y mínimo (*E <sup>M</sup>* y *E <sup>m</sup>*) entre los cuales se obliga a un avión a entrar en mantenimiento y se le prohíbe la entrada cuando aún no está en dicha ventana temporal no es algo que verdaderamente se esté aplicando en para la flota de EF2000. Dicho esto, se acordó con la teniente Herrador eliminar esta restricción, ya que el hacer que el avión consuma recursos cuando no es necesario supone un gasto innecesario.
- Otro de los aspectos relacionados con los umbrales es que los aviones no deben de entrar en mantenimiento hasta agotar su potencial, por lo que la restricción de las tolerancias de entrada en mantenimiento va a jugar un papel imprescindible.
- Es interesante la restricción de los objetivos temporales en caso de que parte de la flota tenga que salir a realizar misiones en el exterior. De esta forma se asegura que esos aviones no van a tener tanta necesidad de mantenimiento. Como se ha visto durante todo el documento, esto es incompatible con la opción de que los aviones apuren su potencial antes de entrar en mantenimiento. Una posible solución es desarrollar un código en el que se tenga activa la restricción de los objetivos de potencial al final del horizonte temporal pero no la de los umbrales de entrada a mantenimiento.

### 72 Capítulo 4. Análisis matemático de la programación de mantenimientos

• Para la gestión de la flota de aeronaves en el día a día, la restricción de objetivos temporales también es de vital importancia, pero ahora resulta más conveniente fijar los objetivos de forma diagonal. Con esto se consigue controlar mejor la capacidad de mantenimiento ya que la entrada en mantenimiento será de forma escalonada, evitando la entrada de muchos aviones al mismo tiempo. Además, se evita que la herramienta mantenga a todos los aviones con poco potencial de horas de vuelo al principio del horizonte temporal y los meta en mantenimiento al final de cara a obtener un mejor valor de la función objetivo. Para lograr esto se podría establecer la restricción de los objetivos temporales en cada uno de los periodos del horizonte temporal o controlar que se cumple dicha diagonal solo en algunos de los instantes, cosa mucho menos exigente.

Destacar que en todo momento se pueden adaptar las holguras de estos objetivos para no ser tan estricto. Además, se puede definir como variable la pendiente de dicha diagonal. Con lo cual, si todos los aviones se encuentran muy por debajo de la diagonal deseada, cosa que se podrá comprobar a simple vista en función de las condiciones iniciales, se puede disminuir la pendiente de la diagonal para facilitar la búsqueda de soluciones. Según la experiencia acumulada por el personal que gestiona la flota de aeronaves, es importante implementar estas dos últimas opciones conjuntamente con la restricción de los umbrales.

• Una versión relajada de la condición anterior podría ser en lugar de fijar los potenciales finales, establecer un número de horas de vuelo que deban satisfacer el conjunto de toda la flota, asegurándonos que en todo momento el potencial de la flota es suficiente. Esta nueva medida se puede extender, como la anterior, a todos los periodos del horizonte temporal o solo en algunos de ellos.

Ante estas nuevas limitaciones de operación se han adaptado las dos últimas formulaciones y se han mezclado entre ellas obteniéndose una formulación genérica totalmente funcional con la que se podrían resolver multitud de problemas. A pesar de ello, no es esta formulación el objetivo de este proyecto, sino un paso intermedio hasta obtener la herramienta que se ajusta a las necesidades de la Base Aérea de Morón de la Frontera.

• Variables de decisión:

$$
-a_{ji}' = \begin{cases} 1 & \text{si la misión } j \in J \text{ en el periodo } t \in T_j \text{ es realizada por el avión } i \in I_j \\ 0 & \text{en caso contrario} \end{cases}
$$
  
\n
$$
-as_{ji}^t = \begin{cases} 1 & \text{si el avión } i \in I \text{ se assigna a la misión } j \in J \text{ en el periodo } t \\ 0 & \text{en caso contrario} \end{cases}
$$
  
\n
$$
-m_{ip}^t = \begin{cases} 1 & \text{si el avión } i \in I \text{ entra en mantenimiento tipo } p \text{ en el periodo } t \\ 0 & \text{en caso contrario} \end{cases}
$$

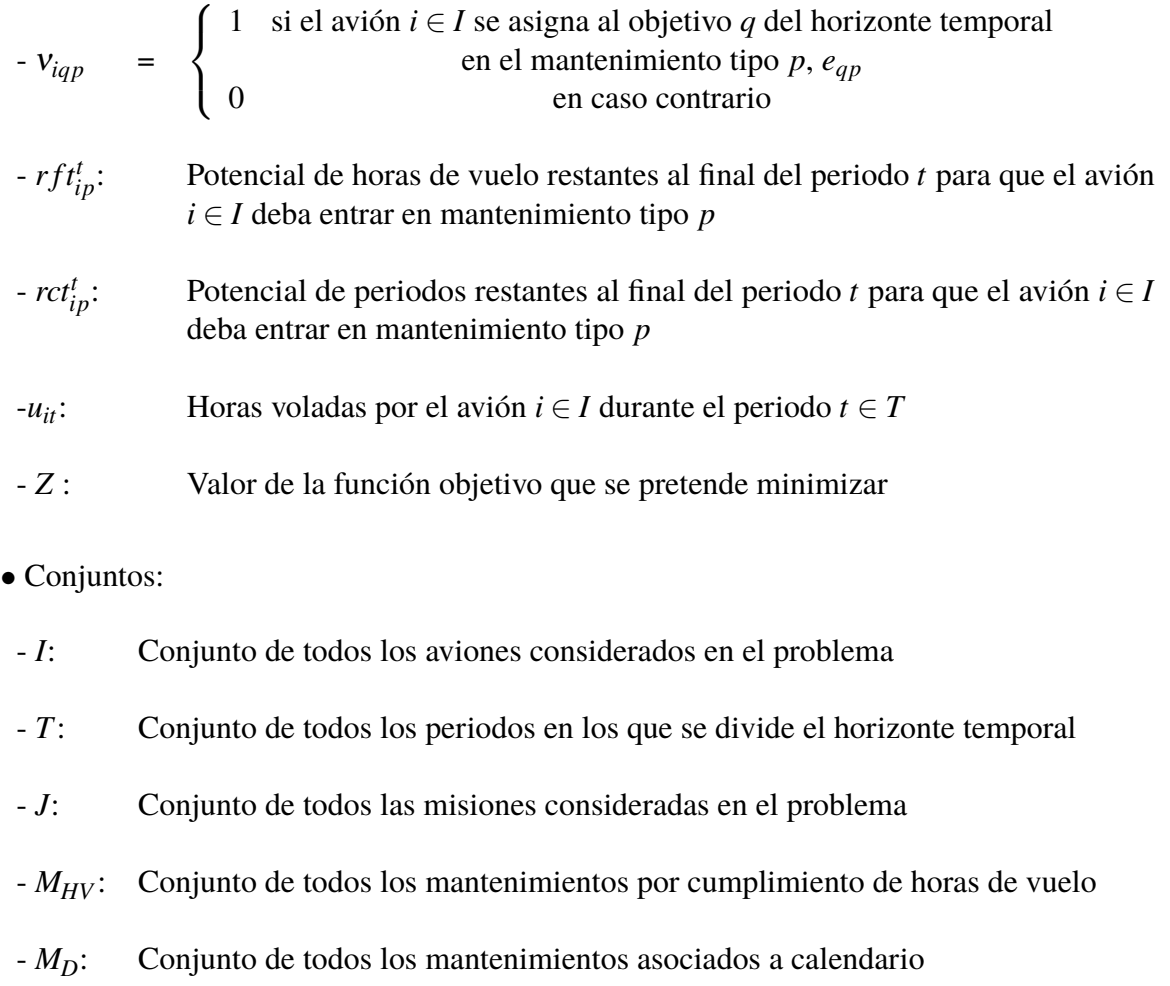

- *M*: Conjunto de todos los mantenimientos considerados en el problema, agrupa tanto a los mantenimientos por cumplimientos de horas de vuelo como a los de calendario
- *Q*: Conjunto de todos los objetivos de potenciales de horas de vuelo restantes al final del horizonte temporal
- Parámetros:
- $-H_i$ : : Número de horas de vuelo requeridas por la misión *j* ∈ *J*
- *R<sup>j</sup>* : Número de aviones requeridos por la misión *j* ∈ *J*
- $-MT_i$ : : Periodos en los que un avión debe seguir asignado a la misión *j* ∈ *J*
- $M_{HV,p}$ : : Periodos de tiempo requerido para completar la tarea de mantenimiento por cumplimiento de horas de vuelo de tipo *p*, tiempo durante el cual el avión no está disponible
- $-M_{D,p}$ : : Periodos de tiempo requerido para completar la tarea de mantenimiento por calendario de tipo *p*, tiempo durante el cual el avión no está disponible

### 74 Capítulo 4. Análisis matemático de la programación de mantenimientos

- $-M_p$ : : Periodos de tiempo requerido para completar la tarea de mantenimiento de tipo *p*, tiempo durante el cual el avión no está disponible. Incluye tanto a mantenimientos por horas de vuelo como a mantenimientos porcalendario,  $M_p = [M_{HV,p} \ M_{D,p}]$
- *Cmax*: Capacidad de mantenimiento, limita el máximo número de aviones que pueden estar en mantenimiento al mismo tiempo
- $H_p^M$ : Potencial de horas de vuelo restante restituidas al entrar en el mantenimiento por cumplimiento de horas de vuelo tipo *p* ∈ *M*
- *D<sup>M</sup> p* : Potencial de periodos restante restituido al entrar en el mantenimiento por calendario tipo  $p \in M$
- *HD<sup>M</sup> p* : Potencial de periodos restante restituido al entrar en el mantenimiento tipo  $p \in M$
- $-N^t$ : : Número de aviones que se encuentran en mantenimiento en el instante *t*
- $rft_{in}^{Init}$ Horas de vuelo restante en el avión  $i \in I$  al comienzo del horizonte temporal  $(t = 0)$  para que tenga que entrar en mantenimiento de tipo *p*
- $rct^{Init}_{in}$ **Periodos restantes en el avión** *i* ∈ *I* al comienzo del horizonte temporal ( $t = 0$ ) para que tenga que entrar en mantenimiento pr cumplimiento de horas de vuelo de tipo *p*
- *eqp*: Objetivo de horas de vuelo restante al final del horizonte temporal para el avión asignado al objetivo  $q \in Q$  tenga que entrar en mantenimiento de calendario de tipo *p*
- $r f t_{min,p}$ : Potencial de horas de vuelo restante para que un avión tenga que entrar en mantenimiento de tipo *p* por encima del cual no se podrá entrar en mantenimiento
- $rct_{min,p}$ : Potencial de periodos restantes para que un avión tenga que entrar en mantenimiento de tipo *p* por encima del cual no se podrá entrar en mantenimiento
- *T*: Longitud del horizonte temporal en días
- Conjuntos paramétricos:
- $-T_i$ : : Periodos *t* en los que la misión *j* ∈ *J* permanece activa. Equivale al número de periodos requeridos por la misión *j*
- $-J_t$ : Conjunto de misiones  $j \in J$  que se deben realizar en el periodo *t*
- $-I_i$ : Conjunto de aviones  $i \in I$  que, por sus características, pueden ser asignados a la misión *j*
- $O_i$ : Conjunto de misiones  $j \in J$  en las cuales se puede emplear el avión *i*
- *A ini j* Conjunto de aviones  $i \in I$  que tienen misiones *j* preasignadas en el instante inicial ( $t = 1$ )
- Intervalos temporales:

Los intervalos de tiempo que se emplearán son los definidos a continuación:

- $-T_p^s$ Intervalo de tiempo en el que el avión se encontraría en mantenimiento tipo *p*, es decir, son los periodos de tiempo  $t' \in T$ , tales que  $t' \in \{max\{1, t - M_p + 1\}, \ldots, t\}$
- $T_{it}^{MT}$ Intervalo de tiempo en el que la misión *j* debe permanecer asignada, es decir, son aquellos instantes  $t' \in T$  en los que  $t' \in \{max\{1, t - MT_j + 1\}, \ldots, t\}$
- Función objetivo:

La función objetivo que se empleará ahora seguirá la misma lógica usada hasta ahora. Al ser necesario incluir tanto la maximización del potencial final de calendario como el de horas de vuelo, se va a definir una nueva variable γ para ponderar el peso que se le da a cada uno de estos términos.

$$
Z = (1 - \varepsilon) \cdot \sum_{t} \sum_{i} \sum_{p} m_{ip}^{t} H D_{p}^{M} - \varepsilon \cdot \left( (0.5 + \gamma) \sum_{i} \sum_{p} r f t_{ip}^{T} + (1.5 - \gamma) \sum_{i} \sum_{p} r c t_{ip}^{T} \right) (4.71)
$$

• Restricciones:

### **Ajustes iniciales**

**0.** Para simplificar el resto de restricciones, estas solo se evalúan en aquellos instantes en los que se realizan misiones. Esto hace que en el resto de instantes las variables queden libre de tomar cualquier valor dentro de su domino, pudiendo conducir a errores. Para evitar esta situación se establecen que todas variables de asignación a misiones,  $a_{ji}^t$  deben anularse en todos los instantes en los que no se realizan misiones.

$$
a_{ji}^t = 0, \qquad \qquad \forall i \in I, t \in T, j \notin J_t \tag{4.72}
$$

### **Capacidad**

La limitación existente en la capacidad de los hangares de mantenimiento se va a establecer de una forma similar a las formulaciones anteriores. Existe la posibilidad de destinar unos hangares en concreto a un tipo de mantenimiento y reservar otros tantos para otros tipos de mantenimiento. De esta forma se puede jugar más con las ventajas que ofrece la herramienta. A priori se va a definir una capacidad global que comprende todos los tipos de mantenimientos, aunque se puede dividir en *N<sup>M</sup>* restricciones para cada uno de los *N<sup>M</sup>* tipos de mantenimiento.

**1.** El número de aviones en mantenimiento debe ser menor que el máximo permitido

$$
\sum_{p} \sum_{t' \in T_{pt}^s} \sum_{i} m_{ip}^{t'} \le C_{max}, \qquad \forall t \in T \tag{4.73}
$$

### **Incompatibilidad de estados**

Sigue estando presente el hecho de que un avión solo puede estar en uno de los estados posibles, ya sea este asignado a alguna misión o realizándose algún mantenimiento. Esta restricción es una generalidad de las definidas en las formulaciones anteriores ya que comprende todos los tipos de mantenimientos.

**2.** Si un avión está en algún tipo de mantenimiento no se le puede asignar ninguna misión y viceversa

$$
\sum_{p \in N_M} \sum_{t' \in T_{pt}^s} m_{ip}^t + \sum_{j \in J_{t \cap O_i}} a_{ji}^t \le 1, \qquad \forall t \in T, i \in I \tag{4.74}
$$

### **Requisitos de operación**

En los instantes en los que se haya definido una misión, la herramienta debe garantizar que existe un número de aviones disponibles suficiente como para satisfacer los requerimientos de misión. El control del estado de las aeronaves cuando estas se encuentra asignadas a una misión se realiza a través de las restricciones (4.76)-(4.78), asegurando que una vez que un avión es asignado a una misión, este permanece asignado hasta la finalización de la misión.

**3.** Se deben satisfacer todas las misiones en cada periodo, así como el número de aviones requeridos en cada una de las misiones

$$
\sum_{i} a_{ji}^{t} = R_j, \qquad \forall t \in T_j, j \in J \qquad (4.75)
$$

**4.** Fuerza a que la variable *as<sup>t</sup> ji* se haga 1 cuando se asigna una misión a un avión en el instante *t*

$$
as_{ji}^t \ge a_{ji}^t - a_{ji}^{t-1}, \qquad \forall t \in T, \ j \in J_t, \ i \in I_j \tag{4.76}
$$

**5.** Condición inicial para la restricción anterior, donde se tienen en cuenta los aviones que ya están asignados a misión al comienzo del horizonte temporal

$$
as_{ji}^1 \ge a_{ji}^1 - 11_{i \in A_j^{init}}, \qquad \forall j \in J_0, i \in I_j
$$
 (4.77)

**6.** Controla los periodos en los que la misión debe permanecer asignada, haciendo que en los instantes que dura la misión, solo una de las *as<sup>t</sup> ji* sea 1

$$
\sum_{t' \in T_{ji}^{MT}} as_{ji}' \le a_{ji}', \qquad \forall j \in J, t \in T_j, i \in I_j
$$
\n(4.78)

# **Actualización del contador de horas de vuelo restantes,** *r ft<sup>t</sup> ip*

La lógica detrás de las restricciones de actualización de los potenciales es la misma para todas las formulaciones, sin embargo, hay que adaptar las restricciones a las peculiaridades <span id="page-100-0"></span>de cada mantenimiento, por lo que no se pueden emplear unas restricciones generales para ambos tipos de mantenimientos, como sí que ocurre con otras restricciones. Para el mantenimiento por cumplimiento de horas de vuelo, se tienen tres grupos de restricciones. El primero de ellos se encarga de llevar la cuenta del número de horas que vuela cada avión en cada periodo de tiempo. El segundo grupo (expresiones (4.80)-(4.81)) es el que actualiza, propiamente dicho, los potenciales de horas de vuelo restantes, mientras que el tercer grupo (expresiones (4.82)-(4.83)) se encarga de restablecer el potencial cuando el avión entra en mantenimiento.

**7.** Controla el número de horas que ha volado cada avión en cada instante (*uit*)

$$
u_{it} = \sum_{j \in J_t \cap O_i} a_{ji}^t \frac{H_j}{T_j}, \qquad \forall t \in T, i \in I \tag{4.79}
$$

**8.** En caso de que  $m_{ip}^t = 0$ , entonces se fuerza a que  $rft_{ip}^t = rft_{ip}^{t-1} - u_{it}$ , pero si  $m_{ip}^t = 1$ , estas restricciones de cumplen y son las restricciones (4.82) y (4.83) las que pasan a actuar.

$$
rft_{ip}^{t} \le rft_{ip}^{t-1} + H_{p}^{M}m_{ip}^{t} - u_{it},
$$
  $t = 2,...,T, \forall i \in I, p \in M_{HV}$  (4.80)

$$
rft_{ip}^{t} \ge rft_{ip}^{t-1} - u_{it}, \qquad t = 2,...T, \forall i \in I, p \in M_{HV}
$$
 (4.81)

**9.** En caso contrario, si  $m_{ip}^t = 1$  entonces se fuerza a que  $rft_{ip}^t = H_p^M$ . Al igual que pasaba antes, si *m<sup>t</sup> ip* = 0 estas restricciones se cumplen y las que restringen son la (4.80) y (4.81).

$$
rft_{ip}^{t} \le H_{p}^{M}, \qquad \forall i \in I, t \in T, p \in M_{HV}
$$
\n(4.82)

$$
rft_{ip}^{t} \ge H_p^M \cdot \sum_{t' \in T_{pt}^s} mt_{ip}^{t'}, \qquad \forall t \in T, i \in I, p \in M_{HV}
$$
\n(4.83)

### **Condiciones iniciales para el potencial de horas de vuelo restantes**

**10.** Estas restricciones fijan los contadores de horas de vuelo restantes para la entrada a cada mantenimiento (*r ft<sup>t</sup> ip*) en el valor que se tiene al inicio del horizonte temporal a partir de las entradas conocidas del problema. La forma de operar es igual que para la actualización del potencial solo que, evaluando el potencial en el instante inicial, es decir, estas expresiones son el complemento de (4.80) y (4.81) para abarcar todo el horizonte de planificación, funcionando de la misma forma que esas otras.

$$
rft_{ip}^{1} \le rft_{ip}^{Init} + H_{p}^{M}m_{ip}^{1} - u_{i1}, \qquad \forall i \in I, p \in M_{HV}
$$
 (4.84)

$$
rft_{ip}^{1} \ge rft_{ip}^{Init} - u_{i1}, \qquad \forall i \in I, p \in M_{HV}
$$
\n(4.85)

# <span id="page-101-0"></span>**Actualización del contador de periodos restantes,** *rct<sup>t</sup> ip*

Para el potencial de periodos restante para la entrada en mantenimiento por calendario, las restricciones son muy parecidas a [\(4.80\)](#page-100-0)-[\(4.83\)](#page-100-0), exceptuando que ahora en lugar de restar el número de horas voladas en cada periodo, se le resta un periodo.

**11.** En caso de que  $m_{ip}^t = 0$ , entonces se fuerza a que  $rct_{ip}^t = rct_{ip}^{t-1} - 1$ , pero si  $m_{ip}^t = 1$ , estas restricciones de cumplen y son las restricciones (4.88) y (4.89) las que pasan a actuar.

$$
rct_{ip}^{t} \leq rct_{ip}^{t-1} + D_p^M m_{ip}^t - (1 - \sum_{t \in T_{pt}^s} m_{ip}^t), \qquad t = 2, ..., T, \forall i \in I, p \in M_D \tag{4.86}
$$

$$
rct_{ip}^{t} \geq rct_{ip}^{t-1} - (1 - \sum_{t \in T_{pt}^{s}} m_{ip}^{t}), \qquad t = 2, \dots T, \forall i \in I, p \in M_{D} \qquad (4.87)
$$

**12.** En caso contrario, si  $m_{ip}^t = 1$  entonces se fuerza a que  $rct_{ip}^t = D_p^M$ . Al igual que pasaba antes, si *m<sup>t</sup> ip* = 0 estas restricciones se cumplen y las que restringen son la (4.86) y (4.87).

$$
rct_{ip}^{t} \le D_{p}^{M}, \qquad \forall i \in I, t \in T, p \in M_{D}
$$
\n
$$
(4.88)
$$

$$
rct_{ip}^{t} \ge D_p^M \cdot \sum_{t' \in T_{pt}^s} m_{ip}^{t'}, \qquad \forall t \in T, i \in I, p \in M_D \tag{4.89}
$$

### **Condiciones iniciales para el potencial de periodos restantes**

**13.** Es necesario establecer el valor inicial que tomará el contador de periodos restante para la entrada en mantenimiento (*rct<sup>t</sup> ip*). Como esta variable está evaluada al final de cada periodo, es necesario ajustar el valor inicial a partir de los datos del periodo anterior, dados como condiciones iniciales. También se debe tener en cuenta si los aviones entran en algún tipo de mantenimiento en el primer periodo de tiempo.

$$
rct_{ip}^{1} \leq rct_{ip}^{Init} + D_p^M m_{ip}^{1} - (1 - m_{ip}^{1}), \qquad \forall i \in I, p \in M_D \qquad (4.90)
$$

$$
rct_{ip}^{1} \geq rct_{ip}^{Init} - (1 - m_{ip}^{1}), \qquad \forall i \in I, p \in M_{D}
$$
 (4.91)

#### **Limitación de las variables**

Todas las variables se encuentran acotadas superior e inferiormente. Aquellos límites que no se han establecido aún se fijan aquí. Cabe destacar que algunas de las siguientes restricciones han sido incluidas directamente en la definición de las variables, especialmente los límites relativos a las variables de decisión, que serán variables booleanas.

**14.** Límites de *uit*

$$
u_{it} \in [0, \max\{H_p^M\}], \qquad \forall t \in T, i \in I \tag{4.92}
$$

<span id="page-102-0"></span>**15.** Las horas de vuelo restantes deben ser positivas

$$
rft_{ip}^{t} \ge 0, \qquad \qquad \forall i \in I, t \in T, p \in M \tag{4.93}
$$

**16.** El tiempo restante para entrar en mantenimiento debe ser positivo

$$
rct_{ip}^{t} \ge 0, \qquad \forall i \in I, t \in T, p \in M \tag{4.94}
$$

### **Umbrales de mantenimiento**

**17.** Para evitar una entrada temprana de las aeronaves en mantenimiento se define el umbral por encima del cual los aviones no podrán se asignados a mantenimiento. De esta forma se consigue evitar que entren cuando aún posean potencial suficiente para seguir operando o estando disponible. Esta restricción es igual tanto para mantenimiento por calendario como para mantenimiento por cumplimiento de horas de vuelo, con la única diferencia de emplear los periodos de restauración o las horas de restauración tras la realización de mantenimiento.

$$
H_p^M - rft_{ip}^{t-1} \ge (H_p^M - rft_{min,p}) \cdot m_{ip}^t, \qquad \forall t \in 2, \dots, T, i \in I, p \in M_{HV} \tag{4.95}
$$

$$
D_p^M - rct_{ip}^{t-1} \ge (D_p^M - rct_{min,p}) \cdot m_{ip}^t, \qquad \forall t \in 2, \dots, T, i \in I, p \in M_D \tag{4.96}
$$

### **Control del estado de los aviones al final del horizonte temporal**

Como ya se ha anticipado, esta restricción de objetivos temporales juega un papel fundamental en el control del estado de los potenciales de los aviones tanto al final del horizonte temporal como en algún punto intermedio.

**18.** En principio cada avión *i* tiene asignado un objetivo al final del horizonte temporal *q* para cada mantenimiento tipo *p*. En caso de que el avión *i* no entre en mantenimiento en el último periodo, entonces si *viqp* = 1 las restricciones (4.97) y (4.98) fuerzan a que  $0.9e_{qp} \leq rft_{ip}^T \leq 1.1e_{qp}$ , permitiendo cierto margen en la consecución del objetivo para no ser tan estrictos. En caso de que el avión *i* no se asigne al objetivo *q*, ambas restricciones se cumplen sin ningún tipo de problemas. En contraposición, si el avión *i* entra en mantenimiento en el último periodo de tiempo, entonces la restricción (4.98) se cumple independientemente de si el avión *i* es asignado al objetivo *q* o no y, debido a [\(4.82\)](#page-100-0) y [\(4.83\)](#page-100-0), se tiene que  $rft_{ip}^T = H_p^M$ .

$$
(1 - hol_p) \cdot v_{iqp} e_{qp} \le r f t_{ip}^T, \qquad \forall i \in I, q \in Q, p \in M_{HV} \qquad (4.97)
$$

$$
(1 + hol_p) \cdot v_{iqp}e_{qp} + H_p^M \left(1 + m_{ip}^T - v_{iqp}\right) \ge rft_{ip}^T, \qquad \forall i \in I, q \in Q, p \in M_{HV}
$$
\n
$$
(4.98)
$$

<span id="page-103-0"></span>**19.** Esta restricción actúa de la misma forma que para mantenimientos por cumplimiento por horas de vuelo solo que, en lugar de ajustar el potencial de horas de vuelo restante, ajusta el potencial de periodos restantes, *rct<sup>t</sup> ip*. Para ello hace uso de *D<sup>M</sup> <sup>p</sup>* y se apoya en las restricciones [\(4.88\)](#page-101-0) y [\(4.89\)](#page-101-0).

$$
(1 - hol_p) \cdot v_{iqp} e_{qp} \le rct_{ip}^T, \qquad \forall i \in I, q \in Q, p \in M_D \tag{4.99}
$$

$$
(1 - hol_p) \cdot v_{iqp} e_{qp} + D_p^M \left( 1 + m_{ip}^T - v_{iqp} \right) \ge rct_{ip}^T, \qquad \forall i \in I, q \in Q, p \in M_D
$$
\n
$$
(4.100)
$$

A priori, con las restricciones anteriores la herramienta puede dejar sin asignar ningún objetivo a alguno de los aviones, ahorrándose el tener que hacer frente a una situación más desfavorable. Para evitar esto se definen las restricciones (4.101) y (4.102).

**20.** Cada objetivo temporal debe tener asignado un único avión.

$$
\sum_{i} v_{iqp} \le 1, \qquad \forall q \in \mathcal{Q}, \, p \in M \tag{4.101}
$$

**21.** Para evitar errores en las restricciones [\(4.97\)](#page-102-0) y [\(4.98\)](#page-102-0) cada avión debe tener asignado un único objetivo temporal.

$$
\sum_{q} v_{iqp} = 1, \qquad \forall i \in I, \ p \in M \tag{4.102}
$$

Comparando el modelado de este grupo de restricciones con sus análogas para el resto de formulaciones se pueden apreciar algunos cambios. El primero de ellos es la definición de una variable extra denominada holgura, *hol<sup>p</sup>* . Desde un primer momento esta variable se encontraba de forma explícita en las restricciones, sin embargo, ha sido necesaria su definición de forma implícita ya que su valor no puede ser cualquiera. Para un número genérico de objetivos temporales definidos, existe un valor máximo de la holgura que coincide con aquella que hace que los objetivos se solapen. En principio el código permite esta situación, sin embargo, se ha decidido limitar esto evitando así el solape entre objetivos. La holgura de solape se calcula como:

$$
hol_p = \frac{obj_1 - obj_2}{obj_1 + obj_2}
$$
\n
$$
(4.103)
$$

Siendo *ob j*<sub>1</sub> y *ob j*<sub>2</sub> el valor asignado a dos objetivos consecutivos. En este caso, para facilitar las cosas se ha elegido los dos primeros objetivos. Estos objetivos dependen a su vez de la diagonal que hayamos establecido, para lo cual se han desarrollado tres posibilidades: definir el punto superior y el inferior, definir el punto superior y la pendiente o definir el punto inferior y la pendiente. En todos los casos se han adimensionalizado los parámetros de entrada de forma que varíen entre 0 y 1. Para las ordenadas, el 1 indica que parten del potencial de restauración, es decir, de *HD<sup>M</sup> p* , mientras que el 0 indica que ese punto se encuentra en potencial igual a 0. Para el caso de la pendiente, una pendiente unidad hace que la pendiente sea la máxima posible, entendiéndose ese posible como que el potencial este siempre acotado entre 0 y su valor máximo. Por el contrario, una pendiente nula hace

que la diagonal sea plana. En cualquiera de los casos se ha calculado el valor del parámetro restante, tomándose en todo momento el valor de las dos ordenadas para el cálculo de los objetivos.

$$
obj_1 = pto_{max}
$$
  
\n
$$
obj_2 = (pto_{max} - pto_{min}) \cdot \frac{(N_Q - 1)}{N_Q} + pto_{min}
$$
\n(4.104)

Otro de los cambios apreciables en este grupo de restricciones es el realizado en [\(4.101\)](#page-103-0). Se ha considerado la posibilidad de establecer un número de objetivos mayor que el número de aviones considerados en el problema. Esto facilita en gran medida la búsqueda de soluciones. Para que esto sea posible se ha relajado la restricción en cuestión, permitiendo que existan objetivos a los que no se les asigna ningún avión. Nótese que, aunque el número de objetivos puede ser elegido por el usuario, este debe ser igual o mayor al número de aviones del problema.

### 4.2.2 Casos de aplicación

Como ya se ha comentado, en la operación de la flota de EF2000 se distinguen dos escenarios totalmente opuestos. El escenario más común es aquel que se da en el día a día de la Base. En este caso interesa que los potenciales de los aviones se ajusten lo máximo posible a una diagonal ideal que iría desde el potencial máximo hasta potencial nulo. Esto no siempre va a ser posible ya que habrá veces en que el estado de los aviones en el instante inicial no permita alcanzar tales condiciones. En dicho caso se define un conjunto de parámetros para ajustar la diagonal final, haciendo el problema menos exigente. A través de estos parámetros, ya definidos, se puede conseguir no solo reducir la complejidad del problema, si no también aumentarla ya que se puede elevar la media de potencial de los aviones.

El otro escenario posible es aquel en el que se requieran cierto número de aviones para salir a realizar alguna misión. Interesa entonces que estos aviones cuenten con un potencial suficientemente elevado. Para conseguirlo, se permite al usuario definir a mano estos objetivos y se desactiva el cálculo automático de la holgura de solape.

Ante estos dos escenarios, se ha desarrollado un script extra en el que el usuario pueda definir todos los parámetros de entrada necesarios y desde el cual se llame al script en el que se encuentra el *solver*. De esta forma se podrá trabajar sin ningún tipo de problemas ante una modificación accidental del código principal, funcionando este a modo de caja negra.

En un primer momento, vamos a seguir con el ejemplo que se ha venido usando hasta ahora para verificar esta formulación. Debido a los cambios que van a ser necesarios realizar a la hora de adaptar este código al corto plazo, se deja el control de la diagonal en periodos intermedios para la adaptación final ya que el resto de cambios harán el problema más sencillo de resolver. Si se quisiera incluir aquí, se tendría que buscar unas condiciones iniciales adecuadas para el problema considerado tales que hagan posible su resolución, cosa bastante compleja debido al elevado número de variables.

Para el primero de los escenarios se han modificado los potenciales finales del problema base, de forma que estos potenciales finales se encuentren sobre la diagonal ideal. Además, se ha establecido unos potenciales iniciales fuera de la diagonal ideal con el objetivo de comprobar que la herramienta es capaz de subir el potencial de la flota y adaptarla a la situación ideal. Por último, en lugar de emplear la restricción asociada a la capacidad de mantenimiento de forma total, se va a dividir restringiendo por un lado el número máximo de aviones que pueden estar en mantenimiento por calendario y por otro el número máximo de aviones en mantenimiento por cumplimiento de horas de vuelos.

Tabla 4.28 Parámetros del problema.

| Parámetro                                | Valor |
|------------------------------------------|-------|
| Horizonte temporal, $T$ (periodos)       | 30    |
| Capacidad de mantenimiento, $C_{max,HV}$ |       |
| Capacidad de mantenimiento, $C_{max,D}$  |       |

### Tabla 4.29 Parámetros del problema y condiciones iniciales de los aviones para los mantenimientos por cumplimiento de horas de vuelo.

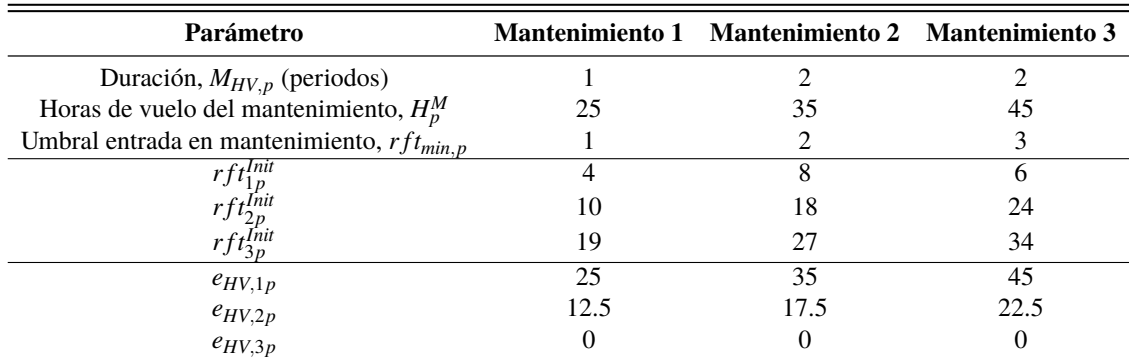

Tabla 4.30 Parámetros del problema y condiciones iniciales de los aviones para los mantenimientos por cumplimiento de horas de vuelo.

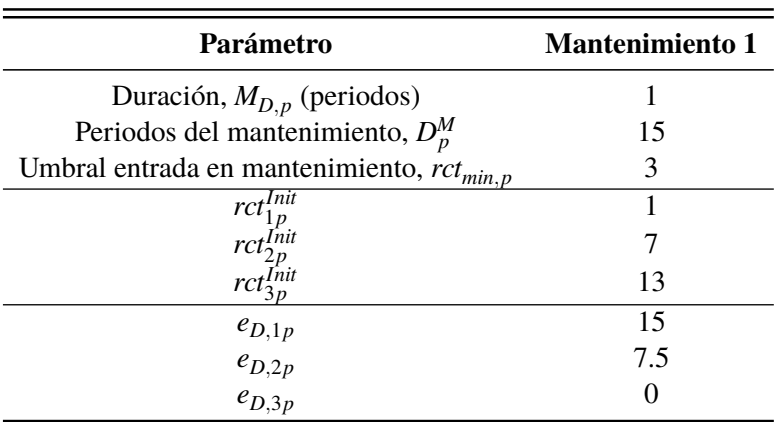

| Subproblema | ε   | Umbrales | Objetivos | Capacidad |                          | Valor FO |                          | Gap absoluto             |            | Gap relativo $(\%)$ |            | <b>Nodos</b> (miles) |
|-------------|-----|----------|-----------|-----------|--------------------------|----------|--------------------------|--------------------------|------------|---------------------|------------|----------------------|
|             |     |          |           |           | <b>Sin</b>               | Con      | <b>Sin</b>               | Con                      | <b>Sin</b> | Con                 | <b>Sin</b> | Con                  |
|             | 0.5 |          |           |           | 24                       | 24       | $\Omega$                 | $\Omega$                 | $\theta$   | $\Omega$            | 17.783     | 4.240                |
| 2           | 0.5 | V        |           |           | 24                       | 24       | $\Omega$                 | $\theta$                 | $\theta$   | $\Omega$            | 1.117      | $\Omega$             |
| 3           | 0.5 |          | √         |           | 83                       | 131      | 59.53                    | 107.53                   | 70.87      | 81.46               | 222.304    | 185.679              |
| 4           | 0.5 |          |           |           | 24                       | 24       | 0.125                    | $\theta$                 | 0.50       | $\Omega$            | 502.162    | 165.367              |
|             | 0.5 | V        | v         |           |                          |          |                          | $\overline{\phantom{0}}$ |            |                     | 76.410     | 110                  |
| 6           | 0.5 | V        |           |           | 24                       | 24       | $\Omega$                 | $\theta$                 | $\theta$   | $\Omega$            | 977        | 43                   |
|             | 0.5 |          |           |           | $\overline{\phantom{a}}$ | 124      | $\overline{\phantom{0}}$ | 100.38                   | -          | 80.30               | 204.444    | 206.501              |

Tabla 4.31 Valor para cada subproblema de los distintos indicadores definidos para  $\varepsilon = 0.5$  y  $\gamma = 0.5$ .

Como se puede comprobar, las prestaciones de la herramienta permiten al menos encontrar soluciones para todos los subproblemas, lo cual es una tarea con bastante dificultad dado el problema que se está tratando. Dejando de lado las pruebas realizadas, se ha desarrollado un conjunto de interfaces para visualizar la evolución de los potenciales desde sus condiciones iniciales hasta llegar a los objetivos establecidos. A continuación, se muestra un ejemplo de esta interfaz gráfica.

Se puede observar en las Figuras [4.46](#page-107-0) y [4.47](#page-107-0) como los potenciales finales se encuentran muy próximos a la diagonal ideal. Hay veces en las que la herramienta mete un avión en mantenimiento en el último periodo, en concreto es común que lo realice con el avión asignado al objetivo de potencial nulo. Esto ocurre porque la holgura en este caso es nula ya que está establecida con un porcentaje del valor del objetivo. Para evitar esta situación se podría definir la holgura como un intervalo fijo sobre cada objetivo y no como un intervalo dependiente del valor del propio objetivo. Sin embargo, no se ha llevado a cabo esta acción correctiva ya que el usuario dispone de las herramientas necesarias para cambiar la diagonal y evitar que parta de potencial nulo.

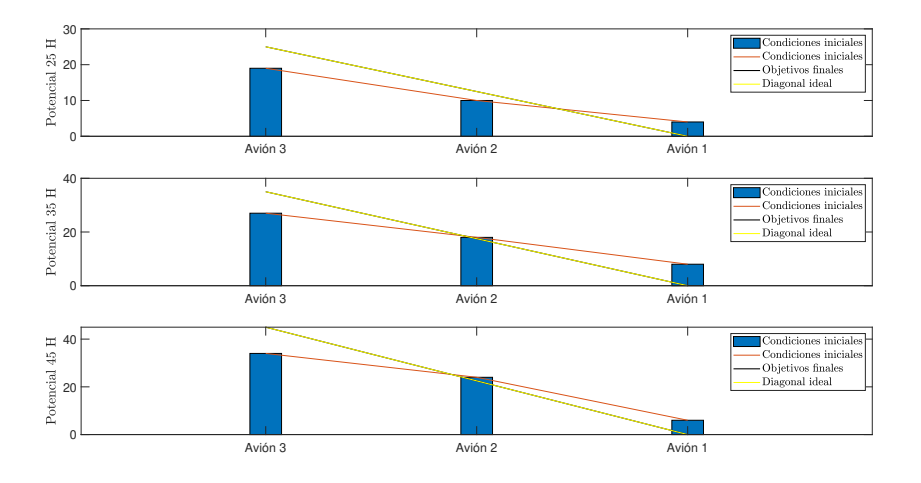

Figura 4.44 Condiciones iniciales para los mantenimientos por cumplimiento de horas de vuelo.

<span id="page-107-0"></span>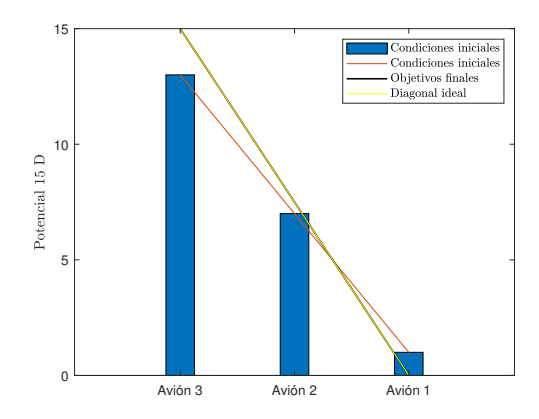

Figura 4.45 Condiciones iniciales para los mantenimientos por calendario.

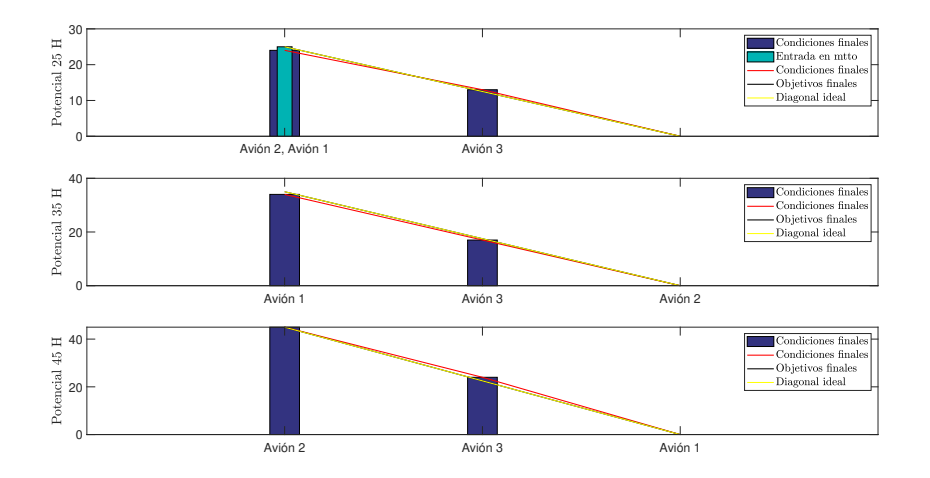

Figura 4.46 Condiciones finales para los mantenimientos por cumplimiento de horas de vuelo alcanzadas en el subproblema 3.

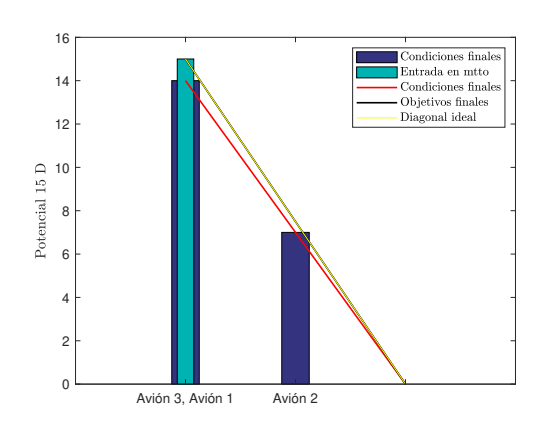

Figura 4.47 Condiciones finales para los mantenimientos por calendario alcanzadas en el subproblema 3.
Para el segundo escenario se han mantenido los potenciales finales igual que en las formulaciones previas, pero se han modificado las condiciones iniciales para hacer que las aeronaves se encuentren sobre la diagonal ideal, que sería la situación más común dado que es lo que se busca en el día a día. Con este ejemplo se busca demostrar que la herramienta es capaz de responder ante una situación anómala en la que se requiera más potencial de la cuenta.

| Parámetro                                | Valor |
|------------------------------------------|-------|
| Horizonte temporal, $T$ (periodos)       | 30    |
| Capacidad de mantenimiento, $C_{max,HV}$ | 2     |
| Capacidad de mantenimiento, $C_{max,D}$  |       |

Tabla 4.32 Parámetros del problema.

Tabla 4.33 Parámetros del problema y condiciones iniciales de los aviones para los mantenimientos por cumplimiento de horas de vuelo.

| Parámetro                                     |     | Mantenimiento 1 Mantenimiento 2 Mantenimiento 3 |    |
|-----------------------------------------------|-----|-------------------------------------------------|----|
| Duración, $M_{HV,p}$ (periodos)               |     |                                                 |    |
| Horas de vuelo del mantenimiento, $H_p^M$     | 25  | 35                                              | 45 |
| Umbral entrada en mantenimiento, $rf_{min,p}$ |     |                                                 |    |
| $rf_t^{\overline{Init}}$                      |     | 14                                              | 15 |
|                                               |     | 26                                              | 29 |
|                                               | 22. | 33                                              | 37 |
| $e_{HV,1p}$                                   |     |                                                 | ۰7 |
| $e_{HV,2p}$                                   | 14  |                                                 | 25 |
| $e_{HV,3p}$                                   | つつ  |                                                 |    |

Tabla 4.34 Parámetros del problema y condiciones iniciales de los aviones para los mantenimientos por cumplimiento de horas de vuelo.

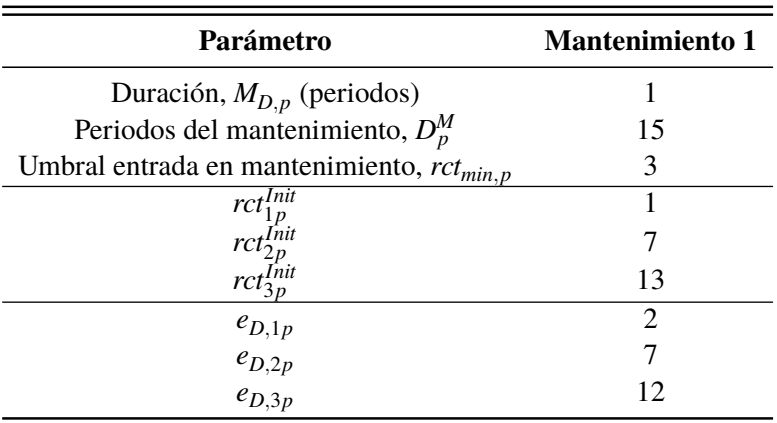

| Subproblema    | Umbrales<br>ε |   | Objetivos | Capacidad            |            | Valor FO | Gap absoluto |          |            | Gap relativo $(\%)$ |         | <b>Nodos</b> (miles) |
|----------------|---------------|---|-----------|----------------------|------------|----------|--------------|----------|------------|---------------------|---------|----------------------|
|                |               |   |           |                      | <b>Sin</b> | Con      | <b>Sin</b>   | Con      | <b>Sin</b> | Con                 | Sin     | Con                  |
|                | 0.5           |   |           |                      | 1.50       | 1.50     | $\Omega$     | $\Omega$ | $\Omega$   | $\theta$            | 1.909   | 1.736                |
| $\overline{c}$ | 0.5           | v |           |                      | 1.50       | 1.50     | $\theta$     | $\Omega$ | $\theta$   | 0                   | 29      | $\theta$             |
| 3              | 0.5           |   | v         |                      |            | 85       | -            | 79.53    |            | 97.58               | 275.438 | 199.294              |
| 4              | 0.5           |   |           | v                    | 1.50       | 1.50     | $\theta$     | $\Omega$ | $\Omega$   | $\overline{0}$      | 1.678   | 136.916              |
| 5              | 0.5           | √ | √         |                      |            |          |              |          |            |                     | 257.570 | 6.247                |
| 6              | 0.5           | √ |           | $\ddot{\phantom{0}}$ | 1.50       | 1.50     | $\theta$     | $\Omega$ | $\Omega$   | 0                   | 119     | $\Omega$             |
|                | 0.5           |   | v         |                      | 102        | 40       | 101.03       | 38.84    | 98.09      | 94.73               | 190.732 | 167.392              |

Tabla 4.35 Valor para cada subproblema de los distintos indicadores definidos para  $\varepsilon = 0.5$  y  $\gamma = 0.5$ .

En vista de los resultados obtenidos, se concluye las pruebas realizadas para esta formulación dando por válido el funcionamiento de esta. Como es de esperar, las prestaciones de los códigos optimizados son mejores que las de los códigos programados de forma más básica.

En la representación gráfica de los resultados se puede comprobar como al no estar definido el objetivo menor con un potencial nulo, ahora ya no mete en mantenimiento en el último periodo a los aviones asignados a estos objetivos, con lo que verifica la solución propuesta anteriormente.

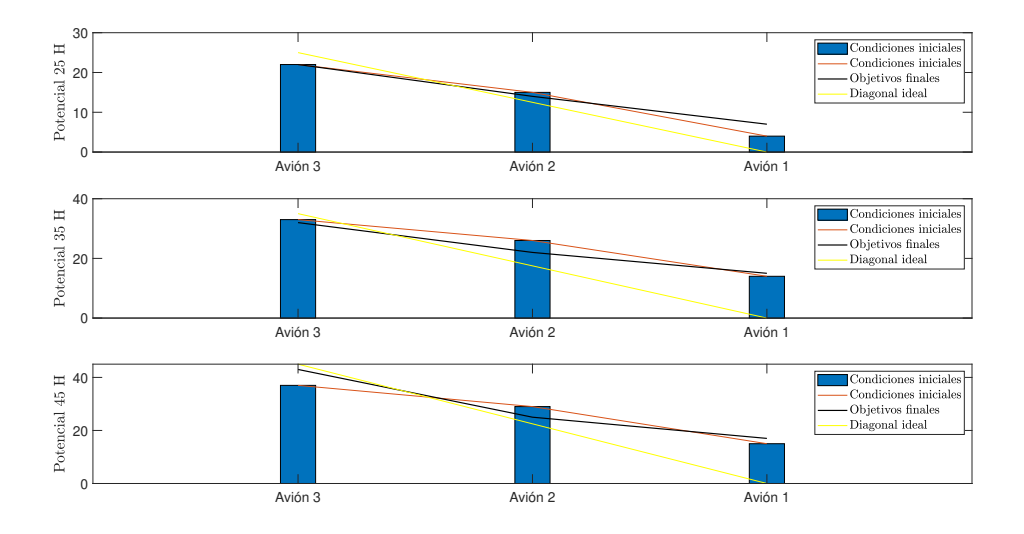

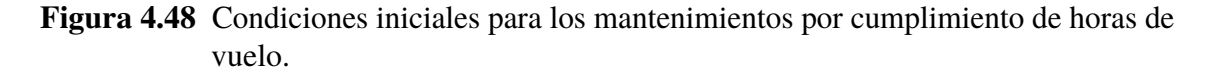

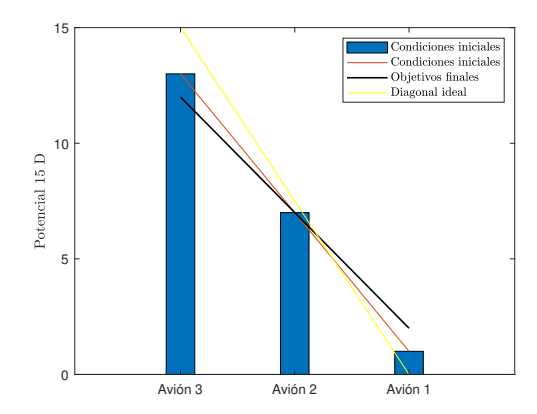

Figura 4.49 Condiciones iniciales para los mantenimientos por calendario.

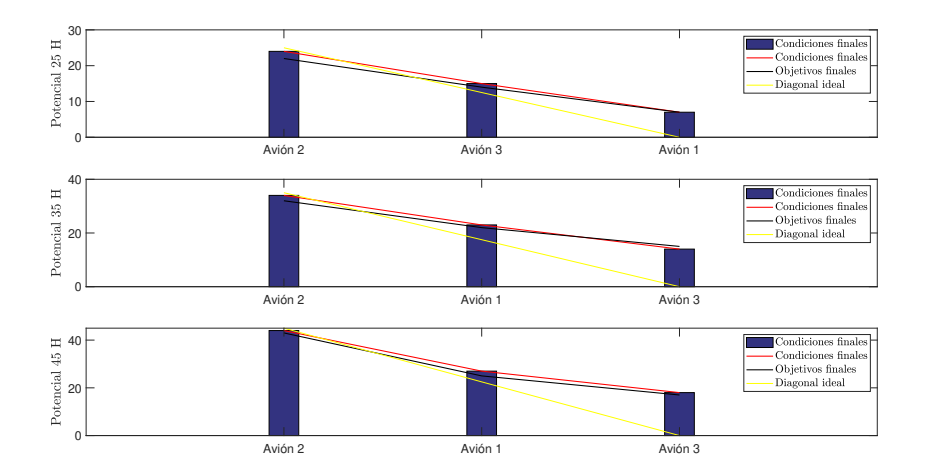

Figura 4.50 Condiciones finales para los mantenimientos por cumplimiento de horas de vuelo alcanzadas en el subproblema 3.

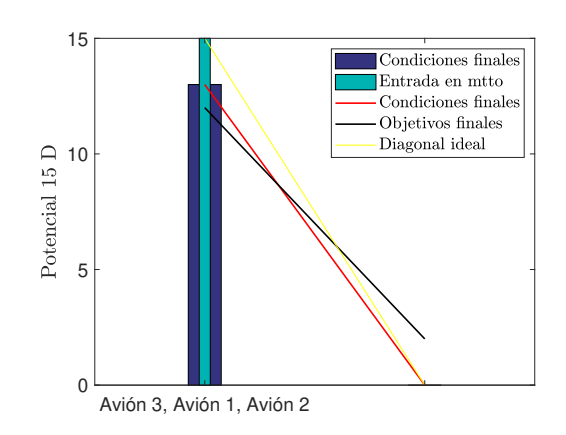

Figura 4.51 Condiciones finales para los mantenimientos por calendario alcanzadas en el subproblema 3.

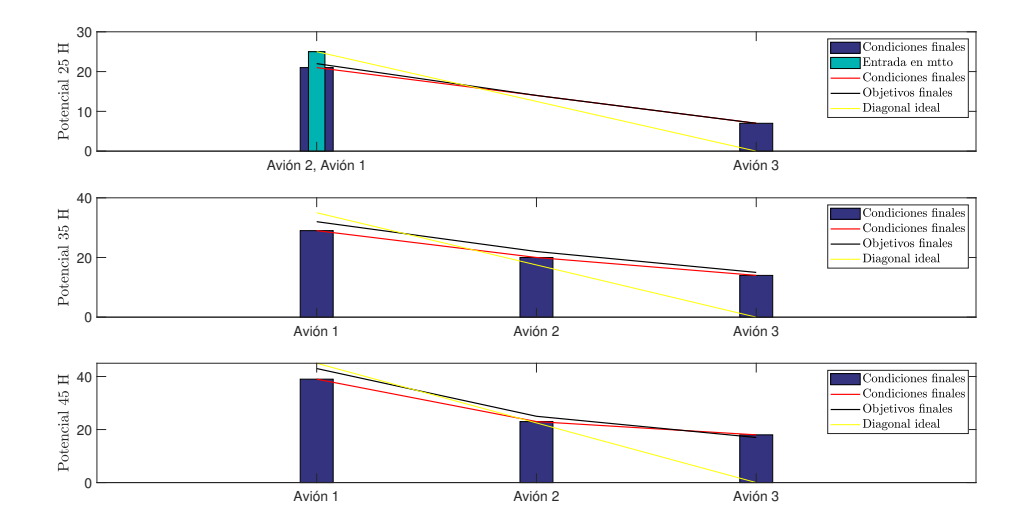

Figura 4.52 Condiciones finales para los mantenimientos por cumplimiento de horas de vuelo alcanzadas en el subproblema 7.

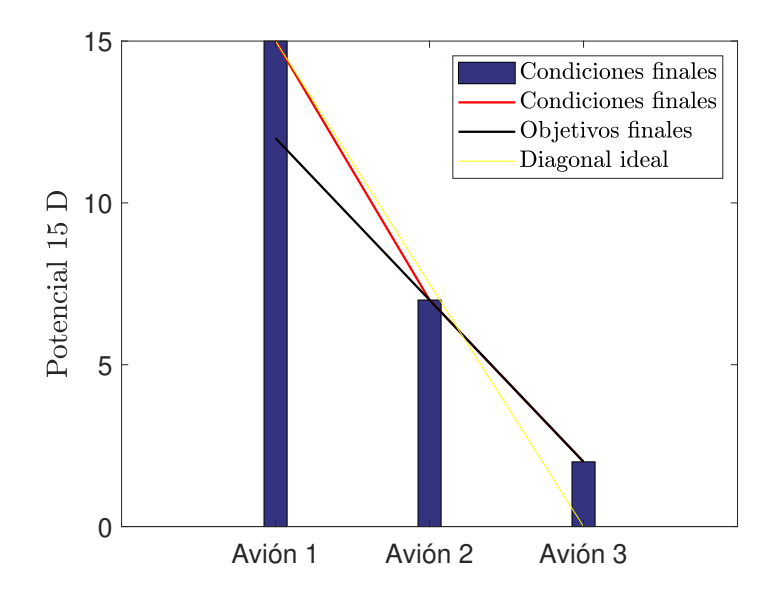

Figura 4.53 Condiciones finales para los mantenimientos por calendario alcanzadas en el subproblema 7.

# <span id="page-112-0"></span>5 Escalado del problema genérico aplicado al corto plazo

Este capítulo describe la formulación contenida dentro del software desarrollado, así como todos los cambios realizados en las formulaciones anteriores para llegar a ella. Se muestra además la forma de operar de la herramienta y se dan consejos para su uso.

Llegados al punto en que se ha conseguido aunar en una misma formulación tanto el mantenimiento por calendario como el dado por las horas de vuelo, el último punto antes de finalizar el proyecto, y donde saldrá a la luz el trabajo realizado, consiste a adaptar la formulación genérica del Capítulo anterior a las condiciones que se dan en la Base Aérea de Morón de la Frontera. A raíz de las sucesivas sesiones de control con la teniente Herrador se han recogido en el siguiente párrafo los requerimientos finales a tener en cuenta.

# 5.1 Nuevos requerimientos

- A partir de ahora el horizonte temporal del problema será igual a aquel en el que la programación de misiones que deben realizar los aviones es conocida, que en este caso se trata de una semana. Por lo tanto, se puede determinar con más detalle que es lo que ocurre cada día. Para ello se va a dividir el día en 4 periodos, que se corresponderán con los horarios usuales de realización de las misiones. Los dos primeros periodos tendrán lugar por la mañana, uno tras otro. Por su parte, el tercer periodo transcurrirá por la tarde y el cuarto y último periodo una vez caída la noche. Será necesario entonces una modificación de la forma en la que se representan los resultados en Excel para que estos sean más visuales.
- Sea el esquema de misiones de la forma que sea, existen un conjunto de limitaciones físicas a la hora de asignar un avión a una misión. Los aviones solo podrán realizar un máximo de dos misiones consecutivas. La duración de las misiones será un input del problema, que se definirá con el esquema de misiones.
- Como es lógico, se entiende que lo más eficiente en la programación de los mantenimientos es la unión de los mantenimientos que se tengan que llevar a cabo próximos en el tiempo para así aumentar la disponibilidad de la aeronave y disminuir costes.

Esto es debido a que, al mezclar los mantenimientos, se aprovecha que el avión se encuentra parcialmente desmontado y se revisa todo lo que esté próximo a su fecha de inspección, de esta forma el avión solo se ve afectado una vez por los costes de preparación.

Desde la Base están intentando hacer coincidir todos los mantenimientos para un mismo avión, ya que la frecuencia de inspección de todos ellos son proporcionales, permitiendo esta opción. En un principio puede resultar una tarea complicada, sin embargo, una vez que todo se encuentre cuadrado se simplifica enormemente el problema ya que se podría estudiar como un problema en el que solo existe un tipo de mantenimiento, que será el de mayor frecuencia de inspección.

• A la ventaja anterior se une que las duraciones de los mantenimientos considerados imposibilitan el que un mismo avión tenga que entrar en mantenimiento más de una vez en un mismo horizonte de planificación, ya sea por el tiempo que se lleva en mantenimiento o porque no le da tiempo de volver a consumir el potencial. Gracias a esto se podría realizar un preprocesado del problema y determinar que aviones son los que tienen necesidades de entrar en mantenimiento. La única dificultad extra es que habría que analizar previamente el estado de los potenciales restantes para cada mantenimiento y determinar que mantenimientos hay que realizar de forma conjunta, si es que es necesario. Lo más sencillo en este caso es definir un tipo de mantenimiento para cada avión cuya duración dependa del número y tipo de mantenimientos que se le van a realizar cuando pare. Será necesario entonces una hipermatriz de dimensión *N<sup>M</sup>* con la duración de todas las combinaciones de mantenimientos posibles.

Como este es un dato que no se conoce a priori, se ha optado por la opción de sumar la duración de aquellos mantenimientos que se van a realizar de forma paralela ya que el porcentaje de reducción depende no solo del número de mantenimientos a mezclar, sino también de los tipos de mantenimiento en concreto que se van a realizar en paralelo. En realidad, cuanto mayor número de mantenimientos mezcle, mayor será la reducción de tiempo obtenida. Sin embargo, cuando realice a la vez INP 101 o INP 205 junto con algunos de los mantenimientos de larga duración, esta mejora se verá reducida.

En un primer disparo, se va a determinar cuáles son los mantenimientos que habría que realizar de forma simultánea, sin embargo, se va a mantener la duración de estos mantenimientos conjuntos en 20 periodos (5 días). En caso de que se necesite más tiempo para terminar de realizar las tareas de mantenimiento, ya sea porque la duración del mantenimiento sea mayor o porque el avión es asignado a mantenimiento un viernes por ejemplo, se calculará el número de periodos restantes para finalizar dichas tareas y se establecerá ese avión como inoperativo en la semana siguiente. Es por esto por lo que no nos hemos centrado en estimar la reducción del tiempo de mantenimiento al realizar tareas en paralelo. Esta opción de dejar inoperativo el avión es bastante conservadora, porque es similar a que el avión finalice el mantenimiento pero no sea asignado a ninguna misión.

- La Base Aérea de Morón de la Frontera cuenta con un centro de instrucción de los pilotos de Eurofighter Typhoon, por lo que cuenta con tres tipos de estas aeronaves, denominadas tranches. La primera de la tranches está formada por aeronaves biplaza para la formación de los pilotos. En cambio, las otras dos tranches son monoplazas, siendo la tranche 3 una mejora de la tranche 2, por lo que esta última puede realizar misiones que las otras no. Esta distinción entre los aviones de la base propicia la definición de clusters según las capacidades de cada tranche.
- De los cuatro periodos en los que se divide el día, el último de ellos se corresponde con un periodo nocturno, lo que fuerza a que los aviones que realicen misiones en esa franja horaria cuenten con capacidad de visión nocturna. Este es un requerimiento que no todos los aviones cumplen, por lo que se incluirá otro cluster para tenerlo en cuenta

Ante estos requerimientos se han desarrollado una serie de nuevas restricciones respecto a las que ya se tenían. Ademá,s se han modificado las anteriores para hacerlas compatibles con la nueva división del horizonte temporal. En algunos casos, este nuevo enfoque ha supuesto una simplificación de lo que se tenía hasta ahora. A continuación, se expondrá las variables a considerar para esta nueva formulación y las restricciones.

• Variables de decisión:

$$
- a_{ji}' = \begin{cases} 1 & \text{si la misión } j \in J \text{ en el periodo } t \in T_j \text{ es realizada por el avión } i \in I_j \\ 0 & \text{en caso contrario} \end{cases}
$$
  
\n
$$
- a_{ji}' = \begin{cases} 1 & \text{si el avión } i \in I \text{ se assign a la misión } j \in J \text{ en el periodo } t \\ 0 & \text{en caso contrario} \end{cases}
$$
  
\n
$$
- m_{ip}' = \begin{cases} 1 & \text{si el avión } i \in I \text{ entra en mantenimiento tipo } p \text{ en el periodo } t \\ 0 & \text{en caso contrario} \end{cases}
$$
  
\n
$$
- v_{iqp} = \begin{cases} 1 & \text{si el avión } i \in I \text{ se assign a } l \text{ objetivo } q \text{ del horizonte temporal} \\ 0 & \text{en caso contrario} \end{cases}
$$
  
\n
$$
- o p_{ip}' = \begin{cases} 1 & \text{si el avión } i \text{ se encuentra inoperative en el periodo } t \text{ debido a la} \\ 0 & \text{entrada en mantenimiento de tipo } p \\ 0 & \text{en caso contrario} \end{cases}
$$
  
\n
$$
- r f t_{ip}^t : \text{Potential de horas de vuelo restantes al final del periodo } t \text{ para que el avión } i \in I \text{ deba entrar en mantenimiento tipo } p \text{ (vida restante)}
$$
  
\n
$$
- u_{ii} : \text{Horas voladas por el avión } i \in I \text{ durante el periodo } t \in T
$$
  
\n
$$
- Z : \text{Valor de la función objective que se pretende minimizar}
$$

- Conjuntos:
	- *I*: Conjunto de todos los aviones considerados en el problema
	- *T*: Conjunto de todos los periodos en los que se divide el horizonte temporal
	- *J*: Conjunto de todos las misiones consideradas en el problema
	- *M*: Conjunto de todos los mantenimientos considerados en el problema
	- *Q*: Conjunto de todos los objetivos de potenciales de horas de vuelo restantes al final del horizonte temporal
- *K*: Conjunto de aviones que comparten características comunes, clusters
- Parámetros:
- $-H_i$ : : Número de horas de vuelo requeridas por la misión *j* ∈ *J*
- *R<sup>j</sup>* : Número de aviones requeridos por la misión *j* ∈ *J*
- $-MT_i$ : Periodos en los que un avión debe seguir asignado a la misión  $j \in J$
- $-M_{HV,p}$ : : Periodos de tiempo requerido para completar la tarea de mantenimiento de tipo *p*, tiempo durante el cual el avión no está disponible
- *Cmax*: Capacidad de mantenimiento, limita el máximo número de aviones que pueden estar en mantenimiento al mismo tiempo
- *H<sup>M</sup> p* : Potencial de horas de vuelo restante restituidas al entrar en el mantenimiento tipo  $p \in M$
- $-N^t$ : : Número de aviones que se encuentran en mantenimiento en el instante *t*
- $N_{kt}^K$ Número de aviones pertenecientes al cluster *k* que se encuentran en mantenimiento en el instante *t*
- $A_{ki}^K$ *kt*: Número máximo de aviones pertenecientes al cluster *k* que pueden estar en mantenimiento de formas simultánea en el instante *t*
- $-H_{k}^{K}$ : *Mínimo número de potencial de horas de vuelo totales del cluster <i>k* requeridas en el instante *t*
- $rft_{in}^{Init}$ Horas de vuelo restante en el avión  $i \in I$  al comienzo del horizonte temporal  $(t = 0)$  para que tenga que entrar en mantenimiento de tipo *p*
- *T*: Longitud del horizonte temporal en días
- Conjuntos paramétricos:
	- $-T_i$ : : Periodos *t* en los que la misión *j* ∈ *J* permanece activa. Equivale al número de periodos requeridos por la misión *j*
	- $-J_t$ : Conjunto de misiones  $j \in J$  que se deben realizar en el periodo *t*
	- $-I_i$ : Conjunto de aviones  $i \in I$  que, por sus características, pueden ser asignados a la misión *j*
	- $-I_k$ : : Conjunto de aviones *i* ∈ *I* que poseen unas características comunes, de forma que se pueden agrupar bajo el cluster *k*. Un mismo avión puede pertenecer a más de un cluster
- $O_i$ : Conjunto de misiones  $j \in J$  en las cuales se puede emplear el avión *i*
- *A ini j* Conjunto de aviones  $i \in I$  que tienen misiones  $j$  pre-asignadas en el instante inicial  $(t = 1)$

#### • Función objetivo:

La función objetivo elegida para esta formulación es la misma que se ha venido empleando durante todo el proyecto. A diferencia de la formulación del Capítulo anterior, en este caso solo se van a evaluar los potenciales restantes para la entrada en mantenimiento por horas de vuelo, por lo que no es necesario incluir γ. Sin embargo, sí que se incluye la nueva variable para minimizar el número de aviones inoperativos.

$$
Z = (1 - \varepsilon) \cdot \sum_{t} \sum_{i} \sum_{p} m_{ip}^{t} H_{p}^{M} - \varepsilon \cdot \sum_{i} \sum_{p} r f t_{ip}^{T} + \sum_{i} \sum_{p} o p_{ip}^{T}
$$
(5.1)

Debido a la importancia que se le da en el corto plazo a la consecución de loa objetivos, se va a probar con una nueva función objetivo en la que, en lugar de maximizar los potenciales finales, se va a buscar el minimizar la diferencia de estos potenciales respecto de la diagonal o de los objetivos fijados.

$$
Z = (1 - \varepsilon) \cdot \sum_{t} \sum_{i} \sum_{p} m_{ip}^{t} H_{p}^{M} + \varepsilon \cdot \sum_{i} \sum_{p} (v_{iqp} e_{qp} - r f t_{ip}^{T}) + \sum_{i} \sum_{p} o p_{ip}^{T}
$$
(5.2)

• Restricciones:

#### **Ajustes iniciales**

**0.** Para simplificar el resto de las restricciones, estas solo se evalúan en aquellos instantes en los que se realizan misiones. Esto hace que en el resto de los instantes las variables queden libre de tomar cualquier valor dentro de su domino, pudiendo conducir a errores. Para evitar esta situación se establecen que todas variables de asignación a misiones,  $a_{ji}^t$  deben anularse en todos los instantes en los que no se realizan misiones.

$$
a_{ji}^t = 0, \qquad \qquad \forall i \in I, t \in T, j \notin J_t \tag{5.3}
$$

#### **Capacidad**

**1.** El número de aviones en mantenimiento debe ser menor que el máximo permitido

$$
\sum_{p} \sum_{t' \in T_{pt}^s} \sum_{i} m_{ip}^{t'} \le C_{max}, \qquad \forall t \in T
$$
\n(5.4)

#### **Incompatibilidad de estados**

**2.** Si un avión está en algún tipo de mantenimiento no se le puede asignar ninguna misión ni viceversa

$$
\sum_{p \in N_M} \sum_{t' \in T_{pt}^s} m_{ip}^{t'} + \sum_{j \in J_{t \cap O_i}} a_{ji}^t \le 1, \qquad \forall t \in T, i \in I
$$
\n
$$
(5.5)
$$

### **Descanso en días festivos**

Uno de los nuevos aspectos a considerar es el hecho de que los fines de semana no se realizan tareas de mantenimiento rutinario en la Base. Para trasladar eso a la herramienta se ha definido la variable  $op_{ip}^{t}$  que hace referencia al estado de operatividad los aviones. La forma de tratar esta variable es similar a la variables  $as_{ji}^t$ , aunque en términos de mantenimientos.

**3.** Las aeronaves en mantenimientos se encuentran inoperativas

$$
\sum_{t' \in T_{pt}^s} m_{ip}^{t'} = op_{ip}^t \qquad \qquad \forall t \in T, i \in I, p \in M \tag{5.6}
$$

**4.** No puede haber aeronaves inoperativas los días festivos. Está condición a priori choca con el hecho de que un mantenimiento tenga una duración mayor que una semana. Es por esta razón por la que, tras determinar la duración de los mantenimientos combinados, se redefine la duración de los mantenimientos para evitar esta incompatibilidad. Tras la resolución del problema se calcula los días que restan de mantenimiento para tenerlos en cuenta en la siguiente planificación.

$$
op_{ip}^{t} = 0 \qquad \qquad \forall t \in T_{fest}, i \in I, p \in M \tag{5.7}
$$

#### **Requisitos de operación**

Se debe imponer que en aquellos instantes en los que se está realizando una misión, el avión asignado a dicha misión mantenga su variable *a t ji* a 1 mientras dure la misión. Por otra parte, la variable *as<sup>t</sup> ji* solo se hará unidad en el instante en el que se asigna un avión a una misión.

**5.** Se deben satisfacer todas las misiones en cada periodo, así como el número de aviones requeridos en cada una de las misiones

$$
\sum_{i} a_{ji}^{t} = R_j, \qquad \forall t \in T_j, j \in J \tag{5.8}
$$

**6.** Fuerza a que la variable *as<sup>t</sup> ji* se haga 1 cuando se asigna una misión a un avión en el instante *t*

$$
as_{ji}^t \ge a_{ji}^t - a_{ji}^{t-1}, \qquad \forall t \in T, j \in J_t, i \in I_j \tag{5.9}
$$

<span id="page-118-0"></span>**7.** Condición inicial para la restricción anterior, donde se tienen en cuenta los aviones que ya están asignados a misión al comienzo del horizonte temporal

$$
as_{ji}^1 \ge a_{ji}^1 - 11_{i \in A_j^{init}}, \qquad \forall j \in J_0, i \in I_j
$$
 (5.10)

**8.** Controla los periodos en los que la misión debe permanecer asignada, haciendo que en los instantes que dura la misión, solo una de las *as<sup>t</sup> ji* sea 1

$$
\sum_{t' \in T_{ji}^{MT}} as_{ji}^{t'} \le a_{ji}^t, \qquad \forall j \in J, t \in T_j, i \in I_j \tag{5.11}
$$

**9.** La forma de operar de la flota de Eurofighter Typhoon imposibilita la asignación de un mismo avión a más de dos misiones consecutivas.

$$
\sum_{j} a_{ji}^{t} + \sum_{j} a_{ji}^{t+1} + \sum_{j} a_{ji}^{t+2} \le 2 \qquad t \in 1, ..., T-2, \forall i \in I \qquad (5.12)
$$

#### **Requisitos para cada cluster**

**10.** Los aviones en mantenimiento pertenecientes al cluster *k* deben ser menor que el número máximo permitido

$$
\sum_{t' \in T_{pt}^s} \sum_{i \in I_k} \sum_{p \in N_M} m_{ip}^{t'} \le A_{kt}^K, \qquad \forall k \in K, t \in T
$$
\n(5.13)

**11.** Se debe satisfacer que los aviones del cluster *k* cumplen con el mínimo número de horas requeridas

$$
\sum_{i \in I_k} rft_{ip}^t \ge H_k^K, \qquad \forall k \in K, t \in T, p \in M \tag{5.14}
$$

# **Actualización del contador de horas de vuelo restantes,** *r ft<sup>t</sup> ip*

Este apartado sigue la misma lógica empleada en todo el proyecto. Tras finalizar cada periodo, se actualiza el valor del potencial a partir de las horas voladas en ese periodo y del potencial en el instante anterior. Todo ello se repite para todos los aviones en todos los tipos de mantenimiento.

**12.** Controla el número de horas que ha volado cada avión en cada instante (*uit*)

$$
u_{it} = \sum_{j \in J_t \cap O_i} a_{ji}^t \frac{H_j}{T_j}, \qquad \forall t \in T, i \in I \tag{5.15}
$$

**13.** En caso de que  $m_{ip}^t = 0$ , entonces se fuerza a que  $r f t_{ip}^t = r f t_{ip}^{t-1} - u_{it}$ , pero si  $m_{ip}^t = 1$ , estas restricciones de cumplen y son las restricciones  $(5.18)^{10}_{y}$  $(5.18)^{10}_{y}$  [\(5.19\)](#page-119-0) las que pasan a actuar.

$$
rft_{ip}^{t} \le rft_{ip}^{t-1} + H_p^M m_{ip}^t - u_{it}, \qquad t = 2,...,T, \forall i \in I, p \in M \qquad (5.16)
$$

$$
rft_{ip}^t \ge rft_{ip}^{t-1} - u_{it}, \qquad t = 2, \dots T, \forall i \in I, p \in M \tag{5.17}
$$

<span id="page-119-0"></span>**14.** En caso contrario, si  $m_{ip}^t = 1$  entonces se fuerza a que  $r f t_{ip}^t = H_p^M$ . Al igual que pasaba antes, si *m<sup>t</sup> ip* = 0 estas restricciones se cumplen y las que restringen son la  $(5.16)$  y  $(5.17)$ .

$$
rft_{ip}^{t} \le H_{p}^{M}, \qquad \forall i \in I, t \in T, p \in M \tag{5.18}
$$

$$
rft_{ip}^{t} \ge H_p^M \cdot \sum_{t' \in T_{pt}^s} m_{ip}^{t'}, \qquad \forall t \in T, i \in I, p \in M
$$
 (5.19)

#### **Condiciones iniciales**

**15.** Estas restricciones fijan los contadores de horas de vuelo restantes para la entrada a cada mantenimiento (*r ft<sup>t</sup> ip*) en el valor que se tiene al inicio del horizonte temporal, lo cual es una de las entradas conocidas del problema. Es decir, son un caso particular de las restricciones [\(5.16\)](#page-118-0) y (5.17).

$$
rft_{ip}^{1} \leq rft_{ip}^{Init} + H_p^M m_{ip}^1 - u_{i1}, \qquad \forall i \in I, p \in M \tag{5.20}
$$

$$
rft_{ip}^{1} \ge rft_{ip}^{Init} - u_{i1}, \qquad \forall i \in I, p \in M
$$
 (5.21)

### **Limitación de las variables**

Todas las variables se encuentran acotadas superior e inferiormente. Algunos de estos límites se ya se han definido en la propia definición de las variables, el resto se realizan como restricciones.

**16.** Las horas de vuelo restantes deben ser positivas

$$
rft_{ip}^t \ge 0, \qquad \qquad \forall i \in I, t \in T, p \in M \tag{5.22}
$$

**17.** Límites de *uit*

$$
u_{it} \in [0, \max\{H_p^M\}], \qquad \forall t \in T, i \in I \tag{5.23}
$$

### **Umbrales de mantenimiento**

**18.** Otro de los puntos destacados de la teniente Herrador era evitar a toda costa que los aviones entrarán demasiado pronto en mantenimiento, cosa que como, se ha visto en el Capítulo [4,](#page-40-0) es bastante probable. En el corto plazo, con las hipótesis consideradas no se tendrá ningún tipo de incompatibilidad entre esta restricción y la de los objetivos, por lo que se podrá cumplir con los requerimientos de la Base.

$$
H_p^M - rft_{ip}^{t-1} \ge (H_p^M - rf_{min,p}) \cdot m_{ip}^t, \qquad \forall t \in 2, \dots, T, i \in I, p \in M \quad (5.24)
$$

#### **Control del estado de los aviones al final del horizonte temporal**

Como se ha venido comentando durante todo el proyecto, el punto fuerte de esta herramienta es la posibilidad de fijar las condiciones finales en las que se desean que acaben los aviones.

**19.** En principio cada avión *i* tiene asignado un objetivo al final del horizonte temporal *q* para cada mantenimiento tipo *p*. Las restricciones (5.25) y (5.26) se encargan de hacer que cada potencial cumpla con el objetivo asignado. Se han modificado las holguras de los objetivos, haciéndolas dependientes no solo del tipo de mantenimiento, sino también del valor del objetivo. De esta forma se consigue asemejarlas a la definición antigua, en la que la holgura era un porcentaje del valor del objetivo. La diferencia respecto de aquel caso es que ahora, cuando el objetivo es demasiado bajo, la holgura no se reduce más, manteniéndose en un valor límite. Este cambio ha propiciado que se puedan definir objetivos de potencial nulo.

$$
(1 - hol_{p,q}) \cdot v_{iqp} e_{qp} \le r f t_{ip}^T, \qquad \forall i \in I, q \in Q, p \in M \tag{5.25}
$$

$$
(1 + hol_{p,q}) \cdot v_{iqp}e_{qp} + H_p^M(1 - v_{iqp}) \ge rft_{ip}^T, \qquad \forall i \in I, q \in Q, p \in M \tag{5.26}
$$

Se ha eliminado la variable *m<sup>T</sup> ip* de la restricción (5.26) ya que se ha evitado que las aeronaves estén en mantenimiento los fines de semana, siendo incompatible esto con la posibilidad de entrar en mantenimiento en el último periodo para no tener que cumplir el objetivo de potencial asignado. Esto deja de resultar un problema ya que la nueva forma de definir la holgura de los objetivos evita que exista un objetivo con cero horas de vuelo, que solía ser el que daba problemas.

Estas restricciones se ven complementadas por las restricciones (5.27) y (5.28), evitando que algún avión se quede sin objetivo asignado.

**20.** Cada objetivo temporal debe tener asignado un único avión, de forma que en el instante final la distribución de *r ft<sup>t</sup> ip* esté repartida en el tiempo

$$
\sum_{i} v_{iqp} = 1, \qquad \forall q \in \mathcal{Q}, \, p \in M \tag{5.27}
$$

**21.** Para evitar errores en las restricciones (5.25) y (5.26) cada avión debe tener asignado un único objetivo temporal

$$
\sum_{q} v_{iqp} = 1, \qquad \forall i \in I, \ p \in M \tag{5.28}
$$

## 5.2 Estructura de la herramienta

Antes de pasar a mostrar los resultados, es necesario hacer un inciso para explicar la forma en la que se ha organizado los códigos. Una vez llegados al final del proyecto, se pensó que, debido al gran número de variables, la mejor forma de proceder para facilitarle la tarea al usuario es que este pueda ver la herramienta como una caja negra en la que solo tienen que configurar el problema, meter los datos y obtener los resultados. Lo ideal para conseguir esto habría sido desarrollar una GUI de MATLAB, sin embargo, la complejidad y el tiempo que esto consumiría daría sin lugar a dudas para un posible trabajo futuro. Ante esta situación se optó por realizar un script principal desde el que se vaya ejecutando el problema de forma secuencial. Además, este código se ha dividido en varios módulos, permitiendo la ejecución exclusiva de una parte del mismo.

Cada uno de estos módulos cumple con una función específica dentro de la herramienta, siendo estos módulos autocontenidos. Estos módulos, que se explicarán más a fondo en los Capítulos [6](#page-132-0) y [7,](#page-138-0) se dividen en:

- Importación desde el software de la Base
- Preprocesado de los mantenimientos
- Lectura de los datos
- Solver
- Postprocesado

La definición del problema, entendido en términos de condiciones iniciales y finales, se realiza en los archivos Excel. Sin embargo, se ha reservado las primeras líneas del script principal para que el usuario pueda definir las variables que determinan el tipo de problema que se va a resolver, así como los ajustes necesarios del *solver* y de las holguras de los objetivos. Por lo tanto, se confía en la capacidad del usuario para ser capaz de modificar el script principal sin dañar la herramienta.

## 5.3 Resultados

Para finalizar el proyecto, se solicitó a la teniente Herrador varias programaciones ya realizadas con anterioridad para poder testear la solución aportada por la herramienta y la solución que se le tomó en su día ante una flota en esas condiciones. Como resultado de esta solicitud se obtuvieron tres problemas distintos, que son los que se presentan a continuación. En general, se puede comprobar como la herramienta es capaz de resolver estos problemas de forma inmediata, incluso estableciendo todas las restricciones al mismo tiempo y en las condiciones más desfavorables. Debido a esta circunstancia no se ha realizado barridos mezclando varios valores de los parámetros, ya que en la inmensa mayoría se obtenía la solución óptima.

Como se ha venido comentando, todos los ejemplos propuestos en otros Capítulos buscaban exprimir al máximo el potencial de la herramienta y ver donde estaban sus posibilidades. El problema real al que se va a enfrentar en la Base es un problema mucho más fácil de resolver, eso unido a las simplificaciones realizadas en el corto plazo nos ha llevado a una herramienta bastante robusta a la hora de encontrar resultados.

Nos vamos a limitar en este Capítulo a mostrar los resultados obtenidos para una configuración de problema dada, comentando únicamente los aspectos que se diferencian de todas las pruebas realizadas con las formulaciones anteriores. Además, para no ser repetitivo, se va a dejar la explicación del empleo de la herramienta para los Capítulos [6](#page-132-0) y [7,](#page-138-0) ya que se entiende que son los capítulos que más interesan desde el punto de vista del usuario de la herramienta. Mostrando aquí solamente las condiciones iniciales, finales y parámetros de cada problema.

Los tres problemas que se mostrarán a continuación parten de un mismo problema base, en el que los aviones buscan llegar al mismo objetivo final, pero desde condiciones iniciales y operacionales distintas. Este objetivo final se corresponde en todos los casos con la diagonal ideal. Todas las soluciones han sido obtenidas con la nueva función objetivo y un valor de  $\varepsilon$  de 0.9.

| Avión     | <b>Cluster</b> | <b>Mantenimientos</b>     | Duración (días) | $e_{HV,qp}$ |
|-----------|----------------|---------------------------|-----------------|-------------|
| $C.16-20$ | T1             | INP 101, INP 102          | 8               | 100         |
| $C.16-21$ | T <sub>2</sub> | INP 101, INP 102, INP 125 | 48              | 90          |
| $C.16-22$ | T1             | INP 101, INP 102          | 8               | 80          |
| $C.16-23$ | T <sub>2</sub> | <b>INP 101</b>            | 3               | 70          |
| $C.16-24$ | T1             | <b>INP 101</b>            | 3               | 60          |
| $C.16-25$ | T <sub>2</sub> | INP 101, INP 102          | 8               | 50          |
| $C.16-26$ | T1             | INP 101, INP 102, INP 125 | 48              | 40          |
| $C.16-27$ | T <sub>2</sub> | INP 101, INP 102          | 8               | 30          |
| $C.16-28$ | T1             | <b>INP 101</b>            | 3               | 20          |
| $C.16-29$ | T <sub>2</sub> | <b>INP 101</b>            | 3               | 10          |
| $C.16-30$ | T1             | INP 101, INP 102          | 8               | 0           |

Tabla 5.1 Condiciones iniciales y finales de los aviones para los tres casos a estudiar.

### 5.3.1 Problema 1

En este primer problema se pretende simular la operación normal de la Base, es decir, la flota se encuentra en unas condiciones ideales y se busca que continúen en esas condiciones al final del horizonte de planificación.

Tabla 5.2 Parámetros del Problema 1.

| Parámetro                                     | Valor                       |
|-----------------------------------------------|-----------------------------|
| Horizonte temporal, $T$ (periodos)            | 28                          |
| Capacidad de mantenimiento, $C_{max,HV}$      |                             |
| Duración vuelo (horas)                        | $\mathcal{D}_{\mathcal{L}}$ |
| Horas de vuelo del mantenimiento, $H_n^M$     | 100                         |
| Umbral entrada en mantenimiento, $rf_{min,p}$ | 0                           |
| Holgura                                       | 0.02                        |
| Holgura límite                                |                             |

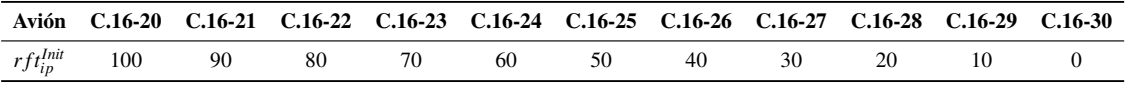

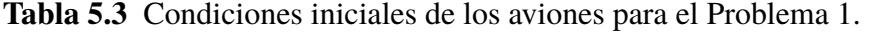

|           | SEMANA 1 |  |   |  |  |  |  |  |  |  |  |  |  |  |
|-----------|----------|--|---|--|--|--|--|--|--|--|--|--|--|--|
|           |          |  | M |  |  |  |  |  |  |  |  |  |  |  |
| PERIODO 1 |          |  |   |  |  |  |  |  |  |  |  |  |  |  |
| PERIODO 2 |          |  |   |  |  |  |  |  |  |  |  |  |  |  |
| PERIODO 3 |          |  |   |  |  |  |  |  |  |  |  |  |  |  |
| PERIODO 4 |          |  |   |  |  |  |  |  |  |  |  |  |  |  |

Figura 5.1 Esquema de misiones para el Problema 1.

El resultado obtenido con la herramienta para este problema muestra como la flota es totalmente capaz de alcanzar las condiciones finales sin meter ningún avión en mantenimiento antes de la cuenta. Comparando las Figuras [5.4](#page-124-0) y [5.5](#page-124-0) se puede comprobar como la solución a la que se ha llegado es bastante similar a la proporcionada por la teniente Herrador.

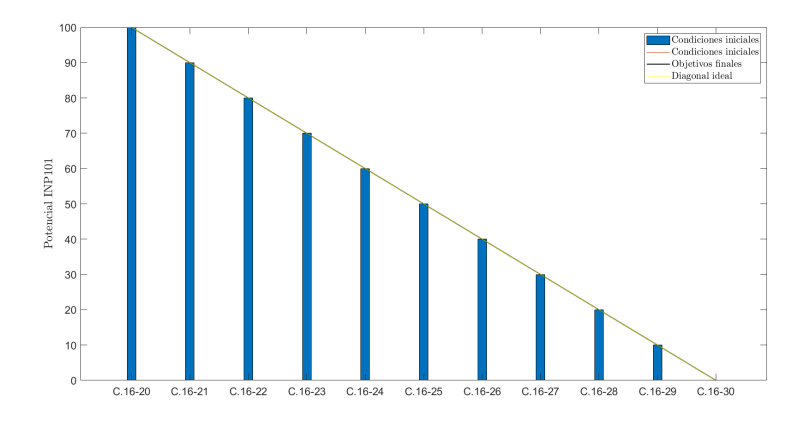

Figura 5.2 Potenciales iniciales de INP 101 para el Problema 1.

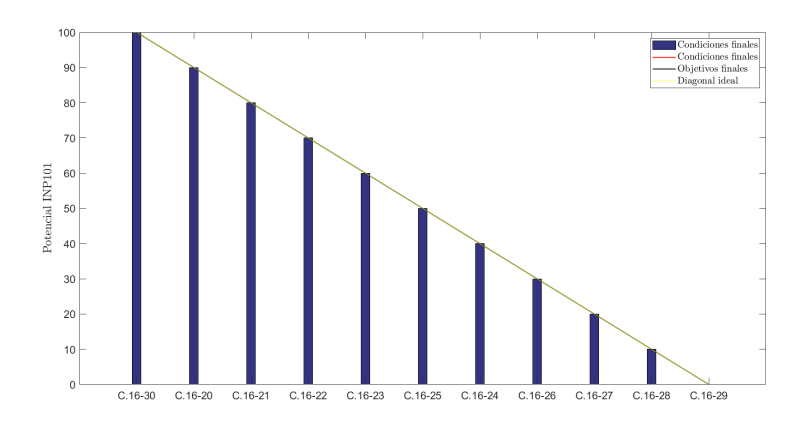

Figura 5.3 Potenciales de INP 101 al final del horizonte de planificación para el Problema 1.

<span id="page-124-0"></span>

|             |                |                |                   |      |      | SEMANA 1 |      |                 |     |                 |
|-------------|----------------|----------------|-------------------|------|------|----------|------|-----------------|-----|-----------------|
| COD         | AVO            | <b>INICIAL</b> |                   | M    | х    |          | ν    |                 | D   | MTTO REST (per) |
| $C.16 - 20$ | T <sub>1</sub> | 100            | 100               | 100  | 98   | 94       | 90   | 90 <sub>1</sub> | 90  |                 |
| $C.16 - 21$ | T <sub>2</sub> | 90             | 88                | 86   | 84   | 84       | 80   | 80              | 80  |                 |
| $C.16 - 22$ | T1             | 80             | 78                | 74   | 74   | 72       | 70   | 70              | 70  | o               |
| $C.16 - 23$ | T2             | 70             | 68                | 66   | 64   | 60       | 60   | 60 <sub>1</sub> | 60  |                 |
| $C.16 - 24$ | T1             | 60             | 56                | 52   | 48   | 44       | 40   | 40              | 40  |                 |
| $C.16 - 25$ | T <sub>2</sub> | 50             | 50                | 50   | 50   | 50       | 50   | 50              | 50  |                 |
| $C.16 - 26$ | T1             | 40             | 36                | 32   | 30   | 30       | 30   | 30              | 30  |                 |
| $C.16 - 27$ | T <sub>2</sub> | 30             | 30                | 30   | 26   | 24       | 20   | 20              | 20  |                 |
| $C.16 - 28$ | T1             | 20             | 18                | 16   | 14   | 12       | 10   | 10              | 10  |                 |
| $C.16 - 29$ | T <sub>2</sub> | 10             | 61                |      |      | o        | 0    |                 |     | $\Omega$        |
| $C.16 - 30$ | T1             |                | OM <sub>tto</sub> | Mtto | Mtto | Mtto     | Mtto | 100             | 100 | 12              |

Figura 5.4 Evolución diaria de los potenciales de INP 101 para el Problema 1.

|           |                |    | <b>SEMANA1</b> |    |    |    |   |   |  |  |  |  |  |  |
|-----------|----------------|----|----------------|----|----|----|---|---|--|--|--|--|--|--|
|           | <b>INICIAL</b> |    | M              | Χ  |    | V  | S | D |  |  |  |  |  |  |
| $C.16-20$ | 100            | 98 | 96             | 94 | 92 | 90 |   |   |  |  |  |  |  |  |
| $C.16-21$ | 90             | 88 | 86             | 84 | 82 | 80 |   |   |  |  |  |  |  |  |
| $C.16-22$ | 80             | 78 | 76             | 74 | 72 | 70 |   |   |  |  |  |  |  |  |
| $C.16-23$ | 70             | 68 | 66             | 64 | 62 | 60 |   |   |  |  |  |  |  |  |
| $C.16-24$ | 60             | 58 | 56             | 54 | 52 | 50 |   |   |  |  |  |  |  |  |
| $C.16-25$ | 50             | 48 | 46             | 44 | 42 | 40 |   |   |  |  |  |  |  |  |
| $C.16-26$ | 40             | 38 | 36             | 34 | 32 | 30 |   |   |  |  |  |  |  |  |
| $C.16-27$ | 30             | 28 | 26             | 24 | 22 | 20 |   |   |  |  |  |  |  |  |
| $C.16-28$ | 20             | 18 | 16             | 14 | 12 | 10 |   |   |  |  |  |  |  |  |
| $C.16-29$ | 10             | 8  | 6              | 4  | 2  | 0  |   |   |  |  |  |  |  |  |
| $C.16-30$ | $\circ$        |    |                |    |    |    |   |   |  |  |  |  |  |  |

Figura 5.5 Solución tomada en la Base para el Problema 1.

|                      |             |             |           | SEMANA 1    |             |   |   |
|----------------------|-------------|-------------|-----------|-------------|-------------|---|---|
| <b>MISIONES</b>      | L           | M           | X         |             | V           | s | D |
|                      | $C.16 - 21$ | $C.16-21$   | $C.16-21$ | $C.16 - 20$ | $C.16 - 21$ |   |   |
| PERIODO 1            | $C.16 - 24$ | $C.16-22$   | $C.16-23$ | $C.16-23$   | $C.16 - 24$ |   |   |
|                      | $C.16 - 26$ | $C.16-24$   | $C.16-24$ | $C.16 - 24$ | $C.16-27$   |   |   |
|                      | $C.16-29$   | $C.16 - 26$ | $C.16-28$ | $C.16 - 27$ | $C.16 - 28$ |   |   |
|                      | $C.16-22$   | $C.16-22$   | $C.16-24$ | $C.16 - 20$ | $C.16 - 20$ |   |   |
| PERIODO <sub>2</sub> | $C.16-23$   | $C.16-24$   | $C.16-26$ | $C.16-23$   | $C.16-22$   |   |   |
|                      | $C.16 - 24$ | $C.16-28$   | $C.16-27$ | $C.16 - 24$ | $C.16 - 24$ |   |   |
|                      | $C.16-28$   | $C.16-29$   | $C.16-29$ | $C.16 - 28$ | $C.16-27$   |   |   |
|                      | $C.16 - 26$ | $C.16-23$   | $C.16-20$ | $C.16-22$   | $C.16 - 20$ |   |   |
| PERIODO 3            | $C.16-29$   | $C.16-26$   | $C.16-27$ | $C.16-29$   | $C.16 - 21$ |   |   |
|                      |             |             |           |             |             |   |   |
|                      |             |             |           |             |             |   |   |
|                      |             |             |           |             |             |   |   |
| PERIODO 4            |             |             |           |             |             |   |   |
|                      |             |             |           |             |             |   |   |
|                      |             |             |           |             |             |   |   |

Figura 5.6 Programación de los vuelos en el Problema 1.

### 5.3.2 Problema 2

En este segundo caso los aviones no parten de unas condiciones ideales, sino que la diagonal de la flota se encuentra ligeramente alterada respecto de la ideal, aumentando la dificultad. A pesar del ello, el número de total horas de vuelo de la flota es igual que en caso ideal.

| Parámetro                                     | Valor                 |
|-----------------------------------------------|-----------------------|
| Horizonte temporal, $T$ (periodos)            | 28                    |
| Capacidad de mantenimiento, $C_{max,HV}$      |                       |
| Duración vuelo (horas)                        | $\mathcal{D}_{\cdot}$ |
| Horas de vuelo del mantenimiento, $H_p^M$     | 100                   |
| Umbral entrada en mantenimiento, $rf_{min,p}$ | 0                     |
| Holgura                                       | 0.02                  |
| Holgura límite                                |                       |

Tabla 5.4 Parámetros del Problema 2.

Tabla 5.5 Condiciones iniciales de los aviones para el Problema 2.

|                          | Avión C.16-20 C.16-21 C.16-22 C.16-23 C.16-24 C.16-25 C.16-26 C.16-27 C.16-28 C.16-29 C.16-30 |      |     |    |      |              |     |  |
|--------------------------|-----------------------------------------------------------------------------------------------|------|-----|----|------|--------------|-----|--|
| $rft_{ip}^{Init}$ 100 90 | $\sim$ 86 $\sim$                                                                              | - 80 | -60 | 44 | - 40 | $20^{\circ}$ | 10. |  |

|           |   | SEMANA 1 |  |  |  |  |  |  |  |  |  |  |  |  |
|-----------|---|----------|--|--|--|--|--|--|--|--|--|--|--|--|
|           | M |          |  |  |  |  |  |  |  |  |  |  |  |  |
| PERIODO 1 |   |          |  |  |  |  |  |  |  |  |  |  |  |  |
| PERIODO 2 |   |          |  |  |  |  |  |  |  |  |  |  |  |  |
| PERIODO 3 |   |          |  |  |  |  |  |  |  |  |  |  |  |  |
| PERIODO 4 |   |          |  |  |  |  |  |  |  |  |  |  |  |  |

Figura 5.7 Esquema de misiones para el Problema 2.

En vista de los resultados, a pesar de que las condiciones iniciales no son las mejores se sigue alcanzando las condiciones ideales sin ningún tipo de esfuerzo. Al igual que en el caso anterior, el avión que entra en mantenimiento realiza la revisión tanto de INP 101 como de INP 102, por lo que no le da tiempo a finalizar el mantenimiento en el horizonte de planificación considerado. En la Figura [5.10](#page-126-0) se puede observar el número de periodos que le faltan para poder finalizar esta tarea de mantenimiento.

Aunque no se ha mostrado, para estos problemas el valor de la función objetivo en el óptimo es negativo. Es curioso ver como a medida que se va encontrando mejores soluciones el gap relativo se va reduciendo hasta que llega un punto en el que el valor de la solución encontrada se acerca al cero y el gap relativo comienza a aumentar de forma descontrolada. No es hasta que el valor de función objetivo para la mejor solución encontrada traspasa la barrera de los números negativos cuando el gap relativo comienza a disminuir de nuevo. Este fenómeno no se debe a una mala programación, ya que es una función propia de MATLAB, la explicación radica en la propia definición del gap relativo.

<span id="page-126-0"></span>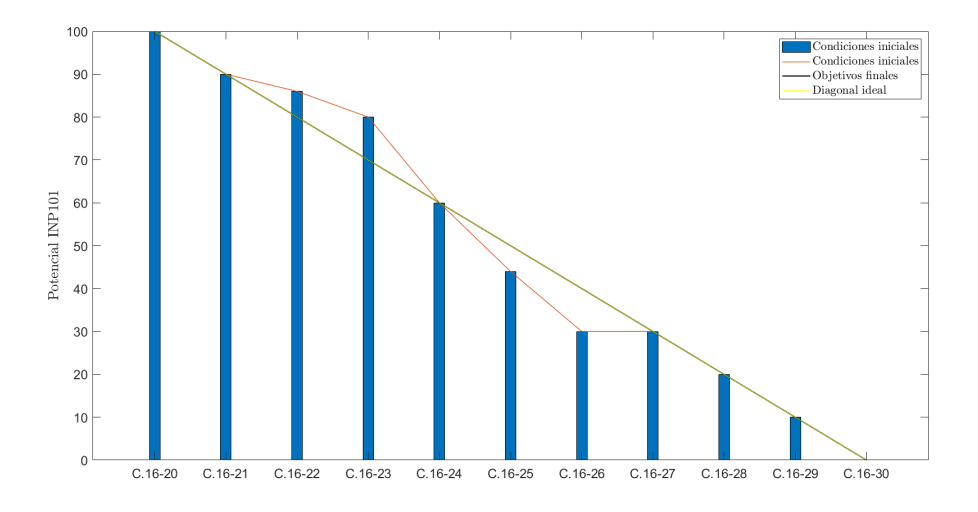

Figura 5.8 Potenciales iniciales de INP 101 para el Problema 2.

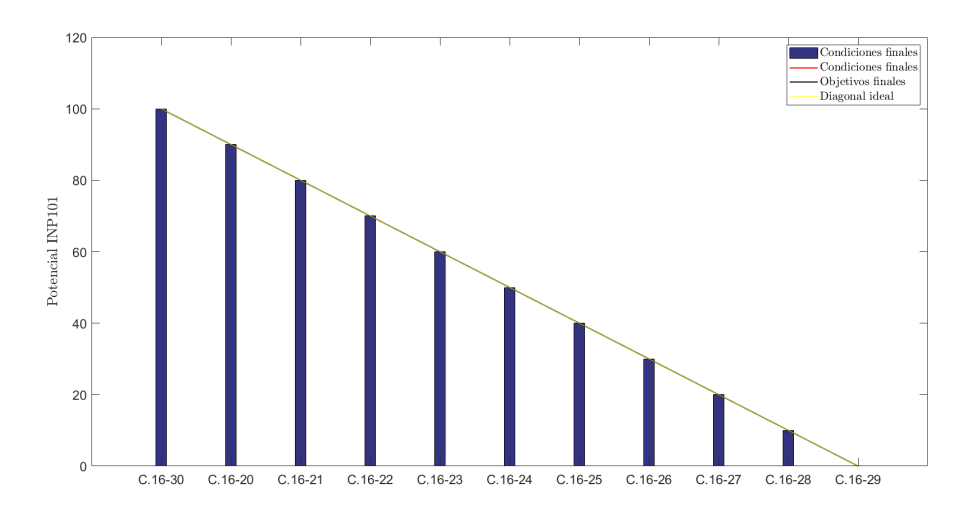

Figura 5.9 Potenciales de INP 101 al final del horizonte de planificación para el Problema 2.

|             |                |                 |                 | SEMANA 1 |      |      |      |     |     |                 |  |
|-------------|----------------|-----------------|-----------------|----------|------|------|------|-----|-----|-----------------|--|
| COD         | AVO            | <b>INICIAL</b>  |                 | M        | χ    |      | ν    |     | D   | MTTO REST (per) |  |
| $C.16 - 20$ | T <sub>1</sub> | 100             | 98              | 96       | 92   | 92   | 90   | 90  | 90  | 0               |  |
| $C.16 - 21$ | T2             | 90              | 86              | 84       | 82   | 82   | 80   | 80  | 80  | 0               |  |
| $C.16 - 22$ | T <sub>1</sub> | 86              | 84              | 80       | 76   | 74   | 70   | 70  | 70  | 0               |  |
| $C.16 - 23$ | T2             | 80              | 76              | 72       | 68   | 64   | 60   | 60  | 60  | 0               |  |
| $C.16 - 24$ | <b>T1</b>      | 60              | 58              | 54       | 52   | 50   | 50   | 50  | 50  | 0               |  |
| $C.16 - 25$ | T2             | 44              | 44              | 44       | 44   | 42   | 40   | 40  | 40  | 0               |  |
| $C.16 - 26$ | <b>T1</b>      | 30              | 30              | 30       | 30   | 30   | 30   | 30  | 30  | 0               |  |
| $C.16-27$   | T2             | 30 <sub>l</sub> | 26              | 24       | 24   | 20   | 20   | 20  | 20  | 0               |  |
| $C.16 - 28$ | <b>T1</b>      | 20              | 18              | 18       | 18   | 14   | 10   | 10  | 10  | 0               |  |
| $C.16 - 29$ | T <sub>2</sub> | 10              | 10 <sub>1</sub> | 8        |      |      | 0    |     | o   | 0               |  |
| $C.16 - 30$ | T <sub>1</sub> |                 | 0 Mtto          | Mtto     | Mtto | Mtto | Mtto | 100 | 100 | 12              |  |

Figura 5.10 Evolución diaria de los potenciales de INP 101 para el Problema 2.

|           |                |    | <b>SEMANA 1</b> |               |    |    |   |   |  |  |  |
|-----------|----------------|----|-----------------|---------------|----|----|---|---|--|--|--|
|           | <b>INICIAL</b> |    | M               | Χ             |    | V  | S | D |  |  |  |
| $C.16-20$ | 100            | 98 | 96              | 94            | 92 | 90 |   |   |  |  |  |
| $C.16-21$ | 90             | 88 | 86              | 84            | 82 | 80 |   |   |  |  |  |
| $C.16-22$ | 86             | 82 | 80              | 76            | 74 | 70 |   |   |  |  |  |
| $C.16-23$ | 80             | 76 | 72              | 68            | 64 | 60 |   |   |  |  |  |
| $C.16-24$ | 60             | 58 | 56              | 54            | 52 | 50 |   |   |  |  |  |
| $C.16-25$ | 44             | 44 | 42              | 42            | 40 | 40 |   |   |  |  |  |
| $C.16-26$ | 30             | 30 | 30              | 30            | 30 | 30 |   |   |  |  |  |
| $C.16-27$ | 30             | 28 | 26              | 24            | 22 | 20 |   |   |  |  |  |
| $C.16-28$ | 20             | 18 | 16              | 14            | 12 | 10 |   |   |  |  |  |
| $C.16-29$ | 10             | 8  | 6               | 4             | 2  | 0  |   |   |  |  |  |
| $C.16-30$ | 0              |    |                 | <b>INP100</b> |    |    |   |   |  |  |  |

Figura 5.11 Solución tomada en la Base para el Problema 2.

|                      |             |             |           | SEMANA 1    |             |   |   |
|----------------------|-------------|-------------|-----------|-------------|-------------|---|---|
|                      |             |             |           |             |             |   |   |
| <b>MISIONES</b>      | L           | M           | Х         |             | V           | s | D |
|                      | $C.16 - 21$ | $C.16 - 20$ | $C.16-20$ | $C.16 - 23$ | $C.16-22$   |   |   |
| PERIODO 1            | $C.16-23$   | $C.16-21$   | $C.16-22$ | $C.16 - 24$ | $C.16-23$   |   |   |
|                      | $C.16 - 24$ | $C.16-23$   | $C.16-23$ | $C.16 - 28$ | $C.16 - 25$ |   |   |
|                      | $C.16-28$   | $C.16 - 24$ | $C.16-29$ | $C.16-29$   | $C.16 - 29$ |   |   |
|                      | $C.16 - 20$ | $C.16-22$   | $C.16-21$ | $C.16-22$   | $C.16 - 20$ |   |   |
| PERIODO <sub>2</sub> | $C.16-22$   | $C.16-23$   | $C.16-22$ | $C.16-23$   | $C.16 - 21$ |   |   |
|                      | $C.16-23$   | $C.16 - 24$ | $C.16-23$ | $C.16 - 25$ | $C.16 - 23$ |   |   |
|                      | $C.16-27$   | $C.16-27$   | $C.16-29$ | $C.16-27$   | $C.16 - 28$ |   |   |
|                      | $C.16 - 21$ | $C.16-22$   | $C.16-20$ | $C.16-27$   | $C.16-22$   |   |   |
| PERIODO 3            | $C.16-27$   | $C.16-29$   | $C.16-24$ | $C.16 - 28$ | $C.16 - 28$ |   |   |
|                      |             |             |           |             |             |   |   |
|                      |             |             |           |             |             |   |   |
|                      |             |             |           |             |             |   |   |
| PERIODO 4            |             |             |           |             |             |   |   |
|                      |             |             |           |             |             |   |   |
|                      |             |             |           |             |             |   |   |

Figura 5.12 Programación de los vuelos en el Problema 2.

## 5.3.3 Problema 3

Como último problema se tiene aquel en el que la flota se encuentra totalmente por debajo de la diagonal ideal. Además, en este caso sí que se han restringido algunas de las misiones, siendo posible su realización solo por un conjunto de aviones que cumplan con una característica determinada (clusters). El objetivo aquí es llevar la flota los más cercana posible a las condiciones ideales. En un principio se intentó mantener las holguras de los objetivos finales (diagonal ideal) en el mismo valor de los primeros problemas. Sin embargo, no es físicamente posible encontrar una solución con esas condiciones. La forma de actuar en este caso ha sido ir relajando las holguras de los objetivos finales hasta que se encuentra solución. Como se puede comprobar, esta solución es bastante similar a la dada por la teniente Herrador.

Este último ejemplo es una muestra clara de cómo se debe proceder ante un estado de la flota que con consiga llegar a unas condiciones finales establecidas. Está claro que hay más formas de actuar, como puede ser cambiar los pesos de la función objetivo, aumentar los umbrales de entrada en mantenimiento, cambiar alguno de los objetivos finales, etc. Sin embargo, desde la experiencia adquirida en el desarrollo de la herramienta, es aconsejable seguir los pasos dados en este ejemplo.

| Parámetro                                     | Valor        |
|-----------------------------------------------|--------------|
| Horizonte temporal, $T$ (periodos)            | 28           |
| Capacidad de mantenimiento, $C_{max,HV}$      | 1            |
| Duración vuelo (horas)                        | 1            |
| Horas de vuelo del mantenimiento, $H_p^M$     | 100          |
| Umbral entrada en mantenimiento, $rf_{min,p}$ | $\mathbf{0}$ |
| Holgura                                       | 0.13         |
| Holgura límite                                |              |

Tabla 5.6 Parámetros del Problema 3.

Tabla 5.7 Condiciones iniciales de los aviones para el Problema 3.

|                   |    |      | Avión C.16-20 C.16-21 C.16-22 C.16-23 C.16-24 C.16-25 C.16-26 C.16-27 C.16-28 C.16-29 C.16-30 |                    |    |      |             |      |                    |      |    |          |  |
|-------------------|----|------|-----------------------------------------------------------------------------------------------|--------------------|----|------|-------------|------|--------------------|------|----|----------|--|
| $rft_{ip}^{Init}$ | 90 | 70   | - 70                                                                                          |                    | 65 |      | 50 35 30 20 |      |                    | - 10 | 10 | $\theta$ |  |
|                   |    |      |                                                                                               |                    |    |      |             |      |                    |      |    |          |  |
|                   |    |      |                                                                                               |                    |    |      |             |      |                    |      |    |          |  |
|                   |    |      |                                                                                               |                    |    |      |             |      |                    |      |    |          |  |
|                   |    |      |                                                                                               |                    |    |      | SEMANA 1    |      |                    |      |    |          |  |
|                   |    |      | M                                                                                             |                    | x  |      |             |      | v                  | s    |    | D        |  |
| PERIODO 1         |    |      |                                                                                               | $2$ T <sub>2</sub> |    |      |             | 2 T2 |                    |      |    |          |  |
| PERIODO 2         |    |      |                                                                                               |                    |    |      |             |      |                    |      |    |          |  |
| PERIODO 3         |    | 2 T2 |                                                                                               |                    |    | 2 T2 |             |      | $2$ T <sub>2</sub> |      |    |          |  |
| PERIODO 4         |    |      |                                                                                               |                    |    |      |             |      |                    |      |    |          |  |

Figura 5.13 Esquema de misiones para el Problema 3.

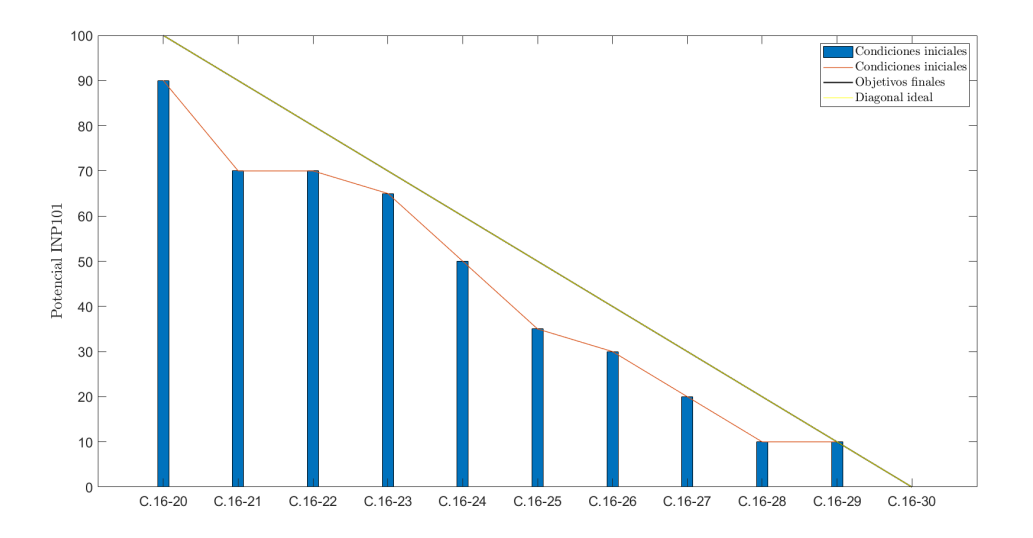

Figura 5.14 Potenciales iniciales de INP 101 para el Problema 3.

Es llamativo ver como la solución encontrada se asemeja a la encontrada por el personal de la Base, aunque no es exactamente igual. Si calculamos el valor que tendría la función objetivo con el resultado de la Figura [5.17](#page-130-0) se obtiene el mismo valor que el obtenido por la herramienta, lo cual nos hace indicar que ambas soluciones son óptimas. Esto se debe a que ambas soluciones llegan a valores finales del potencial distintos pero la suma de la diferencia entre estos potenciales y los objetivos fijados sí que es la misma. Si nos fijamos ahora en la Figura [5.18](#page-130-0) se puede ver como en los periodos en los que se han establecido requisitos para las misiones, que son aquellos en los que solo hay dos misiones por periodo, se cumple que los aviones asignados pertenecen al cluster *T2*.

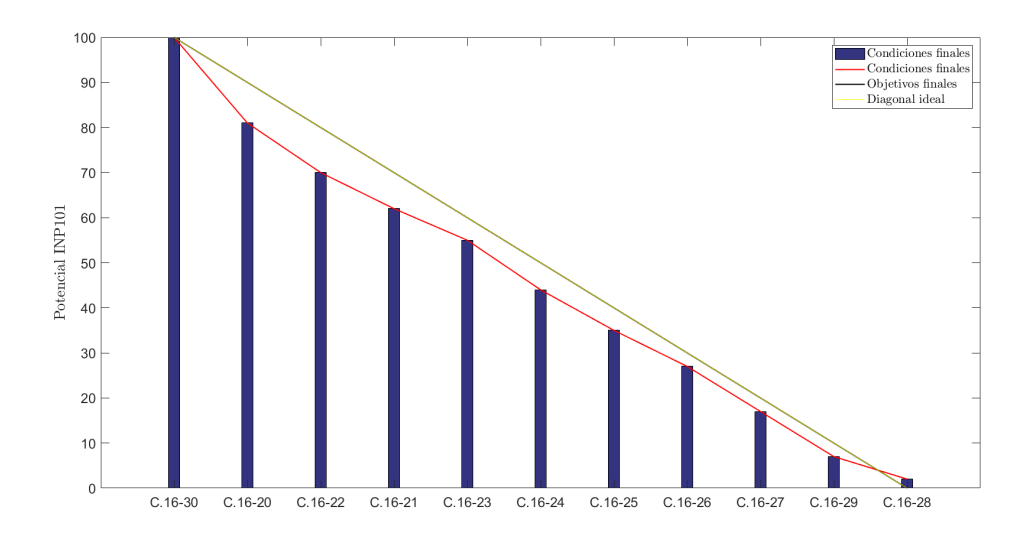

Figura 5.15 Potenciales de INP 101 al final del horizonte de planificación para el Problema 3.

|             |                |                 |        |      |      | SEMANA 1 |      |      |     |                 |
|-------------|----------------|-----------------|--------|------|------|----------|------|------|-----|-----------------|
| COD         | AVO            | <b>INICIAL</b>  |        | M    | х    |          | v    |      | D   | MTTO REST (per) |
| $C.16 - 20$ | <b>T1</b>      | 90 <sub>1</sub> | 88     | 86   | 84   | 82       | 81   | 81   | 81  | 0               |
| $C.16 - 21$ | <b>T2</b>      | 70              | 69     | 68   | 66   | 64       | 62   | 62   | 62  | 0               |
| $C.16 - 22$ | T1             | 70              | 70     | 70   | 70   | 70       | 70   | 70 l | 70  | 0               |
| $C.16 - 23$ | T <sub>2</sub> | 65              | 63     | 61   | 59   | 57       | 55   | 55   | 55  | 0               |
| $C.16 - 24$ | T <sub>1</sub> | 50              | 48     | 47   | 46   | 45       | 44   | 44   | 44  | $\Omega$        |
| $C.16 - 25$ | T <sub>2</sub> | 35              | 35     | 35   | 35   | 35       | 35   | 35   | 35  | $\circ$         |
| $C.16 - 26$ | <b>T1</b>      | 30 <sub>1</sub> | 29     | 28   | 27   | 27       | 27   | 27   | 27  | 0               |
| $C.16 - 27$ | T <sub>2</sub> | 20              | 19     | 19   | 18   | 17       | 17   | 17   | 17  | 0               |
| $C.16 - 28$ | T <sub>1</sub> | 10              | 9l     |      | Б    |          |      |      |     | 0               |
| $C.16 - 29$ | T <sub>2</sub> | 10              | 10     | ۹    | 9    | 9        |      |      |     | 0               |
| $C.16 - 30$ | T <sub>1</sub> |                 | 0 Mtto | Mtto | Mtto | Mtto     | Mtto | 100  | 100 | 12              |

Figura 5.16 Evolución diaria de los potenciales de INP 101 para el Problema 3.

<span id="page-130-0"></span>

|           |                |                |    |    |               | SEMANA1 |    |   |   |
|-----------|----------------|----------------|----|----|---------------|---------|----|---|---|
|           |                | <b>INICIAL</b> |    | M  | Х             |         | V  | S | D |
| $C.16-20$ | T1             | 90             | 89 | 88 | 87            | 86      | 85 |   |   |
| $C.16-21$ | T <sub>2</sub> | 70             | 70 | 70 | 70            | 70      | 70 |   |   |
| $C.16-22$ | T1             | 70             | 69 | 68 | 67            | 66      | 65 |   |   |
| $C.16-23$ | T2             | 65             | 63 | 61 | 59            | 57      | 55 |   |   |
| $C.16-24$ | T1             | 50             | 49 | 48 | 47            | 46      | 45 |   |   |
| $C.16-25$ | T <sub>2</sub> | 35             | 35 | 35 | 35            | 35      | 35 |   |   |
| $C.16-26$ | T1             | 30             | 29 | 28 | 27            | 26      | 25 |   |   |
| $C.16-27$ | T2             | 20             | 19 | 18 | 17            | 16      | 15 |   |   |
| $C.16-28$ | T1             | 10             | 9  | 8  |               | 6       |    |   |   |
| $C.16-29$ | T2             | 10             | 8  | 6  | 4             |         |    |   |   |
| $C.16-30$ | T1             | 0              |    |    | <b>INP100</b> |         |    |   |   |

Figura 5.17 Solución tomada en la Base para el Problema 3.

|                 |             |           |                                                                                         | SEMANA 1    |                                       |   |   |
|-----------------|-------------|-----------|-----------------------------------------------------------------------------------------|-------------|---------------------------------------|---|---|
| <b>MISIONES</b> | L           | M         | X                                                                                       |             | V                                     | s | D |
|                 | $C.16 - 20$ | $C.16-23$ | $C.16-20$                                                                               | $C.16 - 21$ | $C.16 - 20$                           |   |   |
| PERIODO 1       | $C.16 - 24$ | $C.16-29$ | $C.16-21$                                                                               | $C.16-23$   | $C.16 - 21$                           |   |   |
|                 | $C.16 - 26$ |           | $C.16-23$                                                                               |             | $C.16 - 28$                           |   |   |
|                 | $C.16-28$   |           | $C.16-28$<br>$C.16-20$<br>$C.16-23$<br>$C.16-24$<br>$C.16-26$<br>$C.16-21$<br>$C.16-27$ |             | $C.16-29$                             |   |   |
|                 | $C.16 - 20$ | $C.16-20$ |                                                                                         | $C.16 - 20$ | $C.16 - 21$                           |   |   |
| PERIODO 2       | $C.16 - 21$ | $C.16-21$ |                                                                                         | $C.16 - 21$ | $C.16-23$                             |   |   |
|                 | $C.16-23$   | $C.16-23$ |                                                                                         | $C.16 - 24$ | $C.16 - 24$                           |   |   |
|                 | $C.16 - 24$ | $C.16-28$ |                                                                                         | $C.16 - 28$ | $C.16 - 28$<br>$C.16-23$<br>$C.16-29$ |   |   |
|                 | $C.16-23$   | $C.16-20$ |                                                                                         | $C.16 - 20$ |                                       |   |   |
| PERIODO 3       | $C.16-27$   | $C.16-24$ |                                                                                         | $C.16 - 23$ |                                       |   |   |
|                 |             | $C.16-26$ |                                                                                         | $C.16 - 27$ |                                       |   |   |
|                 |             | $C.16-28$ |                                                                                         | $C.16 - 28$ |                                       |   |   |
|                 |             |           |                                                                                         |             |                                       |   |   |
| PERIODO 4       |             |           |                                                                                         |             |                                       |   |   |
|                 |             |           |                                                                                         |             |                                       |   |   |
|                 |             |           |                                                                                         |             |                                       |   |   |

Figura 5.18 Programación de los vuelos en el Problema 3.

# <span id="page-132-0"></span>6 Preprocesado de datos

Este Capítulo explica el tratamiento que se le da a los datos disponibles para hacerlos compatibles con la herramienta. Aunque no todo lo descrito en este Capítulo se encuentre recogido en el mismo código, se han expuesto aquí todos los pasos a realizar antes de definir el problema. Básicamente, el capítulo se divide en tres partes, que coinciden con el orden lógico con el que se realizan estos pasos. Cada una de estas partes coincide con uno de los scipts desarrollados.

El Capítulo anterior describe el tratamiento que se le da a los datos para resolver el problema de la programación del plan de operación y mantenimiento de la flota en el corto plazo, sin embargo, esos datos de entrada al *solver* no se corresponden con los datos de entrada del problema. Esto nos obliga a realizar un procesado de estos datos previo a intentar resolver el problema.

## 6.1 Lectura de datos disponibles

La forma diaria de operar la flota de EF2000 tiene como pilar fundamental un software, del cual no se darán más datos por tema de confidencialidad. Las posibilidades que este software ofrece van desde la gestión de compras hasta la monitorización del estado de la flota. Es precisamente esta parte la que interesa desde el punto de vista de esta herramienta. Es posible exportar esta información en formato *xls*, por lo que el código a desarrollar en este Capítulo debe ser capaz de leer esos datos para cargarlos en MATLAB y almacenarlos en los archivos que se van a emplear como entrada del problema.

El archivo exportado de este software contendrá más datos de los que nos interesan, como puede ser la monitorización del resto de mantenimientos que no se van a contemplar en esta versión de la herramienta. Es por ello, que el primer paso a realizar debe consistir en filtrar esos datos y extraer aquellos relativos a los mantenimientos del Capítulo [3.](#page-38-0) Tras realizar esta operación, el siguiente paso será sobrescribir el archivo Excel de entrada.

Esta operación no tiene por qué realizarse siempre, ya que es posible que el usuario este interesado en realizar alguna prueba y quiera establecer estas condiciones iniciales de forma manual. Para evitar que al ejecutar el código principal se produzca la sobreescritura de estos datos no se ha incluido la llamada a este código en el script principal.

| <b>AVIONES</b> | <b>INP101</b> | <b>INP102</b> | <b>INP103</b> | <b>INP104</b> | <b>INP106</b> | <b>INP125</b> | <b>INP126</b> | <b>INP128</b> |
|----------------|---------------|---------------|---------------|---------------|---------------|---------------|---------------|---------------|
| $C.16 - 20$    | 60.2694       | 40.5982       | 157.48625     | 529.5561      | 1409.4897     | 358.1783      | 1081.1789     | 386.1818      |
| $C.16 - 21$    | 7.5164        | 51.5926       | 254.5962      | 234.9826      | 355.1486      | 73.2887       | 518.1816      | 354.1984      |
| $C.16-22$      | 80.1635       | 93.8151       | 216.5926      | 652.859       | 1325.5894     | 368.1789      | 182.9188      | 468.6718      |
| $C.16-23$      | 20.4619       | 107.4846      | 105.5951      | 194.8228      | 138.1346      | 672.1863      | 618.2171      | 668.1987      |
| $C.16-24$      | 90.4576       | 120.5955      | 354.8984      | 368.5821      | 367.1687      | 224.3941      | 768.1735      | 984.6834      |
| $C.16 - 25$    | 30.5971       | 54,4823       | 158.2949      | 564.5893      | 1460.5563     | 271.6981      | 874.1895      | 672.8531      |
| $C.16 - 26$    | 2.595         | 38.9284       | 236.4842      | 231.5992      | 284.6671      | 20.6873       | 563.1479      | 984.5684      |
| $C.16-27$      | 49.5923       | 96.9128       | 257.1892      | 638.5862      | 1289.8745     | 276.4198      | 249.7352      | 345.7693      |
| $C.16 - 28$    | 15.9826       | 135.5982      | 109.9881      | 108.5893      | 167.8621      | 608.8748      | 614.4863      | 667.9592      |
| $C.16-29$      | 55.7961       | 175.5956      | 320.2849      | 305.9674      | 364,2578      | 184.1899      | 551.2981      | 346.1879      |
| $C.16-30$      | 23.1984       | 51.4866       | 318,1987      | 507.0978      | 1002.4687     | 154.4093      | 329.2973      | 348,0879      |

Figura 6.1 Ejemplo de condiciones iniciales para los potenciales de entrada a mantenimiento por cumplimiento de horas de vuelo.

| <b>AVIONES</b> | <b>INP205</b> | <b>INP224</b> |
|----------------|---------------|---------------|
| $C.16 - 20$    | 684.9845      | 409.4687      |
| $C.16-21$      | 82.0546       | 208.9596      |
| $C.16-22$      | 359.1898      | 52.1887       |
| $C.16-23$      | 168.0894      | 342.1907      |
| $C.16 - 24$    | 465.9268      | 702.1194      |
| $C.16 - 25$    | 284.5951      | 607.1983      |
| $C.16 - 26$    | 346.1981      | 207.7061      |
| $C.16-27$      | 654.5264      | 311.3254      |
| $C.16-28$      | 234.0898      | 518.0105      |
| $C.16-29$      | 406.6748      | 340.1984      |
| $C.16 - 30$    | 705.1984      | 234.1623      |

Figura 6.2 Ejemplo de condiciones iniciales para los potenciales de entrada a mantenimiento por calendario.

## 6.2 Análisis de los mantenimientos

Aunque para las formulaciones del Capítulo [4](#page-40-0) bastaría con el script anterior, como se ha visto, al adaptarlo al corto plazo aparecen nuevos requerimientos que demandan una evaluación del estado de la flota en vista a determinar que mantenimientos son susceptible de llevarse a cabo en el próximo horizonte de planificación. Como el objetivo de este proyecto es la adaptación precisamente al corto plazo, ya que hay que realizar un nuevo código se ha aprovechado este para realizar la lectura de algunos datos del problema.

En caso de que no se haya ejecutado el script de la sección anterior, el primer paso a realizar en este nuevo código es la lectura de potenciales iniciales de entrada para cada mantenimiento. Como se explicó en el Capítulo [5,](#page-112-0) al estar todos los mantenimientos sincronizados hay que determinar si en el próximo horizonte de planificación la aeronave debe entrar en algún otro mantenimiento aparte de INP 101. Esta tarea se realiza evaluando para cada avión todos los tipos de mantenimiento y seleccionando aquellos que se encuentren por debajo de las 100 horas de vuelo que marcan dicho mantenimiento. Para el caso especial

de los mantenimientos por calendario, la condición a evaluar es si ese mantenimiento debe realizarse en un plazo menor de una semana o si entrando a la vez en más de un mantenimiento por cumplimiento de hora de vuelo, el avión deba entrar por calendario en un plazo de 15 días. En caso afirmativo, se unen bajo el mismo mantenimiento tanto el de calendario como aquellos por horas de vuelo cuyo potencial se encuentren por debajo de la barrera de 100. Es decir, aunque en condiciones normales a ese avión no le corresponda entrar en mantenimiento por horas de vuelo, ya que tiene que estar parado una temporada larga debido al mantenimiento por calendario se aprovecha para hacerle todo tipo de inspecciones próximas a su fecha de realización.

Como resultado de las líneas de código correspondientes a lo expresado en el párrafo anterior se obtiene un solo tipo de mantenimiento para cada avión. Cada uno de estos mantenimientos tendrá una duración que dependerá del número de mantenimientos que se realicen en paralelo. Como es lógico, estos mantenimientos conjuntos no se podrán finalizar en solo una semana por lo que se creará una nueva variable para almacenar la duración de los *N<sup>I</sup>* mantenimientos y se fijará a 5 días cada vez que se realicen mantenimientos conjuntos. Será posteriormente en el postprocesado donde se calcule el número de días que le queda a cada avión para finalizar la tarea de mantenimiento con el objetivo de que se pueda dejar como inoperativo para el siguiente horizonte de programación.

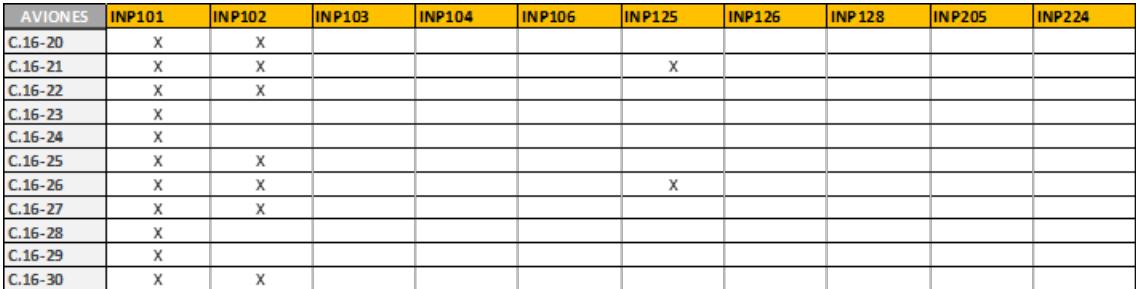

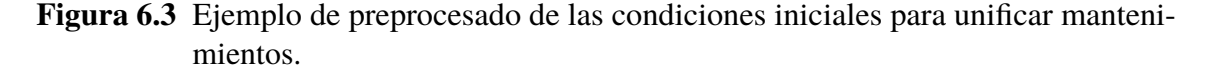

Al igual que pasaba con el script de lectura del software de gestión de la flota, el código desarrollado en este apartado también se deberá ejecutar a mano, pero se ha separado del anterior porque es posible que se quiera fijar unas condiciones iniciales a mano y posteriormente preprocesarlas.

En este punto el usuario debe abrir el Excel con las condiciones iniciales y trasladar a la hoja *RFT* tanto los aviones que se vayan a incorporar al problema como sus atributos y los nuevos potenciales iniciales de entrada a mantenimiento. Esto se realiza de esta forma porque, si se establece la actualización automática al cargar los datos o al realizar el preprocesado, es posible que el número de aviones cambie y no se tengan los atributos de todos los aviones del problema. Habría estado bien automatizar este proceso, sin embargo, no se dispone de un documento donde aparezcan los atributos de cada avión, por lo que esta tarea deberá realizarse a mano. Todas estas razones han llevado a la exclusión de ambos códigos del principal.

## 6.3 Lectura de datos procesados

Dejando de lado el preprocesado de los mantenimientos, tras estas líneas de código se incluyen aquellas que hace posible trasladar a MATLAB los datos oficiales de los mantenimientos, como son su duración, umbral mínimo de entras y potencial de restauración. En un principio solo será necesario la duración de cada uno de ellos para determinar la duración total del mantenimiento susceptible de ser aplicada a cada avión y el umbral de entrada al mantenimiento INP 101.

Es este código también el encargado de leer el esquema de misiones que se tenga para cada semana. Para cada día se tendrán dos columnas, la primera de ellas indicará el número de aviones a volar en ese periodo, considerando que solo vuela un avión por misión. La segunda columna se emplea para restringir el conjunto de aviones que puede realizar las misiones de ese periodo, por ejemplo, aviones con capacidad de visión nocturna en el cuarto periodo de cada día. Esta característica o atributo debe ser recogida en otro de los apartados del Excel, indicando si cada la posee o no. A modo preliminar se han fijado tres atributos posibles: T1, T2 y T3. Aquella misión que no esté limitada por ningún atributo podrá ser realizada por cualquiera de las aeronaves.

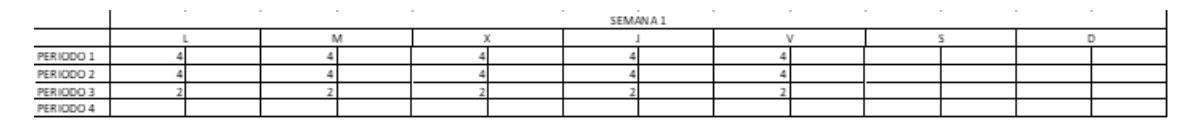

Figura 6.4 Ejemplo de esquema de misiones típico.

El código detecta de forma automática los días no laborales o festivos como aquellos en los que no se realizan misiones en ninguno de sus periodos. Aunque a priori parezca que no tiene importancia, esto es clave de cara a determinar el número de días que le resta a un avión para finalizar la tarea de mantenimiento. Además del esquema de misiones, es necesario definir el número de horas que se volará en las misiones para poder ir actualizando el potencial de los aviones tras la realización de las misiones.

Finalmente, y no por ello menos importante, se deben definir las condiciones al final del horizonte de planificación en términos de potenciales. Como toda la programación está basada en el mantenimiento INP 100, no tiene sentido incluir dichos objetivos para los mantenimientos por calendario. De nuevo, como todos lo mantenimientos por horas de vuelo se encuentran sincronizados, solo es necesario fijar el objetivo de potencial para este mantenimiento.

Por otra parte, si nos centramos en la duración de los mantenimientos por calendario es absurda la inclusión de objetivos finales para este tipo de mantenimiento, aun cuando se considere que no se pueden mezclar mantenimientos por calendario y por horas de vuelo. En caso de necesitar fijar unos potenciales finales por calendarios elevados, no hay más que dejar ese avión fuera de la planificación y meterlo a mano en mantenimiento. En la Figura [6.5](#page-136-0) puede verse la columna correspondiente ara la definición de los atributos de los aviones junto con los objetivos de potencial.

<span id="page-136-0"></span>

| COD       | <b>AVO</b>   | POTENCIAL INP101 OBJETIVO |
|-----------|--------------|---------------------------|
| $C.16-20$ | Τ1           | 100                       |
| $C.16-21$ | Τ2           | 90                        |
| $C.16-22$ | Τ1           | 80                        |
| $C.16-23$ | T2           | 70                        |
| $C.16-24$ | Τ1           | 60                        |
| $C.16-25$ | Τ2           | 50                        |
| $C.16-26$ | Τ1           | 40                        |
| $C.16-27$ | T2           | 30                        |
| $C.16-28$ | Τ1           | 20                        |
| $C.16-29$ | T2           | 10                        |
| $C.16-30$ | Τ1           | 0                         |
|           | <b>HORAS</b> | 550                       |
|           | Altura       | 100                       |

Figura 6.5 Ejemplo de condiciones finales.

# <span id="page-138-0"></span>7 Postprocesado de resultados

En este Capítulo se desarrolla el contenido que hace posible pasar de los resultados numéricos que nos da el *solver* a las representaciones y tablas que se recogen en Excel, mucho más visuales.

El script elaborado para este propósito emplea como datos de partida tanto las condiciones iniciales del problema como la salida del *solver*. Las condiciones iniciales vuelven a ser requeridas en este punto para determinar las condiciones en las que quedan los aviones en cada uno de los mantenimientos en el periodo final.

## 7.1 Representaciones gráficas

Comenzado por el inicio del código, las primeras figuras se corresponden con la performance del *solver*, pudiéndose evaluar en ellas la evolución de las soluciones obtenidas, de los límites superior e inferior y del gap relativo respecto de la mejor solución esperada. Debido a la eficacia de la herramienta, la mayoría de las veces se encuentra el óptimo en pocos pasos de búsqueda, por lo que la gráfica solo mostrará un punto, que se corresponderá con el óptimo, y un gap nulo.

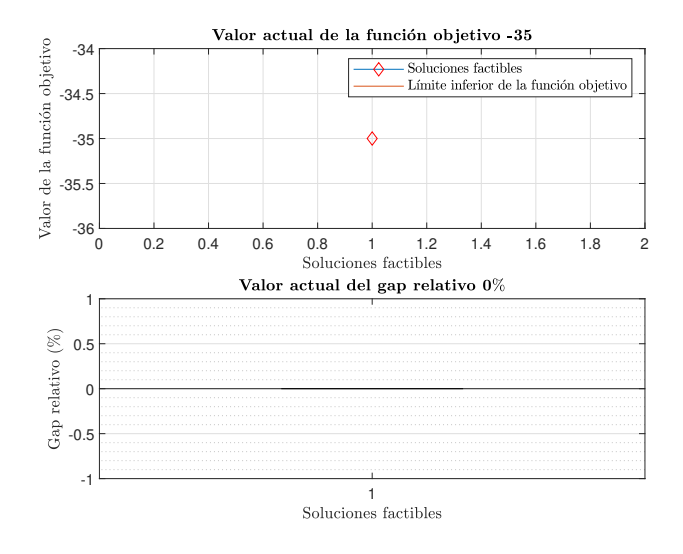

Figura 7.1 Ejemplo de problema en el que se encuentra el óptimo de forma inmediata.

Siguiendo con el orden de las figuras, de la misma forma que ya se presentaron las condiciones finales alcanzadas en cada mantenimiento por cada avión de forma conjunta con los objetivos finales fijados se ha adaptado ese fragmento de código para hacerlo compatible con la nueva situación. La gran ventaja que estas figuras ofrecen es la comprobación con un simple vistazo del nivel de consecución de los objetivos. Aunque en el Capítulo [6](#page-132-0) no se haga referencia a ellas, existen otras figuras análogas que representan las condiciones iniciales de los aviones, en este caso para INP 101, frente a los objetivos de potencial fijado para dicho mantenimiento.

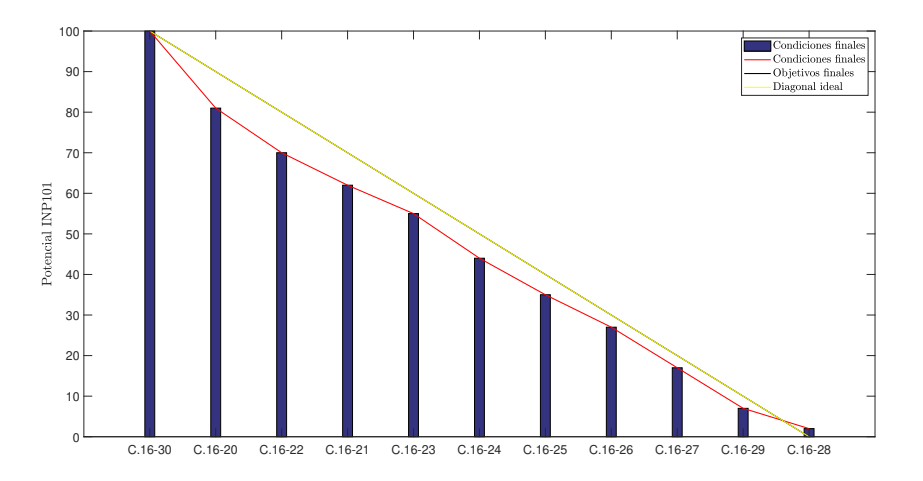

Figura 7.2 Interfaz de la potenciales de INP 101 al final del horizonte de planificación.

## 7.2 Solución del problema

La herramienta nos proporciona los potenciales de horas de vuelo restante para la entrada al mantenimiento INP 101, por ser el de mayor frecuencia en el tiempo, y los instantes en que los aviones entran en mantenimiento, ya sea INP 101 o una combinación de mantenimientos. De forma análoga se obtienen los aviones que son asignados a cada misión. La forma empleada hasta ahora para representar estos resultados era exponerlos de forma lineal, periodo tras periodo. Está técnica no resulta de gran ayuda para el corto plazo ya que cada cuatro de estos periodos se corresponden con un día de simulación. Este inconveniente llevó a desarrollar una forma paralela de representar los resultados, en la que se muestran los potenciales al final de cada día y no en todos los periodos (véase Figura [7.3\)](#page-140-0)

El mismo problema que se tiene con la representación de los potenciales de vuelo existe con la programación de las misiones. Aparte del esquema de planificación mostrado hasta ahora, se va a incluir otro más *userfriendly* en el que se dividirá el horizonte de planificación por días y se mostrarán los aviones que vuelan en cada periodo (Figura [7.4\)](#page-140-0). A pesar de los cambios introducidos, la forma antigua de mostrar los resultados se va a mantener, ya que permite obtener una información más detallada en caso de ser necesario.

<span id="page-140-0"></span>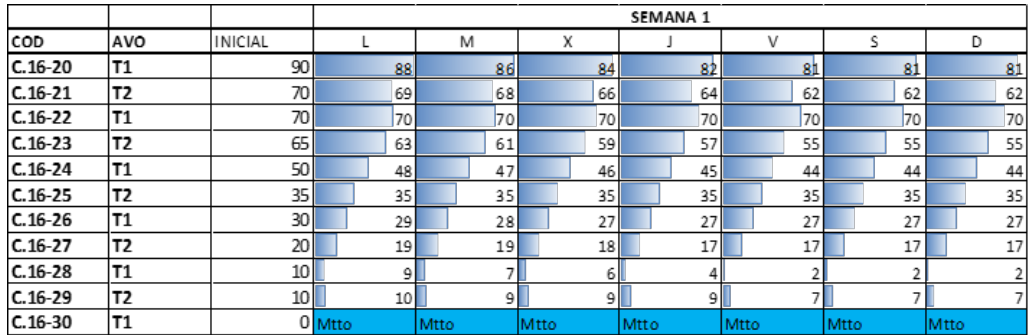

Figura 7.3 Interfaz de la evolución diaria de los potenciales de INP 101.

|                      |             |           |           | <b>SEMANA 1</b> |             |   |   |
|----------------------|-------------|-----------|-----------|-----------------|-------------|---|---|
| <b>MISIONES</b>      |             | M         | X         |                 | V           | s | D |
|                      | $C.16 - 20$ | $C.16-23$ | $C.16-20$ | $C.16 - 21$     | $C.16 - 20$ |   |   |
| PERIODO 1            | $C.16 - 24$ | $C.16-29$ | $C.16-21$ | $C.16 - 23$     | $C.16 - 21$ |   |   |
|                      | $C.16 - 26$ |           | $C.16-23$ |                 | $C.16 - 28$ |   |   |
|                      | $C.16 - 28$ |           | $C.16-28$ |                 | $C.16 - 29$ |   |   |
|                      | $C.16 - 20$ | $C.16-20$ | $C.16-20$ | $C.16 - 20$     | $C.16 - 21$ |   |   |
| PERIODO <sub>2</sub> | $C.16 - 21$ | $C.16-21$ | $C.16-23$ | $C.16 - 21$     | $C.16-23$   |   |   |
|                      | $C.16 - 23$ | $C.16-23$ | $C.16-24$ | $C.16 - 24$     | $C.16 - 24$ |   |   |
|                      | $C.16 - 24$ | $C.16-28$ | $C.16-26$ | $C.16 - 28$     | $C.16 - 28$ |   |   |
|                      | $C.16 - 23$ | $C.16-20$ | $C.16-21$ | $C.16 - 20$     | $C.16-23$   |   |   |
| PERIODO 3            | $C.16-27$   | $C.16-24$ | $C.16-27$ | $C.16 - 23$     | $C.16-29$   |   |   |
|                      |             | $C.16-26$ |           | $C.16-27$       |             |   |   |
|                      |             | $C.16-28$ |           | $C.16 - 28$     |             |   |   |
|                      |             |           |           |                 |             |   |   |
| PERIODO 4            |             |           |           |                 |             |   |   |
|                      |             |           |           |                 |             |   |   |
|                      |             |           |           |                 |             |   |   |

Figura 7.4 Ejemplo de la interfaz para la programación de los vuelos.

|                | LUNES |     |     |     | <b>MARTES</b> |     |     | <b>MIÉRCOLES</b> |     |     |     | <b>JUEVES</b> |     |     |     | <b>VIERNES</b> |    |    |     | <b>SÁBADO</b> |     |     |     | <b>DOMINGO</b> |     |    |         |     |
|----------------|-------|-----|-----|-----|---------------|-----|-----|------------------|-----|-----|-----|---------------|-----|-----|-----|----------------|----|----|-----|---------------|-----|-----|-----|----------------|-----|----|---------|-----|
| <b>AVIONES</b> |       |     |     |     |               |     |     |                  | 91  | 10  | 11  | 12            | 13  | 14  | 15  | 16             | 17 | 18 | 19  | 20            | 21  | 22  | 23  | 24             | 25  | 26 | 27      | 28  |
| $C.16-20$      | 89    | 88  | 88  | 88  | 88            | 87  | 86  | 86               | 85  | 84  | 84  | 84            | 84  | 83  | 82  | 82             | 81 | 81 | 81  | 81            | 81  | 81  | 81  | 81             | 81  | 81 | 81      | -81 |
| $C.16-21$      | 70    | 69  | 69  | 69  | 69            | 68  | 68  | 68               | 67  | 67  | 66  | 66            | 65  | 64  | 64  | 64             | 63 | 62 | 62  | 62            | 62  | 62  | 62  | 62             | 62  | 62 | 62      | -62 |
| $C.16-22$      | 70    | 70  | 70  | 70  | 70            | 70  | 70  | <b>70l</b>       | 70  | 70  | 70  | 70            | 70  | 70  | 70  | 70             | 70 | 70 | 70  | 70            | 70  | 70  | 70  | 70             | 70. | 70 | 70      | -70 |
| $C.16-23$      | 65    | 64  | 63  | 63  | 62            | 61  | 61  | 61               | 60  | 59  | 59  | 59            | 58  | 58  | 57  | 57             | 57 | 56 | 55  | 55            | 55  | 55  | 55  | 55             | 55  | 55 | 55      | -55 |
| $C.16 - 24$    | 49    | 48  | 48  | 48  | 48            | 48  | 47  | 47               | 47  | 46  | 46  | 46            | 46  | 45  | 45  | 45             | 45 | 44 | 44  | 44            | 44  | 44  | 44  |                | 44  | 44 | 44      | 44  |
| $C.16-25$      | 35    | 35  | 35  | 35  | 35            | 35  | 35  | 35               | 35  | 35  | 35  | 35            | 35  | 35  | 35  | 35             | 35 | 35 | 35  | 35            | 35  | 35  | 35  | 35             | 35  | 35 | -35     | -35 |
| $C.16 - 26$    | 29    | 29  | 29  | 29  | 29            | 29  | 28  | 28               | 28  | 27  | 27  | 27            | 27  | 27  | 27  | 27             | 27 | 27 | 27  | 27            | 27  | 27  | 27  | 27             | 27  | 27 | 27      | -27 |
| $C.16-27$      | 20    | 20  | 19  | 19  | 19            | 19  | 19  | 19               | 19  | 19  | 18  | 18            | 18  | 18  | 17  | 17             |    | 17 | 17  | 17            | 17  | 17  | 17  |                | 17  | 17 | 17      | 17  |
| $C.16-28$      | 9     | ۹   | 9   | ۰   | 9             | 8   |     |                  | 6   |     | Б   |               | 6   |     |     |                |    |    |     |               |     |     |     |                |     |    |         |     |
| $C.16-29$      | 10    | 10  | 10  | 10  | ٩             |     | ٩   |                  | ٩   | ٩   | ٩   |               | ۹   | 9   | 9   |                | 8  | R. |     |               |     |     |     |                |     |    |         |     |
| $C.16-30$      | 100   | 100 | 100 | 100 | 100           | 100 | 100 | 100              | 100 | 100 | 100 | 100           | 100 | 100 | 100 | 100            |    |    | 100 | 100           | 100 | 100 | 100 | 100            | 100 |    | 100 100 | 100 |

Figura 7.5 Interfaz de la evolución del potencial de horas de vuelo restante para la entrada en el mantenimiento INP 101.

# 7.3 Determinación el estado final

Aunque en el corto plazo el enfoque está puesto en el mantenimiento INP 101, sería de gran utilidad conocer que es lo que ocurre con los potenciales de horas de vuelo restante y de días de calendario restante para la entrada en mantenimiento. En caso realizarse la planificación tal y como indica la herramienta, al final del horizonte de planificación el estado real de potenciales de los aviones se corresponderá con el calculado por la herramienta. Para conocer este estado final no hay más que ir actualizando las condiciones iniciales de los mantenimientos por horas de vuelo con las horas voladas y poner los potenciales al máximo si se produce la entrada en un mantenimiento combinado que incluya al mantenimiento en cuestión. En el caso de mantenimientos por calendario, lo que se hace es sustraer a las condiciones iniciales el número de días simulados, excepto cuando el avión entra en ese tipo de mantenimiento. La realización o no de un mantenimiento combinado se obtiene directamente del preprocesado.

En el caso de que se realicen mantenimientos conjuntos, es necesario determinar cuántos días restan para finalizar esas tareas mantenimiento ya que los fines de semana no se deben tener en cuenta por no ser laborables. Para realizar esta tarea se calcula el número real de periodos en los que se ha realizado mantenimiento en la semana de planificación y se le restan al número total periodos necesarios para realizar ese mantenimiento en concreto. El resultado de esto se ha llevado de nuevo a Excel para que en el siguiente horizonte de planificación se excluya dicho avión de la planificación.

Finalmente, los resultados obtenidos de esta parte se sobrescriben en Excel con el mismo formato que se tenían de las condiciones iniciales. De esta forma, si se sigue de forma estricta la planificación realizada se pueden emplear estas condiciones finales como condiciones iniciales para el siguiente horizonte de planificación, ahorrándose el usuario de cargarlas del software de la Base.

# 8 Conclusiones

Tras la explicación del funcionamiento y de las bondades de la herramienta, se va a concluir el documento realizando un breve resumen de los aspectos abordados en el mismo y que lo diferencian de los estudios previos realizados en este ámbito. Además, se va a aprovechar para presentar un avance de las posibles líneas de trabajo que se podrían incluir en una continuación del proyecto.

Antes de nada, es necesario valorar las hipótesis de las que se ha partido a la hora de realizar las distintas formulaciones, las cuales han permitido una formulación mucho más simplificada. Como se ha podido comprobar, a medida que avanzada el proyecto y se tenía más control sobre el tema, se ha ido relajando algunas de las hipótesis, llegando a mezclar mantenimientos de diferente tipología. Este punto es la principal ventaja de este proyecto frente a los realizados con anterioridad. Si bien ha habido autores que sí que los han mezclado, como puede ser [Peschiera et al.](#page-147-0) [\(2020\)](#page-147-0), quien se ha tomado como referencia a la hora de realizar este proyecto, no está del todo claro como realiza esa combinación de los mantenimientos. Además, en sus estudios solo muestra soluciones para un solo mantenimiento, mientras que aquí se ha profundizado mucho más en este aspecto. A pesar de ello, la simplificaciones realizadas en la adaptación al corto plazo sí que han permitido la resolución del problema con un tipo de mantenimiento para cada avión. Esta simplificación no está muy lejos de la realidad para el corto plazo, pero lo ideal habría sido resolver el problema completo. Aunque es verdad que todas estas hipótesis no constituyen una línea de trabajo futura, sí que invitan a profundizar en el tema y desarrollar formulaciones más realistas si caben.

Otra de las ventajas que la herramienta ofrece es la parametrización de la planificación de la operación y los mantenimientos. Aunque a priori esto pueda parecer una simple forma de establecer paso a paso las condiciones, esta parametrización permite jugar con los datos de partida de forma de forma que el personal de la Base pueda aprender y mejorar sus capacidades organizativas. Está claro que habrá aspectos en los que la experiencia del personal mejore bastante las prestaciones de la herramienta. A esto se le une que a veces la herramienta toma decisiones en función del valor de la función objetivo únicamente, por lo que puede optar por una solución poco lógica. Sin embargo, la actuación de forma conjunta puede ser una potente herramienta para lograr una panificación eficiente. En cualquier caso, aunque la solución propuesta por la herramienta para un problema concreto no se corresponda con los intereses de la Base para ese horizonte temporal, sí que se puede

emplear la solución obtenida como un primer disparo sobre el que trabajar. Sería interesante para un futuro el poder realizar un *debriefing* para obtener cierto *feedback* del personal de la Base y mejorar los puntos débiles que puedan aparecer en la herramienta.

Durante este proyecto se ha descubierto el inmenso abanico de problemas a los que se puede dar solución mediante la programación lineal, sin embargo, en este caso se ha centrado todos lo esfuerzos en ayudar solucionar el problema de planificación de la operación y mantenimiento de la flota de Eurofighter Typhoon. El proyecto ha culminado en un conjunto de códigos que permiten la resolución del problema a modo de caja negra. De todos estos códigos, solo el script principal es el que se podrá modificar para seleccionar el tipo de problema a resolver. Como se ha comentado a lo largo del problema, existen dos escenarios claramente diferenciados en la operación de cualquier Base Aérea: operación diaria y salida de misión. Ambos casos requieren condiciones finales totalmente distintas, por lo que se permite la elección de un escenario u otro desde este código principal.

# 8.1 Lineas futuras

Se va a enumerar posibles aspectos en los que profundizar u otros totalmente nuevos para mejorar la herramienta:

• Está claro que uno de los primeros puntos a tratar cuando se piensa en posibles mejoras es el tener en cuenta el resto de mantenimientos en el corto plazo, es decir, resolver el problema de planificación en el corto plazo adaptando la formulación que incluye todos los mantenimientos. A esto se podría sumar el añadir no solo los mantenimientos del Capítulo [3,](#page-38-0) si no todos los que deben cumplir la flota de EF2000 ya sean por cumplimiento de horas de vuelo, por calendario o por ciclo.

En caso de no ser posible, lo que sí se podría hacer es incluir el tiempo real de la combinación de los mantenimientos. Aunque en las formulaciones que se plantearon en el Capítulo [4](#page-40-0) no se ha permitido la realización de mantenimientos conjuntos, sería muy interesante desarrollar un script que permita analizar los resultados obtenidos y modificar la planificación en base a las combinaciones de mantenimiento que pueda realizar.

• Aunque es sabido que en un simple proyecto no se puede abarcar todo y alcanzar la panacea, una de las espinas que le quedan al autor es la imposibilidad de ver recogido todo el desarrollo aquí realizado bajo una misma interfaz gráfica que abarque todas las interacciones del usuario con la herramienta.

Ya puestos con la aplicación se podría definir los objetivos finales de forma interactiva, viendo en tiempo real que es los que se está definiendo. Siguiendo con la interacción usuario máquina, los mismos resultados gráficos que se han mostrado para el último periodo del horizonte de planificación se podrá mostrar para cualquier tiempo que el usuario elija. Ya con la herramienta operativa se abren un mundo
nuevo posibilidades, como es el hacer que un avión en concreto sea el que realice una misión determinada.

- Otro tema en el que se podría mejorar la *performance* de la herramienta es mediante la inclusión de los aviones no operativos. Actualmente se ha propuesto que las aeronaves que entren en mantenimiento en el corto plazo para las que esta actividad dure más que el horizonte de planificación se mantengan fuera de la planificación en el siguiente horizonte de planificación. Para facilitar la tarea al usuario se podría incluir un nuevo atributo que indique que aviones son los que se encuentran operativos, entendido esto como aquellos aviones que están en condiciones de volar.
- Relacionado con la situación anterior, y que es de especial interés para el corto plazo, se encuentra inesperado y fastidioso problema de las averías. Se entiende que el resultado de esta herramienta no siempre podrá ser implementado en la realidad debido a que aquí no se tienen en cuenta las averías, pero sí que podrá ser usado como una guía para acercar la planificación a la óptima. Desde este punto de vista, una mejora que se le podría incluir en la herramienta en un futuro es la realización de un análisis estadístico de las averías para tenerlas en cuenta en la planificación. Para ello es necesario realizar un análisis de criticidad (CA y/o RCM) para ver los elementos que son más críticos, determinar su frecuencia de fallo y obtener la distribución de fallos. De esta forma se podría predecir su probabilidad de fallo y tener planificada su entrada en mantenimiento en caso de que el intervalo entre fallos sea menor que el intervalo entre mantenimientos establecido actualmente por la normativa. Es decir, se podría determinar el intervalo entre inspecciones que asegura una máxima disponibilidad, modificando así el que se tiene actualmente. Esta tarea se puede ver ampliamente mejorada con el empleo de *Machine Learning* y algunos software especializados para este fin.

En caso de no querer entrar tanto en ese nuevo campo, otra alternativa podía ser la inclusión de las averías en el instante inicial, que son las únicas que se pueden saber a ciencia cierta. De esta forma, si el tiempo de ejecución de la herramienta es lo suficientemente rápido, en caso de existir una avería se podría volver a ejecutar estableciendo que ese avión se encuentra en mantenimiento durante el tiempo que dure la reparación. Tanto la consideración de las aeronaves inoperativas como de las averías se facilita en gran medida con el desarrollo de la aplicación comentada anteriormente.

• Aunque no es lo normal en la Base Aérea de Morón de la Frontera, hay veces en las que la duración de las misiones son mayores que las empeladas hasta ahora, como pueden ser aquellas misiones de traslado de una Base a otra. En esos casos es posible que la duración de la misión abarque más de un periodo. Esto choca con la formulación empleada en este proyecto, ya que aquí se considera que ese avión podría ser asignado en el siguiente periodo a cualquier otra misión. Una solución que se puede dar a este problema a simple vista es establecer ese avión como inoperativo desde el momento que es asignado a la misión. Para ello habría que definir un mayor número de atributos en el esquema de misiones.

- Si nos centramos ahora en la operación diaria en la Base, una mejora que se podría considerar, sobre todo de cara al medio plazo, es el que la diagonal ideal se cumpla en todos los periodos. Esta condición es bastante estricta y puede ser que en el corto plazo no se llega a cumplir porque se está evaluando el estado de la flota varias veces en un mismo día.
- Como último punto, para ajustar más el comportamiento del sistema a la realidad se podrían incluir nuevos tipos de mantenimiento en los que se tengan en cuenta los aviones que se encuentra sometidos a tareas de mantenimiento en el instante inicial y cuantos periodos les resta para finalizar. Algo similar se podría realizar con las averías.

## Bibliografía

Alton. 2022 MRO Industry Forecast & Market Trends, 10 2022.

- M. Aramon and J. Beck. Scheduling an aircraft repair shop. 01 2011.
- Asociación Española de Normalización y Certificación. *UNE-EN 13306:2018: Mantenimiento, Terminología del mantenimiento*. AENOR, 2018.
- C. Barnhart, N. Boland, L. Clarke, E. Johnson, G. Nemhauser, and R. Shenoi. Flight string models for aircraft fleeting and routing. *Transportation Science*, vol. 32:pp. 208–220, 08 2009.
- M. Biro, I. Simon, and C. Tánczos. Aircraft and maintenance scheduling support, mathematical insights and a proposed interactive system. vol. 26:pp. 121 – 130, 03 1992.
- P. Cho. Optimal scheduling of fighter aircraft maintenance. 12 2011.
- L. Clarke, E. Johnson, G. Nemhauser, and Z. Zhu. The aircraft rotation problem. *Annals of Operations Research*, vol. 69, 01 1997.
- G. Desaulniers, J. Desrosiers, Y. Dumas, M. Solomon, and F. Soumis. Daily aircraft routing and scheduling. *Management Science*, vol. 43:pp. 841–855, 06 1997.
- T. Feo and J. Bard. Flight scheduling and maintenance base planning. *Management Science*, vol. 35:pp. 1415–1432, 12 1989.
- S. Gabteni and M. Grönkvist. Combining column generation and constraint programming to solve the tail assignment problem. *Annals of Operations Research*, vol. 171:pp. 61–76, 10 2009.
- A. Gavranis and G. Kozanidis. An exact solution algorithm for maximizing the fleet availability of an aircraft unit subject to flight and maintenance requirements. volume vol. 242, pages pp. 631–643, 04 2015.
- C. A. Hane, C. Barnhart, E. L. Johnson, R. E. Marsten, G. L. Nemhauser, and G. Sigismondi. The fleet assignment problem: solving a large scale integer program. *The Mathematical Programming Society*, vol. 70:pp. 211–231, 08 1995.
- M. Haouari, N. Aissaoui, and F. Zeghal Mansour. Network flow-based approaches for integrated aircraft fleeting and routing. *European Journal of Operational Research*, vol. 193:pp. 591–599, 03 2009.
- M. Haouari, H. Sherali, F. Zeghal Mansour, and N. Aissaoui. Exact approaches for integrated aircraft fleeting and routing at tunisair. *Computational Optimization and Applications*, vol. 49:pp. 213–239, 06 2011.
- G. Kozanidis and A. Skipis. Flight and maintenance planning of military aircraft for maximum fleet availability : A biobjetive model. MCDM, Chania, Greece, 06 2006.
- G. Kozanidis, A. Gavranis, and E. Kostarelou. Mixed integer least squares optimization for flight and maintenance planning of mission aircraft. *Naval Research Logistics (NRL)*, vol. 59:pp. 212–229, 04 2012.
- G. Kozanidis, A. Gavranis, and G. Liberopoulos. Heuristics for flight and maintenance planning of mission aircraft. *Annals of Operations Research*, vol. 221, 04 2013.
- A. Levin. Scheduling and fleet routing models for transportation system. *Transportation Science*, vol. 5:pp. 232–255, 08 1971.
- W. Moudani and F. Mora-Camino. A dynamic approach for aircraft assignment and maintenance scheduling by airlines. *Journal of Air Transport Management*, vol. 6:pp. 233–237, 10 2000.
- F. Peschiera, O. Battaïa, A. Haït, and N. Dupin. Long term planning of military aircraft flight and maintenance operations, 2020.
- B. Prentice, A. DiNota, D. Constanza, and I. Reagan. Global fleet and MRO market forecast 2022-2023. 2022.
- N. Safaei, D. Banjevic, and A. Jardine. Workforce-constrained maintenance scheduling for aircraft fleet: A case study. *Annals of Operations Research*, vol. 186:pp. 295–316, 06 2011.
- C. Sriram and A. Haghani. An optimization model for aircraft maintenance scheduling and re-assignment. *Transportation Research Part A: Policy and Practice*, vol. 37:pp. 29–48, 01 2003.
- C. van Buskirk, B. Dawant, G. Karsai, J. Sprinkle, G. Szokoli, K. Suwanmongkol, and R. Currer. Computer-aided aircraft maintenance scheduling. Technical report, Institute for Software-Integrated Systems, 2002.
- J. Van den Bergh, P. De Bruecker, J. Belien, and J. Peeters. *Aircraft maintenance operations: state of the art*. HUBrussel; Brussel, 11 2013.